| SIEMENS                       | Preface                         |    |  |  |
|-------------------------------|---------------------------------|----|--|--|
|                               | Fundamental safety instructions | 1  |  |  |
| SINAMICS/SIMOTICS             | General information             | 2  |  |  |
|                               | Mounting                        | 3  |  |  |
| SINAMICS V90, SIMOTICS S-1FL6 | Connecting                      | 4  |  |  |
| Operating Instructions        | Commissioning                   | 5  |  |  |
|                               | Basic operator panel (BOP)      | 6  |  |  |
|                               | Control functions               | 7  |  |  |
|                               | PROFINET communication          | 8  |  |  |
|                               | Safety integrated function      | 9  |  |  |
|                               | Tuning                          | 10 |  |  |
|                               | Parameters                      | 11 |  |  |
|                               | Diagnostics                     | 12 |  |  |
|                               | Appendix                        | Α  |  |  |

PROFINET (PN) interface

### Legal information

#### Warning notice system

This manual contains notices you have to observe in order to ensure your personal safety, as well as to prevent damage to property. The notices referring to your personal safety are highlighted in the manual by a safety alert symbol, notices referring only to property damage have no safety alert symbol. These notices shown below are graded according to the degree of danger.

#### **A** DANGER

indicates that death or severe personal injury will result if proper precautions are not taken.

### **WARNING**

indicates that death or severe personal injury may result if proper precautions are not taken.

#### **A**CAUTION

indicates that minor personal injury can result if proper precautions are not taken.

#### NOTICE

indicates that property damage can result if proper precautions are not taken.

If more than one degree of danger is present, the warning notice representing the highest degree of danger will be used. A notice warning of injury to persons with a safety alert symbol may also include a warning relating to property damage.

#### **Qualified Personnel**

The product/system described in this documentation may be operated only by **personnel qualified** for the specific task in accordance with the relevant documentation, in particular its warning notices and safety instructions. Qualified personnel are those who, based on their training and experience, are capable of identifying risks and avoiding potential hazards when working with these products/systems.

#### Proper use of Siemens products

Note the following:

#### **WARNING**

Siemens products may only be used for the applications described in the catalog and in the relevant technical documentation. If products and components from other manufacturers are used, these must be recommended or approved by Siemens. Proper transport, storage, installation, assembly, commissioning, operation and maintenance are required to ensure that the products operate safely and without any problems. The permissible ambient conditions must be complied with. The information in the relevant documentation must be observed.

#### **Trademarks**

All names identified by ® are registered trademarks of Siemens AG. The remaining trademarks in this publication may be trademarks whose use by third parties for their own purposes could violate the rights of the owner.

#### **Disclaimer of Liability**

We have reviewed the contents of this publication to ensure consistency with the hardware and software described. Since variance cannot be precluded entirely, we cannot guarantee full consistency. However, the information in this publication is reviewed regularly and any necessary corrections are included in subsequent editions.

## **Preface**

#### **Documentation components**

| Document                                        | Content                                                                                                    |
|-------------------------------------------------|----------------------------------------------------------------------------------------------------|
| Operating Instructions                          | (this manual)                                                                                                    |
| Getting Started                                 | Describes how to install, connect, operate, and perform basic commissioning of the SINAMICS V90 PN servo system.                       |
| SIMOTICS S-1FL6 Servo Motors Installation Guide | Describes how to install the SMOTICS S-1FL6 servo motor and relevant safety notices.                                                   |
| SINAMICS V90 Servo Drives Information Guide     | Describes how to find all the SINAMICS V90 documents from the website and relevant safety notices.                                     |
| SINAMICS V90 V-ASSISTANT Online Help            | Describes how to perform fast commissioning and diagnostics for the SINAMICS V90 drives via the SINAMICS V-ASSISTANT engineering tool. |

### Target group

This manual provides information about the SINAMICS V90 PN servo system for planners, operators, mechanical engineers, electrical engineers, commissioning engineers, and service engineers.

### **Technical support**

| Country                                                           | Hotline           |  |  |  |
|-------------------------------------------------------------------|-------------------|--|--|--|
| China                                                             | +86 400 810 4288  |  |  |  |
| Germany                                                           | +49 911 895 7222  |  |  |  |
| Italy                                                             | +39 (02) 24362000 |  |  |  |
| India                                                             | +91 22 2760 0150  |  |  |  |
| Turkey                                                            | +90 (216) 4440747 |  |  |  |
| Further service contact information:                              |                   |  |  |  |
| Support contacts (https://support.industry.siemens.com/cs/ww/en/) |                   |  |  |  |

#### **Product maintenance**

The components are subject to continuous further development within the scope of product maintenance (improvements to robustness, discontinuations of components, etc).

These further developments are "spare parts-compatible" and do not change the article number.

In the scope of such spare parts-compatible further developments, connector positions are sometimes changed slightly. This does not cause any problems with proper use of the

components. Please take this fact into consideration in special installation situations (e.g. allow sufficient clearance for the cable length).

### Use of third-party products

This document contains recommendations relating to third-party products. Siemens accepts the fundamental suitability of these third-party products.

You can use equivalent products from other manufacturers.

Siemens does not accept any warranty for the properties of third-party products.

# Table of contents

|   | Preface                                     |                                                                                                    |                |
|---|---------------------------------------------|----------------------------------------------------------------------------------------------------|----------------|
| 1 | Fundame                                     | ental safety instructions                                                                                                    | 9              |
|   | 1.1                                         | General safety instructions                                                                                                    | g              |
|   | 1.2                                         | Handling electrostatic sensitive devices (ESD)                                                                                               | 14             |
|   | 1.3                                         | Industrial security                                                                                                    | 15             |
|   | 1.4                                         | Residual risks of power drive systems                                                                                                    | 16             |
| 2 | General i                                   | information                                                                                                    | 17             |
|   | 2.1<br>2.1.1<br>2.1.2                       | Deliverables Drive components                                                                                                    | 17             |
|   | 2.2                                         | Device combination                                                                                                    | 22             |
|   | 2.3                                         | Product overview                                                                                                    | 24             |
|   | 2.4                                         | Accessories                                                                                                    | 27             |
|   | 2.5                                         | Function list                                                                                                    | 37             |
|   | 2.6<br>2.6.1<br>2.6.2<br>2.6.3<br>2.6.4     | Technical data  Technical data - servo drives  Technical data - servo motors  Technical data - cables  Address of CE-authorized manufacturer | 38<br>42<br>50 |
| 3 | Mounting                                    |                                                                                                    | 53             |
|   | 3.1<br>3.1.1<br>3.1.2<br>3.1.3              | Mounting the drive  Mounting orientation and clearance  Drill patterns and outline dimensions                                                | 53<br>54       |
|   | 3.2<br>3.2.1<br>3.2.2                       | Mounting the motor  Mounting orientation and dimensions  Mounting the motor                                                                  | 60             |
| 4 | Connectir                                   | ng                                                                                                    | 69             |
|   | 4.1                                         | System connection                                                                                                    | 69             |
|   | 4.2<br>4.2.1<br>4.2.2                       | Main circuit wirings<br>Line supply - L1, L2, L3<br>Motor power - U, V, W                                                                    | 76             |
|   | 4.3<br>4.3.1<br>4.3.1.1<br>4.3.1.2<br>4.3.2 | Control/status interface - X8  Digital inputs/outputs (DIs/Dos)  DIs  DOs  Standard application wiring (factory setting)                     | 81<br>81<br>83 |

|   | 4.3.3<br>4.3.3.1<br>4.3.3.2 | Connection example with PLCsSIMATICS S7-1200SIMATICS S7-1500 | 86  |
|---|-----------------------------|--------------------------------------------------------------|-----|
|   | 4.4                         | 24 V power supply/STO                                        | 88  |
|   | 4.5                         | Encoder interface - X9                                       | 89  |
|   | 4.6                         | External braking resistor - DCP, R1                          | 93  |
|   | 4.7                         | Motor holding brake                                          | 93  |
|   | 4.8                         | PROFINET interface - X150                                    | 100 |
| 5 | Commiss                     | ioning                                                       | 103 |
|   | 5.1                         | General commissioning information                            |     |
|   | 5.2                         | Commissioning in JOG mode                                    |     |
|   | 5.3                         | Commissioning in basic positioner control mode (EPOS)        |     |
|   | 5.4                         | Commissioning in speed control mode (S)                      |     |
| 6 |                             | erator panel (BOP)                                           |     |
| U | 6.1                         | BOP overview                                                 |     |
|   | 6.1.1                       | BOP overview                                                 |     |
|   | 6.1.2                       | Control buttons                                              |     |
|   | 6.2                         | Parameter structure                                          | 116 |
|   | 6.3                         | Actual status display                                        | 117 |
|   | 6.4                         | Basic operations                                             | 118 |
|   | 6.4.1                       | Editing parameters                                           | 118 |
|   | 6.4.2                       | Viewing parameters                                           |     |
|   | 6.4.3                       | Searching parameters in "P ALL" menu                         | 121 |
|   | 6.5                         | Auxiliary functions                                          |     |
|   | 6.5.1                       | JOG                                                          |     |
|   | 6.5.2<br>6.5.3              | Saving parameters (RAM to ROM)                               |     |
|   | 6.5.4                       | Transferring data (drive to SD)                              |     |
|   | 6.5.5                       | Transferring data (SD to drive)                              |     |
|   | 6.5.6                       | Updating firmware                                            |     |
|   | 6.5.7                       | Adjusting an absolute encoder                                |     |
| 7 | Control fu                  | unctions                                                     | 129 |
|   | 7.1                         | General functions                                            | 129 |
|   | 7.1.1                       | Motor direction of rotation                                  | 129 |
|   | 7.1.2                       | Stopping method at servo OFF                                 | 129 |
|   | 7.1.3                       | Travel to fixed stop                                         | 131 |
|   | 7.2                         | Basic positioner (EPOS)                                      |     |
|   | 7.2.1                       | Setting the mechanical system                                |     |
|   | 7.2.2                       | Configuring the linear/modular axis                          |     |
|   | 7.2.3                       | Backlash compensation                                        |     |
|   | 7.2.4<br>7.2.5              | Over-travel                                                  |     |
|   | 7.2.5<br>7.2.6              | Speed limit                                                  |     |
|   | 1.4.0                       | CDUCU III III                                                |     |

|   | 7.2.7<br>7.2.8     | Torque limit                                                    |     |
|---|--------------------|-----------------------------------------------------------------|-----|
|   | 7.2.9              | Traversing blocks                                               |     |
|   | 7.2.10             | Direct setpoint input (MDI)                                     |     |
|   | 7.2.11             | EJOG                                                            | 151 |
|   | 7.2.12             | Position tracking                                               | 153 |
|   | 7.3                | Speed control (S)                                               |     |
|   | 7.3.1              | Speed limit                                                     |     |
|   | 7.3.2              | Torque limit                                                    |     |
|   | 7.3.3              | Ramp-function generator                                         |     |
| 8 | PROFINE            | ET communication                                                | 159 |
|   | 8.1                | Supported telegrams                                             | 159 |
|   | 8.2                | I/O data signals                                                | 161 |
|   | 8.3                | Control word STW and status word ZSW                            | 163 |
|   | 8.3.1              | Definition of the control word STW                              |     |
|   | 8.3.2              | Definition of the status word ZSW                               | 170 |
|   | 8.4                | Encoder control word and status word                            | 173 |
|   | 8.5                | Signal sources for MELDW                                        | 175 |
| 9 | Safety into        | egrated function                                                | 177 |
|   | 9.1                | Standards and regulations                                       | 177 |
|   | 9.1.1              | General information                                             | 177 |
|   | 9.1.1.1            | Aims                                                            | 177 |
|   | 9.1.1.2            | Functional safety                                               |     |
|   | 9.1.2              | Safety of machinery in Europe                                   |     |
|   | 9.1.2.1            | Machinery Directive                                             |     |
|   | 9.1.2.2            | Harmonized European Standards                                   |     |
|   | 9.1.2.3            | Standards for implementing safety-related controllers           |     |
|   | 9.1.2.4            | DIN EN ISO 13849-1 (replaces EN 954-1)                          |     |
|   | 9.1.2.5            | EN 62061                                                        |     |
|   | 9.1.2.6            | Series of standards EN 61508 (VDE 0803)Risk analysis/assessment |     |
|   | 9.1.2.7<br>9.1.2.8 | Risk reduction                                                  |     |
|   | 9.1.2.9            | Residual risk                                                   |     |
|   | 9.1.3              | Machine safety in the USA                                       |     |
|   | 9.1.3.1            | Minimum requirements of the OSHA                                |     |
|   | 9.1.3.2            | NRTL listing                                                    |     |
|   | 9.1.3.3            | NFPA 79                                                         |     |
|   | 9.1.3.4            | ANSI B11                                                        |     |
|   | 9.1.4              | Machine safety in Japan                                         |     |
|   | 9.1.5              | Equipment regulations                                           |     |
|   | 9.2                | General information about SINAMICS Safety Integrated            | 190 |
|   | 9.3                | System features                                                 |     |
|   | 9.3.1              | STO functional safety data                                      |     |
|   | 9.3.2              | Certification                                                   |     |
|   | 9.3.3              | Safety instructions                                             |     |
|   | 9.3.4              | Probability of failure of the safety function                   |     |
|   | 9.3.5              | Response time                                                   | 192 |

|    | 9.3.6    | Residual risk                                  | 193 |
|----|----------|------------------------------------------------|-----|
|    | 9.4      | Safety Integrated basic function               |     |
|    | 9.4.1    | Safe Torque Off (STO)                          |     |
|    | 9.4.2    | Forced dormant error detection                 |     |
| 10 | Tuning   |                                                | 197 |
|    | 10.1     | Controller overview                            | 197 |
|    | 10.2     | Tuning mode                                    | 199 |
|    | 10.3     | One-button auto tuning                         | 200 |
|    | 10.4     | Real-time auto tuning                          | 205 |
|    | 10.5     | Manual tuning                                  | 209 |
|    | 10.6     | Resonance suppression                          | 211 |
|    | 10.7     | Low frequency vibration suppression            | 214 |
| 11 | Paramete | ers                                            | 215 |
|    | 11.1     | Overview                                       | 215 |
|    | 11.2     | Parameter list                                 | 216 |
| 12 | Diagnost | ics                                            | 251 |
|    | 12.1     | LED status indicators                          | 256 |
|    | 12.2     | List of faults and alarms                      | 256 |
| Α  | Appendix | <                                              | 283 |
|    | A.1      | Assembly of cable terminals on the drive side  | 283 |
|    | A.2      | Assembly of cable connectors on the motor side | 286 |
|    | A.3      | Motor selection                                | 290 |
|    | A.3.1    | Selection procedure                            | 290 |
|    | A.3.2    | Parameter description                          |     |
|    | A.3.3    | Selection examples                             | 293 |
|    | A.4      | Replacing fans                                 | 294 |
|    | Index    |                                                | 295 |

Fundamental safety instructions

## 1.1 General safety instructions

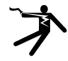

### **DANGER**

### Danger to life due to live parts and other energy sources

Death or serious injury can result when live parts are touched.

- Only work on electrical devices when you are qualified for this job.
- · Always observe the country-specific safety rules.

Generally, six steps apply when establishing safety:

- 1. Prepare for shutdown and notify all those who will be affected by the procedure.
- 2. Disconnect the machine from the supply.
  - Switch off the machine.
  - Wait until the discharge time specified on the warning labels has elapsed.
  - Check that it really is in a no-voltage condition, from phase conductor to phase conductor and phase conductor to protective conductor.
  - Check whether the existing auxiliary supply circuits are de-energized.
  - Ensure that the motors cannot move.
- 3. Identify all other dangerous energy sources, e.g. compressed air, hydraulic systems, or water.
- 4. Isolate or neutralize all hazardous energy sources by closing switches, grounding or short-circuiting or closing valves, for example.
- 5. Secure the energy sources against switching on again.
- 6. Ensure that the correct machine is completely interlocked.

After you have completed the work, restore the operational readiness in the inverse sequence.

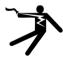

## **A**WARNING

#### Danger to life through a hazardous voltage when connecting an unsuitable power supply

Touching live components can result in death or severe injury.

 Only use power supplies that provide SELV (Safety Extra Low Voltage) or PELV-(Protective Extra Low Voltage) output voltages for all connections and terminals of the electronics modules.

#### 1.1 General safety instructions

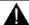

#### WARNING

#### Danger to life when live parts are touched on damaged motors/devices

Improper handling of motors/devices can damage them.

For damaged motors/devices, hazardous voltages can be present at the enclosure or at exposed components.

- Ensure compliance with the limit values specified in the technical data during transport, storage and operation.
- Do not use any damaged motors/devices.

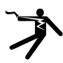

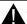

#### **WARNING**

#### Danger to life through electric shock due to unconnected cable shields

Hazardous touch voltages can occur through capacitive cross-coupling due to unconnected cable shields.

• As a minimum, connect cable shields and the cores of cables that are not used at one end at the grounded housing potential.

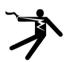

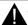

### WARNING

#### Danger to life due to electric shock when not grounded

For missing or incorrectly implemented protective conductor connection for devices with protection class I, high voltages can be present at open, exposed parts, which when touched, can result in death or severe injury.

Ground the device in compliance with the applicable regulations.

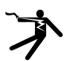

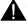

#### WARNING

## Danger to life due to electric shock when opening plug connections in operation

When opening plug connections in operation, arcs can result in severe injury or death.

 Only open plug connections when the equipment is in a no-voltage state, unless it has been explicitly stated that they can be opened in operation.

#### NOTICE

#### Material damage due to loose power connections

Insufficient tightening torques or vibrations can result in loose electrical connections. This can result in damage due to fire, device defects or malfunctions.

- Tighten all power connections with the specified tightening torques, e.g. line supply connection, motor connection, DC link connections.
- Check all power connections at regular intervals. This applies in particular after transport.

## **MARNING**

#### Danger to life due to fire spreading if housing is inadequate

Fire and smoke development can cause severe personal injury or material damage.

- Install devices without a protective housing in a metal control cabinet (or protect the device by another equivalent measure) in such a way that contact with fire is prevented.
- Ensure that smoke can only escape via controlled and monitored paths.

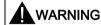

# Danger to life through unexpected movement of machines when using mobile wireless devices or mobile phones

Using mobile wireless devices or mobile phones with a transmit power > 1 W closer than approx. 2 m to the components may cause the devices to malfunction, influence the functional safety of machines therefore putting people at risk or causing material damage.

 Switch the wireless devices or mobile phones off in the immediate vicinity of the components.

## **WARNING**

#### Danger to life due to the motor catching fire in the event of insulation overload

There is higher stress on the motor insulation through a ground fault in an IT system. If the insulation fails, it is possible that death or severe injury can occur as a result of smoke and fire.

- · Use a monitoring device that signals an insulation fault.
- Correct the fault as quickly as possible so the motor insulation is not overloaded.

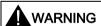

#### Danger to life due to fire if overheating occurs because of insufficient ventilation clearances

Inadequate ventilation clearances can cause overheating of components with subsequent fire and smoke. This can cause severe injury or even death. This can also result in increased downtime and reduced service lives for devices/systems.

 Ensure compliance with the specified minimum clearance as ventilation clearance for the respective component.

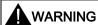

#### Danger of an accident occurring due to missing or illegible warning labels

Missing or illegible warning labels can result in accidents involving death or serious injury.

- Check that the warning labels are complete based on the documentation.
- Attach any missing warning labels to the components, in the national language if necessary.
- Replace illegible warning labels.

#### 1.1 General safety instructions

#### NOTICE

#### Device damage caused by incorrect voltage/insulation tests

Incorrect voltage/insulation tests can damage the device.

Before carrying out a voltage/insulation check of the system/machine, disconnect the
devices as all converters and motors have been subject to a high voltage test by the
manufacturer, and therefore it is not necessary to perform an additional test within the
system/machine.

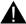

#### WARNING

#### Danger to life when safety functions are inactive

Safety functions that are inactive or that have not been adjusted accordingly can cause operational faults on machines that could lead to serious injury or death.

- Observe the information in the appropriate product documentation before commissioning.
- Carry out a safety inspection for functions relevant to safety on the entire system, including all safety-related components.
- Ensure that the safety functions used in your drives and automation tasks are adjusted and activated through appropriate parameterizing.
- Perform a function test.
- Only put your plant into live operation once you have guaranteed that the functions relevant to safety are running correctly.

#### Note

#### Important safety notices for Safety Integrated functions

If you want to use Safety Integrated functions, you must observe the safety notices in the Safety Integrated manuals.

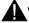

#### WARNING

# Danger to life or malfunctions of the machine as a result of incorrect or changed parameterization

As a result of incorrect or changed parameterization, machines can malfunction, which in turn can lead to injuries or death.

- Protect the parameterization (parameter assignments) against unauthorized access.
- Respond to possible malfunctions by applying suitable measures (e.g. EMERGENCY STOP or EMERGENCY OFF).

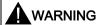

#### Danger to life from permanent magnet fields

Even when switched off, electric motors with permanent magnets represent a potential risk for persons with heart pacemakers or implants if they are close to converters/motors.

- If you are such a person (with heart pacemaker or implant) then keep a minimum distance of 2 m.
- When transporting or storing permanent magnet motors always use the original packing materials with the warning labels attached.
- Clearly mark the storage locations with the appropriate warning labels.
- IATA regulations must be observed when transported by air.

## **A** WARNING

#### Injury caused by moving parts or those that are flung out

Touching moving motor parts or drive output elements and loose motor parts that are flung out (e.g. feather keys) in operation can result in severe injury or death.

- Remove any loose parts or secure them so that they cannot be flung out.
- · Do not touch any moving parts.
- Safeguard all moving parts using the appropriate safety guards.

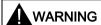

#### Danger to life due to fire if overheating occurs because of insufficient cooling

Inadequate cooling can cause overheating resulting in death or severe injury as a result of smoke and fire. This can also result in increased failures and reduced service lives of motors.

• Comply with the specified coolant requirements for the motor.

## **A** WARNING

#### Danger to life due to fire as a result of overheating caused by incorrect operation

When incorrectly operated and in the case of a fault, the motor can overheat resulting in fire and smoke. This can result in severe injury or death. Further, excessively high temperatures destroy motor components and result in increased failures as well as shorter service lives of motors.

- Operate the motor according to the relevant specifications.
- Only operate the motors in conjunction with effective temperature monitoring.
- Immediately switch off the motor if excessively high temperatures occur.

#### 1.2 Handling electrostatic sensitive devices (ESD)

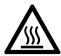

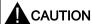

#### Risk of injury due to touching hot surfaces

In operation, the motor can reach high temperatures, which can cause burns if touched.

• Mount the motor so that it is not accessible in operation.

When maintenance is required

- allow the motor to cool down before starting any work.
- Use the appropriate personnel protection equipment, e.g. gloves.

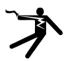

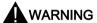

### Danger to life from electromagnetic fields

Electromagnetic fields (EMF) are generated by the operation of electrical power equipment such as transformers, converters or motors.

People with pacemakers or implants are at a special risk in the immediate vicinity of these devices/systems.

• Ensure that the persons involved are the necessary distance away (minimum 2 m).

## 1.2 Handling electrostatic sensitive devices (ESD)

Electrostatic sensitive devices (ESD) are individual components, integrated circuits, modules or devices that may be damaged by either electric fields or electrostatic discharge.

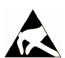

#### **NOTICE**

#### Damage through electric fields or electrostatic discharge

Electric fields or electrostatic discharge can cause malfunctions through damaged individual components, integrated circuits, modules or devices.

- Only pack, store, transport and send electronic components, modules or devices in their original packaging or in other suitable materials, e.g conductive foam rubber of aluminum foil.
- Only touch components, modules and devices when you are grounded by one of the following methods:
  - Wearing an ESD wrist strap
  - Wearing ESD shoes or ESD grounding straps in ESD areas with conductive flooring
- Only place electronic components, modules or devices on conductive surfaces (table with ESD surface, conductive ESD foam, ESD packaging, ESD transport container).

#### **Industrial security** 1.3

#### Note

#### Industrial security

Siemens provides products and solutions with industrial security functions that support the secure operation of plants, solutions, machines, equipment and/or networks. They are important components in a holistic industrial security concept. With this in mind. Siemens' products and solutions undergo continuous development. Siemens recommends strongly that you regularly check for product updates.

For the secure operation of Siemens products and solutions, it is necessary to take suitable preventive action (e.g. cell protection concept) and integrate each component into a holistic. state-of-the-art industrial security concept. Third-party products that may be in use should also be considered. For more information about industrial security, visit this address (http://www.siemens.com/industrialsecurity).

To stay informed about product updates as they occur, sign up for a product-specific newsletter. For more information, visit this address (http://support.automation.siemens.com).

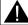

#### WARNING

#### Danger as a result of unsafe operating states resulting from software manipulation

Software manipulation (e.g. by viruses, Trojan horses, malware, worms) can cause unsafe operating states to develop in your installation which can result in death, severe injuries and/or material damage.

- · Keep the software up to date.
  - You will find relevant information and newsletters at this address (http://support.automation.siemens.com).
- Incorporate the automation and drive components into a holistic, state-of-the-art industrial security concept for the installation or machine.
  - You will find further information at this address. (http://www.siemens.com/industrialsecurity).
- Make sure that you include all installed products into the holistic industrial security concept.

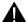

#### **WARNING**

#### Danger to life due to software manipulation when using exchangeable storage media

Storing files onto exchangeable storage media amounts to an increased risk of infection, e.g. with viruses and malware. As a result of incorrect parameterization, machines can malfunction, which in turn can lead to injuries or death.

Protect files stored on exchangeable storage media from malicious software by taking suitable protection measures, e.g. virus scanners.

## 1.4 Residual risks of power drive systems

When assessing the machine- or system-related risk in accordance with the respective local regulations (e.g., EC Machinery Directive), the machine manufacturer or system installer must take into account the following residual risks emanating from the control and drive components of a drive system:

- 1. Unintentional movements of driven machine or system components during commissioning, operation, maintenance, and repairs caused by, for example,
  - Hardware and/or software errors in the sensors, control system, actuators, and cables and connections
  - Response times of the control system and of the drive
  - Operation and/or environmental conditions outside the specification
  - Condensation/conductive contamination
  - Parameterization, programming, cabling, and installation errors
  - Use of wireless devices/mobile phones in the immediate vicinity of electronic components
  - External influences/damage
  - X-ray, ionizing radiation and cosmic radiation
- 2. Unusually high temperatures, including open flames, as well as emissions of light, noise, particles, gases, etc., can occur inside and outside the components under fault conditions caused by, for example:
  - Component failure
  - Software errors
  - Operation and/or environmental conditions outside the specification
  - External influences/damage
- 3. Hazardous shock voltages caused by, for example:
  - Component failure
  - Influence during electrostatic charging
  - Induction of voltages in moving motors
  - Operation and/or environmental conditions outside the specification
  - Condensation/conductive contamination
  - External influences/damage
- Electrical, magnetic and electromagnetic fields generated in operation that can pose a
  risk to people with a pacemaker, implants or metal replacement joints, etc., if they are too
  close
- 5. Release of environmental pollutants or emissions as a result of improper operation of the system and/or failure to dispose of components safely and correctly

For more information about the residual risks of the drive system components, see the relevant sections in the technical user documentation.

General information 2

The SINAMICS V90 drives with the PROFINET interface (referred to as SINAMICS V90 PN) are available in two variants, 400 V variant and 200 V variant.

The 200 V variant is available in three frame sizes: FSB, FSC, and FSD. Frame sizes B, and C are used on the single phase or three phase power network while frame size D is used on the three phase power network only.

The 400 V variant is available in four frame sizes: FSAA, FSA, FSB, and FSC. All the frame sizes are used on three phase power network only.

## 2.1 Deliverables

## 2.1.1 Drive components

### Components in the SINAMICS V90 PN 200 V variant drive package

| Component                    | Illustration                                  | Rated power (kW)                  | Outline dimension (Width x Height x Depth, mm) | Frame size | Order number       |  |
|------------------------------|-----------------------------------------------|-----------------------------------|------------------------------------------------|------------|--------------------|--|
| SINAMICS V90 PN,             | Do                                            | 0.1/0.2/0.4                       | 55 x 170 x 170                                 | FSB        | 6SL3210-5FB10-1UF0 |  |
| single/three-phase,<br>200 V | Solih Solih                                   |                                   |                                                |            | 6SL3210-5FB10-2UF0 |  |
| 200 V                        |                                               |                                   |                                                |            | 6SL3210-5FB10-4UF1 |  |
|                              | <u> </u>                                      | 0.75                              | 80 x 170 x 195                                 | FSC        | 6SL3210-5FB10-8UF0 |  |
| SINAMICS V90 PN,             | Height                                        | 1.0/1.5/2.0                       | 95 x 170 x 195                                 | FSD        | 6SL3210-5FB11-0UF1 |  |
| three-phase, 200 V           |                                               |                                   |                                                |            | 6SL3210-5FB11-5UF0 |  |
|                              | Width                                         |                                   |                                                |            | 6SL3210-5FB12-0UF0 |  |
| Connectors                   |                                               | For FSB                           | 6SL3200-0WT02-0AA0                             |            |                    |  |
|                              | 3 8 9 5 < C C C C C C C C C C C C C C C C C C | For FSC and F                     | 6SL3200-0WT03-0AA0                             |            |                    |  |
| Shielding plate              |                                               | For FSB                           |                                                |            |                    |  |
|                              |                                               | For FSC and FSD                   |                                                |            |                    |  |
| User documentation           | Information Guide                             | English-Chinese bilingual version |                                                |            |                    |  |

#### 2.1 Deliverables

## Components in the SINAMICS V90 PN 400 V variant drive package

| Component          | Illustration                          | Rated power (kW)                  | Outline dimension (Width x Height x Depth, mm) | Frame size | Order number       |  |
|--------------------|---------------------------------------|-----------------------------------|------------------------------------------------|------------|--------------------|--|
| SINAMICS V90 PN,   | 00.                                   | 0.4                               | 60 x 180 x 200                                 | FSAA       | 6SL3210-5FE10-4UF0 |  |
| three-phase, 400 V | 90%                                   | 0.75/1.0                          | 80 x 180 x 200                                 | FSA        | 6SL3210-5FE10-8UF0 |  |
|                    |                                       |                                   |                                                |            | 6SL3210-5FE11-0UF0 |  |
|                    | 1 1 1 1 1 1 1 1 1 1 1 1 1 1 1 1 1 1 1 | 1.5/2.0                           | 100 x 180 x 220                                | FSB        | 6SL3210-5FE11-5UF0 |  |
|                    | Height Height                         |                                   |                                                |            | 6SL3210-5FE12-0UF0 |  |
|                    | ht ht                                 | 3.5/5.0/7.0                       | 140 x 260 x 240                                | FSC        | 6SL3210-5FE13-5UF0 |  |
|                    |                                       |                                   |                                                |            | 6SL3210-5FE15-0UF0 |  |
|                    | Width                                 |                                   |                                                |            | 6SL3210-5FE17-0UF0 |  |
| Connectors         |                                       | For FSAA                          |                                                |            | 6SL3200-0WT00-0AA0 |  |
|                    |                                       | For FSA                           |                                                |            | 6SL3200-0WT01-0AA0 |  |
|                    | 00 00                                 | For FSB and F                     | SC *                                           |            |                    |  |
| Shielding plate    |                                       | For FSAA and FSA                  |                                                |            |                    |  |
| For FSB and FSC    |                                       |                                   |                                                |            |                    |  |
| User documentation | Information Guide                     | English-Chinese bilingual version |                                                |            |                    |  |

<sup>\*</sup> You can obtain the connectors for SINAMICS V90 PN 400V servo drives of FSB and FSC from the connector kits for SINAMICS V90 PN 400V servo drives of FSAA or FSA.

### Drive rating plate (example)

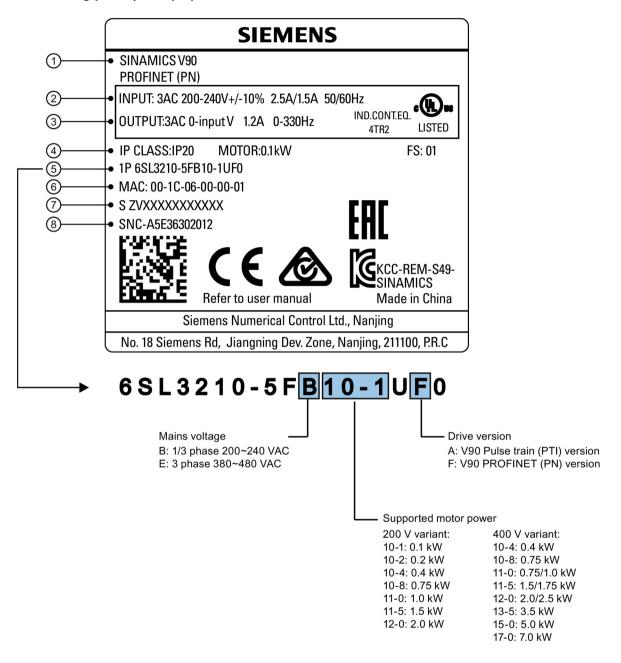

| 1 | Drive name        | 5 | Order number          |
|---|-------------------|---|-----------------------|
| 2 | Power input       | 6 | MAC address           |
| 3 | Power output      | 7 | Product serial number |
| 4 | Rated motor power | 8 | Part number           |

## 2.1.2 Motor components

## Components in the SIMOTICS S-1FL6 low inertia motor package

| Component          | Illustration                                    | Rated power (kW) | Shaft height (mm) | Order number       |  |
|--------------------|-------------------------------------------------|------------------|-------------------|--------------------|--|
| SIMOTICS S-1FL6,   |                                                 | 0.05/0.1         | 20                | 1FL6022-2AF21-1□□1 |  |
| low inertia        |                                                 |                  |                   | 1FL6024-2AF21-1□□1 |  |
|                    |                                                 | 0.2/0.4          | 30                | 1FL6032-2AF21-1□□1 |  |
|                    |                                                 |                  |                   | 1FL6034-2AF21-1□□1 |  |
|                    |                                                 | 0.75/1.0         | 40                | 1FL6042-2AF21-1□□1 |  |
|                    |                                                 |                  |                   | 1FL6044-2AF21-1□□1 |  |
|                    |                                                 | 1.5/2.0          | 50                | 1FL6052-2AF21-0□□1 |  |
|                    |                                                 |                  |                   | 1FL6054-2AF21-0□□1 |  |
| User documentation | SIMOTICS S-1FL6 Servo Motors Installation Guide |                  |                   |                    |  |

## Components in the SIMOTICS S-1FL6 high inertia motor package

| Component          | Illustration                                    | Rated power (kW)      | Shaft height (mm) | Order number       |
|--------------------|-------------------------------------------------|-----------------------|-------------------|--------------------|
| SIMOTICS S-1FL6,   | fh.                                             | 0.4/0.75              | 45                | 1FL6042-1AF61-0□□1 |
| high inertia       |                                                 |                       |                   | 1FL6044-1AF61-0□□1 |
|                    |                                                 | 0.75/1.0/1.5/1.75/2.0 | 65                | 1FL6061-1AC61-0□□1 |
|                    |                                                 |                       |                   | 1FL6062-1AC61-0□□1 |
|                    |                                                 |                       |                   | 1FL6064-1AC61-0□□1 |
|                    |                                                 |                       |                   | 1FL6066-1AC61-0□□1 |
|                    |                                                 |                       |                   | 1FL6067-1AC61-0□□1 |
|                    |                                                 | 2.5/3.5/5.0/7.0       | 90                | 1FL6090-1AC61-0□□1 |
|                    |                                                 |                       |                   | 1FL6092-1AC61-0□□1 |
|                    |                                                 |                       |                   | 1FL6094-1AC61-0□□1 |
|                    |                                                 |                       |                   | 1FL6096-1AC61-0□□1 |
| User documentation | SIMOTICS S-1FL6 Servo Motors Installation Guide |                       |                   |                    |

### Motor rating plate (example)

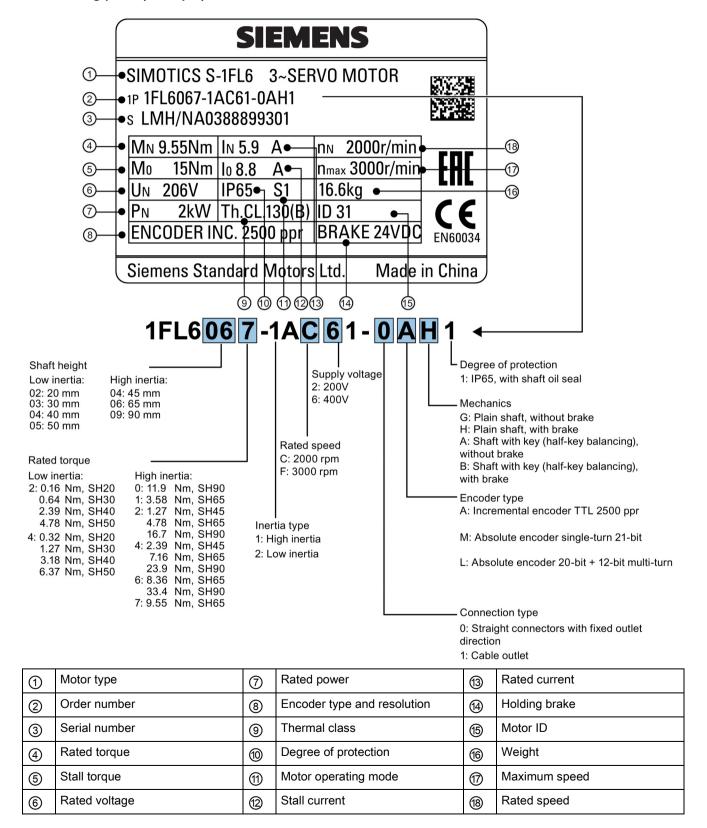

## 2.2 Device combination

## V90 PN 200 V servo system

| SIMOTI                                                                | CS S-1F          | L6 low in         | ertia serv              | o motors                 |          |                              |                                           | SINAMICS V90 PN<br>200 V servo drives |                                                                                        | MOTION-CONNECT 300 pre-assembled cables                                                |               |                                                                                |  |
|-----------------------------------------------------------------------|------------------|-------------------|-------------------------|--------------------------|----------|------------------------------|-------------------------------------------|---------------------------------------|----------------------------------------------------------------------------------------|----------------------------------------------------------------------------------------|---------------|--------------------------------------------------------------------------------|--|
|                                                                       |                  |                   |                         |                          |          |                              |                                           |                                       | Power cable                                                                            | Brake cable                                                                            | Encoder cable |                                                                                |  |
| Rated<br>torque<br>(Nm)                                               | Rated power (kW) | Rated speed (rpm) | Shaft<br>height<br>(mm) |                          |          | Order<br>number<br>6SL3210-5 | Frame<br>size                             | Order<br>number<br>6FX3002-5          | Order Order number 6FX3002-5 6FX3002                                                   |                                                                                        | ber           |                                                                                |  |
| 0.16                                                                  | 0.05             | 3000              | 20                      | 22-2AF21-1<br>24-2AF21-1 | <u> </u> | □1<br>□1                     | FB10-1UF0                                 | FSB                                   | CK01-1AD0<br>(3 m)                                                                     | BK02-1AD0<br>(3 m)                                                                     |               | 20-1AD0<br>(3 m)                                                               |  |
| 0.64<br>1.27                                                          | 0.2              | 3000<br>3000      | 30                      | 32-2AF21-1<br>34-2AF21-1 |          | □1<br>□1                     | FB10-2UF0<br>FB10-4UF1                    |                                       | CK01-1AF0<br>(5 m)<br>CK01-1BA0                                                        | BK02-1AF0<br>(5 m)<br>BK02-1BA0                                                        |               | 20-1AF0<br>(5 m)<br>20-1BA0                                                    |  |
| 2.39<br>3.18                                                          | 0.75             | 3000              | 40                      | 42-2AF21-1<br>44-2AF21-1 | 0        | □1<br>□1                     | FB10-8UF0<br>FB11-0UF1                    | FSC<br>FSD                            | (10 m)<br>CK01-1CA0<br>(20 m)                                                          | (10 m)<br>BK02-1CA0<br>(20 m)                                                          |               | (10 m)<br>20-1CA0<br>(20 m)                                                    |  |
| 4.78<br>6.37                                                          | 1.5              | 3000              | 50                      | 52-2AF21-0<br>54-2AF21-0 |          |                              | FB11-5UF0<br>FB12-0UF0                    |                                       | CK31-1AD0<br>(3 m)<br>CK31-1AF0<br>(5 m)<br>CK31-1BA0<br>(10 m)<br>CK31-1CA0<br>(20 m) | BL02-1AD0<br>(3 m)<br>BL02-1AF0<br>(5 m)<br>BL02-1BA0<br>(10 m)<br>BL02-1CA0<br>(20 m) |               | 10-1AD0<br>(3 m)<br>10-1AF0<br>(5 m)<br>10-1BA0<br>(10 m)<br>10-1CA0<br>(20 m) |  |
| Incremental encoder TTL 2500 ppr  Absolute encoder single-turn 21-bit |                  |                   | A<br>M                  | =                        |          |                              | Incremental e<br>2500 ppr<br>Absolute end |                                       | CT<br>DB                                                                               |                                                                                        |               |                                                                                |  |
| ADSOIUL                                                               | e encode         | a siriyic-l       | uiii Z 1-01             | ι                        | IVI      |                              |                                           |                                       | turn 21-bit                                                                            | ouer single-                                                                           | טט            |                                                                                |  |

## V90 PN 400 V servo system

| SIMOTI            | CS S-1F                                     | L6 high ir              | nertia ser              | vo motors   |   |            | SINAMICS V<br>400 V servo    |                         | MOTION-CC cables                                     | NNECT 300 p                                        | re-as:               | sembled                                        |
|-------------------|---------------------------------------------|-------------------------|-------------------------|-------------|---|------------|------------------------------|-------------------------|------------------------------------------------------|----------------------------------------------------|----------------------|------------------------------------------------|
|                   | 1                                           |                         | ı                       |             |   |            |                              | ı                       | Power cable                                          | Brake cable                                        | Encoder cable        |                                                |
| Rated torque (Nm) | Rated power (kW)                            | Rated<br>speed<br>(rpm) | Shaft<br>height<br>(mm) | Order numbe | r |            | Order<br>number<br>6SL3210-5 | Frame<br>size           | Order<br>number<br>6FX3002-5                         | Order<br>number<br>6FX3002-5                       | Orde<br>numl<br>6FX3 |                                                |
| 1.27              | 0.4                                         | 3000                    | 45                      | 42-1AF61-0  |   | <b>1</b>   | FE10-4UF0                    | FSAA                    | CL01-1AD0                                            | BL02-1AD0                                          |                      | 10-1AD0                                        |
| 2.39              | 0.75                                        | 3000                    |                         | 44-1AF61-0  |   | <b>1</b>   | FE10-8UF0                    | FSA                     | (3 m)                                                | (3 m)                                              |                      | (3 m)                                          |
| 3.58              | 0.75                                        | 2000                    | 65                      | 61-1AC61-0  | ۵ | <b>1</b>   | FE11-0UF0                    |                         | CL01-1AF0                                            | BL02-1AF0                                          |                      | 10-1AF0                                        |
| 4.78              | 1.0                                         | 2000                    |                         | 62-1AC61-0  | ۵ | <b>□</b> 1 |                              |                         | (5 m)<br>CL01-1AH0<br>(7 m)<br>CL01-1BA0<br>(10 m)   | (5 m)<br>BL02-1AH0<br>(7 m)<br>BL02-1BA0<br>(10 m) |                      | (5 m)<br>10-1AH0<br>(7 m)<br>10-1BA0<br>(10 m) |
|                   |                                             |                         |                         |             |   |            |                              |                         | CL01-1BF0<br>(15 m)                                  | BL02-1BF0<br>(15 m)                                |                      | 10-1BF0<br>(15 m)                              |
|                   |                                             |                         |                         |             |   |            |                              |                         | CL01-1CA0<br>(20 m)                                  | BL02-1CA0<br>(20 m)                                |                      | 10-1CA0<br>(20 m)                              |
| 7.16              | 1.5                                         | 2000                    |                         | 64-1AC61-0  |   | □1         | FE11-5UF0                    | FSB                     | CL11-1AD0                                            |                                                    |                      |                                                |
| 8.36              | 1.75                                        | 2000                    |                         | 66-1AC61-0  |   | □1         |                              |                         | (3 m)                                                |                                                    |                      |                                                |
| 9.55              | 2.0                                         | 2000                    |                         | 67-1AC61-0  |   | □1         | FE12-0UF0                    |                         | CL11-1AF0<br>(5 m)                                   |                                                    |                      |                                                |
| 11.9              | 2.5                                         | 2000                    | 90                      | 90-1AC61-0  |   | □1         |                              |                         | CL11-1AH0                                            |                                                    |                      |                                                |
| 16.7              | 3.5                                         | 2000                    |                         | 92-1AC61-0  |   | □1         | FE13-5UF0                    | FSC                     | (7 m)                                                |                                                    |                      |                                                |
| 23.9              | 5.0                                         | 2000                    |                         | 94-1AC61-0  | ۵ | □1         | FE15-0UF0                    |                         | CL11-1BA0                                            |                                                    |                      |                                                |
| 33.4              | 7.0                                         | 2000                    |                         | 96-1AC61-0  | ٥ | <b>□</b> 1 | FE17-0UF0                    |                         | (10 m)<br>CL11-1BF0<br>(15 m)<br>CL11-1CA0<br>(20 m) |                                                    |                      |                                                |
| Increme           | Incremental encoder TTL 2500 ppr            |                         |                         | Α           |   |            |                              | Incremental of 2500 ppr | encoder TTL                                          | СТ                                                 |                      |                                                |
| Absolut           | Absolute encoder 20-bit + 12-bit multi-turn |                         |                         |             | L |            |                              |                         | Absolute end                                         |                                                    | DB                   |                                                |

### 2.3 Product overview

#### SINAMICS V90 PN servo drives

• SINAMICS V90 PN 200V variant

**FSB** 

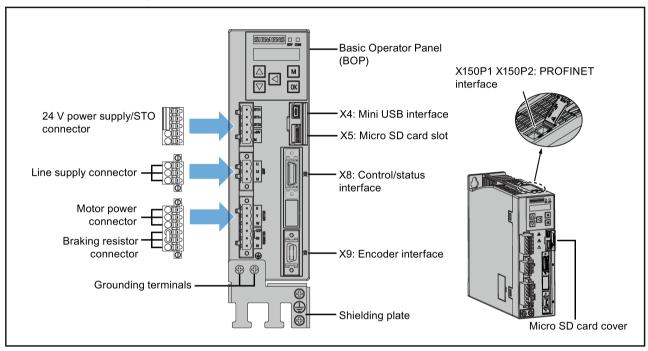

FSC and FSD

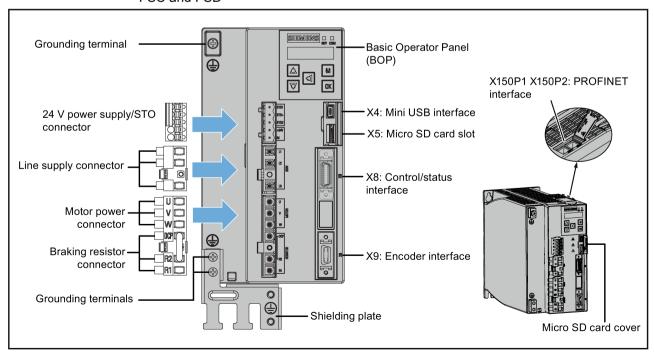

## SINAMICS V90 PN 400V variant FSAA and FSA

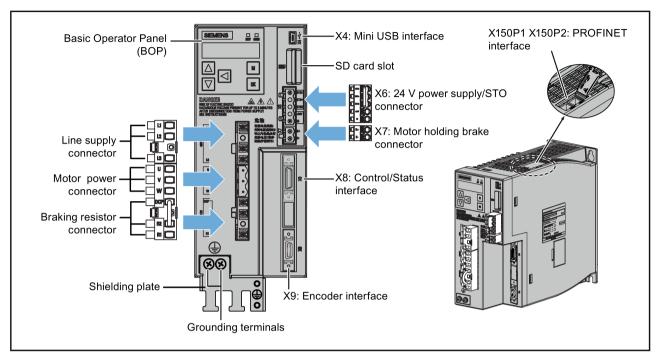

FSB and FSC

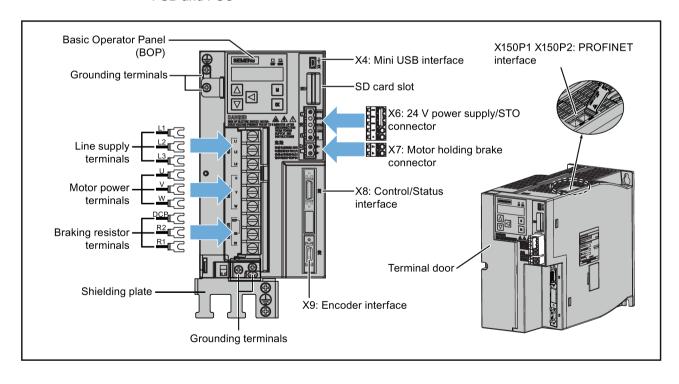

#### SIMOTICS S-1FL6 servo motors

Low inertia motors
 Shaft height: 20 mm, 30 mm, and 40 mm

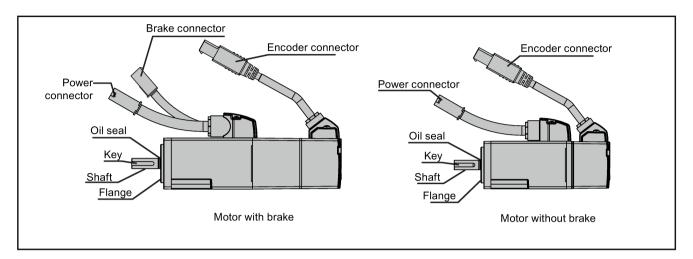

Shaft height: 50 mm

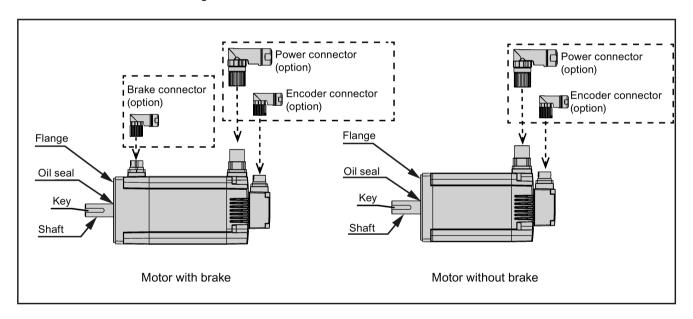

High inertia motors
 Shaft height: 45 mm, 65 mm, and 90 mm

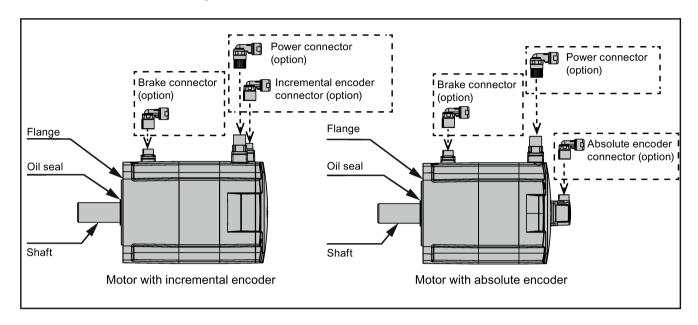

## 2.4 Accessories

## Cables and connectors

| Cable c | onnectors<br>de)       | мотю           | N-CONN                                                                                |            | Cable connectors (motor side) |                  |                                 |       |
|---------|------------------------|----------------|---------------------------------------------------------------------------------------|------------|-------------------------------|------------------|---------------------------------|-------|
| Туре    | Order number 6FX200 3- |                | Type Length Order number Illustration (left: drive side; right: motor side)  6FX3002- |            | Used for                      | Туре             | Order<br>number<br>6FX200<br>3- |       |
| -       | - Pov                  |                | 3 m                                                                                   | 5CK01-1AD0 |                               | SIMOTICS S-1FL6, | Power                           | 0LL12 |
|         |                        | cable          | 5 m                                                                                   | 5CK01-1AF0 |                               | low inertia:     | connector                       |       |
|         |                        |                | 10 m                                                                                  | 5CK01-1BA0 |                               |                  |                                 |       |
|         |                        |                | 20 m                                                                                  | 5CK01-1CA0 |                               |                  |                                 |       |
| -       | -                      | Brake          | 3 m                                                                                   | 5BK02-1AD0 |                               | 0.05 kW to 1 kW  | Brake                           | 0LL52 |
|         |                        | cable          | 5 m                                                                                   | 5BK02-1AF0 |                               |                  | connector                       |       |
|         |                        |                | 10 m                                                                                  | 5BK02-1BA0 |                               |                  |                                 |       |
|         |                        |                | 20 m                                                                                  | 5BK02-1CA0 |                               |                  |                                 |       |
| Encod-  | 0SB14                  | Incre-         | 3 m                                                                                   | 2CT20-1AD0 |                               |                  | Incremen-                       | 0SL12 |
| er con- |                        | cre-           | 5 m                                                                                   | 2CT20-1AF0 |                               |                  | tal encod-                      |       |
| nector  |                        | menta<br>I en- | 10 m                                                                                  | 2CT20-1BA0 |                               |                  | er<br>connector                 |       |
|         |                        | coder<br>cable | 20 m                                                                                  | 2CT20-1CA0 |                               |                  | 33700101                        |       |

## 2.4 Accessories

| Cable c           | onnectors<br>ide)               | мотю                                                   | N-CONN     | ECT 300 cables           |                                                    |                             | Cable connectors (motor side) |                        |
|-------------------|---------------------------------|--------------------------------------------------------|------------|--------------------------|----------------------------------------------------|-----------------------------|-------------------------------|------------------------|
| Туре              | Order<br>number<br>6FX200<br>3- | Туре                                                   | Length     | Order number<br>6FX3002- | Illustration (left: drive side; right: motor side) | Used for                    | Туре                          | Order number 6FX200 3- |
|                   |                                 | Abso-                                                  | 3 m        | 2DB20-1AD0               | 100                                                |                             | Absolute                      | 0DB12                  |
|                   |                                 | lute                                                   | 5 m        | 2DB20-1AF0               |                                                    |                             | encoder                       |                        |
|                   |                                 | en-<br>coder                                           | 10 m       | 2DB20-1BA0               |                                                    |                             | connector                     |                        |
|                   |                                 | cable                                                  | 20 m       | 2DB20-1CA0               |                                                    |                             |                               |                        |
| -                 | -                               | Power                                                  | 3 m        | 5CK31-1AD0               | For low inertia motors                             | SIMOTICS S-1FL6,            | Power                         | 0LL11                  |
|                   |                                 | cable                                                  | 5 m        | 5CK31-1AF0               | of 1.5 kW to 2 kW +                                | low inertia:                | connector                     |                        |
|                   |                                 |                                                        | 10 m       | 5CK31-1BA0               | high inertia motors of                             |                             |                               |                        |
|                   |                                 |                                                        | 20 m       | 5CK31-1CA0               | 0.4 kW to 1 kW:                                    |                             |                               |                        |
|                   |                                 |                                                        | 3 m        | 5CL01-1AD0               |                                                    | 1.5 kW to 2 kW              |                               |                        |
|                   |                                 |                                                        | 5 m        | 5CL01-1AF0               |                                                    |                             |                               |                        |
|                   |                                 |                                                        | 7 m        | 5CL01-1AH0               |                                                    | SIMOTICS S-1FL6,            |                               |                        |
|                   |                                 |                                                        | 10 m       | 5CL01-1BA0               |                                                    | high inertia:               |                               |                        |
|                   |                                 |                                                        | 15 m       | 5CL01-1BF0               |                                                    | <b></b>                     |                               |                        |
|                   |                                 |                                                        | 20 m       | 5CL01-1CA0               |                                                    |                             |                               |                        |
|                   |                                 |                                                        | 3 m        | 5CL11-1AD0               | For high inertia motors                            | 0.4 kW to 7 kW,<br>absolute |                               |                        |
|                   |                                 |                                                        | 5 m        | 5CL11-1AF0               | of 1.5 kW to 7 kW:                                 | absolute                    |                               |                        |
|                   |                                 |                                                        | 7 m        | 5CL11-1AH0               |                                                    | A PA                        |                               |                        |
|                   |                                 |                                                        | 10 m       | 5CL11-1BA0               |                                                    |                             |                               |                        |
|                   |                                 |                                                        | 15 m       | 5CL11-1BF0               |                                                    | 0.4 kW to 7 kW,             |                               |                        |
|                   |                                 |                                                        | 20 m       | 5CL11-1CA0               |                                                    | incremental                 |                               |                        |
| -                 | -                               | Brake                                                  | 3 m        | 5BL02-1AD0               |                                                    |                             | Brake                         | 0LL51                  |
|                   |                                 | cable                                                  | 5 m        | 5BL02-1AF0               |                                                    |                             | connector                     |                        |
|                   |                                 |                                                        | 7 m *      | 5BL02-1AH0               |                                                    |                             |                               |                        |
|                   |                                 |                                                        | 10 m       | 5BL02-1BA0               |                                                    |                             |                               |                        |
|                   |                                 |                                                        | 15 m *     | 5BL02-1BF0               |                                                    |                             |                               |                        |
|                   |                                 |                                                        | 20 m       | 5BL02-1CA0               |                                                    |                             |                               |                        |
| Encod-            | 0SB14                           | Incre-                                                 | 3 m        | 2CT10-1AD0               |                                                    |                             | Incremen-                     | 0SL11                  |
| er con-<br>nector |                                 | cre-<br>menta                                          | 5 m        | 2CT10-1AF0               |                                                    |                             | tal encod-<br>er              |                        |
| nector            |                                 | I en-                                                  | 7 m *      | 2CT10-1AH0               |                                                    |                             | connector                     |                        |
|                   |                                 | coder                                                  | 10 m       | 2CT10-1BA0               |                                                    |                             |                               |                        |
|                   |                                 | cable 15 m * 2CT10-<br>20 m 2CT10-<br>Abso- 3 m 2DB10- | 2CT10-1BF0 |                          |                                                    |                             |                               |                        |
|                   |                                 |                                                        | 20 m       | 2CT10-1CA0               |                                                    |                             |                               |                        |
|                   | 1                               |                                                        |            | 2DB10-1AD0               |                                                    |                             | Absolute                      | 0DB11                  |
|                   |                                 | lute<br>en-                                            | 5 m        | 2DB10-1AF0               |                                                    |                             | encoder<br>connector          |                        |
|                   | 1                               | coder                                                  | 7 m *      | 2DB10-1AH0               |                                                    |                             |                               |                        |
| Ī                 |                                 | cable                                                  | 10 m       | 2DB10-1BA0               |                                                    |                             |                               |                        |
|                   |                                 |                                                        | 15 m *     | 2DB10-1BF0               |                                                    |                             |                               |                        |
|                   |                                 |                                                        | 20 m       | 2DB10-1CA0               |                                                    |                             |                               |                        |

 $<sup>^{\</sup>star}$  The cables with lengths of 7 m and 15 m are only supplied for high inertia motors.

#### Cable and connector (between the V90 PN drive and the controller)

| Name                                                           | Order number       | Length (m) |
|----------------------------------------------------------------|--------------------|------------|
| SINAMICS V90 PROFINET I/O connector (20 pins)                  | 6SL3260-2MA00-0VA0 | -          |
| SINAMICS V90 PROFINET I/O cable (20 pins)                      | 6SL3260-4MA00-1VB0 | 1          |
| RJ45 data plug-in connector, with 180° (straight) cable outlet | 6GK1901-1BB10-2AA0 | -          |
| Standard bus cable (4-core), sold by meter, not assembled      | 6XV1840-2AH10      | -          |
| Preassembled PROFINET cable, with two RJ45 plug-180 connectors | 6XV1871-5BH10      | 1          |

### External 24 VDC power supply

A 24 VDC power supply is needed to supply the V90 PN servo drive. Refer to the table below to select the power supply:

| Without a holding brake |                     | With a holding brake |                     |  |  |  |
|-------------------------|---------------------|----------------------|---------------------|--|--|--|
| Rated voltage (V)       | Maximum current (A) | Rated voltage (V)    | Maximum current (A) |  |  |  |
| 24 (-15% to +20%)       | 1.5                 | 24 (-10% to +10%) 1) | 3.5                 |  |  |  |

The minimum voltage of 24 VDC -10% must be available at the connector on the motor side in order to guarantee that the brake reliably opens. If the maximum voltage of 24 VDC +10% is exceeded, then the brake could re-close. The voltage drop along the brake feeder cable must be taken into consideration. The voltage drop ΔU for copper cables can be approximately calculated as follows:

 $\Delta U$  [V] = 0.042  $\Omega \cdot mm^2/m \cdot (I/q) \cdot I_{Brake}$ Where: I = Cable length [m], q = Brake cable cross section [mm²],  $I_{Brake}$  = DC current of brake [A]

#### Fuse/Type-E combination motor controller

A fuse/type-E combination motor controller/circuit breaker can be used to protect the system. Integral solid state short circuit protection does not provide branch circuit protection. Branch circuit protection must be provided in accordance with the National Electrical Code and any additional local codes. Refer to the table below for the selection of fuses, type-E combination motor controllers, and circuit breakers:

#### SINAMICS V90 PN 200 V variant

| SINAMICS V   | 90 PN         |                        | Recommended fus | ie                                            | Type-E combination motor controller 1) |                          |                        |                |  |
|--------------|---------------|------------------------|-----------------|-----------------------------------------------|----------------------------------------|--------------------------|------------------------|----------------|--|
| Power supply | Frame<br>size | Rated<br>power<br>(kW) | CE-compliant    | UL/cUL-<br>compliant<br>listed (JDDZ)<br>fuse | Rated<br>current<br>(A)                | Rated volt-<br>age (VAC) | Rated<br>power<br>(hp) | Order number   |  |
| 1-phase,     | FSB           | 0.1                    | 3NA3 801 (6 A)  | 6 A                                           | 2.8 to 4                               | 230/240                  | 1/3                    | 3RV 2011-1EA10 |  |
| 200 VAC to   |               | 0.2                    | 3NA3 801 (6 A)  | 6 A                                           | 2.8 to 4                               | 230/240                  | 1/3                    | 3RV 2011-1EA10 |  |
| 240 VAC      |               | 0.4                    | 3NA3 803 (10 A) | 10 A                                          | 5.5 to 8                               | 230/240                  | 1                      | 3RV 2011-1HA10 |  |
|              | FSC           | 0.75                   | 3NA3 805 (16 A) | 20 A                                          | 9 to 12.5                              | 230/240                  | 2                      | 3RV 2011-1KA10 |  |
| 3-phase,     | FSB           | 0.1                    | 3NA3 801 (6 A)  | 6 A                                           | 2.8 to 4                               | 230/240                  | 3/4                    | 3RV 2011-1EA10 |  |
| 200 VAC to   |               | 0.2                    | 3NA3 801 (6 A)  | 6 A                                           | 2.8 to 4                               | 230/240                  | 3/4                    | 3RV 2011-1EA10 |  |
| 240 VAC      |               | 0.4                    | 3NA3 803 (10 A) | 10 A                                          | 2.8 to 4                               | 230/240                  | 3/4                    | 3RV 2011-1EA10 |  |
|              | FSC           | 0.75                   | 3NA3 805 (16 A) | 20 A                                          | 5.5 to 8                               | 230/240                  | 2                      | 3RV 2011-1HA10 |  |
|              | FSD           | 1.0                    | 3NA3 805 (16 A) | 20 A                                          | 7 to 10                                | 230/240                  | 3                      | 3RV 2011-1JA10 |  |
|              |               | 1.5                    | 3NA3 810 (25 A) | 25 A                                          | 10 to 16                               | 230/240                  | 5                      | 3RV 2011-4AA10 |  |
|              |               | 2.0                    | 3NA3 810 (25 A) | 25 A                                          | 10 to 16                               | 230/240                  | 5                      | 3RV 2011-4AA10 |  |

<sup>1)</sup> The above types for type-E combination motor controllers are listed in compliance with both CE and UL/cUL standards.

#### SINAMICS V90 PN 400 V variant

| SINAMICS V   | 90 PN         |                        | Recommended fuse  | Type-E combination motor controller 1)        |                      |                           |                        |                |
|--------------|---------------|------------------------|-------------------|-----------------------------------------------|----------------------|---------------------------|------------------------|----------------|
| Power supply | Frame<br>size | Rated<br>power<br>(kW) | CE-compliant      | UL/cUL-<br>compliant<br>listed (JDDZ)<br>fuse | Rated<br>current (A) | Rated<br>voltage<br>(VAC) | Rated<br>power<br>(hp) | Order number   |
| 3-phase,     | FSAA          | 0.4                    | 3NA3 801-6 (6 A)  | 10 A                                          | 2.2 to 3.2           | 380/480                   | 0.5                    | 3RV 2021-1DA10 |
| 380 VAC to   | FSA           | 0.75                   | 3NA3 801-6 (6 A)  | 10 A                                          | 2.8 to 4             | 380/480                   | 1                      | 3RV 2021-1EA10 |
| 480 VAC      |               | 1.0                    | 3NA3 803-6 (10 A) | 10 A                                          | 3.5 to 5             | 380/480                   | 1.34                   | 3RV 2021-1FA10 |
|              | FSB           | 1.5                    | 3NA3 803-6 (10 A) | 15 A                                          | 5.5 to 8             | 380/480                   | 2                      | 3RV 2021-1HA10 |
|              |               | 2.0                    | 3NA3 805-6 (16 A) | 15 A                                          | 11 to 16             | 380/480                   | 2.68                   | 3RV 2021-4AA10 |
|              | FSC           | 3.5                    | 3NA3 807-6 (20 A) | 25 A                                          | 14 to 20             | 380/480                   | 4.7                    | 3RV 2021-4BA10 |
|              |               | 5.0                    | 3NA3 807-6 (20 A) | 25 A                                          | 14 to 20             | 380/480                   | 6.7                    | 3RV 2021-4BA10 |
|              |               | 7.0                    | 3NA3 810-6 (25 A) | 25 A                                          | 20 to 25             | 380/480                   | 9.4                    | 3RV 2021-4DA10 |

<sup>1)</sup> The above types for Type-E combination motor controllers are listed in compliance with both CE and UL/cUL standards.

## **WARNING**

#### Requirements for United States/Canadian installations (UL/cUL)

Suitable for use on a circuit capable of delivering not more than 65000 rms Symmetrical Amperes, 480 VAC maximum for 400 V variants of drives or 240 VAC maximum for 200 V variant drives, when protected by the UL/cUL listed (JDDZ) fuse or type E self-protected controller. For each frame size AA, A, B, C and D, use 75 °C copper wire only.

This equipment is capable of providing internal motor overload protection according to UL508C.

For Canadian (cUL) installations the drive mains supply must be fitted with any external recommended suppressor with the following features:

- Surge-protective devices; device shall be a Listed Surge-protective device (Category code VZCA and VZCA7)
- Rated nominal voltage 480/277 VAC, 50/60 Hz, 3-phase; 120/208 VAC, 50/60 Hz, 1/3-phase
- Clamping voltage VPR = 2000 V, IN = 3kA min, MCOV = 508 VAC, SCCR = 65 kA
- Suitable for Type 2 SPD application
- Clamping shall be provided between phases and also between phase and ground.

#### **Braking resistor**

The SINAMICS V90 PN has a built-in braking resistor. The table below shows the information of the built-in resistor:

| SINAMICS                            | S V90 PN                     | Resistance (Ω) | Max. power | Rated power (W) | Max. energy (kJ) |  |
|-------------------------------------|------------------------------|----------------|------------|-----------------|------------------|--|
| Power supply                        | Frame size                   |                | (kW)       |                 |                  |  |
| 1/3-phase,<br>200 VAC to<br>240 VAC | FSB<br>(0.1 kW to<br>0.2 kW) | 150            | 1.09       | 13.5            | 0.55             |  |
|                                     | FSB<br>(0.4 kW)              | 100            | 1.64       | 20.5            | 0.82             |  |
|                                     | FSC                          | 50             | 3.28       | 41              | 1.64             |  |
| 3-phase,<br>200 VAC to              | FSD<br>(1 kW)                | 50             | 3.28       | 41              | 1.64             |  |
| 240 VAC                             | FSD<br>(1.5 kW to<br>2 kW)   | 25             | 6.56       | 82              | 3.28             |  |
| 3-phase,                            | FSAA                         | 533            | 1.2        | 17              | 1.8              |  |
| 380 VAC to                          | FSA                          | 160            | 4          | 57              | 6                |  |
| 480 VAC                             | FSB                          | 70             | 9.1        | 131             | 13.7             |  |
|                                     | FSC                          | 27             | 23.7       | 339             | 35.6             |  |

When the motor works in a fast round-trip process, the voltage of the line supply increases. The braking resistor starts to work if the voltage reaches the set threshold. The temperature of the heat sink increases (>100 °C) when the braking resistor is working. If alarms A52901

#### 2.4 Accessories

and A5000 appear at the same time, you need to switch the built-in braking resistor to the external braking resistor. You can select a standard braking resistor according to the table below:

| SINAMICS                            | V90 PN                       | Resistance (Ω) | Max. power | Rated power (W) | Max. energy (kJ) |
|-------------------------------------|------------------------------|----------------|------------|-----------------|------------------|
| Power supply                        | Frame size                   |                | (kW)       |                 |                  |
| 1/3-phase,<br>200 VAC to<br>240 VAC | FSB<br>(0.1 kW to<br>0.2 kW) | 150            | 1.09       | 20              | 0.8              |
|                                     | FSB<br>(0.4 kW)              | 100            | 1.64       | 21              | 1.23             |
|                                     | FSC                          | 50             | 3.28       | 62              | 2.46             |
| 3-phase,<br>200VAC to               | FSD<br>(1 kW)                | 50             | 3.28       | 62              | 2.46             |
| 240 VAC                             | FSD<br>(1.5 kW to<br>2 kW)   | 25             | 6.56       | 123             | 4.92             |
| 3-phase,                            | FSAA                         | 533            | 1.2        | 30              | 2.4              |
| 380 VAC to                          | FSA                          | 160            | 4          | 100             | 8                |
| 480 VAC                             | FSB                          | 70             | 9.1        | 229             | 18.3             |
|                                     | FSC                          | 27             | 23.7       | 1185            | 189.6            |

#### Filter

Siemens recommends you to use a line filter to protect the system from high frequency noise. The line filter restricts the conductive interference emitted from the SINAMICS V90 PN to the permissible values. The SINAMICS V90 PN drives with these external line filters have been tested in accordance with the emission requirements of the Category C2 environment. The conductive emissions and radiated emissions are in compliance with the Class A requirements of the EN 55011 standard.

#### Recommended line filters

| SINAMICS              | S V90 PN   | Rated current (A) | Order number       | Degree of protection |
|-----------------------|------------|-------------------|--------------------|----------------------|
| Power supply          | Frame size |                   |                    |                      |
| 1-phase, FSB          |            |                   |                    |                      |
| 200 VAC to<br>240 VAC | FSC        | 18                | 6SL3203-0BB21-8VA0 |                      |
| 3-phase, FSB          |            |                   |                    |                      |
| 200 VAC to<br>240 VAC | FSC        | 5                 | 6SL3203-0BE15-0VA0 | IP20                 |
|                       | FSD        | 12                | 6SL3203-0BE21-2VA0 |                      |
| 3-phase,              | FSAA       |                   | 6SL3203-0BE15-0VA0 |                      |
| 380 VAC to FSA        |            | 5                 |                    |                      |
| FSB FSB               |            | 12                | 6SL3203-0BE21-2VA0 |                      |
|                       | FSC        | 20                | 6SL3203-0BE22-0VA0 |                      |

## Outline dimensions (mm)

## Filter used on the single phase power network

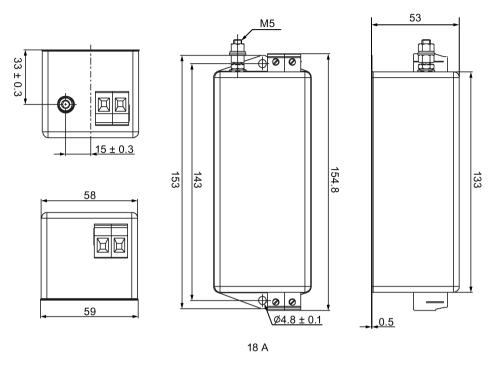

### Filter used on the three phase power network

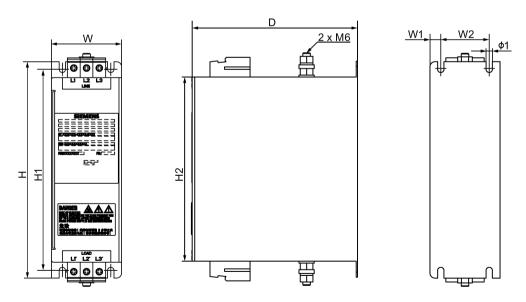

| Rated current (A) | W  | W1  | W2 | Н   | H1  | H2  | D   | ø1  |
|-------------------|----|-----|----|-----|-----|-----|-----|-----|
| 5                 | 55 | 8.5 | 38 | 170 | 158 | 145 | 130 | 5   |
| 12                | 75 | 8.5 | 58 | 170 | 158 | 145 | 140 | 5   |
| 20                | 60 | 10  | 40 | 250 | 240 | 220 | 130 | 5.5 |

### 2.4 Accessories

### Basic technical data

| Filter used on the single phase power network |                                                |    |                                               |  |  |
|-----------------------------------------------|------------------------------------------------|----|-----------------------------------------------|--|--|
| Rated current (A)                             | 18                                             |    |                                               |  |  |
| Rated voltage                                 | Single phase 200 VAC to 240 VAC (-15% to +10%) |    |                                               |  |  |
| Line frequency                                | 50/60 Hz (-10% to +10%)                        |    |                                               |  |  |
| Product standard                              | IEC 61800-5-1                                  |    |                                               |  |  |
| Filter used on the three phase power network  |                                                |    |                                               |  |  |
| Rated current (A)                             | 5                                              | 12 | 20                                            |  |  |
| Rated voltage                                 | Three phase 200 VAC to 480 VAC (-15% to +15%)  |    | Three phase 380 VAC to 480 VAC (-15% to +15%) |  |  |
| Line frequency                                | 50/60 Hz (-10% to +10%)                        |    |                                               |  |  |
| Product standard                              | IEC 61800-5-1                                  |    |                                               |  |  |

### Insertion loss

| Parameter                | Description |     |     |     |    |    |
|--------------------------|-------------|-----|-----|-----|----|----|
| Rated current            | 5 A         |     |     |     |    |    |
| Noise frequency<br>(MHz) | 0.15        | 0.5 | 1.0 | 5.0 | 10 | 30 |
| CM (dB)                  | 60          | 65  | 55  | 45  | 35 | 20 |
| DM (dB)                  | 50          | 60  | 55  | 50  | 50 | 40 |
| Rated current            | 12 A        |     |     |     |    |    |
| Noise frequency<br>(MHz) | 0.15        | 0.5 | 1.0 | 5.0 | 10 | 30 |
| CM (dB)                  | 60          | 70  | 70  | 55  | 45 | 15 |
| DM (dB)                  | 60          | 65  | 60  | 50  | 45 | 30 |
| Rated current            | 18 A        |     |     |     |    |    |
| Noise frequency<br>(MHz) | 0.15        | 0.5 | 1.0 | 5.0 | 10 | 30 |
| CM (dB)                  | 32          | 70  | 82  | 88  | 81 | 90 |
| DM (dB)                  | 40          | 67  | 68  | 72  | 69 | 59 |
| Rated current            | 20 A        |     |     |     |    |    |
| Noise frequency<br>(MHz) | 0.15        | 0.5 | 1.0 | 5.0 | 10 | 30 |
| CM (dB)                  | 60          | 60  | 60  | 55  | 35 | 15 |
| DM (dB)                  | 40          | 55  | 55  | 50  | 45 | 30 |

## Connecting (example)

## Filter used on the single phase power network

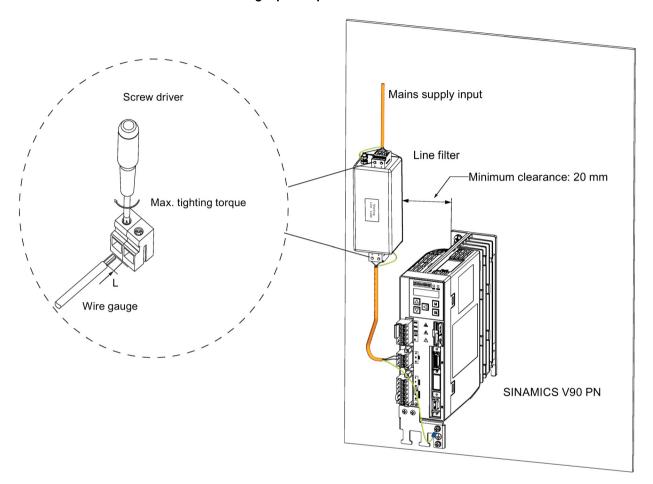

| SINAMICS V90 PN<br>200 V | Rated current (A) | Screw driver  | Max. tightening torque (Nm) | Wire gauge<br>(AWG) | Stripping length L (mm) |
|--------------------------|-------------------|---------------|-----------------------------|---------------------|-------------------------|
| 6SL3210-5FB10-1UF0       | 18                | Cross-tip (M4 | 1.5                         | 22 to 20            | 8                       |
| 6SL3210-5FB10-2UF0       |                   | screw)        |                             | 22 to 20            |                         |
| 6SL3210-5FB10-4UF1       |                   |               |                             | 18 to 16            |                         |
| 6SL3210-5FB10-8UF0       |                   |               |                             | 14 to 12            |                         |

#### 2.4 Accessories

## Filter used on the three phase power network

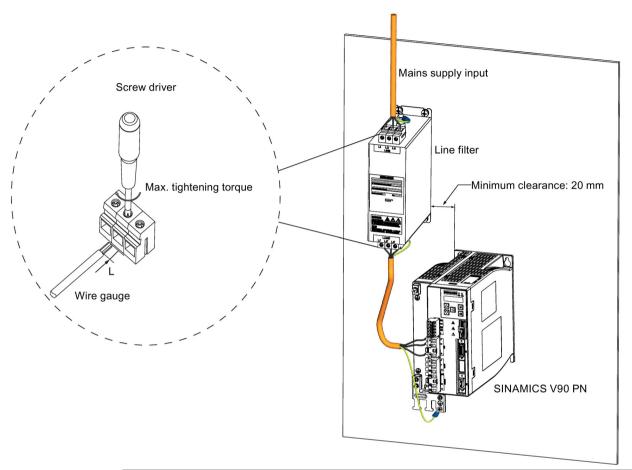

| SINAMICS V90 PN |                    | Rated current (A) | Screw driver         | Max. tighten-<br>ing torque<br>(Nm) | Wire gauge<br>(AWG) | Stripping<br>length L<br>(mm) |  |
|-----------------|--------------------|-------------------|----------------------|-------------------------------------|---------------------|-------------------------------|--|
| 200 V           | 6SL3210-5FB10-1UF0 | 5                 | Cross-tip (M4 screw) | 1.5                                 | 24 to 22            | 8                             |  |
|                 | 6SL3210-5FB10-2UF0 |                   |                      |                                     | 24 to 22            |                               |  |
|                 | 6SL3210-5FB10-4UF1 |                   |                      |                                     | 22 to 20            |                               |  |
|                 | 6SL3210-5FB10-8UF0 |                   |                      |                                     | 18 to 16            |                               |  |
|                 | 6SL3210-5FB11-0UF1 | scre              | Cross-tip (M4        | 1.5                                 | 16 to 14            | 8                             |  |
|                 | 6SL3210-5FB11-5UF0 |                   |                      | screw)                              |                     | 14 to 12                      |  |
|                 | 6SL3210-5FB12-0UF0 |                   |                      |                                     | 14 to 12            |                               |  |
| 400 V           | 6SL3210-5FE10-4UF0 | 5                 | Cross-tip (M4        | 1.5                                 | 21 to 19            | 8                             |  |
|                 | 6SL3210-5FE10-8UF0 | screw)            |                      |                                     | 18 to 17            |                               |  |
|                 | 6SL3210-5FE11-0UF0 |                   |                      |                                     | 17 to 16            |                               |  |
|                 | 6SL3210-5FE11-5UF0 | 12                | Cross-tip (M4 screw) | 1.5                                 | 15 to 14            | 8                             |  |
|                 | 6SL3210-5FE12-0UF0 |                   |                      |                                     | 13 to 12            |                               |  |
|                 | 6SL3210-5FE13-5UF0 | 20                | Cross-tip (M4 screw) | 1.5                                 | 11 to 10            | 8                             |  |
|                 | 6SL3210-5FE15-0UF0 |                   |                      |                                     | 10 to 9             |                               |  |
|                 | 6SL3210-5FE17-0UF0 |                   |                      |                                     | 10 to 9             |                               |  |

#### Micro SD card

Optionally a micro SD card/SD card can be used to copy drive parameters or perform a firmware update. Micro SD card is used for 200 V variant servo drive and SD card is used for 400 V variant servo drive.

You can select high quality micro SD cards/SD cards with a maximum capacity of 32 GB from manufacturers such as Kingston or SanDisk.

# Replacement fans

The table below lists the replacement fans for SINAMICS V90 PN servo drives.

| SINAMIC                     | S V90 PN   | Order number       |  |  |
|-----------------------------|------------|--------------------|--|--|
| Power supply                | Frame size |                    |  |  |
| 3-phase, 200 VAC to 240 VAC | FSD        | 6SL3200-0WF00-0AA0 |  |  |
| 3-phase, 380 VAC to         | FSB        | 6SL3200-0WF00-0AA0 |  |  |
| 480 VAC                     | FSC        | 6SL3200-0WF01-0AA0 |  |  |

# 2.5 Function list

| Function                                       | Description                                                                                                    | Control mode |
|------------------------------------------------|----------------------------------------------------------------------------------------------------|--------------|
| Basic positioner (EPOS) (Page 133)             | Positions axes in absolute/relative terms with a motor encoder                                                                                                    | EPOS         |
| Speed control (S) (Page 154)                   | Flexibly controls motor speed and direction through PROFINET communication port                                                                                                    | S            |
| Safe Torque Off (STO) (Page 193)               | Safely disconnects torque-generating motor power supply to prevent an unintentional motor restart                                                                                                    | EPOS, S      |
| One-button auto tuning (Page 200)              | Estimates the machine characteristic and sets the closed loop control parameters (speed loop gain, speed integral compensation, filter if necessary, etc.) without any user intervention                           | EPOS, S      |
| Real-time auto tuning (Page 205)               | Estimates the machine characteristic and sets the closed loop control parameters (speed loop gain, speed integral compensation, filter if necessary, etc.) continuously in real time without any user intervention | EPOS, S      |
| Resonance suppression (Page 211)               | Suppresses the mechanical resonance, such as workpiece vibration and base shake                                                                                                    | EPOS, S      |
| Low frequency vibration suppression (Page 214) | Suppresses the low frequency vibration in the machine system                                                                                                    | EPOS         |
| Speed limit (Page 154)                         | Limits motor speed through internal speed limit commands (two groups)                                                                                                    | EPOS, S      |
| Torque limit (Page 156)                        | Limits motor torque through internal torque limit commands (two groups)                                                                                                    | EPOS, S      |
| Basic operator panel (BOP)<br>(Page 111)       | Displays servo status on a 6-digit 7-segment LED display                                                                                                    | EPOS, S      |

## 2.6 Technical data

| Function                                      | Description                                                                                                    | Control mode |
|-----------------------------------------------|----------------------------------------------------------------------------------------------------|--------------|
| External braking resistor - DCP, R1 (Page 93) | An external braking resistor can be used when the internal braking resistor is insufficient for regenerative energy | EPOS, S      |
| Digital inputs/outputs (DIs/Dos) (Page 81)    | Control signals and status signals can be assigned to four programmable digital inputs and two digital outputs      | EPOS, S      |
| PROFINET communication (Page 159)             | Supports communication between the SINAMICS V90 PN servo drive and PLC with PROFINET communication protocol         | EPOS, S      |
| SINAMICS V-ASSISTANT                          | You can perform parameter settings, test operation, adjustment and other operations with a PC                       | EPOS, S      |

# 2.6 Technical data

# 2.6.1 Technical data - servo drives

# General technical data

| Parameter                        |                             |                | Description                                                                                                    |  |  |  |  |  |
|----------------------------------|-----------------------------|----------------|----------------------------------------------------------------------------------------------------|--|--|--|--|--|
| 24 VDC                           | Voltage (V)                 |                | 24 (-15% to +20%) <sup>1)</sup>                                                                                                    |  |  |  |  |  |
| power                            | Maximum current (A          | ۸)             | 1.5 A (when using a motor without a brake)                                                                                                    |  |  |  |  |  |
| supply                           |                             |                | 3.5 A (when using a motor with a brake)                                                                                                    |  |  |  |  |  |
| Overload c                       | apability                   |                | 300%    Imax                                                                                                    |  |  |  |  |  |
| Control sys                      | tem                         |                | Servo control                                                                                                    |  |  |  |  |  |
| Dynamic bi                       |                             |                | Built-in                                                                                                    |  |  |  |  |  |
| Protective t                     | unctions                    |                | Earthing fault protection, output short-circuit protection <sup>2)</sup> , overvoltage/undervoltage protection <sup>3)</sup> , l <sup>2</sup> t inverter,l <sup>2</sup> t motor, IGBT overtemperature protection <sup>4)</sup> |  |  |  |  |  |
| Speed                            | Speed control range         | )              | Analog speed command 1:2000, internal speed command 1:5000                                                                                                    |  |  |  |  |  |
| control                          | Analog speed comm           | nand input     | -10 VDC to +10 VDC/rated speed                                                                                                    |  |  |  |  |  |
| mode                             | Torque limit                |                | Set through a parameter or the analog input command (0 VDC to +10 VDC/max. torque)                                                                                                    |  |  |  |  |  |
| Environ-<br>mental<br>conditions | Surrounding air temperature | Opera-<br>tion | 0 °C to 45 °C: without power derating 45 °C to 55 °C: with power derating                                                                                                    |  |  |  |  |  |

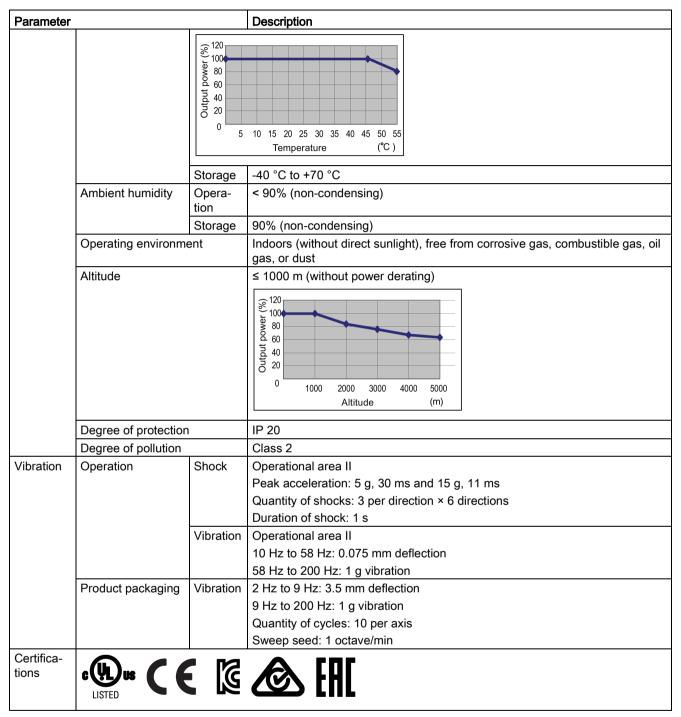

- 1) When SINAMICS V90 PN works with a motor with a brake, the voltage tolerance of 24 VDC power supply must be -10% to +10% to meet the voltage requirement of the brake.
- <sup>2)</sup> Integral solid state short circuit protection does not provide branch circuit protection. Branch circuit protection must be provided in accordance with the National Electrical Code and any additional local codes.
- <sup>3)</sup> The V90 PN 200 V servo drive has an overvoltage threshold of 410 VDC and an undervoltage threshold of 150 VDC; the V90 PN 400 V servo drive has an overvoltage threshold of 820 VDC and an undervoltage threshold of 320 VDC.
- <sup>4)</sup> SINAMICS V90 PN does not support motor overtemperature protection. Motor overtemperature is calculated by I<sup>2</sup>t and protected by the output current from the drive.

# Specific technical data

# SINAMICS V90 PN 200V variant

| Order No.                                            | 6SL3210-5FB.                   |                                              | 10-1UF0                                       | 10-2UF0                                                            | 10-4UF1 | 10-8UF0 | 11-0UF1    | 11-5UF0 | 12-0UF0 |  |  |
|------------------------------------------------------|--------------------------------|----------------------------------------------|-----------------------------------------------|--------------------------------------------------------------------|---------|---------|------------|---------|---------|--|--|
| Frame size                                           |                                | FSB                                          | FSB                                           | FSB                                                                | FSC     | FSD     | FSD        | FSD     |         |  |  |
| Rated output c                                       | Rated output current (A)       |                                              |                                               | 1.4                                                                | 2.6     | 4.7     | 6.3        | 10.6    | 11.6    |  |  |
| Max. output cu                                       | irrent (A)                     |                                              | 3.6                                           | 4.2                                                                | 7.8     | 14.1    | 18.9       | 31.8    | 34.8    |  |  |
| Max. supported                                       | d motor power (k               | (W)                                          | 0.1                                           | 0.2                                                                | 0.4     | 0.75    | 1.0        | 1.5     | 2.0     |  |  |
| Power loss 1)                                        | Main circuit (W                | ")                                           | 8                                             | 15                                                                 | 33      | 48      | 65         | 105     | 113     |  |  |
|                                                      | Regenerative r (W)             | esistor                                      | 5                                             | 5                                                                  | 7       | 9       | 13         | 25      | 25      |  |  |
|                                                      | Control circuit (              | (W)                                          | 16                                            | 16                                                                 | 16      | 16      | 16         | 18      | 18      |  |  |
|                                                      | Total (W)                      |                                              | 29                                            | 36                                                                 | 56      | 73      | 94         | 148     | 156     |  |  |
| Output frequer                                       | ncy (Hz)                       |                                              | 0 to 330                                      |                                                                    |         |         |            |         |         |  |  |
| Power supply                                         | Power supply Voltage/frequency |                                              |                                               | FSB and FSC: single phase/three phase 200 VAC to 240 VAC, 50/60 Hz |         |         |            |         |         |  |  |
|                                                      |                                |                                              | FSD: three phase 200 VAC to 240 VAC, 50/60 Hz |                                                                    |         |         |            |         |         |  |  |
|                                                      | Permissible volution           | ltage                                        | -15% to +10                                   | -15% to +10%                                                       |         |         |            |         |         |  |  |
|                                                      | Permissible fre fluctuation    | quency                                       | -10% to +10                                   | )%                                                                 |         |         |            |         |         |  |  |
|                                                      | Rated input                    | 1-phase                                      | 2.5                                           | 3.0                                                                | 5.0     | 10.4    | -          | -       | -       |  |  |
|                                                      | current (A)                    | 3-phase                                      | 1.5                                           | 1.8                                                                | 3.0     | 5.0     | 7.0        | 11.0    | 12.0    |  |  |
|                                                      | Power supply                   | 1-phase                                      | 0.5                                           | 0.7                                                                | 1.2     | 2.0     | -          | -       | -       |  |  |
|                                                      | capacity<br>(kVA)              | 3-phase                                      | 0.5                                           | 0.7                                                                | 1.1     | 1.9     | 2.7        | 4.2     | 4.6     |  |  |
|                                                      | Inrush current                 | (A)                                          | 8.0                                           |                                                                    |         |         |            |         |         |  |  |
| Cooling metho                                        | Cooling method                 |                                              | Self-cooled                                   |                                                                    |         |         | Fan-cooled |         |         |  |  |
| Mechanical Outline dimensions (W x design H x D, mm) |                                | 50 x 170 x 170 80 x 170 95 x 170 x 195 x 195 |                                               |                                                                    |         |         |            |         |         |  |  |
| Weight (kg)                                          | •                              |                                              | 1.25                                          |                                                                    |         | 1.95    | 2.3        | 2.4     |         |  |  |

<sup>1)</sup> The values here are calculated at rated load.

# SINAMICS V90 PN 400V variant

| Order No.                                     | 6SL3210-5FE                       | 10-<br>4UF0                              | 10-<br>8UF0 | 11-<br>0UF0 | 11-<br>5UF0 | 12-<br>0UF0 | 13-<br>5UF0 | 15-<br>0UF0 | 17-<br>0UF0 |
|-----------------------------------------------|-----------------------------------|------------------------------------------|-------------|-------------|-------------|-------------|-------------|-------------|-------------|
| Frame size                                    |                                   | FSAA                                     | FSA         | FSA         | FSB         | FSB         | FSC         | FSC         | FSC         |
| Rated output o                                | current (A)                       | 1.2                                      | 2.1         | 3.0         | 5.3         | 7.8         | 11.0        | 12.6        | 13.2        |
| Max. output cu                                | irrent (A)                        | 3.6                                      | 6.3         | 9.0         | 13.8        | 23.4        | 33.0        | 37.8        | 39.6        |
| Max. supporte                                 | d motor power (kW)                | 0.4                                      | 0.75        | 1.0         | 1.75        | 2.5         | 3.5         | 5.0         | 7.0         |
| Power loss 1)                                 | Main circuit (W)                  | 12                                       | 29          | 32          | 84          | 96          | 92          | 115         | 138         |
|                                               | Regenerative resistor (W)         | 17                                       | 57          | 57          | 131         | 131         | 339         | 339         | 339         |
|                                               | Control circuit (W)               | 32                                       | 32          | 35          | 35          | 35          | 36          | 36          | 36          |
| Total (W)                                     |                                   | 61                                       | 118         | 124         | 250         | 262         | 467         | 490         | 513         |
| Output frequer                                | ncy (Hz)                          | 0 to 330                                 |             |             |             |             |             |             |             |
| Power supply                                  | Voltage/frequency                 | Three phase 380 VAC to 480 VAC, 50/60 Hz |             |             |             |             |             |             |             |
|                                               | Permissible voltage fluctuation   | -15% to +10%                             |             |             |             |             |             |             |             |
|                                               | Permissible frequency fluctuation | -10% to +10%                             |             |             |             |             |             |             |             |
|                                               | Rated input current (A)           | 1.5                                      | 2.6         | 3.8         | 6.6         | 9.8         | 13.8        | 15.8        | 16.5        |
|                                               | Power supply capacity (kVA)       | 1.7                                      | 3.0         | 4.3         | 7.6         | 11.1        | 15.7        | 18.0        | 18.9        |
|                                               | Inrush current (A)                | 8.0                                      | 8.0         | 8.0         | 4.0         | 4.0         | 2.5         | 2.5         | 2.5         |
| Cooling metho                                 | d                                 | Self-cool                                | ed          |             | Fan-coo     | led         |             |             |             |
| Mechanical Outline dimensions (W x H x D, mm) |                                   | 60 x<br>180 x<br>200                     | 80 x 180    | ) x 200     | 100 x 18    | 30 x 220    | 140 x 26    | 60 x 240    |             |
| Weight (kg)                                   |                                   | 1.5                                      | 1.9         | 1.9         | 2.5         | 2.5         | 5.0         | 5.5         | 5.75        |

<sup>1)</sup> The values here are calculated at rated load.

## 2.6.2 Technical data - servo motors

## General technical data

| Parameter                  | Description                                                                                            |
|----------------------------|----------------------------------------------------------------------------------------------------|
| Type of motor              | Permanent-magnet synchronous motor                                                                     |
| Cooling                    | Self-cooled                                                                                            |
| Relative humidity [RH]     | 90% (non-condensing at 30°C)                                                                           |
| Installation altitude [m]  | ≤ 1000 (without power derating)                                                                        |
| Thermal class              | В                                                                                                    |
| Vibration severity grade   | A (according to IEC 60034-14)                                                                          |
| Shock resistance [m/s²]    | 25 (continuous in axial direction); 50 (continuous in radial direction); 250 (in a short time of 6 ms) |
| Bearing lifetime [h]       | > 20000 1)                                                                                             |
| Paint finish               | Black                                                                                                  |
| Protection degree of shaft | IP 65, with shaft oil seal                                                                             |
| Type of construction       | IM B5, IM V1, and IM V3                                                                                |
| Positive rotation          | Clockwise (default setting in servo drives)                                                            |
| Certification              | C € EH[                                                                                                |

This lifetime is only for reference. When a motor keeps running at rated speed under rated load, replace its bearing after 20,000 to 30,000 hours of service time. Even if the time is not reached, the bearing must be replaced when unusual noise, vibration, or faults are found.

# Specific technical data

# SIMOTICS S-1FL6, low inertia servo motor

| Order No.                         | 1FL60                    | 22    | 24    | 32    | 34    | 42    | 44   | 52   | 54   |
|-----------------------------------|--------------------------|-------|-------|-------|-------|-------|------|------|------|
| Rated powe                        | er [kW]                  | 0.05  | 0.1   | 0.2   | 0.4   | 0.75  | 1    | 1.5  | 2    |
| Rated torqu                       | e [Nm]                   | 0.16  | 0.32  | 0.64  | 1.27  | 2.39  | 3.18 | 4.78 | 6.37 |
| Maximum to                        | orque [Nm]               | 0.48  | 0.96  | 1.91  | 3.82  | 7.2   | 9.54 | 14.3 | 19.1 |
| Rated speed                       | d [rpm]                  | 3000  | 3000  |       |       |       |      |      |      |
| Maximum sı                        | peed [rpm]               | 5000  | 5000  |       |       |       |      |      |      |
| Rated frequ                       | ency [Hz]                | 200   |       |       |       |       |      |      |      |
| Rated curre                       | nt [A]                   | 1.2   | 1.2   | 1.4   | 2.6   | 4.7   | 6.3  | 10.6 | 11.6 |
| Maximum co                        | urrent [A]               | 3.6   | 3.6   | 4.2   | 7.8   | 14.2  | 18.9 | 31.8 | 34.8 |
| Moment of i<br>kgm <sup>2</sup> ] | nertia [10 <sup>-4</sup> | 0.031 | 0.052 | 0.214 | 0.351 | 0.897 | 1.15 | 2.04 | 2.62 |

| Order No.                   | 1FL60                                      | 22                | 24         | 32          | 34                   | 42           | 44           | 52         | 54   |
|-----------------------------|--------------------------------------------|-------------------|------------|-------------|----------------------|--------------|--------------|------------|------|
| Moment of in brake) [10-4   |                                            | 0.038             | 0.059      | 0.245       | 0.381                | 1.06         | 1.31         | 2.24       | 2.82 |
| Recommend<br>tor inertia ra | ded load to mo-<br>tio                     | Max. 30x          |            |             |                      | Max. 20      | х            | Max. 15    | ōχ   |
| Operating te                | emperature [°C]                            | 1FL602 <b>□</b> , | 1FL603□    | and 1FL60   | 4 <b>□</b> : 0 to 40 | (without pov | wer derating | <b>j</b> ) |      |
|                             |                                            | 1FL605 <b>□</b> : | 0 to 30 (w | ithout powe | er derating)         | 1)           |              |            |      |
| Storage tem                 | perature [°C]                              | -20 to +65        |            |             |                      |              |              |            |      |
| Maximum no                  | pise level [dB]                            | 60                |            |             |                      |              |              |            |      |
|                             | Rated voltage (V)                          | 24 ± 10%          |            |             |                      |              |              |            |      |
|                             | Rated current (A)                          | 0.25              |            | 0.3         |                      | 0.35         |              | 0.57       |      |
| Holding<br>brake            | Holding brake torque [Nm]                  | 0.32              |            | 1.27        |                      | 3.18         |              | 6.37       |      |
| Siako                       | Maximum<br>brake opening<br>time [ms]      | 35                |            | 75          | 75                   |              | 105          |            |      |
|                             | Maximum<br>brake closing<br>time [ms]      | 10                |            | 10          |                      | 15           |              | 35         |      |
|                             | Maximum<br>number of<br>emergency<br>stops | 2000 2)           |            |             |                      |              |              |            |      |
| Oil seal lifeti             | me [h]                                     | 3000 to 50        | 00         |             |                      |              |              |            |      |
| Encoder life                | time [h]                                   | > 20000 3)        |            |             |                      |              |              |            |      |
| Protection d body           | egree of motor                             | IP 65             |            |             |                      |              |              |            |      |
| Protection d end connect    | egree of cable<br>or                       | cable IP20 -      |            |             |                      |              |              | -          |      |
| Weight [kg]                 | With brake                                 | 0.70              | 0.86       | 1.48        | 1.92                 | 3.68         | 4.20         | 6.76       | 8.00 |
|                             | Without brake                              | 0.47              | 0.63       | 1.02        | 1.46                 | 2.80         | 3.39         | 5.35       | 6.56 |

- 1) When the surrounding temperature is between 30 °C and 40 °C, the 1FL605 motor will have a power derating of 10%.
- Restricted emergency stop operation is permissible. Up to 2000 braking operations for the motors of 0.05 kW to 1 kW, and 200 braking operations for the motors of 1.5 kW to 2 kW can be executed with 300% rotor moment of inertia as external moment of inertia from a speed of 3000 rpm without the brake being subject to an inadmissible amount of wear.
- This lifetime is only for reference. When a motor keeps running at 80% rated value and the surrounding temperature is 30 °C, the encoder lifetime can be ensured.

#### Note

The data of rated torque, rated power, maximum torque, and armature resistance in the above table allows a tolerance of 10%.

**Torque-Speed characteristics** 

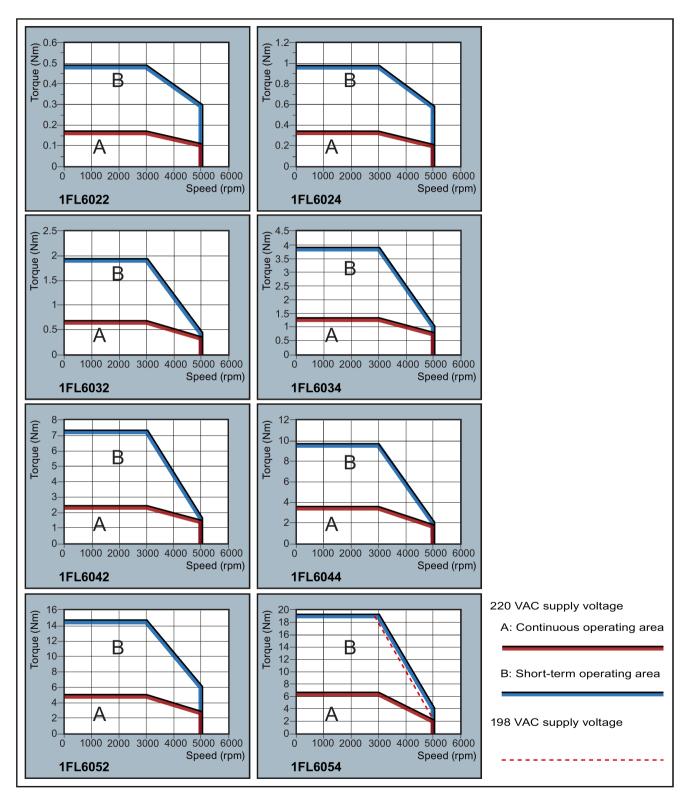

#### Note

- Continuous operating area is a series of states when a motor can operate continuously and safely. The effective torque must be located in this area.
- Short-term operating area is a series of states when a motor can operate for a short duration if its effective torque is larger than the rated torque.
- For the motors with different rated and maximum speeds, the output torque will decline at a faster rate after the speed exceeds the rated speed.
- The feature in short-term operating area varies with power supply voltages.
- The continuous operating area becomes smaller and the voltage consumptions on the cables grow larger when the cables in the major loop exceed 20 m.

#### Permissible radial and axial forces

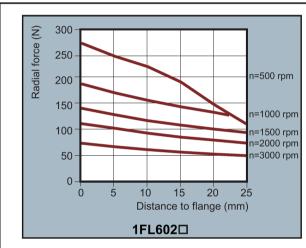

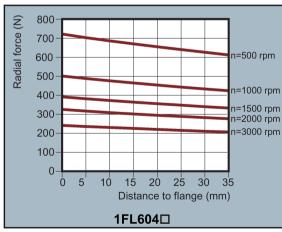

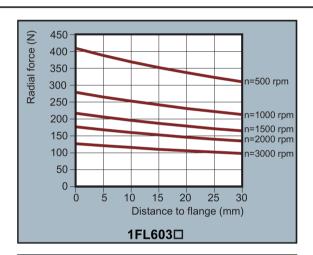

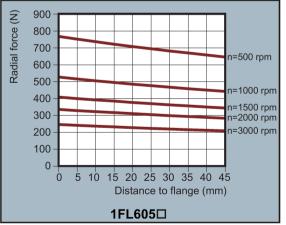

#### Axial force:

When using, for example, helical toothed wheels as drive element, in addition to the radial force, there is also an axial force on the motor bearings. For axial forces, the spring-loading of the bearings can be overcome so that the rotor moves corresponding to the axial bearing present (up to 0.2 mm).

The permissible axial force can be approximately calculated using the following formula:

 $F_{\text{A}} = 0.35 \cdot F_{\text{Q}}$ 

Where  $F_{\!\scriptscriptstyle A}$  represents axial force and  $F_{\!\scriptscriptstyle Q}$  radial force.

## SIMOTICS S-1FL6, high inertia servo motor

| Order No.                              | 1FL60                                      | 42       | 44        | 61       | 62       | 64   | 66   | 67   | 90     | 92   | 94   | 96     |
|----------------------------------------|--------------------------------------------|----------|-----------|----------|----------|------|------|------|--------|------|------|--------|
| Rated powe                             | r [kW]                                     | 0.40     | 0.75      | 0.75     | 1.00     | 1.50 | 1.75 | 2.00 | 2.5    | 3.5  | 5.0  | 7.0 1) |
| Rated torqu                            | e [Nm]                                     | 1.27     | 2.39      | 3.58     | 4.78     | 7.16 | 8.36 | 9.55 | 11.9   | 16.7 | 23.9 | 33.4   |
| Maximum to                             | rque [Nm]                                  | 3.8      | 7.2       | 10.7     | 14.3     | 21.5 | 25.1 | 28.7 | 35.7   | 50.0 | 70.0 | 90.0   |
| Rated speed                            | d [rpm]                                    | 3000     |           | 2000     |          |      |      |      | 2000   |      |      |        |
| Maximum sp                             | peed [rpm]                                 | 4000     |           | 3000     |          |      |      |      | 3000   |      | 2500 | 2000   |
| Rated frequ                            | ency [Hz]                                  | 200      |           | 133      |          |      |      |      | 133    |      |      |        |
| Rated curre                            | nt [A]                                     | 1.2      | 2.1       | 2.5      | 3.0      | 4.6  | 5.3  | 5.9  | 7.8    | 11.0 | 12.6 | 13.2   |
| Maximum cu                             | urrent [A]                                 | 3.6      | 6.3       | 7.5      | 9.0      | 13.8 | 15.9 | 17.7 | 23.4   | 33.0 | 36.9 | 35.6   |
| Moment of i kgm <sup>2</sup> ]         | <u> </u>                                   | 2.7      | 5.2       | 8.0      | 15.3     | 15.3 | 22.6 | 29.9 | 47.4   | 69.1 | 90.8 | 134.3  |
| Moment of i brake) [10 <sup>-4</sup>   |                                            | 3.2      | 5.7       | 9.1      | 16.4     | 16.4 | 23.7 | 31.0 | 56.3   | 77.9 | 99.7 | 143.2  |
| Recommend<br>motor inertia             |                                            | Max. 1   | )×        | Max. 5   | ×        |      |      |      | Max. 5 | ×    |      |        |
|                                        | emperature [°C]                            | 0 to 40  | (without  | power d  | erating) |      |      |      |        |      |      |        |
|                                        | perature [°C]                              | -15 to - | -65       | ı        |          |      |      |      | 1      |      |      |        |
| Maximum no                             | oise level [dB]                            | 65       |           | 70       |          |      |      |      | 70     |      |      |        |
|                                        | Rated voltage (V)                          | 24 ± 10  | )%        |          |          |      |      |      |        |      |      |        |
|                                        | Rated current (A)                          | 0.88     |           | 1.44     |          |      |      |      | 1.88   |      |      |        |
| Holding<br>brake                       | Holding brake torque [Nm]                  | 3.5      |           | 12       |          |      |      |      | 30     |      |      |        |
| Draite                                 | Maximum<br>brake opening<br>time [ms]      | 60       |           | 180      |          |      |      |      | 220    |      |      |        |
|                                        | Maximum<br>brake closing<br>time [ms]      | 45       |           | 60       |          |      |      |      | 115    |      |      |        |
|                                        | Maximum<br>number of<br>emergency<br>stops | 2000 2)  |           |          |          |      |      |      |        |      |      |        |
| Oil seal lifeti                        | me [h]                                     | 5000     |           |          |          |      |      |      |        |      |      |        |
| Encoder life                           | time [h]                                   | > 2000   | 0 3)      |          |          |      |      |      |        |      |      |        |
| Degree of p                            | rotection                                  | IP65, w  | ith shaft | oil seal |          |      |      |      |        |      |      |        |
| Weight of                              | With brake                                 | 4.6      | 6.4       | 8.6      | 11.3     | 11.3 | 14.0 | 16.6 | 21.3   | 25.7 | 30.3 | 39.1   |
| incremen-<br>tal encoder<br>motor [kg] | Without brake                              | 3.3      | 5.1       | 5.6      | 8.3      | 8.3  | 11.0 | 13.6 | 15.3   | 19.7 | 24.3 | 33.2   |
| Weight of                              | With brake                                 | 4.4      | 6.2       | 8.3      | 11.0     | 11.0 | 13.6 | 16.3 | 20.9   | 25.3 | 29.9 | 38.7   |
| absolute<br>encoder<br>motor [kg]      | Without brake                              | 3.1      | 4.9       | 5.3      | 8.0      | 8.0  | 10.7 | 13.3 | 14.8   | 19.3 | 23.9 | 32.7   |

When the surrounding temperature is between 30 °C and 40 °C, the 1FL6096 motors with brake will have a power derating of 10%.

<sup>2)</sup> Restricted emergency stop operation is permissible. Up to 2000 braking operations can be executed with 300% rotor moment of inertia as external moment of inertia from a speed of 3000 rpm without the brake being subject to an inadmissible amount of wear.

<sup>&</sup>lt;sup>3)</sup> This lifetime is only for reference. When a motor keeps running at 80% rated value and the surrounding temperature is 30 °C, the encoder lifetime can be ensured.

#### Note

The data of rated torque, rated power, and maximum torque in the above table allows a tolerance of 10%.

## Power derating

For deviating conditions (surrounding temperature > 40  $^{\circ}$ C or installation altitude > 1000 m above sea level) the permissible torque/power must be determined from the following table. Surrounding temperatures and installation altitudes are rounded off to 5  $^{\circ}$ C and 500 m respectively.

## Power derating as a function of the installation altitude and ambient temperature

| Installation altitude above | Surrounding temperature in °C |          |      |      |      |  |  |  |
|-----------------------------|-------------------------------|----------|------|------|------|--|--|--|
| sea level (m)               | < 30                          | 30 to 40 | 45   | 50   | 55   |  |  |  |
| 1000                        | 1.07                          | 1.00     | 0.96 | 0.92 | 0.87 |  |  |  |
| 1500                        | 1.04                          | 0.97     | 0.93 | 0.89 | 0.84 |  |  |  |
| 2000                        | 1.00                          | 0.94     | 0.90 | 0.86 | 0.82 |  |  |  |
| 2500                        | 0.96                          | 0.90     | 0.86 | 0.83 | 0.78 |  |  |  |
| 3000                        | 0.92                          | 0.86     | 0.82 | 0.79 | 0.75 |  |  |  |
| 3500                        | 0.88                          | 0.82     | 0.79 | 0.75 | 0.71 |  |  |  |
| 4000                        | 0.82                          | 0.77     | 0.74 | 0.71 | 0.67 |  |  |  |

**Torque-Speed characteristics** 

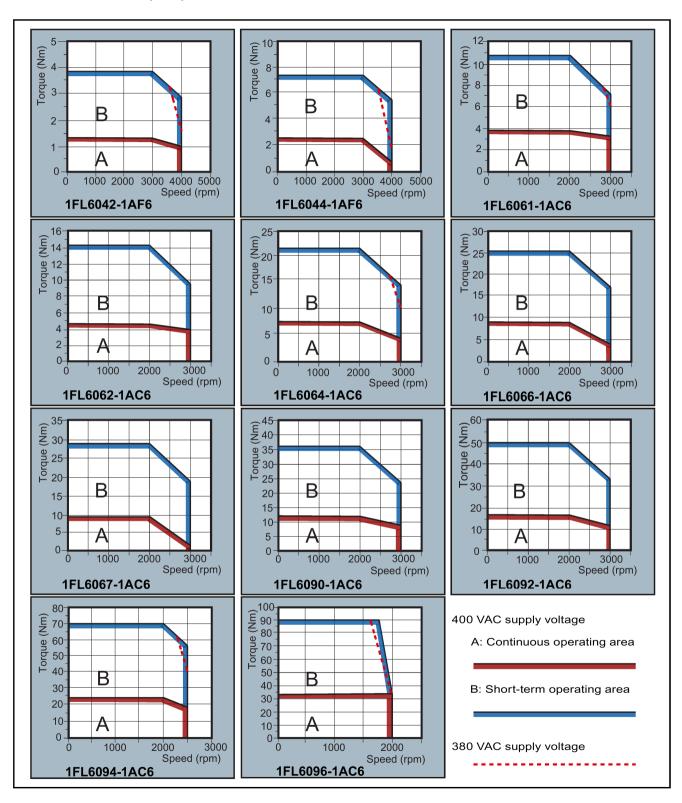

#### Note

- Continuous operating area is a series of states when a motor can operate continuously and safely. The effective torque must be located in this area.
- Short-term operating area is a series of states when a motor can operate for a short duration if its effective torque is larger than the rated torque.
- For the motors with different rated and maximum speeds, the output torque will decline at a faster rate after the speed exceeds the rated speed.
- The feature in short-term operating area varies with power supply voltages.
- The continuous operating area becomes smaller and the voltage consumptions grows larger when the cables in the major loop exceed 20 meters.
- For 1FL6096 motors, the maximum speed can be ensured when the line supply voltage is higher than 380V.

#### Permissible radial and axial forces

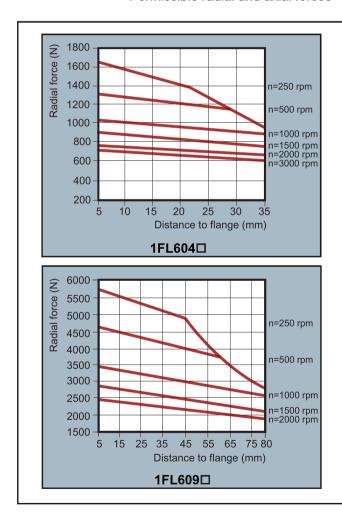

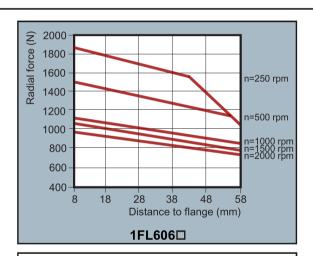

#### Axial force:

When using, for example, helical toothed wheels as drive element, in addition to the radial force, there is also an axial force on the motor bearings. For axial forces, the spring-loading of the bearings can be overcome so that the rotor moves corresponding to the axial bearing present (up to 0.2 mm).

The permissible axial force can be approximately calculated using the following formula:

 $F_A = 0.35 \cdot F_Q$ 

Where  $F_{\!\scriptscriptstyle A}$  represents axial force and  $F_{\!\scriptscriptstyle Q}$  radial force.

## 2.6 Technical data

#### Note

1FL604□ and 1FL609□ have a 5 mm of shaft sheltered in sleeves, and 1FL606□ has an 8 mm of shaft in sleeves. Therefore, the distances to flange in the above three figures begin respectively from 5 mm, 8mm, and 5 mm.

# 2.6.3 Technical data - cables

| Parameter                                                    | MOTION-CONNECT 300<br>Power Cable                           | MOTION-CONNECT 300<br>Encoder Cable | MOTION-CONNECT 300<br>Brake Cable |  |  |  |  |  |
|--------------------------------------------------------------|-------------------------------------------------------------|-------------------------------------|-----------------------------------|--|--|--|--|--|
| General technical data                                       |                                                             |                                     |                                   |  |  |  |  |  |
| Jacket material                                              | PVC                                                         | PVC                                 | PVC                               |  |  |  |  |  |
| Number of cores                                              | 4                                                           | 10                                  | 2                                 |  |  |  |  |  |
| Operation temperature (°C)                                   | -25 to 80                                                   |                                     |                                   |  |  |  |  |  |
| Shielding                                                    | Yes                                                         |                                     |                                   |  |  |  |  |  |
|                                                              | For 200 V variant servo drive                               | e + low inertia motor of 0.05 kV    | N to 1 kW:                        |  |  |  |  |  |
|                                                              | Coverage ≥ 60%                                              |                                     |                                   |  |  |  |  |  |
|                                                              | For 200 V variant servo drive servo drive + high inertia mo |                                     | to 2 kW, and for 400 V variant    |  |  |  |  |  |
|                                                              | Coverage ≥ 85%                                              |                                     |                                   |  |  |  |  |  |
| Minimum bending radius, static (mm)                          | 6 x outer diameter                                          | 6 x outer diameter                  |                                   |  |  |  |  |  |
| Minimum bending radius, dynamic (mm)                         | 155                                                         |                                     |                                   |  |  |  |  |  |
| Oil resistance                                               | EN60811-2-1 fulfilled                                       |                                     |                                   |  |  |  |  |  |
| Flame-retardant                                              | EN60332-1-1to 1-3 fulfilled                                 |                                     |                                   |  |  |  |  |  |
| Certifications                                               | RoHS, UL, CE                                                | RoHS                                | RoHS                              |  |  |  |  |  |
| Specific technical data                                      |                                                             |                                     |                                   |  |  |  |  |  |
| Cable used for 200 V variant se                              | ervo drive + low inertia motor o                            | of 0.05 kW to 1 kW                  |                                   |  |  |  |  |  |
| Rated voltage (V)                                            | 300/500                                                     | 30                                  | 30                                |  |  |  |  |  |
| Cross-section of cores (mm²)                                 | 4 x 0.75                                                    | 3 x 2 x 0.20 + 4 x 0.25             | 2 x 0.75                          |  |  |  |  |  |
| Outer diameter (mm)                                          | ø (6.7±0.4)                                                 | ø (7.2±0.3)                         | ø (6.1±0.3)                       |  |  |  |  |  |
| Degree of protection (motor-side only)                       | IP20                                                        |                                     |                                   |  |  |  |  |  |
| Bending cycles                                               | Maximum acceleration 3 m/s², maximum speed 40 m/min: 100000 |                                     |                                   |  |  |  |  |  |
| Cable used for 200 V variant so inertia motor 0.4 kW to 7 kW | ervo drive + low inertia motor c                            | of 1.5 kW to 2 kW, and for 400      | V variant servo drive + high      |  |  |  |  |  |

| Parameter                              | MOTION-CONNECT 300 Power Cable                                                          | MOTION-CONNECT 300<br>Encoder Cable | MOTION-CONNECT 300<br>Brake Cable |  |  |  |
|----------------------------------------|-----------------------------------------------------------------------------------------|-------------------------------------|-----------------------------------|--|--|--|
| Cross-section of cores (mm²)           | For high inertia motor of 0.4 kW to 1 kW:                                               | 3 x 2 x 0.22 + 4 x 0.25             | 2 x 0.75                          |  |  |  |
|                                        | 4 x 1.5                                                                                 |                                     |                                   |  |  |  |
|                                        | For low inertia motor of<br>1.5 kW to 2 kW and high<br>inertia motor 1.5 kW to<br>7 kW: |                                     |                                   |  |  |  |
|                                        | 4 x 2.5                                                                                 |                                     |                                   |  |  |  |
| Rated voltage (V)                      | 600/1000                                                                                | 30                                  | 30                                |  |  |  |
| Outer diameter (mm)                    | For high inertia motor of 0.4 kW to 1 kW:                                               | ø (6.9±0.3)                         | ø (6.0±0.3)                       |  |  |  |
|                                        | ø (7.8±0.3)                                                                             |                                     |                                   |  |  |  |
|                                        | For low inertia motor of<br>1.5 kW to 2 kW and high<br>inertia motor 1.5 kW to<br>7 kW: |                                     |                                   |  |  |  |
|                                        | ø (9.0±0.4)                                                                             |                                     |                                   |  |  |  |
| Degree of protection (motor-side only) | IP65                                                                                    |                                     |                                   |  |  |  |
| Bending cycles                         | Maximum acceleration 3 m/s², maximum speed 40 m/min:                                    |                                     |                                   |  |  |  |
|                                        | 1000000                                                                                 |                                     |                                   |  |  |  |

# 2.6.4 Address of CE-authorized manufacturer

The address of CE-authorized manufacturer is as follows:

Siemens AG

Digital Factory

Motion Control

Frauenauracher Straße 80

DE-91056 Erlangen

Germany

2.6 Technical data

Mounting

# 3.1 Mounting the drive

## Protection against the spread of fire

The inverter may be operated only in closed housings or in higher-level control cabinets with protective covers that are closed, and when all of the protective devices are used. The installation of the inverter in a metal control cabinet or the protection with another equivalent measure must prevent the spread of fire and emissions outside the control cabinet.

## Protection against condensation or electrically conductive contamination

Protect the inverter, e.g. by installing it in a control cabinet with degree of protection IP54 according to IEC 60529 or NEMA 12. Further measures may be necessary for particularly critical operating conditions.

If condensation or conductive pollution can be excluded at the installation site, a lower degree of control cabinet protection may be permitted.

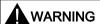

#### Death or severe personal injury from harsh installation environment

A harsh installation environment will jeopardize personal safety and equipment. Therefore,

- Do not install the drive and the motor in an area subject to inflammables or combustibles, water or corrosion hazards.
- Do not install the drive and the motor in an area where it is likely to be exposed to constant vibrations or physical shocks.
- Do not keep the drive exposed to strong electro-magnetic interference.

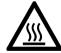

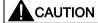

#### Hot surface

During operation and for a short time after switching-off the drive, the surfaces of the drive can reach a high temperature. Avoid coming into direct contact with the drive surface.

For mounting conditions, see Technical data - servo drives (Page 38).

# 3.1.1 Mounting orientation and clearance

Mount the drive vertically in a shielded cabinet and observe the mounting clearances specified in the illustration below:

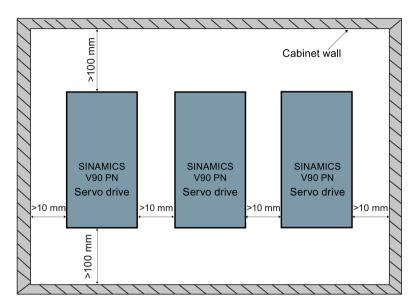

#### Note

The drive must be derated to 80% when the following conditions are satisfied:

- The surrounding temperature is 0 °C to 45 °C, and the mounting clearance is less than 10 mm. In this case, the minimum mounting clearance should not be less than 5 mm.
- The surrounding temperature is 45 °C to 55 °C. In this case, the minimum mounting clearance should not be less than 20 mm.

# 3.1.2 Drill patterns and outline dimensions

# SINAMICS V90 PN 200V variant (unit: mm)

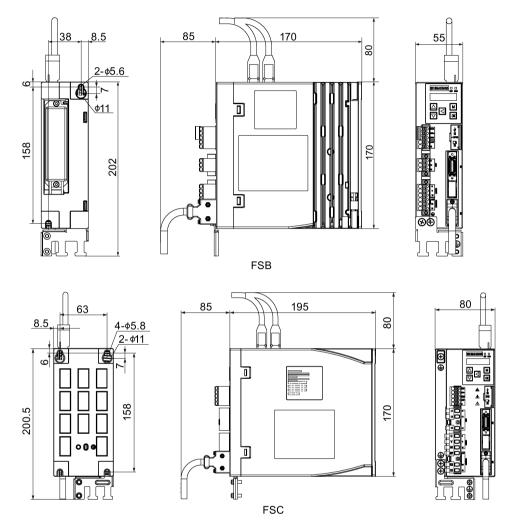

# 3.1 Mounting the drive

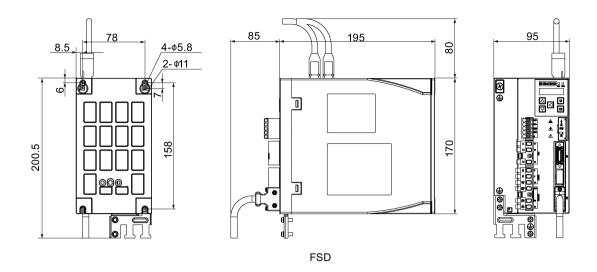

# SINAMICS V90 PN 400V variant (unit: mm)

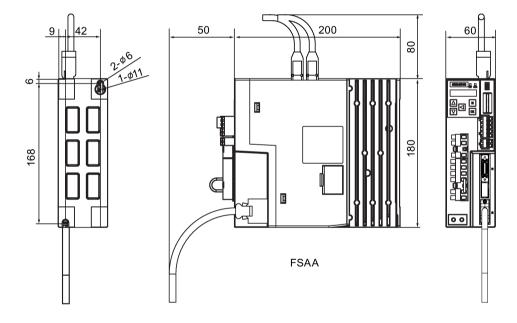

# 3.1 Mounting the drive

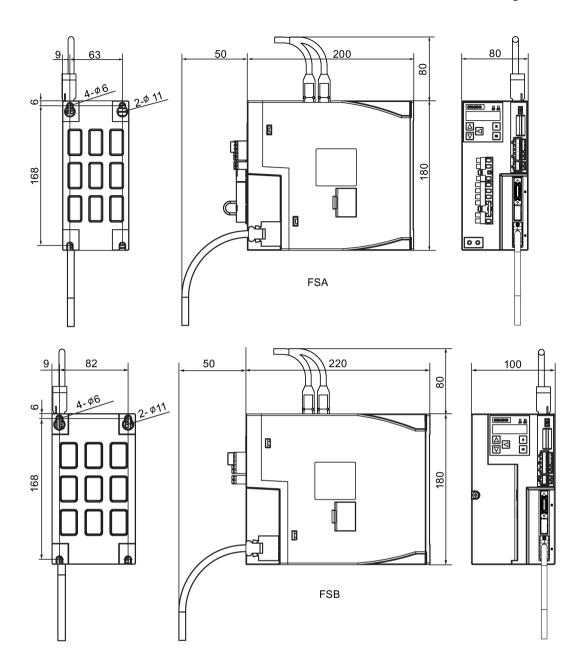

# 3.1 Mounting the drive

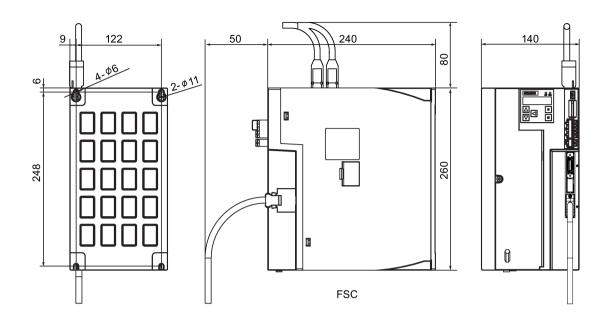

# 3.1.3 Mounting the drive

Tightening torque: max. 2.0 Nm

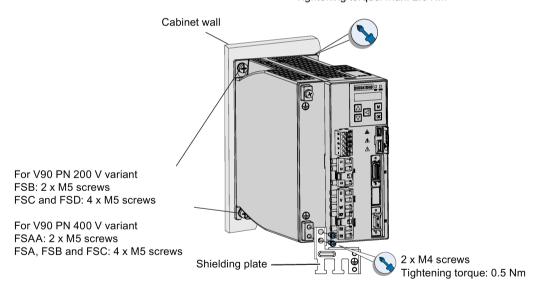

#### Note

#### **EMC** instructions

- To comply with the EMC standards, all cables connected with the SINAMICS V90 PN drive system must be shielded cables, which include cables from the line supply to the line filter and from the line filter to the drive.
- The SINAMICS V90 PN drives have been tested in accordance with the emission requirements of the category of C2 (domestic) environment. The conductive emissions and radiated emissions are in compliance with the standard of EN 55011 and reached Class A.
- In a residential environment, this product can cause high-frequency interferences that may necessitate suppression measures.
- For a radiated emission test, an external AC filter (between the mains supply and the
  drive) will be used to meet the EMC requirement and the drive will be installed inside the
  shielded metallic chamber, other parts of the motion control system (including the PLC,
  DC power supply, motor) will be put inside the shielded chamber.
- For a conductive emission test, an external AC filter (between the mains supply and the drive) will be used to meet the EMC requirement.
- For the radiated emission and conductive emission test, the length of the line supply cable between the line filter and the drive must be shorter than 1 m.
- The harmonic current value of SINAMICS V90 PN drive exceeds the class A limit of IEC 61000-3-2, but the SINAMICS V90 PN drive system installed within the Category C2 First Environment require supply authority acceptance for connection to the public low-voltage power supply network. Please contact your local supply network provider.

#### Note

#### Screw tightening

Make sure you fix the screw to the terminal door of the drive after you have completed the installation work.

# 3.2 Mounting the motor

#### NOTICE

#### Damage to the encoder

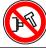

Do not exert any shock at the shaft end; otherwise, the encoder may be damaged.

For mounting conditions, see Technical data - servo motors (Page 42).

# 3.2.1 Mounting orientation and dimensions

# Mounting orientation

SIMOTICS S-1FL6 supports flange mounting only and three types of constructions, so it can be installed in three orientations as shown in the following figure.

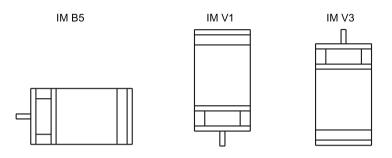

#### Note

When configuring the IM V3 type of construction, pay particular attention to the permissible axial force (weight force of the drive elements) and the necessary degree of protection.

# SIMOTICS S-1FL6 Low inertia servo motors (unit: mm) Shaft height 20 mm

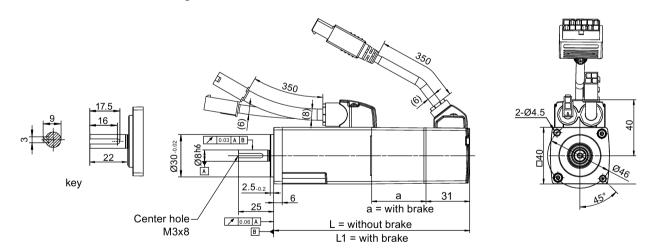

| Rated power | Rated torque | а    | L   | L1  |
|-------------|--------------|------|-----|-----|
| 0.05 kW     | 0.16 Nm      | 38.5 | 86  | 119 |
| 0.1 kW      | 0.32 Nm      | 38.5 | 106 | 139 |

# Shaft height 30 mm

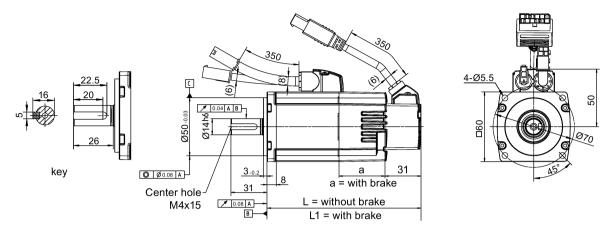

| Rated power | Rated torque | а    | L   | L1    |
|-------------|--------------|------|-----|-------|
| 0.2 kW      | 0.64 Nm      | 39.5 | 98  | 132.5 |
| 0.4 kW      | 1.27 Nm      | 39.5 | 123 | 157.5 |

# Shaft height 40 mm

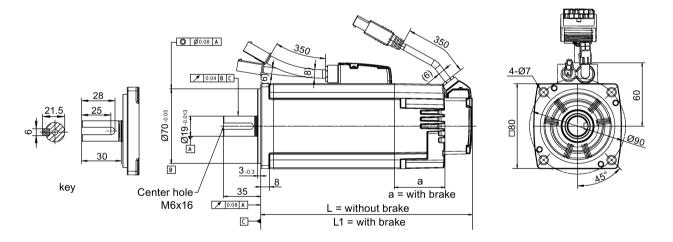

| Rated power | Rated torque | а  | L     | L1    |
|-------------|--------------|----|-------|-------|
| 0.75 kW     | 2.39 Nm      | 48 | 139   | 178.3 |
| 1.0 kW      | 3.18 Nm      | 48 | 158.8 | 198.1 |

# Shaft height 50 mm

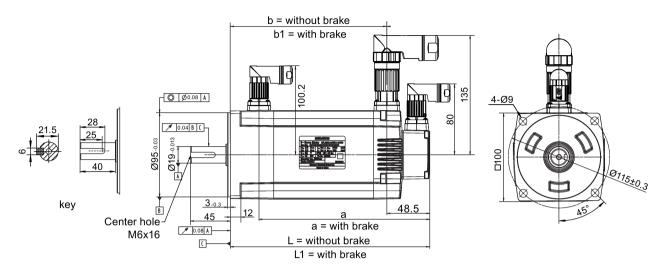

| Rated power | Rated torque | а   | b     | b1    | L   | L1  |
|-------------|--------------|-----|-------|-------|-----|-----|
| 1.5 kW      | 4.78 Nm      | 195 | 143.5 | 177.5 | 192 | 226 |
| 2.0 kW      | 6.37 Nm      | 219 | 167.5 | 201.5 | 216 | 250 |

# SIMOTICS S-1FL6 high inertia servo motors (unit: mm)

## Shaft height 45 mm, with the incremental encoder

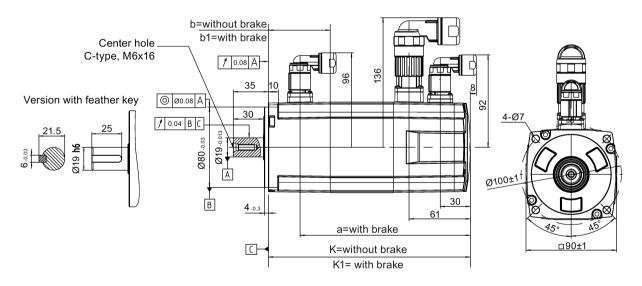

| Rated power | Rated torque | k     | k1  | а     | b  | b1   |
|-------------|--------------|-------|-----|-------|----|------|
| 0.4 kW      | 1.27 Nm      | 154.5 | 201 | 169.5 | 15 | 61.5 |
| 0.75 kW     | 2.39 Nm      | 201.5 | 248 | 216.5 |    |      |

# Shaft height 45 mm, with the absolute encoder

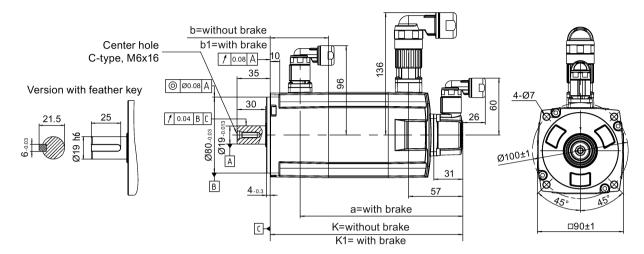

| Rated power | Rated torque | k   | k1    | а   | b  | b1   |
|-------------|--------------|-----|-------|-----|----|------|
| 0.4 kW      | 1.27 Nm      | 157 | 203.5 | 172 | 15 | 61.5 |
| 0.75 kW     | 2.39 Nm      | 204 | 250.5 | 219 |    |      |

## Shaft heightt 65 mm, with the incremental encoder

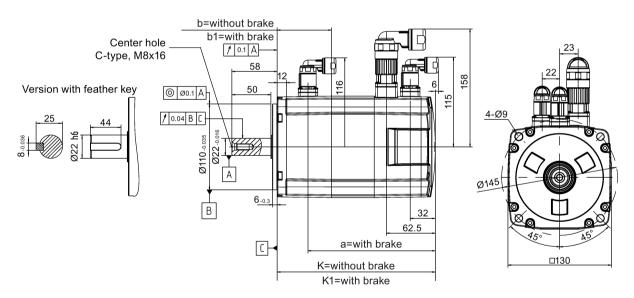

| Rated power | Rated torque | k   | k1    | а   | b  | b1   |
|-------------|--------------|-----|-------|-----|----|------|
| 0.75 kW     | 3.58 Nm      | 148 | 202.5 | 163 | 15 | 69.5 |
| 1.0 kW      | 4.78 Nm      | 181 | 235.5 | 196 |    |      |
| 1.5 kW      | 7.16 Nm      | 181 | 235.5 | 196 |    |      |
| 1.75 kW     | 8.36 Nm      | 214 | 268.5 | 229 |    |      |
| 2.0 kW      | 9.55 Nm      | 247 | 301.5 | 262 |    |      |

# Shaft height 65 mm, with the absolute encoder

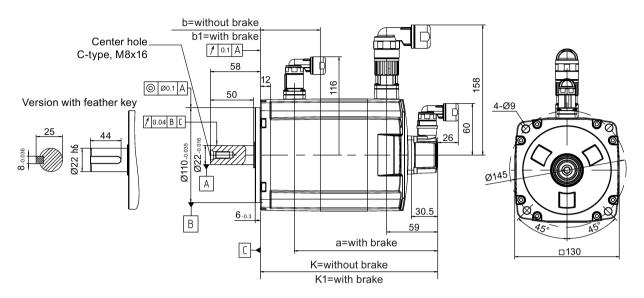

| Rated power | Rated torque | k   | k1    | а   | b  | b1   |
|-------------|--------------|-----|-------|-----|----|------|
| 0.75 kW     | 3.58 Nm      | 151 | 205.5 | 166 | 15 | 69.5 |
| 1.0 kW      | 4.78 Nm      | 184 | 238.5 | 199 |    |      |
| 1.5 kW      | 7.16 Nm      | 184 | 238.5 | 199 |    |      |
| 1.75 kW     | 8.36 Nm      | 217 | 271.5 | 232 |    |      |
| 2.0 kW      | 9.55 Nm      | 250 | 304.5 | 265 |    |      |

# Shaft height 90 mm, with the incremental encoder

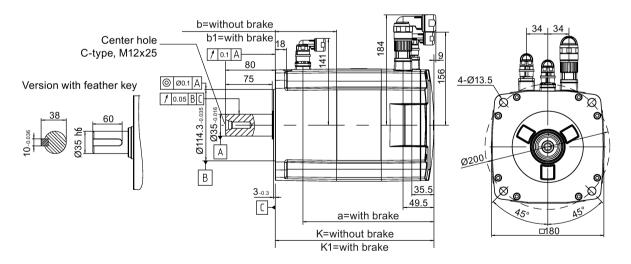

| Rated power | Rated torque | k     | k1  | а     | b  | b1   |
|-------------|--------------|-------|-----|-------|----|------|
| 2.5 kW      | 11.9 Nm      | 189.5 | 255 | 210.5 | 33 | 98.5 |
| 3.5 kW      | 16.7 Nm      | 211.5 | 281 | 236.5 |    |      |
| 5.0 kW      | 23.9 Nm      | 237.5 | 307 | 262.5 |    |      |
| 7.0 kW      | 33.4 Nm      | 289.5 | 359 | 314.5 |    |      |

## Shaft height 90 mm, with the absolute encoder

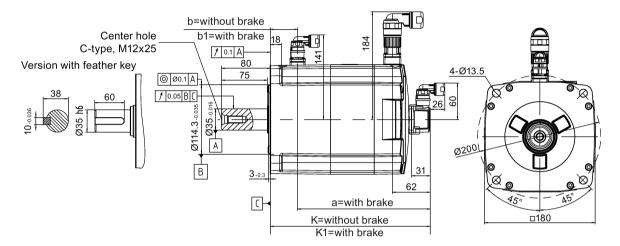

| Rated power | Rated torque | k   | k1  | а   | b  | b1   |
|-------------|--------------|-----|-----|-----|----|------|
| 2.5 kW      | 11.9 Nm      | 197 | 263 | 218 | 33 | 98.5 |
| 3.5 kW      | 16.7 Nm      | 223 | 289 | 244 |    |      |
| 5.0 kW      | 23.9 Nm      | 249 | 315 | 270 |    |      |
| 7.0 kW      | 33.4 Nm      | 301 | 367 | 322 |    |      |

#### 3.2.2 Mounting the motor

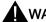

# **WARNING**

## Personal injury and material damage

Some motors, especially the 1FL609 are heavy. The excessive weight of the motor should be considered and any necessary assistance required for mounting should be sought.

Otherwise, the motor can fall down during mounting. This can result in serious personal injury or material damage.

#### 3.2 Mounting the motor

#### **NOTICE**

#### Damage to the motor

If the liquid enters the motor, the motor may be damaged

During motor installation or operation, make sure that no liquid (water, oil, etc.) can penetrate into the motor. Besides, when installing the motor horizontally, make sure that the cable outlet faces downward to protect the motor from ingress of oil or water.

## **NOTICE**

#### Magnetic interference to the absolute encoder from the magnetic field

To avoid magnetic interference to the absolute encoder, keep the servo motor with an absolute encoder at least 15 mm away from the devices that produce a magnetic field stronger than 10 mT.

#### Note

#### Using the eyebolts

The 1FL609□ motor (90 mm shaft height) has two M8 screw holes for screwing in two eyebolts. Lift the 1FL609□ motor only at the eyebolts.

Eyebolts that have been screwed in must be either tightened or removed after mounting.

To ensure better heat dissipation, install a flange between the machine and the motor. You can install the motor onto the flange with four screws as shown in the following figure.

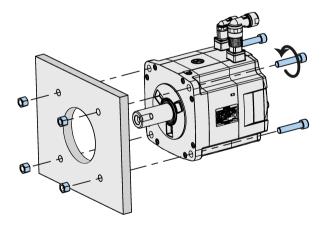

The information about the screws and the flange is as follows:

| Motor         | Screw   | Recommended flange size | Tightening torque | Flange material |
|---------------|---------|-------------------------|-------------------|-----------------|
| Low inertia r | motors  |                         |                   |                 |
| 1FL602□       | 2 x M4  | 120 x 100 x 40 (mm)     | 2.4 Nm            | Aluminum alloy  |
| 1FL603□       | 4 x M5  | 120 x 100 x 40 (mm)     | 4.7 Nm            |                 |
| 1FL604□       | 4 x M6  | 120 x 100 x 40 (mm)     | 8 Nm              |                 |
| 1FL605□       | 4 x M8  | 120 x 100 x 40 (mm)     | 20 Nm             |                 |
| High inertia  | motors  |                         |                   |                 |
| 1FL604□       | 4 x M6  | 270 x 270 x 10 (mm)     | 8 Nm              | Aluminum alloy  |
| 1FL606□       | 4 x M8  | 390 x 390 x 15 (mm)     | 20 Nm             |                 |
| 1FL609□       | 4 x M12 | 420 x 420 x 20 (mm)     | 85 Nm             |                 |

3.2 Mounting the motor

Connecting

# 4.1 System connection

The SINAMICS V90 PN servo drive is integrated with digital input/output interface and PROFINET communication port. It can be connected either to a Siemens controllers like S7-1200 or S7-1500.

The following illustrations show the examples of the SINAMICS V90 PN servo system connection.

Connection diagram for FSB on the single phase power network:

## 4.1 System connection

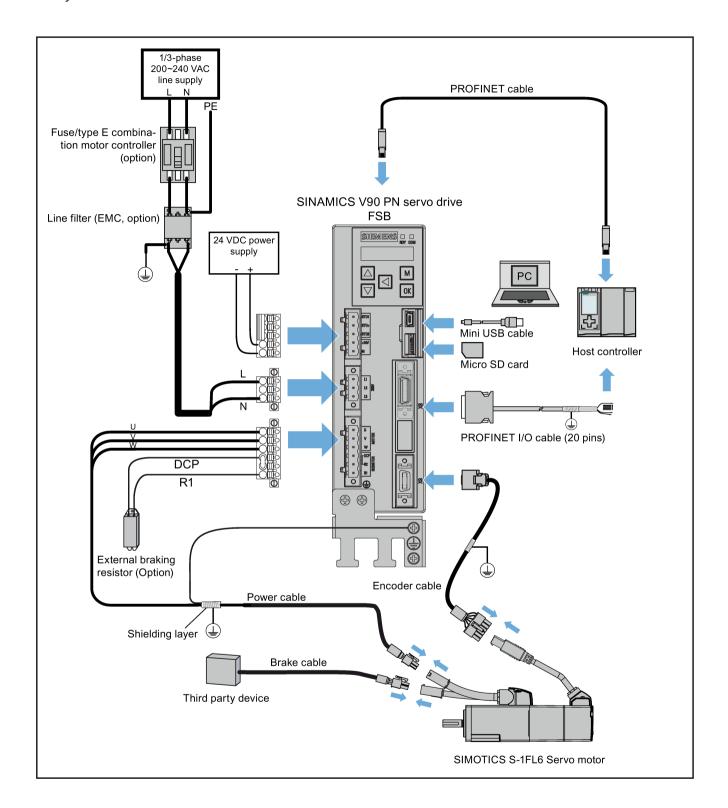

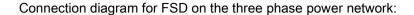

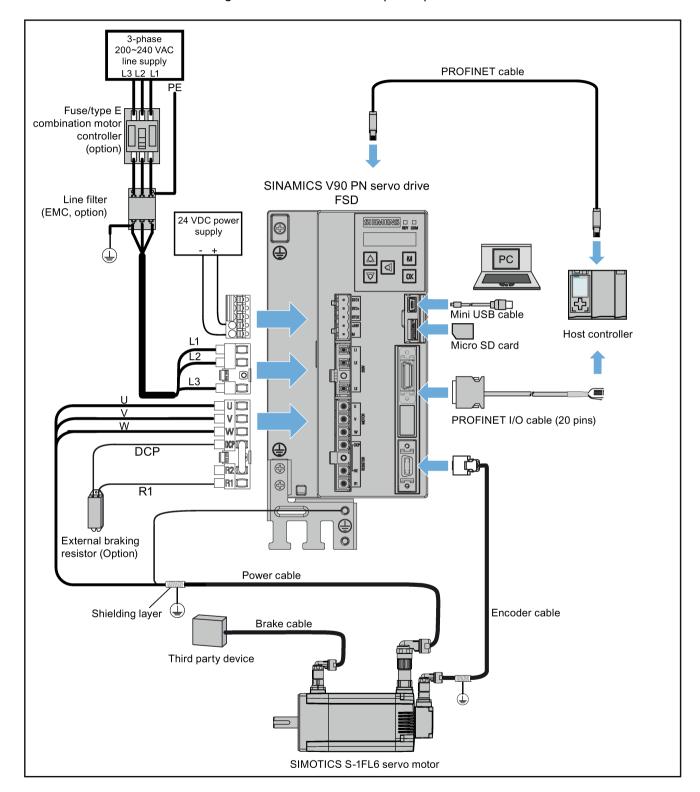

#### 4.1 System connection

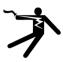

# **DANGER**

#### Danger to life when PE connectors are touched

When the equipment is working, hazardous touch current can be present at the PE connectors: if touched, this can result in death or severe personal injury.

Do not touch the PE connector during operation or within a certain period since power disconnection.

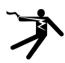

# WARNING

#### Personal injury and damage to property from improper connections

Improper connections have high risks of electrical shock and short circuit, which will ieopardize personal safety and equipment.

- The drive must be directly connected with the motor. It is not permissible to connect a capacitor, inductor or filter between them.
- The line supply voltage must be within the allowable range (refer to the drive rating plate). Never connect the line supply cable to the motor terminals U, V, W or connect the motor power cable to the line input terminals L1, L2, L3.
- Never wire up the U, V, W terminals in an interchanged phase sequence.
- If the CE marking for cables is mandatory in some cases, the motor power cable, line supply cable and brake cable used must all be shielded cables.
- For terminal connection, make sure that the clearances in air between non-insulated live parts are at least 5.5 mm.
- Route signal cables and power cables separately in different cable conduits. The signal cables shall be at least 10 cm away from the power cables.
- Cables connected may not come into contact with rotating mechanical parts.

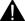

# **CAUTION**

#### Personal injury and damage to property from inadequate protection

Inadequate protection may cause minor personal injury or damage to property.

- Route a second PE conductor with the cross section of the supply system lead in parallel to the protective earth via separate terminals or use a copper protective earth conductor with a cross section of 10 mm<sup>2</sup>.
- Terminals for equipotential bondings that exist in addition to terminals for PE conductors must not be used for looping-through the PE conductors.
- To ensure protective separation, an isolating transformer must be used for the 220 VAC/380 VAC line supply system.

#### NOTICE

#### Important wiring information

In order to meet **EMC** requirements, all cables must be shielded cables.

The cable shields of shielded twisted-pair cables should be connected to the shielding plate or the hose clamp of the servo drive.

#### **NOTICE**

Drive damage caused by short-circuiting between the shielding wire and the unused pin on the PROFINET I/O connector

The shielding wire may inadvertently be short-circuited to the unused pin on the to-be-assembled PROFINET I/O connector. This can cause damage to the drive.

Exercise caution when connecting the shielding cable to the PROFINET I/O connector.

You can see the assembly method of the connector in Section "Assembly of cable terminals on the drive side (Page 283)".

#### Note

#### Low Voltage Directive complied

Our products comply with EN61800-5-1: 2007 standards and Low Voltage Directive (Low Voltage Directive 2006/95/EC).

#### Note

For low inertia motors of shaft heights 20 mm, 30 mm and 40 mm, the encoder cable connectors may only be accessible to electrically skilled personnel.

#### Note

The mini-USB interface of the SINAMICS V90 PN is used for fast commissioning and diagnostics with SINAMICS V-ASSISTANT installed in the PC. Do not use it for long monitoring.

## Connecting the cable shields with the shielding plate

To achieve EMC-compliant installation of the drive, use the shielding plate that is shipped with the drive to connect the cable shields. See the following example for steps of connecting cable shields with the shielding plate:

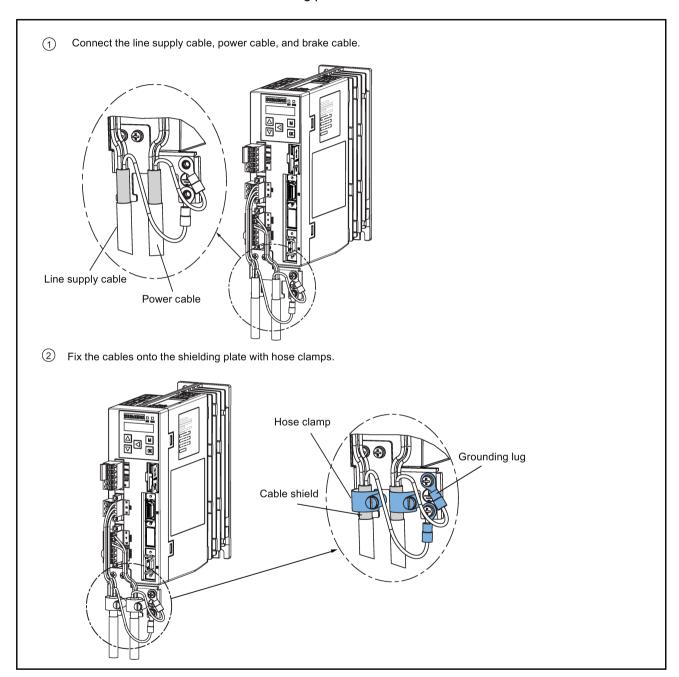

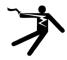

## DANGER

### Death or severe personal injury from electrical shock

The earth leakage current for the drive can be greater than AC 3.5 mA, which may cause death or severe personal injury due to electrical shock.

A fixed earth connection is required to eliminate the dangerous leakage current. In addition, the minimum size of the protective earth conductor shall comply with the local safety regulations for high leakage current equipment.

## Adjusting cable orientations from the motor side

For the low inertia motors of shaft height 50 mm and high inertia motors, you can adjust the orientation of the power cable, encoder cable, and brake cable from motor side to facilitate cable connection.

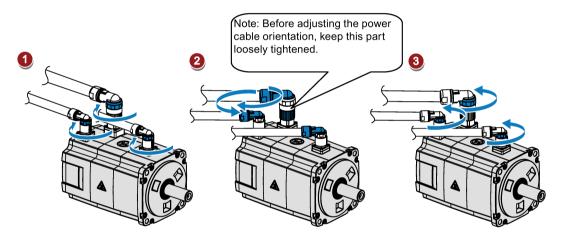

Rotate the screw rings clockwise to loosen the connectors.

Rotate the connectors to adjust the cable orientations.

Rotate the screw rings counterclockwise to tighten the connectors.

#### Note

#### Rotating the connectors

You can rotate all the three motor-side connectors only within 360°.

## 4.2 Main circuit wirings

## 4.2.1 Line supply - L1, L2, L3

| Signal        | Description   |  |  |  |
|---------------|---------------|--|--|--|
| 200 V variant |               |  |  |  |
| L1            | Line phase L1 |  |  |  |
| L2            | Line phase L2 |  |  |  |
| L3            | Line phase L3 |  |  |  |

Recommended minimum cable cross-section:

When used on the single phase power network:

FSB (0.1 kW to 0.2 kW): 0.33 mm<sup>2</sup>

FSB (0.4 kW): 0.52 mm<sup>2</sup>

FSC: 1.31 mm<sup>2</sup>

When used on the three phase power network:

FSB: 0.33 mm<sup>2</sup> FSC: 0.52 mm<sup>2</sup>

FSD (1 kW): 0.82 mm<sup>2</sup>

FSD (1.5 kW to 2 kW): 2.08 mm<sup>2</sup>

| 400 V variant |               |
|---------------|---------------|
| L1            | Line phase L1 |
| L2            | Line phase L2 |
| L3            | Line phase L3 |

Recommended minimum cable cross-section:

FSAA and FSA: 1.5 mm<sup>2</sup> FSB and FSC: 2.5 mm<sup>2</sup>

#### Note

For 200 V variant servo drive, when using the FSB and FSC on the single phase power network, you can connect the power supply to any two connectors of L1, L2, and L3.

## Assembling the line supply cable terminals

The procedure of assembling a line supply cable terminal is the same as that for a power cable terminal on the drive side.

For more information, see Section "Assembly of cable terminals on the drive side (Page 283)".

## Attaching the line supply cable

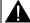

## CAUTION

#### Risk of injury due to improper cable connection

When attaching the line supply cable to a line supply connector that has not been fixed on the drive, you can injure your fingers.

 Make sure you first fix the line supply connector on the drive, and then attach the cable to the connector.

#### 200 V variant

For FSB

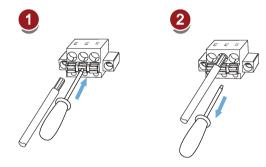

For FSC and FSD

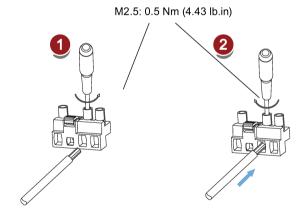

### 400 V variant

For FSAA and FSA

You can attach the line supply cable with the same method for 200 V variant drives of frame sizes FSC and FSD.

For FSB and FSC

The FSB and FSC servo drives are equipped with barrier terminals for line supply connection. You can fix the line supply cable on the servo drives by using the M4 screws with a tightening torque of 2.25 Nm (19.91 lb.in).

## 4.2.2 Motor power - U, V, W

## Motor output - drive side

| Signal                                    | Description     |  |  |  |  |
|-------------------------------------------|-----------------|--|--|--|--|
| 200 V variant                             |                 |  |  |  |  |
| U                                         | Motor phase U   |  |  |  |  |
| V                                         | Motor phase V   |  |  |  |  |
| W                                         | Motor phase W   |  |  |  |  |
| Recommended minimum cable                 | cross-section:  |  |  |  |  |
| FSB: 0.75 mm <sup>2</sup>                 |                 |  |  |  |  |
| FSC and FSD (1 kW): 0.75 mm <sup>2</sup>  |                 |  |  |  |  |
| FSD (1.5 kW to 2 kW): 2.5 mm <sup>2</sup> |                 |  |  |  |  |
| 400 V variant                             |                 |  |  |  |  |
| U                                         | Motor phase U   |  |  |  |  |
| V                                         | V Motor phase V |  |  |  |  |
| W Motor phase W                           |                 |  |  |  |  |
| Recommended minimum cable                 | cross-section:  |  |  |  |  |
| FSAA and FSA: 1.5 mm <sup>2</sup>         |                 |  |  |  |  |

## Power connector - motor side

FSB and FSC: 2.5 mm<sup>2</sup>

| Illustration                                             | Pin No.     | Signal Color |              | Description         |  |  |  |
|----------------------------------------------------------|-------------|--------------|--------------|---------------------|--|--|--|
| Low inertia motor, shaft height: 20 mm, 30 mm, and 40 mm |             |              |              |                     |  |  |  |
|                                                          | 1           | U            | Black        | Phase U             |  |  |  |
|                                                          | 2           | V            | Brown        | Phase V             |  |  |  |
|                                                          | 3           | W            | Gray         | Phase W             |  |  |  |
|                                                          | 4           | PE           | Yellow-green | Protective earthing |  |  |  |
| Low inertia motor, shaft                                 | height: 50  | ) mm         |              |                     |  |  |  |
| High inertia motor, shaf                                 | t height: 4 | 5 mm, 60 mm  | , and 90 mm  |                     |  |  |  |
| 340                                                      | 1           | U            | Black        | Phase U             |  |  |  |
|                                                          | 2           | V            | Brown        | Phase V             |  |  |  |
| 199                                                      | 3           | W            | Gray         | Phase W             |  |  |  |
|                                                          | 4           | PE           | Yellow-green | Protective earthing |  |  |  |

## Wiring

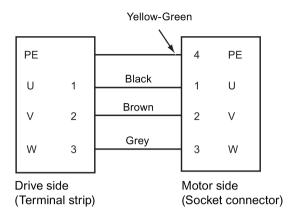

## Attaching the motor power cable

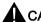

## CAUTION

### Risk of injury due to improper cable connection

When attaching the motor power cable to a motor power connector that has not been fixed on the drive, you can injure your fingers.

 Make sure you first fix the motor power connector on the drive, and then attach the cable to the connector.

#### 200 V variant

For FSB

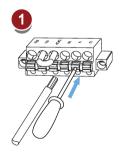

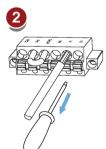

#### 4.3 Control/status interface - X8

#### For FSC and FSD

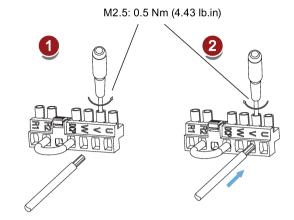

## 400 V variant

For FSAA and FSA

You can attach the motor power cable with the same method for 200 V variant drives of frame sizes FSC and FSD.

For FSB and FSC

The FSB and FSC servo drives are equipped with barrier terminals for motor power connection. You can fix the motor power cable on the servo drives by using the M4 screws with a tightening torque of 2.25 Nm (19.91 lb.in).

## 4.3 Control/status interface - X8

| Pin           | Signal       | Description                        | Pin             | Signal | Description                                  |  |  |  |  |
|---------------|--------------|------------------------------------|-----------------|--------|----------------------------------------------|--|--|--|--|
|               |              |                                    |                 |        |                                              |  |  |  |  |
|               | n MDR socket |                                    |                 |        |                                              |  |  |  |  |
| Digital input | s/outputs    |                                    |                 |        |                                              |  |  |  |  |
| 1             | DI1          | Digital input 1                    | 11              | DO1+   | Digital output 1, positive                   |  |  |  |  |
| 2             | DI2          | Digital input 2                    | 12              | DO1-   | Digital output 1, negative                   |  |  |  |  |
| 3             | DI3          | Digital input 3                    | 13              | DO2+   | Digital output 2, positive                   |  |  |  |  |
| 4             | DI4          | Digital input 4                    | 14              | DO2-   | Digital output 2, negative                   |  |  |  |  |
| 6             | DI_COM       | Common terminal for digital inputs | 17 *            | BK+    | Motor holding brake control signal, positive |  |  |  |  |
| 7             | DI_COM       | Common terminal for digital inputs | 18 <sup>*</sup> | BK-    | Motor holding brake control signal, negative |  |  |  |  |
| None          |              |                                    |                 |        |                                              |  |  |  |  |
| 5             | -            | Reserved                           | 15              | _      | Reserved                                     |  |  |  |  |
| 8             | -            | Reserved 16                        |                 | -      | Reserved                                     |  |  |  |  |
| 9             | -            | Reserved 19 - Reserved             |                 |        |                                              |  |  |  |  |
| 10            |              |                                    |                 |        |                                              |  |  |  |  |

<sup>\*</sup> The pins are used to connect the brake control signals for 200 V variant drive only.

## 4.3.1 Digital inputs/outputs (DIs/Dos)

SINAMICS V90 PN supports free assignment of signals to the following digital input and output terminals depending on the control mode selected:

DI1 to DI4 -- Assignable with parameters p29301 to p29304

DO1 to DO2 -- Assignable with parameters p29330 to p29331

For detailed information about default DI/DO signal assignments, see the table below:

| Pin | Digital inputs/outputs | Parameters | Default values/signals |
|-----|------------------------|------------|------------------------|
| 1   | DI1                    | p29301     | 2 (RESET)              |
| 2   | DI2                    | p29302     | 11 (TLIM)              |
| 3   | DI3                    | p29303     | 0                      |
| 4   | DI4                    | p29304     | 0                      |
| 11  | DO1                    | p29330     | 2 (FAULT)              |
| 13  | DO2                    | p29331     | 9 (OLL)                |

#### Note

The selected DI signal will respond with a delay time of 8 to 16 ms.

#### Note

#### DO signal inverse

The logics of digital output signals DO1 and DO2 can be inversed. You can inverse the logics of DO1 and DO2 by setting the bit 0 and bit 1 of parameter p0748.

#### 4.3.1.1 Dls

You can assign a maximum of seven internal digital input signals to the SINAMICS V90 PN servo drive. For detailed information about these signals, see the table below:

| Name  | Туре  | Description                                                                          |  |  |
|-------|-------|--------------------------------------------------------------------------------------|--|--|
| RESET | Edge  | Reset alarms                                                                         |  |  |
|       | 0→1   | 0→1: reset alarms                                                                    |  |  |
| TLIM  | Level | Torque limit selection                                                               |  |  |
|       |       | You can select two internal torque limit sources with the digital input signal TLIM. |  |  |
|       |       | 0: internal torque limit 1                                                           |  |  |
|       |       | 1: internal torque limit 2                                                           |  |  |

### 4.3 Control/status interface - X8

| Name | Туре        | Description                                                                                            |  |  |  |  |
|------|-------------|----------------------------------------------------------------------------------------------------|--|--|--|--|
| SLIM | Level       | Speed limit selection                                                                                  |  |  |  |  |
|      |             | You can select two internal speed limit sources with the digital input signal SLIM.                    |  |  |  |  |
|      |             | 0: internal speed limit 1                                                                              |  |  |  |  |
|      |             | 1: internal speed limit 2                                                                              |  |  |  |  |
| EMGS | Level       | Emergency stop                                                                                         |  |  |  |  |
|      |             | 0: emergency stop                                                                                      |  |  |  |  |
|      |             | 1: servo drive is ready to run                                                                         |  |  |  |  |
| REF  | Edge<br>0→1 | Setting the reference point with a digital input or reference cam input for reference approaching mode |  |  |  |  |
|      |             | 0→1: reference input                                                                                   |  |  |  |  |
| CWL  | Edge        | Clockwise over-travel limit (positive limit)                                                           |  |  |  |  |
|      | 1→0         | 1: condition for operation                                                                             |  |  |  |  |
|      |             | 1→0: emergency stop (OFF3)                                                                             |  |  |  |  |
| CCWL | Edge        | Counter-clockwise over-travel limit (negative limit)                                                   |  |  |  |  |
|      | 1→0         | 1: condition for operation                                                                             |  |  |  |  |
|      |             | 1→0: emergency stop (OFF3)                                                                             |  |  |  |  |

## Wiring

The digital inputs support both PNP and NPN types of wirings. You can find detailed information from the following diagrams:

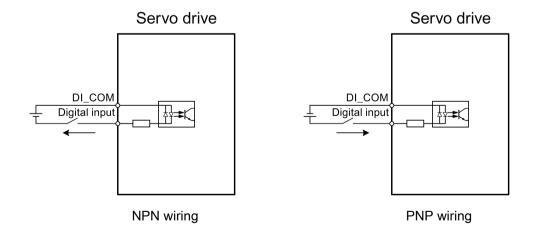

## 4.3.1.2 DOs

You can assign a maximum of nine internal digital output signals to the SINAMICS V90 PN servo drive. For detailed information about these signals, see the table below:

| Name   | Descriptions                                                                                                    |
|--------|----------------------------------------------------------------------------------------------------|
| RDY    | Servo ready                                                                                                    |
|        | 1: ready to operate                                                                                                    |
|        | 0: drive not ready (alarm occurs or enable signal is missing)                                                                                            |
| FAULT  | Fault                                                                                                    |
|        | 1: in fault status                                                                                                    |
|        | 0: no fault                                                                                                    |
| ZSP    | Zero speed detection                                                                                                    |
|        | <ul> <li>1: motor speed is equal with or lower than the zero speed (can be set with<br/>parameter p2161).</li> </ul>                                     |
|        | • 0: motor speed is higher than zero speed + hysteresis (10 rpm).                                                                                        |
| TLR    | Torque limit reached                                                                                                    |
|        | 1: the generated torque has nearly (internal hysteresis) reached the value of<br>the positive torque limit, negative torque limit or analog torque limit |
|        | 0: the generated torque has not reached the limit                                                                                                    |
| MBR    | Motor holding brake                                                                                                    |
|        | 1: motor holding brake is closed                                                                                                    |
|        | 0: motor holding brake is released                                                                                                    |
|        | <b>Note</b> : MBR is only status signal because the control and the power supply of the motor holding brake is realized with separate terminals.         |
| OLL    | Overload level reached                                                                                                    |
|        | <ul> <li>1: motor has reached the parameterizable output overload level (p29080 in % of rated torque, default: 100%, max: 300%)</li> </ul>               |
|        | 0: motor has not reached the overload level                                                                                                    |
| RDY_ON | Ready for servo on                                                                                                    |
|        | 1: ready to servo on                                                                                                    |
|        | • 0: drive is not ready for servo on (fault occurs, main power supply is missing, or STW1.1 and STW1.2 are not set to 1)                                 |
|        | <b>Note:</b> After the drive is servo on, the signal remains in 1 status unless the above abnormal cases happen.                                         |
| INP    | In-position signal                                                                                                    |
|        | <ul> <li>1: number of droop pulses is in the preset in-position range (parameter<br/>p2544)</li> </ul>                                                   |
|        | 0: droop pulses are beyond the in-position range                                                                                                    |
| REFOK  | Referenced                                                                                                    |
|        | • 1: referenced                                                                                                    |
|        | 0: not referenced                                                                                                    |

## Wiring

The digital outputs support both PNP and NPN types of wirings. You can find detailed information from the following diagrams:

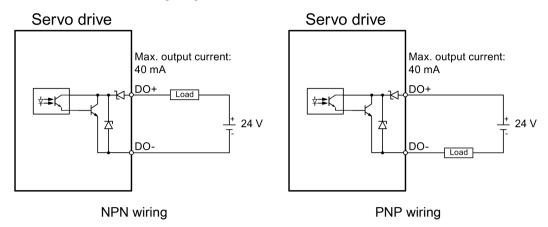

## 4.3.2 Standard application wiring (factory setting)

### Example 1

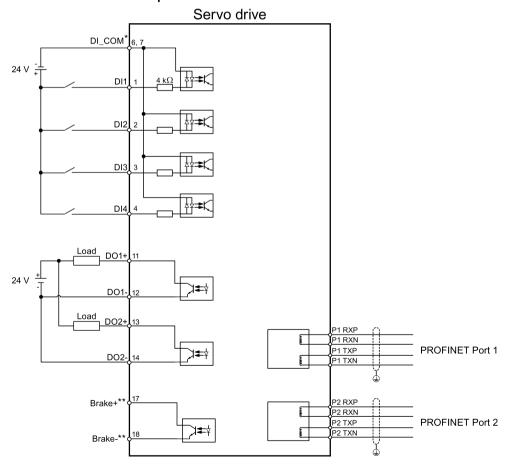

⊕ Shielded cable⇒ Twisted-pair wires

## Example 2

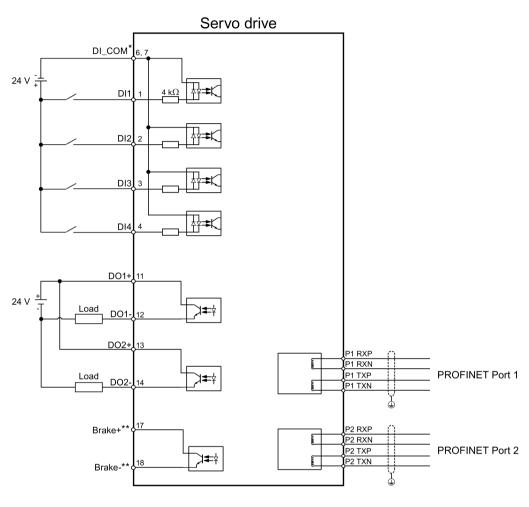

- Shielded cableTwisted-pair wires
  - \* Digital inputs, supporting both PNP and NPN types.
  - \*\* The pins are used to connect the brake control signals for 200 V variant drive only. Refer to section "Motor holding brake (Page 93)" for the detailed connections.

## 4.3.3 Connection example with PLCs

## 4.3.3.1 SIMATICS S7-1200

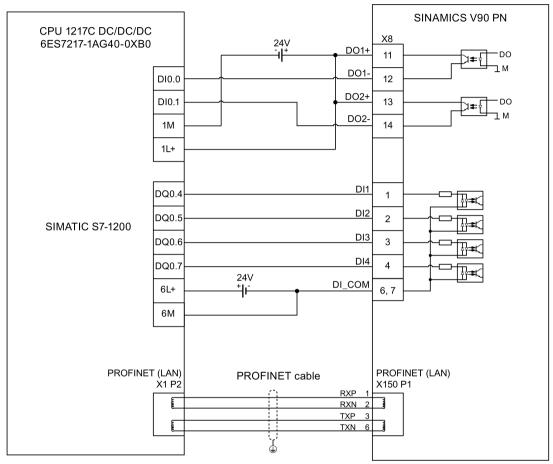

Shielded cable

## 4.3.3.2 SIMATICS S7-1500

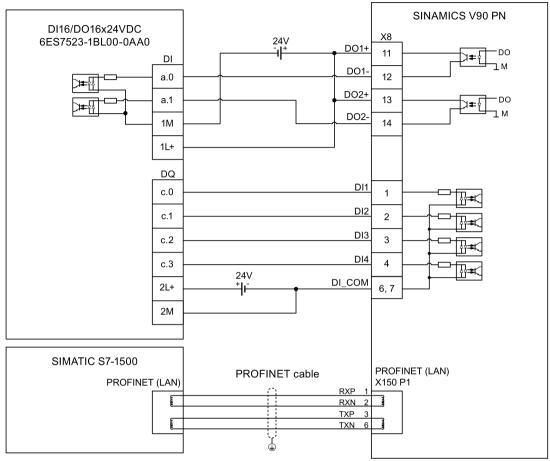

Shielded cable

## 4.4 24 V power supply/STO

## Pin assignment

| Interface | Signal name                                          | Description                      | Remarks                          |  |  |  |  |
|-----------|------------------------------------------------------|----------------------------------|----------------------------------|--|--|--|--|
|           | STO 1                                                | Safe torque off channel 1        | -                                |  |  |  |  |
| @) (STO)  | STO+                                                 | Power supply for safe torque off | -                                |  |  |  |  |
| □ □ STO   | STO 2                                                | Safe torque off channel 2        | -                                |  |  |  |  |
| STO2      | +24 V                                                | Power supply, 24 VDC             | Voltage tolerance:               |  |  |  |  |
| <u> </u>  | M                                                    | Power supply, 0 VDC              | Without brake: -15% to +20%      |  |  |  |  |
|           |                                                      |                                  | • With brake: -10% to +10%       |  |  |  |  |
|           |                                                      |                                  | Maximum current consumption:     |  |  |  |  |
|           |                                                      |                                  | 1.5 A without brake power supply |  |  |  |  |
|           |                                                      |                                  | 3.5 A with brake power supply    |  |  |  |  |
|           | Maximum conductor cross-section: 1.5 mm <sup>2</sup> |                                  |                                  |  |  |  |  |

## Wiring

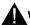

### **WARNING**

#### Material damages and personal injuries by the drop of a hanging axis

When the servo system is used as a hanging axis, the axis will drop if the positive and negative poles of the 24 V power supply are connected inversely. Unexpected drop of the hanging axis may cause material damages and personal injuries.

Make sure that the 24 V power supply is correctly connected.

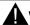

## **WARNING**

#### Material damages and personal injuries by the drop of a hanging axis

It is not allowed to use the STO with a hanging axis because the axis may drop. Unexpected drop of the hanging axis may cause material damages and personal injuries.

#### Note

#### Using the STO function

The STO1, STO+ and STO2 are short connected at the factory setting.

When the STO function is to be used, you must remove the short-circuit stick before connecting the STO interfaces. The safety function of the servo drive is SIL 2 (EN61800-5-2). If you do not need to use it any more, you must reinsert the short-circuit stick; otherwise, the motor will not run.

For detailed information about the STO function, refer to "Safety Integrated basic function (Page 193)".

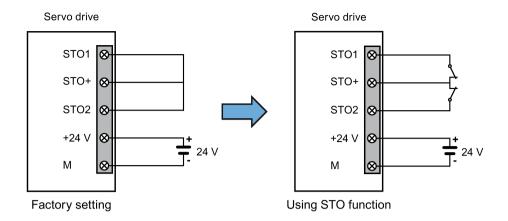

## Assembling the 24 V power supply and STO cable terminals

The procedure of assembling a 24 V power cable terminal or an STO cable terminal is the same as that for a power cable terminal on the drive side of the V90 PN 200 V servo drives.

For more information, see Section "Assembly of cable terminals on the drive side (Page 283)".

## Plugging the 24 V power supply and STO cables

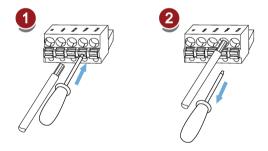

## 4.5 Encoder interface - X9

The SINAMICS V90 PN 200V variant servo drive supports two kinds of encoders:

- Incremental encoder TTL 2500 ppr
- Absolute encoder single-turn 21-bit

The SINAMICS V90 PN 400V variant servo drive supports two kinds of encoders:

- Incremental encoder TTL 2500 ppr
- Absolute encoder 20-bit + 12-bit multi-turn

#### 4.5 Encoder interface - X9

#### **NOTICE**

#### Cable shielding

The encoder cable **must** be shielded to meet the EMC requirements.

#### NOTICE

Drive damage caused by short-circuiting between the shielding wire and the unused pin on the encoder connector

The shielding wire may inadvertently be short-circuited to the unused pin on the to-be-assembled encoder connector. This can cause damage to the drive.

Exercise caution when connecting the shielding cable to the encoder connector.

For more information, see section "Assembly of cable terminals on the drive side (Page 283)".

### Encoder interface - drive side

| Illustration | Pin<br>No.                                    | Signal name       | Description                             |
|--------------|-----------------------------------------------|-------------------|-----------------------------------------|
| _            |                                               |                   |                                         |
|              | 1                                             | Biss_DataP        | Absolute encoder data signal, positive  |
|              | 2                                             | Biss_DataN        | Absolute encoder data signal, negative  |
|              | 3                                             | Biss_ClockN       | Absolute encoder clock signal, negative |
|              | 4                                             | Biss_ClockP       | Absolute encoder clock signal, positive |
|              | 5                                             | P5V               | Encoder power supply, 5 V               |
|              | 6                                             | P5V               | Encoder power supply, 5 V               |
|              | 7                                             | М                 | Encoder power supply, grounding         |
|              | 8                                             | М                 | Encoder power supply, grounding         |
|              | 9                                             | Rp                | Encoder R phase positive signal         |
|              | 10                                            | Rn                | Encoder R phase negative signal         |
|              | 11                                            | Bn                | Encoder B phase negative signal         |
|              | 12                                            | Вр                | Encoder B phase positive signal         |
|              | 13                                            | An                | Encoder A phase negative signal         |
|              | 14                                            | Ар                | Encoder A phase positive signal         |
|              | Screw type: UNC 4-40 (plug-in terminal block) |                   |                                         |
|              | Tighten                                       | ing torque: 0.5 N | Nm - 0.6 Nm                             |

## Encoder connector - motor side

| Illustration  | Pin<br>No. | Incremental encoder TTL 2500 ppr |                     | Illustration | Absolute en 21-bit | coder single-turn |
|---------------|------------|----------------------------------|---------------------|--------------|--------------------|-------------------|
|               |            | Signal                           | Description         |              | Signal             | Description       |
| Low inertia m | otor, s    | shaft height: 2                  | 20 mm, 30 mm and 40 | mm           |                    |                   |
|               | 1          | P_Supply                         | Power supply 5 V    |              | P_Supply           | Power supply 5 V  |
|               | 2          | М                                | Power supply 0 V    | 60           | М                  | Power supply 0 V  |
|               | 3          | A+                               | Phase A+            |              | Clock_P            | Clock             |
|               | 4          | B+                               | Phase B+            | 105          | Data_P             | Data              |
| 126           | 5          | R+                               | Phase R+            |              | n. c.              | Not connected     |
|               | 6          | n. c.                            | Not connected       |              | P_Supply           | Power supply 5 V  |
|               | 7          | P_Supply                         | Power supply 5 V    |              | М                  | Power supply 0 V  |
|               | 8          | M                                | Power supply 0 V    |              | Clock_N            | Inverted clock    |
|               | 9          | A-                               | Phase A-            |              | Data_N             | Inverted data     |
|               | 10         | B-                               | Phase B-            |              | Shielding          | Grounding         |
|               | 11         | R-                               | Phase R-            |              | -                  | Null              |
|               | 12         | Shielding                        | Grounding           |              | -                  | Null              |

| Illustration                    | Pin<br>No. | Incremental encoder TTL 2500 ppr |                     | Absolute encoder single-turn 21-bit Absolute encoder 20-bit + 12-bit multi-turn |                     |  |
|---------------------------------|------------|----------------------------------|---------------------|---------------------------------------------------------------------------------|---------------------|--|
|                                 |            | Signal                           | Description         | Signal                                                                          | Description         |  |
| Low inertia motor, s            | haft h     | eight: 50 mm                     |                     |                                                                                 |                     |  |
| High inertia motor,             | shaft h    | neight: 45 mm, 65 n              | nm, and 90 mm       |                                                                                 |                     |  |
| 10 07                           | 1          | P_Supply                         | Power supply 5<br>V | P_Supply                                                                        | Power supply 5<br>V |  |
| 10 07<br>20 8 06<br>30 06<br>04 | 2          | M                                | Power supply 0<br>V | M                                                                               | Power supply 0<br>V |  |
|                                 | 3          | A+                               | Phase A+            | n. c.                                                                           | Not connected       |  |
|                                 | 4          | A-                               | Phase A-            | Clock_N                                                                         | Inverted clock      |  |
|                                 | 5          | B+                               | Phase B+            | Data_P                                                                          | Data                |  |
|                                 | 6          | B-                               | Phase B-            | Clock_P                                                                         | Clock               |  |
|                                 | 7          | R+                               | Phase R+            | n. c.                                                                           | Not connected       |  |
|                                 | 8          | R-                               | Phase R-            | Data_N                                                                          | Inverted data       |  |

## Wiring

### Low inertia motor, shaft height: 20 mm, 30 mm and 40 mm

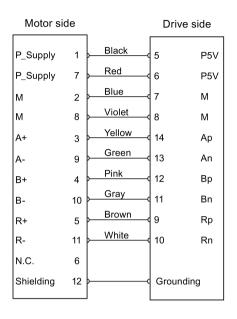

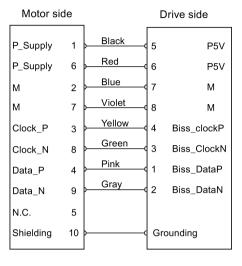

Absolute encoder single-turn 21-bit

Incremental encoder TTL 2500 ppr

## Low inertia motor, shaft height: 50 mm

## High inertia motor, shaft height: 45 mm, 65 mm, and 90 mm

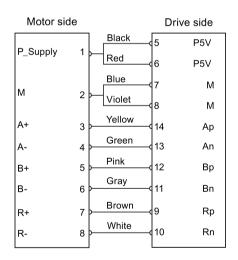

Incremental encoder TTL 2500 ppr

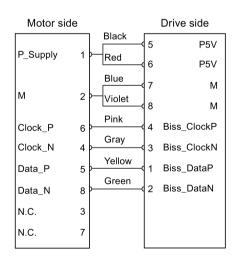

Absolute encoder single-turn 21-bit Absolute encoder 20-bit + 12-bit multi-turn

## Grounding

To ensure better EMC effects, you are recommended to strip the encoder cable and connect the cable shield to earth, as shown in the following figure:

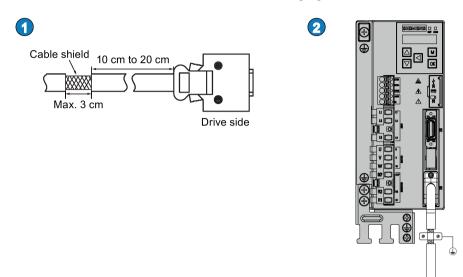

## 4.6 External braking resistor - DCP, R1

The SINAMICS V90 PN has been designed with an internal braking resistor to absorb regenerative energy from the motor. When the internal braking resistor cannot meet the braking requirements (e.g. the alarm A52901 is generated), you can connect an external braking resistor. For the selection of braking resistors, refer to Accessories (Page 27).

### Connecting an external braking resistor

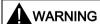

#### Damage to the drive

Before connecting an external resistor to DCP and R1, remove the short-circuit stick on the connectors. Otherwise, the drive may be damaged.

For the connection of the external braking resistor, refer to System connection (Page 69).

# 4.7 Motor holding brake

The motor holding brake is used to prevent the moving load from unwanted motions (for example, falling under the influence of gravity) when the servo system is deactivated (for example, the servo power is shut off). The servo motor can move because of its own weight or an external force even the motor power has been cut off.

#### 4.7 Motor holding brake

The holding brake is built in the servo motors with brakes.

For 400 V variant servo drive, a motor holding brake interface (X7) is integrated in the front panel. You can connect it to a servo motor with brake to use the function of motor holding brake directly.

For 200 V variant servo drive, no specific interface is integrated. To use the function, you need to connect the drive to a third-party device via the control/status interface (X8).

#### Note

- Use this brake for the "hold" purpose only, that is, to hold the stalling state only. Never
  use this for the "brake" purpose to stop the load in motion. Use the holding brake only to
  hold a stopped motor.
- The holding brake is activated at the same time when the motor power is cut off.

## Motor holding brake - drive side (for 400 V variant servo drive only)

| Illustration | Signal | Description                        |
|--------------|--------|------------------------------------|
|              | B+     | 24 V, motor brake voltage positive |
|              | B-     | 0 V, motor brake voltage negative  |
|              |        |                                    |

Maximum conductor cross-section: 1.5 mm<sup>2</sup> Input voltage tolerance: 24 V ± 10%

## Motor holding brake - motor side

| Illustration           | Pin No.                                                 | Signal      | Description   |  |  |
|------------------------|---------------------------------------------------------|-------------|---------------|--|--|
| Low inertia motor, sh  | Low inertia motor, shaft height: 20 mm, 30 mm and 40 mm |             |               |  |  |
|                        | 1                                                       | Brake+      | Phase Brake+  |  |  |
| 0                      | 2                                                       | Brake-      | Phase Brake-  |  |  |
| Low inertia motor, sh  | aft height: 5                                           | 0 mm        |               |  |  |
| High inertia motor, sl | haft height: 4                                          | 15 mm, 65 n | nm, and 90 mm |  |  |
|                        | 1                                                       | Brake+      | Phase Brake+  |  |  |
|                        | 2                                                       | Brake-      | Phase Brake-  |  |  |

## Single status

The following table describes the states of various interfaces and components when the brake works.

### • 200 V variant

| Status                | MBR (DO)       | Brake control<br>(Brake) | Relay                | Motor brake function | Motor shaft |
|-----------------------|----------------|--------------------------|----------------------|----------------------|-------------|
| Brake en-<br>gagement | High level (1) | Brake off                | Without cur-<br>rent | Opened               | Cannot run  |
| Brake release         | Low level (0)  | Brake on                 | With current         | Closed               | Can run     |

#### 400 V variant

| Status                | MBR (DO)       | Brake control<br>(B+, B-) | Motor brake function | Motor shaft |
|-----------------------|----------------|---------------------------|----------------------|-------------|
| Brake engage-<br>ment | High level (1) | 0 V                       | Opened               | Cannot run  |
| Brake release         | Low level (0)  | 24 V                      | Closed               | Can run     |

### DO signal

| Signal type | Signal name | Setting             | Description                      |
|-------------|-------------|---------------------|----------------------------------|
| DO          | MBR         | ON = high level (1) | Motor holding brake is closed.   |
|             |             | OFF = low level (0) | Motor holding brake is released. |

You can also change the assignment of the digital output signal MBR and assign it to any DO pin with one of the following parameters:

| Parameter | Range   | Factory set-<br>ting | Unit | Description                    |
|-----------|---------|----------------------|------|--------------------------------|
| p29330    | 1 to 14 | 2 (FAULT)            | -    | Assignment of digital output 1 |
| p29331    | 1 to 14 | 9 (OLL)              | -    | Assignment of digital output 2 |

#### Note

Refer to Section "Digital inputs/outputs (DIs/Dos) (Page 81)" for detailed information about the digital outputs.

## Connection example

### For the 200 V variant servo drive

The following diagrams show the examples when the brake is controlled through the motor holding brake signal (Brake) of the 200 V variant servo drive.

### 4.7 Motor holding brake

### Example 1:

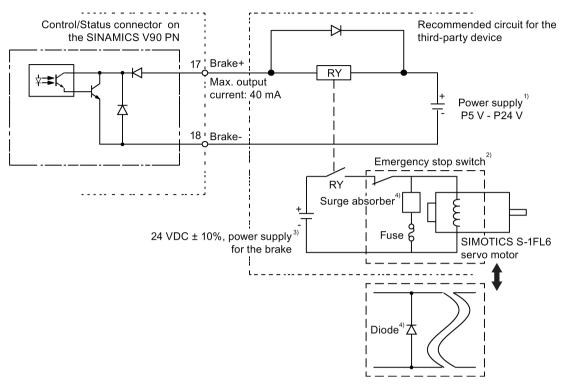

## Example 2:

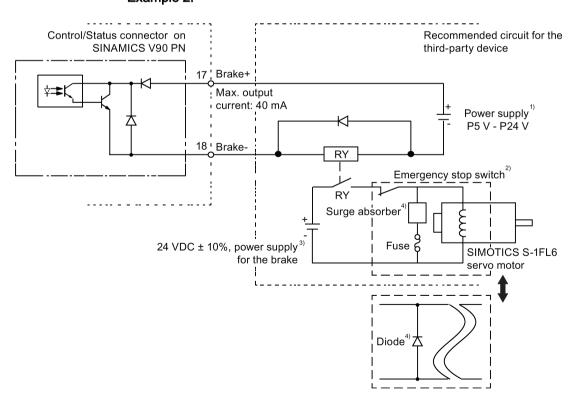

#### Note

- <sup>1)</sup> It is the Isolated digital output power supply. Select a proper power supply based on the relay type. When you use the 24 VDC power supply, it can be also the controller power supply.
- <sup>2)</sup> The motor brake can be controlled not only by the brake control signal from the SINAMICS V90 PN servo drive but also by external emergency stop.
- <sup>3)</sup> Never use the same power supply for the brake (24 VDC) and for the brake control signal (P24 V).
- <sup>4)</sup> Install a surge absorber or a diode as shown above to suppress the surge voltage or surge current generated by an ON/OFF action of the relay (RY). When you use a diode, the time period from brake release to brake engagement is longer than the case when you use a surge absorber.

#### For the 400 V variant servo drive

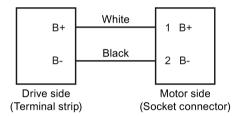

## Surge absorber and diode used for the power supply of the brake

#### Note

All the following data on a surge absorber or diode is provided based on the low inertia motors with a rated power of 2 kW; however the data is also applicable to the low inertia motors of other power ranges.

Consider the following current-time and voltage-time characteristics when making a decision to use a surge absorber or a diode to suppress the surge voltage or surge current:

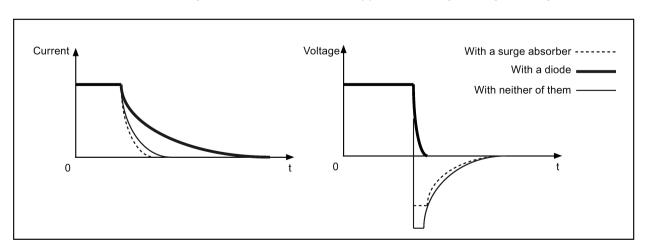

### 4.7 Motor holding brake

### Recommended surge absorber

| Power supply volta | age of the brake                   | DC 24 V         |
|--------------------|------------------------------------|-----------------|
| Order information  | Manufacturer                       | EPCOS           |
|                    | Model                              | S20K20          |
| Specification      | Operating temperature              | -20 °C to 60 °C |
| requirements       | Delay switching frequency          | < 10 times/min  |
|                    | Maximum operating DC volt-         | 26 V            |
|                    | age                                |                 |
|                    | Average power dissipation          | 0.2 W           |
|                    | Voltage at 1 mA                    | 33 V±10%        |
|                    | Clamping voltage at 20 A (8/20 µs) | 65 V            |
|                    | Energy absorption (2 ms) at a time | 18 J            |

#### Recommended diode

| Power supply volta | age of the brake  | DC 24 V        |
|--------------------|-------------------|----------------|
| Specification      | Rated current     | ≥ 1.5 A        |
| requirements       | Withstand voltage | 100 V to 200 V |

## Relevant parameters

| No.   | Unit | Range      | Default              | Description                                          |
|-------|------|------------|----------------------|------------------------------------------------------|
| p1215 | -    | 0 to 2     | 0                    | Configuration of the holding brake.                  |
|       |      |            |                      | 0: No holding brake available                        |
|       |      |            |                      | 1: Motor holding brake according to sequence control |
|       |      |            |                      | 2: Motor holding brake always open                   |
| p1216 | ms   | 0 to 10000 | Motor dependent      | Motor holding brake opening time.                    |
| p1217 | ms   | 0 to 10000 | Motor depend-<br>ent | Motor holding brake closing time.                    |

You can configure the holding brake with the parameter p1215 according to the actual application. When you set p1215=1, the motor holding brake is open once the control word STW1.0 has a rising edge and becomes closed once the motor is in "servo off" state.

If the servo motor is used to control a vertical axis, the machine movable part can have a slight shift when the holding brake becomes open or closed. To eliminate such slight shift, you can configure a delay time for the close or open time of the motor holding brake by setting the parameters p1216 and p1217.

#### Note

The default values of p1216 and p1217 depend on the rated power of the motor which connects to the servo drive.

#### Note

For 200 V variant servo drives, the actual motor holding brake time consists of the time delay of the motor brake and the time delay of the current amplifying component (a relay in the example above); therefore, you can set the values of p1216 and p1217 as follows:

p1216 = motor brake opening time + relay opening time

p1217 = motor brake closing time + relay closing time

#### **NOTICE**

#### Shortening the service life of motor brake

The motor brake is used for holding purpose only. Frequent emergency stops with the motor brake will shorten its service life.

Unless absolutely necessary, do not apply the motor brake as an emergency stop or deceleration mechanism.

## **Braking sequence**

The operating principle of the holding brake is configured during motor selection for motors with incremental encoders and configured automatically for motors with absolute encoders.

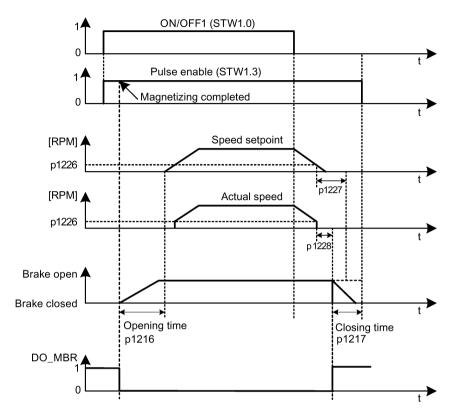

The start of the closing time for the brake depends on the expiration of the shorter of p1227 (zero speed detection monitoring time) and p1228 (pulse suppression delay time).

## 4.8 PROFINET interface - X150

#### **PROFINET** interface

PROFINET devices from the SINAMICS family have a PROFINET interface (Ethernet-controller/interface) with two ports (physical connection possibilities).

Every PROFINET device on the network is uniquely identified via its PROFINET interface. For this purpose, each PROFINET interface has:

- A MAC address (factory default)
- An IP address
- A device name (name of the station)

| Illustration | Pin | PROFINET communication port 1 - P1 |                        | PROFINET    | communication port 2 - P2 |
|--------------|-----|------------------------------------|------------------------|-------------|---------------------------|
|              |     | Signal                             | Description            | Signal      | Description               |
| 25 L         | 1   | P1RXP                              | Port 1 receive data +  | P2RXP       | Port 2 receive data +     |
| X150 P2      | 2   | P1RXN                              | Port 1 receive data -  | P2RXN       | Port 2 receive data -     |
|              | 3   | P1TXP                              | Port 1 transmit data + | P2TXP       | Port 2 transmit data +    |
| X150 P1      | 4   | PE termi-<br>nal                   | Protective earthing    | PE terminal | Protective earthing       |
|              | 5   | PE termi-<br>nal                   | Protective earthing    | PE terminal | Protective earthing       |
|              | 6   | P1TXN                              | Port 1 transmit data - | P2TXN       | Port 2 transmit data -    |
|              | 7   | PE termi-<br>nal                   | Protective earthing    | PE terminal | Protective earthing       |
|              | 8   | PE termi-<br>nal                   | Protective earthing    | PE terminal | Protective earthing       |

## LED displays

For diagnostic purposes, the RJ45 sockets are each equipped with a green and an orange LED. This allows the following status information about the respective PROFINET port to be displayed:

| Name     | Color  | Status | Meaning                  |
|----------|--------|--------|--------------------------|
| Link     | Green  | lit    | Transfer rate 100 Mbit/s |
|          |        | off    | No or faulty connection  |
| Activity | Orange | lit    | Data exchange            |
|          |        | off    | No data exchange         |

## Wiring

The maximum length of cables between stations (L1 to Ln) is 100 m. For a long cable, you are recommended to fix it on the cabinet to prevent the connector damage caused by dragging.

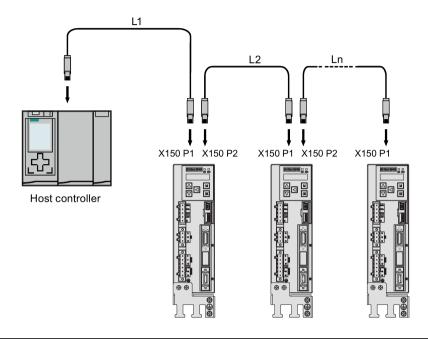

#### Note

When connecting the ports P1 and P2, you need to make sure that the physical input and output connections are the same with the connections in the topology.

Commissioning

## 5.1 General commissioning information

Prior to commissioning, read "Basic operator panel (BOP) (Page 111)" for more information about the BOP operations. In case of any faults or alarms during commissioning, refer to Chapter "Diagnostics (Page 251)" for detailed description.

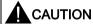

#### Carefully read the safety instructions

Before your commissioning or operation, read the safety instructions in Chapter "Fundamental safety instructions (Page 9)" carefully. Failure to observe the instructions may cause serious effects.

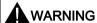

#### Material damages and personal injuries by the drop of a hanging axis

When the servo system is used as a hanging axis, the axis will drop if the positive and negative poles of the 24 V power supply are connected inversely. Unexpected drop of the hanging axis may cause material damages and personal injuries.

Before commissioning, a crosstie must be used to hold the hanging axis in prevention of an unexpected drop. In addition, make sure that the 24 V power supply is correctly connected.

#### **NOTICE**

#### Firmware damage due to drive power-off during data transfer

Switching off the 24 V power supply for the drive during data transfer from the micro SD card/SD card to the drive can cause damage to the drive firmware.

 Do not switch off the drive power supply when the data transfer from the micro SD card/SD card to the drive is in process.

#### 5.2 Commissioning in JOG mode

#### NOTICE

Existing setting data may be overwritten by the setting data on the micro SD card/SD card during startup.

- When a drive is switched on with a micro SD card/SD card containing user setting data, the existing setting data on the drive will be overwritten.
- When a drive is switched on with a micro SD card/SD card containing no user setting data, the drive will automatically save the existing user setting data onto the micro SD card/SD card.

Before starting up the drive with a micro SD card/SD card, check whether the micro SD card/SD card contains user setting data. Otherwise, the existing data on the drive may be overwritten.

#### Note

Plugging or unplugging the micro SD card/SD card will cause startup failure.

Do not plug or unplug the micro SD card/SD card during startup; otherwise, the drive will fail to start up.

#### Note

In S control mode, if the motor shaft is blocked, the blocked torque is the current effective torque. Long time shaft blocking can cause damage to the motor.

## Engineering tool - SINAMICS V-ASSISTANT

You can use the engineering tool SINAMICS V-ASSISTANT to perform the trial operation.

SINAMICS V-ASSISTANT is a software tool that can be installed on a PC and runs on the Windows operating system. It communicates with the SINAMICS V90 PN servo drive with a USB cable (To ensure the stability of online commissioning, Siemens recommends you to use a shielded USB cable of no longer than 3 m with ferrite cores on both ends.). With SINAMICS V-ASSISTANT, you can change drive parameters and monitor drive working states in online mode.

For more information, refer to SINAMICS V-ASSISTANT Online Help. You can search and download SINAMICS V-ASSISTANT from Technical support website (https://support.industry.siemens.com/cs/ww/en/).

## 5.2 Commissioning in JOG mode

## Commissioning purpose

When the servo drive is powered on for the first time, you can perform a test run with the BOP or the engineering tool SINAMICS V-ASSISTANT to check:

- · Whether the line supply has been connected correctly
- Whether the 24 VDC power supply has been connected correctly
- Whether the cables (power cable, encoder cable, and brake cable) between the servo drive and the servo motor have been connected correctly
- Whether the motor speed and direction of rotation are correct

### **Prerequisites**

- The servo drive is connected to the servo motor without load
- The servo drive is not in servo on status

## Operating sequence

#### Note

Set bit 0 of parameter p29108 to 1, and then save the parameter setting and restart the drive, to enable the JOG function; otherwise, you cannot access the function related parameter p1058.

If you have assigned digital signal EMGS, keep it at a high level (1) to ensure normal operation.

## 5.2 Commissioning in JOG mode

| Step | Description                                                                                                    | Remarks                                                                                                    |
|------|----------------------------------------------------------------------------------------------------|----------------------------------------------------------------------------------------------------|
| 1    | Connect necessary units and check wiring.                                                                        | It is necessary to connect the following cables:                                                                                              |
|      |                                                                                                    | Power cable                                                                                                    |
|      |                                                                                                    | Encoder cable                                                                                                    |
|      |                                                                                                    | Brake cable                                                                                                    |
|      |                                                                                                    | Line supply cable                                                                                                    |
|      |                                                                                                    | 24 VDC cable                                                                                                    |
|      |                                                                                                    | Check:                                                                                                    |
|      |                                                                                                    | Is the device or cable damaged?                                                                                                    |
|      |                                                                                                    | Do the connected cables have excessive pressure, load or tension?                                                                             |
|      |                                                                                                    | Are the connected cables put on sharp edges?                                                                                                  |
|      |                                                                                                    | Is the line supply within the permissible range?                                                                                              |
|      |                                                                                                    | Are all the terminals firmly and correctly con-<br>nected?                                                                                    |
|      |                                                                                                    | Are all the connected system components well grounded?                                                                                        |
|      |                                                                                                    | Refer to "Connecting (Page 69)".                                                                                                    |
| 2    | Switch on the 24 VDC power supply.                                                                               |                                                                                                    |
| 3    | Check the servo motor type.                                                                                      | Fault F52984 occurs when the servo motor is not                                                                                               |
|      | If the servo motor has an incremental encoder, input                                                             | identified.                                                                                                    |
|      | motor ID (p29000).  • If the servo motor has an absolute encoder, the servo                                      | You can find the motor ID from the motor rating plate. Go to "Motor components (Page 20)" for detailed descriptions about motor rating plate. |
|      | drive can identify the servo motor automatically.                                                                | detailed descriptions about motor rating plate.  Refer to "Basic operations (Page 118)" for infor-                                            |
|      |                                                                                                    | mation about how to change a parameter with the BOP.                                                                                          |
| 4    | Check the direction of motor rotation.                                                                           | p29001=0: CW                                                                                                    |
|      | The default direction of rotation is CW (clockwise). You can change it by setting parameter p29001 if necessary. | p29001=1: CCW                                                                                                    |
| 5    | Check the JOG speed.                                                                                             | Set bit 0 of parameter p29108 to 1, and then save                                                                                             |
|      | The default JOG speed is 100 rpm. You can change it by setting parameter p1058.                                  | the parameter setting and restart the drive, to enable the JOG function; otherwise, you cannot access p1058.                                  |
| 6    | Save parameters with the BOP.                                                                                    | For detailed information about the parameter saving with the BOP, refer to "Saving parameters (RAM to ROM) (Page 124)".                       |
| 7    | Switch on the main line supply.                                                                                  |                                                                                                    |
| 8    | Clear faults and alarms.                                                                                         | Refer to "Diagnostics (Page 251)".                                                                                                    |
| 9    | For the BOP, enter the JOG menu function and press the <b>UP</b> or <b>DOWN</b> button to run the servo motor.   | For more information about JOG with the BOP, see Section "JOG (Page 123)".                                                                    |
|      | For the engineering tool, use the JOG function to run the servo motor.                                           | For more information about JOG with SINAMICS V-ASSISTANT, see SINAMICS V-ASSISTANT Online Help.                                               |

#### Note

When you run the servo motor with an incremental encoder in JOG mode, the servo motor makes a short buzzing sound indicating that it is identifying the magnetic pole position of the rotor.

## 5.3 Commissioning in basic positioner control mode (EPOS)

The following takes the EJOG function for example to describe the commissioning in EPOS control mode.

| Step | Description                                                                                                    | Remarks                                                                                                    |
|------|----------------------------------------------------------------------------------------------------|----------------------------------------------------------------------------------------------------|
| 1    | Switch off the main line supply.                                                                                                    |                                                                                                    |
| 2    | Power off the servo drive and connect it to the controller (for example, SIMATIC S7-1500) with the PROFINET cable and signal cable.              | If any one of digital signals EMGS, CWL, and CCWL is not assigned to a DI, it will be set to a high level (1) automatically. |
|      |                                                                                                    | If you have assigned any one of digital signals EMGS, CWL, and CCWL to a DI, keep it at a high level (1).                    |
|      |                                                                                                    | Refer to "Standard application wiring (factory setting) (Page 84)" and "Connection example with PLCs (Page 86)".             |
| 3    | Switch on the 24 VDC power supply.                                                                                                    |                                                                                                    |
| 4    | Check the servo motor type.  If the servo motor has an incremental encoder, input the motor ID (p29000).                                         | Fault <b>F52984</b> occurs when the servo motor is not identified.                                                           |
|      |                                                                                                    | You can find the motor ID from the motor rating                                                                              |
|      | If the servo motor has an absolute encoder, the servo drive can identify the servo motor automatically.                                          | plate. For the detailed information of the motor rating plate, see Section "Motor components (Page 20)".                     |
|      |                                                                                                    | Refer to "Basic operations (Page 118)" for information about how to change a parameter with the BOP.                         |
| 5    | Switch to the basic positioner control mode by setting parameter p29003 = 1.                                                                     | <ul> <li>p29003 = 1: basic positioner control (EPOS)</li> <li>p29003 = 2: speed control (S)</li> </ul>                       |
| 6    | Save the parameter and restart the servo drive to apply the setting of the basic positioner control mode.                                        |                                                                                                    |
| 7    | Set the mechanical gear ratio with parameters p29247, p29248 and p29249.                                                                         | p29247: LU per load revolution                                                                                               |
|      |                                                                                                    | p29248: load revolutions                                                                                                    |
|      |                                                                                                    | p29249: motor revolutions                                                                                                    |
|      |                                                                                                    | Refer to "Setting the mechanical system (Page 133)".                                                                         |
| 8    | Select the axis type by setting parameter p29245. If you use the modular axis, you need to define the modular range by setting parameter p29246. | • p29245 = 0: linear axis                                                                                                    |
|      |                                                                                                    | • p29245 = 1: modular axis                                                                                                   |
|      |                                                                                                    | Refer to "Configuring the linear/modular axis (Page 134)".                                                                   |

## 5.4 Commissioning in speed control mode (S)

| Step | Description                                                          | Remarks                     |
|------|----------------------------------------------------------------------|-----------------------------|
| 9    | Setting jogging setpoints with the appropriate parameters.           | Refer to "EJOG (Page 151)". |
|      | • Velocity (p2585, p2586)                                            |                             |
|      | • Incremental (p2587, p2588)                                         |                             |
| 10   | Switch on the main line supply.                                      |                             |
| 11   | Set up the PROFINET configuration with TIA Portal.                   |                             |
| 12   | Select the telegram for PROFINET communication with parameter p0922. |                             |

# 5.4 Commissioning in speed control mode (S)

| Step | Description                                                                                                    | Remarks                                                                                                    |
|------|----------------------------------------------------------------------------------------------------|----------------------------------------------------------------------------------------------------|
| 1    | Switch off the main line supply.                                                                                                    |                                                                                                    |
| 2    | Power off the servo drive and connect it to the controller (for example, SIMATIC S7-1500) with the PROFINET cable and signal cable. | If any one of digital signals EMGS, CWL, and CCWL is not assigned to a DI, it will be set to a high level (1) automatically. |
|      |                                                                                                    | If you have assigned any one of digital signals EMGS, CWL, and CCWL to a DI, keep it at a high level (1).                    |
|      |                                                                                                    | Refer to "Standard application wiring (factory setting) (Page 84)" and "Connection example with PLCs (Page 86)".             |
| 3    | Switch on the 24 VDC power supply.                                                                                                  |                                                                                                    |
| 4    | Check the servo motor type.                                                                                                    | Fault <b>F52984</b> occurs when the servo motor is not identified.                                                           |
|      | <ul> <li>If the servo motor has an incremental encoder, input the<br/>motor ID (p29000).</li> </ul>                                 | You can find the motor ID from the motor rating                                                                              |
|      | If the servo motor has an absolute encoder, the servo drive can identify the servo motor automatically.                             | plate. Go to "Motor components (Page 20)" for detailed descriptions about motor rating plate.                                |
|      |                                                                                                    | Refer to "Basic operations (Page 118)" for information about how to change a parameter with the BOP.                         |
| 5    | Set up the PROFINET configuration with TIA Portal.                                                                                  |                                                                                                    |
| 6    | Select the telegram for PROFINET communication with parameter p0922.                                                                |                                                                                                    |
| 7    | Set the IP address for the station with parameters p8921, p8923.                                                                    |                                                                                                    |
| 8    | Set the device name for the station with parameter p8920.                                                                           | The device name must be unique within the PROFINET network.                                                                  |
| 9    | Active the IP configuration and device name with parameter p8925.                                                                   |                                                                                                    |
| 10   | Set the torque limitation and speed limitation.                                                                                     | Refer to "Torque limit (Page 156)" and "Speed limit (Page 154)".                                                             |

| Step | Description                                                   | Remarks                                                                           |
|------|---------------------------------------------------------------|-----------------------------------------------------------------------------------|
| 11   | Configure necessary digital input signals by setting the fol- | The factory settings are:                                                         |
|      | lowing parameters:                                            | • p29301: 2 (RESET)                                                               |
|      | • p29301: DI1                                                 | • p29302: 11 (TLIM)                                                               |
|      | • p29302: DI2                                                 | • p29303: 0                                                                       |
|      | • p29303: DI3                                                 | • p29304: 0                                                                       |
|      | • p29304: DI4                                                 | Refer to "Digital inputs/outputs (DIs/Dos) (Page 81)".                            |
| 12   | Save parameters with the BOP and restart the drive.           |                                                                                   |
| 13   | Switch on the main line supply.                               |                                                                                   |
| 14   | Clear faults and alarms.                                      | Refer to "Diagnostics (Page 251)".                                                |
| 15   | Send and receive the process data (PZD) with TIA Portal.      | The actual speed of the servo motor can be viewed from the BOP operating display. |
|      |                                                               | The default display is the actual speed.                                          |
|      |                                                               | Refer to "Actual status display (Page 117)".                                      |

5.4 Commissioning in speed control mode (S)

Basic operator panel (BOP)

6

# 6.1 BOP overview

The SINAMICS V90 PN servo drive is designed with a Basic Operator Panel (BOP) on the front panel of the servo drive:

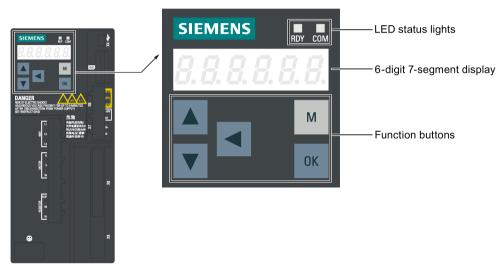

You can use the BOP for the following operations:

- Standalone commissioning
- Diagnosis
- Parameter access
- Parameter settings
- Micro SD card/SD card operations
- Drive restart

# 6.1.1 BOP display

| Display    | Example       | Description                                   | Remarks                                                                        |
|------------|---------------|-----------------------------------------------|--------------------------------------------------------------------------------|
| 8.8.8.8.8. | 8.8.8.8.8.8.  | Drive is in startup state                     |                                                                                |
|            |               | Drive is busy                                 |                                                                                |
| Fxxxxx     | F 7985        | Fault code                                    | In the case of a single fault                                                  |
| F.xxxx.    | F. 7985.      | Fault code of the first fault                 | In the case of multiple faults                                                 |
| Fxxxxx.    | F 7985.       | Fault code                                    | In the case of multiple faults                                                 |
| Axxxxx     | R 3 0 0 1 6   | Alarm code                                    | In the case of a single alarm                                                  |
| A.xxxx.    | R. 3 0 0 1 6. | Alarm code of the first alarm                 | In the case of multiple alarms                                                 |
| Axxxxx.    | R 3 0 0 1 6.  | Alarm code                                    | In the case of multiple alarms                                                 |
| Rxxxxx     | r 0031        | Parameter number                              | Read-only parameter                                                            |
| Pxxxxx     | P 0840        | Parameter number                              | Editable parameter                                                             |
| P.xxxxx    | P. 0840       | Parameter number                              | Editable parameter; the dot means that at least one parameter has been changed |
| In xxx     | In 001        | Indexed parameter                             | Figure after "In" indicates the number of indices.                             |
|            |               |                                               | For example, "In 001" means that this indexed parameter is 1.                  |
| xxx.xxx    | - 23.345      | Negative parameter value                      |                                                                                |
| xxx.xx<>   | - 2 1005      | Current display can be moved to left or right |                                                                                |

| Display  | Example | Description                                     | Remarks                                                                                                    |
|----------|---------|-------------------------------------------------|----------------------------------------------------------------------------------------------------|
| xxxx.xx> | 46,     | Current display can be moved to right           |                                                                                                    |
| >xx.xxx  | 00400   | Current display can be moved to left            |                                                                                                    |
| S Off    | 5 oFF   | Operating display: servo off                    |                                                                                                    |
| Para     | PArA    | Editable parameter group                        | Refer to the section "Editing parameters (Page 118)".                                                                                               |
| Pxxxx    | P RPP   | Parameter group                                 | Five groups are available:  1. P APP: application  2. P BASE: basic  3. P CON: communication  4. P EPOS: basic positioner  5. P ALL: all parameters |
| Data     | d R E R | Read-only parameter group                       | Refer to "Viewing parameters (Page 121)".                                                                                                    |
| Func     | FUnC    | Function group                                  | Refer to "Auxiliary functions (Page 122)".                                                                                                    |
| Jog      | 109     | Jog function                                    | Refer to "JOG (Page 123)".                                                                                                    |
| Save     | 5 A u E | Save data in drive                              | Refer to "Saving parameters (RAM to ROM) (Page 124)".                                                                                               |
| defu     | d E F U | Restore drive to default settings               | Refer to "Setting parameters to default (Page 124)".                                                                                                |
| drsd     | dr 5 d  | Save data from drive to micro SD card/SD card   | Refer to "Transferring data (drive to SD) (Page 125)".                                                                                              |
| sddr     | 5 d d r | Upload data from micro SD card/SD card to drive | Refer to "Transferring data (SD to drive) (Page 126)".                                                                                              |
| Update   | UPdAEE  | Update firmware                                 | Refer to "Updating firmware (Page 127)".                                                                                                    |
|          |         |                                                 |                                                                                                    |

## 6.1 BOP overview

| Display | Example        | Description                                                                                                    | Remarks                                                            |
|---------|----------------|----------------------------------------------------------------------------------------------------|--------------------------------------------------------------------|
| ABS     | R 6 5          | The zero position has not been set                                                                                                    | Refer to "Adjusting an absolute encoder (Page 128)".               |
| A.B.S.  | <i>R.b.</i> 5. | The zero position has been set                                                                                                    | Refer to "Adjusting an absolute encoder (Page 128)".               |
| r xxx   | r 40           | Actual speed (positive direction)                                                                                                    |                                                                    |
| r -xxx  | r -48          | Actual speed (negative direction)                                                                                                    |                                                                    |
| T x.x   | E 0.4          | Actual torque (positive direction)                                                                                                    |                                                                    |
| T -x.x  | E - 0.4        | Actual torque (negative direction)                                                                                                    |                                                                    |
| xxxxxx  | 134219         | Actual position (positive direction)                                                                                                    | Only the last six digits displays due to a limited display length. |
| xxxxxx. | 134279.        | Actual position (negative direction)                                                                                                    | Only the last six digits displays due to a limited display length. |
| DCxxx.x | d E 5 4 9.0    | Actual DC link voltage                                                                                                    |                                                                    |
| Exxxxx  | E 1853         | Position following error                                                                                                    |                                                                    |
| run     | rUn            | The motor is running                                                                                                    |                                                                    |
| Con     | [00            | The communication between the commissioning tool SINAMICS V-ASSISTANT and the servo drive is established. In this case, the BOP is protected from any operations except clearing alarms and acknowledging faults. |                                                                    |

# 6.1.2 Control buttons

| Button | Description                                                                                                    | Functions                                                                   |
|--------|----------------------------------------------------------------------------------------------------|-----------------------------------------------------------------------------|
|        | M button                                                                                                    | Exits from the current menu                                                 |
| M      |                                                                                                    | Switches between operating modes in the top level                           |
|        |                                                                                                    | menu                                                                        |
|        | OK button                                                                                                    | Short-pressing:                                                             |
| OK     |                                                                                                    | Confirms selection or input                                                 |
|        |                                                                                                    | Enters sub menu                                                             |
|        |                                                                                                    | Acknowledges faults                                                         |
|        |                                                                                                    | Long-pressing:                                                              |
|        |                                                                                                    | Activates auxiliary functions                                               |
|        |                                                                                                    | Sets Drive Bus address                                                      |
|        |                                                                                                    | • JOG                                                                       |
|        |                                                                                                    | Saves parameter set in drive (RAM to ROM)                                   |
|        |                                                                                                    | Sets parameter set to default                                               |
|        |                                                                                                    | Transfers data (drive to micro SD card/SD card)                             |
|        |                                                                                                    | Transfers data (micro SD card/SD card to drive)                             |
|        |                                                                                                    | Updates firmware                                                            |
|        | UP button                                                                                                    | Navigates to the next item                                                  |
|        |                                                                                                    | Increases a value                                                           |
|        |                                                                                                    | JOG in CW (clockwise)                                                       |
|        | DOWN button                                                                                                    | Navigates to the previous item                                              |
|        |                                                                                                    | Decreases a value                                                           |
|        |                                                                                                    | JOG in CCW (counter-clockwise)                                              |
|        | SHIFT button                                                                                                    | Moves the cursor from digit to digit for single digit editing,              |
|        |                                                                                                    | including the digit of positive/negative sign                               |
|        |                                                                                                    | Note:                                                                       |
|        |                                                                                                    | When the sign is edited, "_" indicates positive and "-" indicates negative. |
|        | Press the key combination for                                                                                                    | or four seconds to restart the drive                                        |
| OK + M |                                                                                                    |                                                                             |
| +      | Moves current display to the left page when $\Gamma$ is displayed at the upper right corner, for example $\Pi \Pi \Pi \Pi \Pi \Gamma$ . |                                                                             |
| +      | Moves current display to the right page when $J$ is displayed at the lower right corner, for example $IIII_J$ .                         |                                                                             |

## 6.2 Parameter structure

The overall parameter structure of SINAMICS V90 PN BOP is designed as follows:

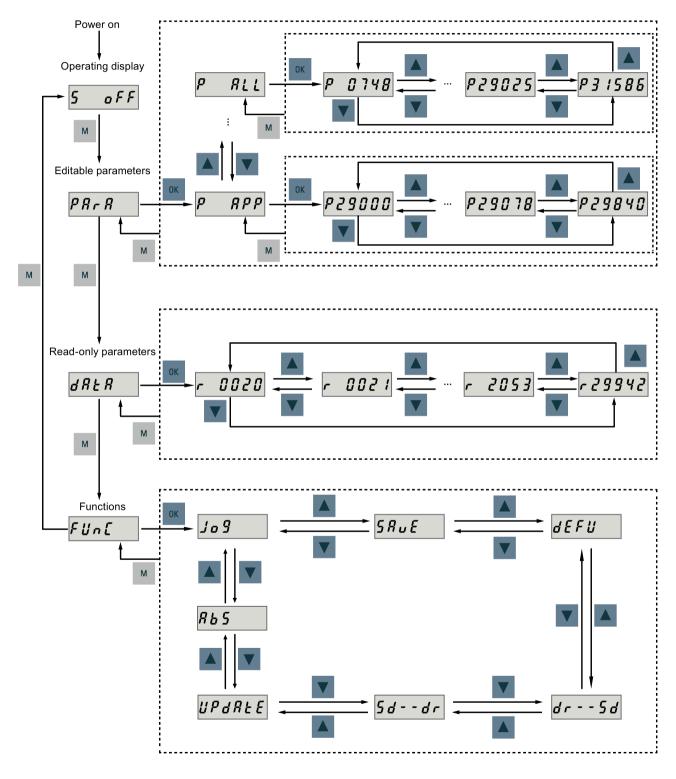

#### Note

There is no ABS menu function for a servo motor with an incremental encoder.

The ABS menu function is only available for a servo motor with an absolute encoder.

# 6.3 Actual status display

The following drive states can be monitored using the operating panel after power-on:

- Servo off
- Actual speed
- Actual torque
- DC voltage
- Actual position
- Position following error

If servo enable signal is available, actual drive speed is displayed by default; otherwise, **"S OFF"** (servo off) is displayed.

With p29002, you define which of the following drive operating status data is to be displayed on the BOP.:

| Parameter | Value       | Meaning                  |
|-----------|-------------|--------------------------|
| p29002    | 0 (default) | Actual speed             |
|           | 1           | DC voltage               |
|           | 2           | Actual torque            |
|           | 3           | Actual position          |
|           | 4           | Position following error |

### Note

Make sure you save p29002 after modification.

# 6.4 Basic operations

#### Overview

• Editable parameters: all **P** parameters under the "**Para**" menu are settable parameters. Five groups in total are available:

P APP: application

- PBASE: basic

P COM: communicationP EPOS: basic positioner

P ALL: all parameters

Read-only parameters: All r parameters under the "Data" menu are read-only parameters.
 You can only read values of these parameters.

### Parameters with index

Some parameters have several indices. Each index has its own meaning and corresponding value.

#### Parameters without index

All parameters that do not have indices are parameters without index.

## 6.4.1 Editing parameters

You can edit a parameter value in two methods:

- Method 1: change the value directly with the UP or DOWN button
- Method 2: move the cursor to a digit with the SHIFT button, then change the digit value with the UP or DOWN button

## Method 1

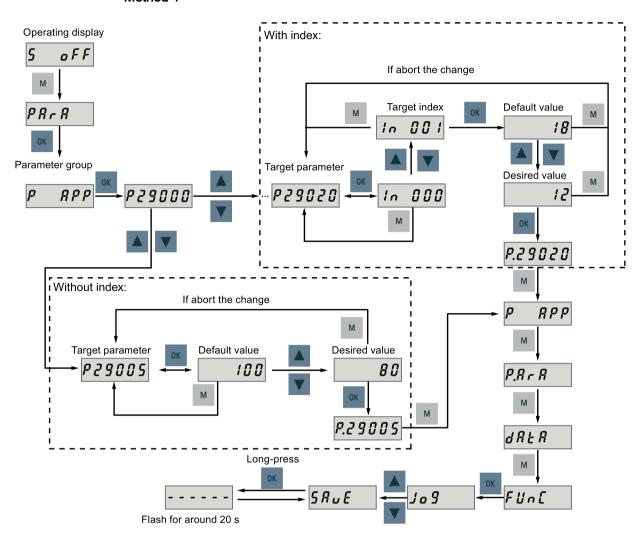

## 6.4 Basic operations

## Method 2

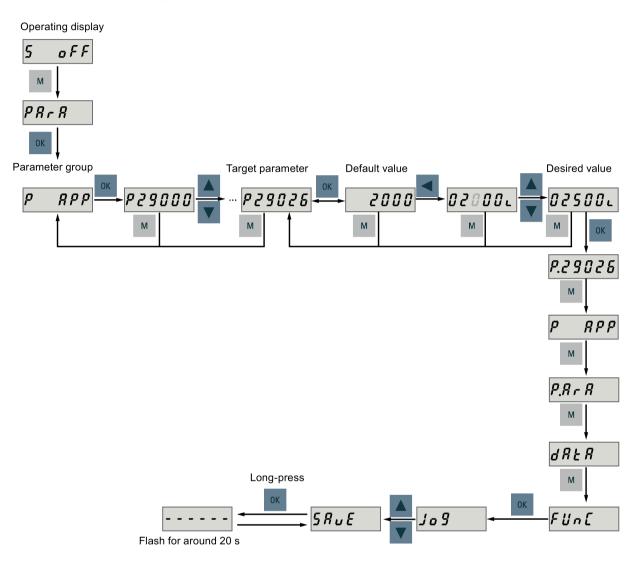

### Note

Parameters p1414 and p1656 cannot be changed using the **SHIFT** button.

## 6.4.2 Viewing parameters

To view a parameter, proceed as follows:

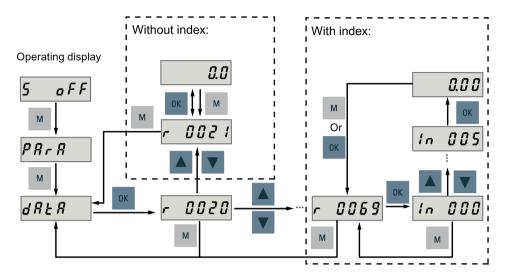

# 6.4.3 Searching parameters in "P ALL" menu

If you do not know which group that a parameter belongs to, you can search for in the "P ALL" menu.

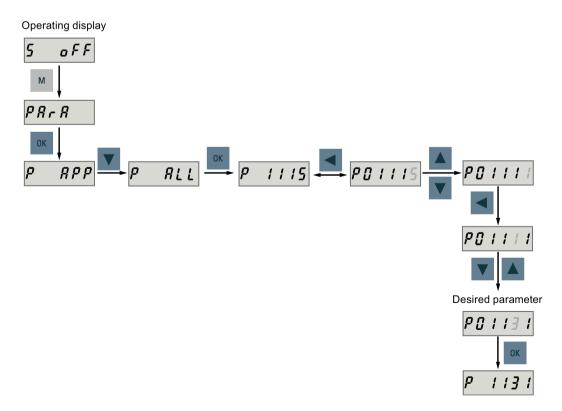

### Note

## Invalid parameter number

If the input parameter number is unavailable, the nearest parameter number to the input value is displayed.

# 6.5 Auxiliary functions

In total, there are six BOP functions available:

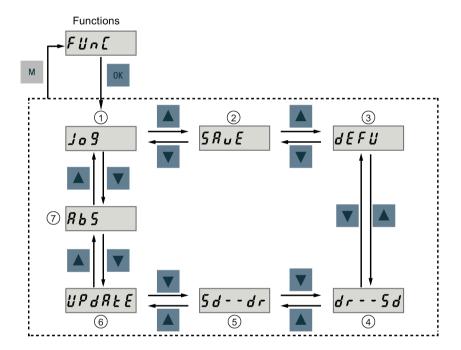

- ① Jog
- 2) Save parameter set in drive
- (3) Restore parameter values to default
- (5) Copy parameter set from a micro SD card/SD card to a drive
- ⑥ Update firmware
- (7) Adjust absolute encoder

### NOTE:

This function is available only when the servo motor with an absolute encoder is connected.

(4) Copy parameter set from a drive to a micro SD card/SD card

## 6.5.1 JOG

#### Note

To enable the JOG function, set bit 0 of parameter p29108 to 1, and then save the parameter setting and restart the drive.

Keep digital signal EMGS at a high level (1) to ensure normal operation.

With the JOG function, you can run the connected motor and view JOG speed or JOG torque.

To run the connected motor with the JOG function and view the JOG speed, proceed as follows:

## JOG in speed (example)

To run the connected motor with the JOG function and view the JOG torque, proceed as follows:

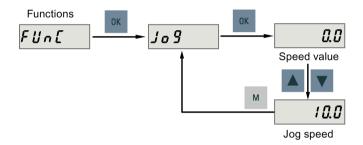

### JOG in torque (example)

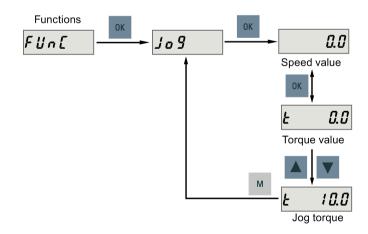

## **NOTICE**

Exit the JOG mode after completing JOG run.

The servo motor cannot run if the servo drive is in the JOG mode.

## 6.5.2 Saving parameters (RAM to ROM)

This function is used for saving a parameter set from the drive RAM to the drive ROM.

To use this function, proceed as follows:

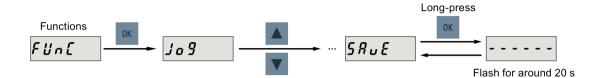

#### Note

Plugging or unplugging the micro SD card/SD card will cause saving failure.

Do not plug or unplug the micro SD card/SD card during saving; otherwise, the saving operation will fail.

#### Note

- If a micro SD card/SD card has been inserted, the parameter set will be saved onto the micro SD card/SD card simultaneously.
- All signal functions become inactive during the saving process. Use the signal functions afterwards.

#### Reference

Editing parameters (Page 118)

## 6.5.3 Setting parameters to default

This function is used to reset all parameters to their default values.

To reset the parameters to their default values, proceed as follows:

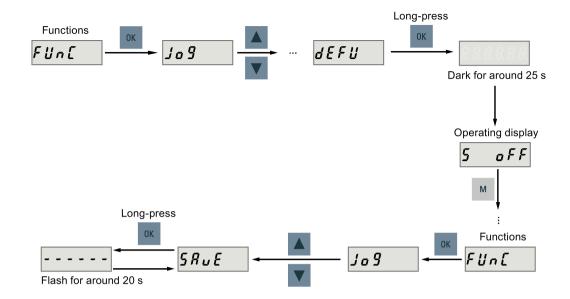

#### Note

You **must** save the parameter set after setting the parameter set to the default values; otherwise, the default values will not be saved to drive ROM.

### Reference

Saving parameters (RAM to ROM) (Page 124)

## 6.5.4 Transferring data (drive to SD)

You can save the parameter set from the drive ROM to a micro SD card/SD card with the BOP. To do this, proceed as follows:

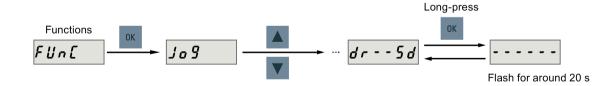

#### Note

Data transfer between the drive and the SD card is possible only when the drive is in "servo off" state.

#### 6.5 Auxiliary functions

#### Note

## Plugging or unplugging the micro SD card/SD card will cause transferring failure.

Do not plug or unplug the micro SD card/SD card during transferring; otherwise, the transferring operation will fail.

#### Note

Write protection function is not supported by SINAMICS V90 PN. Data in the micro SD card/SD card will be overwritten even if the write protection function of the micro SD card/SD card is enabled.

## 6.5.5 Transferring data (SD to drive)

You can also upload the parameters from a micro SD card/SD card to the drive ROM. To do this, proceed as follows:

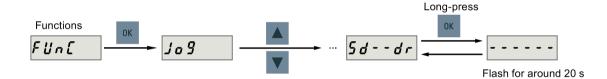

#### Note

Data transfer between the drive and the SD card is possible only when the drive is in "servo off" state.

#### Note

#### Plugging or unplugging the micro SD card/SD card will cause transferring failure.

Do not plug or unplug the micro SD card/SD card during transferring; otherwise, the transferring operation will fail.

#### Note

### Parameter inconsistency

If the parameters on the micro SD card/SD card are inconsistent with existing parameters in the drive memory, you **must** restart the servo drive to apply the changes.

## 6.5.6 Updating firmware

With the firmware update function of the BOP, you can update the drive firmware. To do this, you have to store proper firmware files on a micro SD card/SD card and insert it into the micro SD card/SD card slot. After that, proceed as follows:

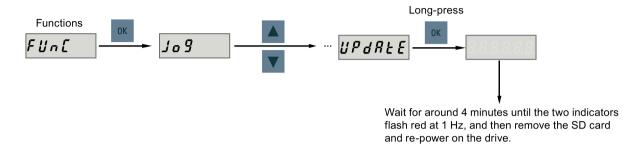

After you have updated the firmware, you need to set parameters to their default values. Refer to "Setting parameters to default (Page 124)" about the default process.

#### Note

Before you update the firmware, you can back up the drive data on a micro SD card/SD card. If you want to use them after the update, you can copy the data from the micro SD card/SD card to the drive (Page 126).

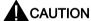

#### Improper firmware files will cause update failure.

When the update fails, the RDY indicator flashes red at 2 Hz and the COM indicator becomes red on. An update failure is probably caused by improper firmware files or files missing.

- If the firmware files on the micro SD card/SD card are corrupt, the servo drive **cannot** start up after power-on.
- If the firmware on the micro SD card/SD card is the same with the current firmware of the servo drive, **only** a restart is performed.

When a failure occurs, try to update the firmware again using proper firmware files. If the failure persists, contact your local distributor.

### Note

## Update the firmware by restarting the drive.

After inserting the micro SD card/SD card with proper firmware files, you can also update the firmware by restarting the drive.

## 6.5.7 Adjusting an absolute encoder

## **NOTICE**

## Motor type

This function is **only** available when you are using a servo motor with the absolute encoder. **Stop the servo motor** 

You must stop the servo motor before adjusting the absolute encoder.

With the BOP function menu "ABS", you can set the current position of an absolute encoder to the zero position. To do this, proceed as follows:

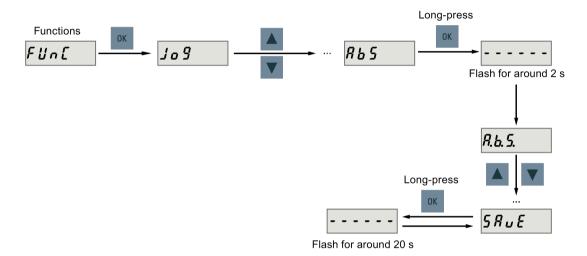

### Note

### Save parameter

The position value is set in parameter p2525. You **must** save the parameters after setting the zero position.

Control functions

## 7.1 General functions

## 7.1.1 Motor direction of rotation

With parameter p29001, you can reverse the direction of rotation of the motor. The polarity of output signal analog monitoring remains unchanged at a reversal of direction.

| Parame- | Value | Description                               | Set                                                  | point                                                |
|---------|-------|-------------------------------------------|------------------------------------------------------|------------------------------------------------------|
| ter     |       |                                           | Positive                                             | Negative                                             |
| p29001  | 0     | CW is forward direction (factory setting) | Analog monitoring:     Output torque     Motor speed | Analog monitoring:     Motor speed     Output torque |
|         | 1     | CCW is forward direction                  | Analog monitoring:     Motor speed     Output torque | Analog monitoring:     Output torque     Motor speed |

## 7.1.2 Stopping method at servo OFF

You can select a stopping method when the drive is in "servo off" state. The following stopping methods are available:

- Ramp-down (OFF1)
- Coast-down (OFF2)
- Emergency stop (OFF3)

## 7.1 General functions

## Ramp-down (OFF1) and coast-down (OFF2)

The ramp-down and coast-down can be configured with the PROFINET control words STW1.0 and STW1.1:

#### Ramp-down (OFF1)

| Control word | Setting           | Description                                                                                         |
|--------------|-------------------|----------------------------------------------------------------------------------------------------|
| STW1.0       | Rising edge (0→1) | Power circuit is powered on (the drive is in "servo on" state) and the servo motor is ready to run. |
|              | 0                 | Motor ramps down.                                                                                   |

#### Note:

The control word STW1.0 can be used to control the start and stop of the motor.

#### Coast-down (OFF2)

| Control word | Setting | Description                  |
|--------------|---------|------------------------------|
| STW1.1       | 1       | Servo motor is ready to run. |
|              | 0       | Motor coasts down.           |

## **Emergency stop (OFF3)**

The emergency stop can be configured with the PROFINET control word STW1.2 or the digital input signal EMGS:

## Emergency stop by PROFINET control word

| Control word | Setting | Description                  |
|--------------|---------|------------------------------|
| STW1.2       | 1       | Servo motor is ready to run. |
|              | 0       | Emergency stop.              |

## Emergency stop by digital input signal

| DI Signal | Setting | Description                  |
|-----------|---------|------------------------------|
| EMGS      | 1       | Servo motor is ready to run. |
|           | 0       | Emergency stop.              |

For detailed information about the PROFINET control word and the digital input signal EMGS, refer to Section "Definition of the control word STW (Page 163)" and "Digital inputs/outputs (DIs/Dos) (Page 81)".

## 7.1.3 Travel to fixed stop

The function of travelling to fixed stop can be used, for example, to traverse sleeves to a fixed stop against the workpiece with a predefined torque. In this way, the workpiece can be securely clamped.

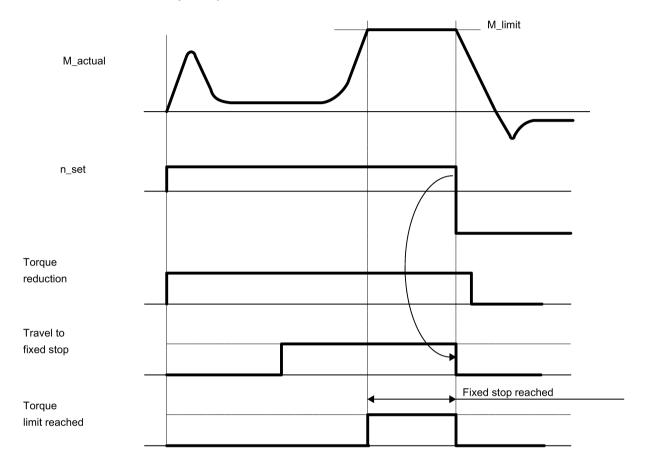

### Function behavior in speed control mode

The function of travelling to fixed stop can be configured with the PROFINET control word STW2.8:

| Control word | Setting | Description                       |
|--------------|---------|-----------------------------------|
| STW2.8       | 1       | Traverse to fixed endstop.        |
|              | 0       | Do not traverse to fixed endstop. |

## Function behavior in basic positioner control mode

The clamping torque can be parameterized in the traversing task (p2622). An adjustable monitoring window for travel to fixed stop prevents the drive from traveling beyond the window if the fixed stop should break away.

### 7.1 General functions

In EPOS mode (p29003 = 1), this function is started when a traversing block is processed with the FIXED STOP command (specified in p2621[0...15]). In this traversing block, in addition to the specification of the dynamic parameterized position, speed, acceleration override and deceleration override, the required clamping torque can be specified as task parameter p2622. From the start position onwards, the target position is approached with the parameterized speed. The fixed stop (the workpiece) must be between the start position and the braking point of the axis; that is, the target position is placed inside the workpiece. The preset torque limit is effective from the start, i.e. travel to fixed stop also occurs with a reduced torque. The preset acceleration and deceleration overrides and the current speed override are also effective.

#### Note

F7452 is disabled when the function of travelling to fixed stop is activated.

#### Fixed stop is reached

As soon as the axis comes into contact with the mechanical fixed stop, the closed-loop control in the drive raises the torque so that the axis can move on. The torque increases up to the value specified in the task and then remains constant. If the actual position following error exceeds the value set in parameter p2634 (fixed stop: maximum following error), fixed stop is reached.

Once the "Fixed stop reached" status has been detected, the traversing task "Travel to fixed stop" is ended. The program advances to the next block depending on the task parameterization. The drive remains in fixed stop until the next positioning task is processed or the system is switched to jog mode. The clamping torque is therefore also applied during subsequent waiting tasks. The continuation condition CONTINUE\_EXTERNAL\_WAIT can be used to specify that the drive must remain at the fixed stop until a step enabling signal is applied externally.

As long as the drive remains in fixed stop, the position setpoint is adjusted to the actual position value (position setpoint = actual position value). Fixed stop monitoring and controller enable are active.

#### Note

If the drive is in fixed stop, it can be referenced using the control signal "Set reference point".

If the axis leaves the position that has been detected as the fixed stop by more than the selected monitoring window for the fixed stop (p2635), the speed setpoint is set to 0, and fault F07484 "Fixed stop outside of the monitoring window" is triggered with the reaction OFF3 (quick stop). The monitoring window can be set using the parameter p2635 ("Fixed stop monitoring window"). It applies to both positive and negative traversing directions and must be selected such that it will only be triggered if the axis breaks away from the fixed stop.

#### Fixed stop is not reached

If the brake application point is reached without the "fixed stop reached" status being detected, then the fault F07485 "Fixed stop is not reached" is output with fault reaction OFF1, the torque limit is canceled and the drive cancels the traversing block.

### Overview of important parameters

• p2621[0...15] EPOS traversing block, task

• p2622[0...15] EPOS traversing block, task parameter

p2634 EPOS fixed stop maximum following error

p2635 EPOS fixed stop monitoring window

For more information about the parameters above, see Section "Parameter list (Page 216)".

# 7.2 Basic positioner (EPOS)

## 7.2.1 Setting the mechanical system

By parameterizing the mechanical system, the link between the physical moving part and the length unit (LU) is established.

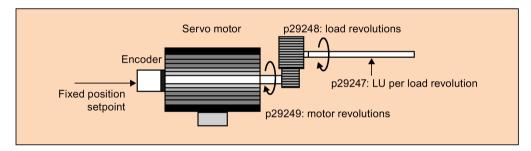

The unit of the fixed position setpoint is the Length Unit (LU). All subsequent position setpoint, related speed value, and acceleration value will maintain the LU as the unit in internal position control mode.

Taking a ball screw system for example, if the system has a pitch of 10 mm/revolution (10000  $\mu$ m/revolution) and the resolution of the length unit is 1  $\mu$ m (1 LU = 1  $\mu$ m), one load revolution corresponds to 10000 LU (p29247 = 10000).

#### Note

If the value of p29247 increases by N times, the values of p2542, p2544 and p2546 should increase by N times accordingly. Otherwise, the fault F7450 or F7452 occurs.

### Relevant parameters

| Parameter | Range           | Factory setting | Unit | Description            |
|-----------|-----------------|-----------------|------|------------------------|
| p29247    | 1 to 2147483647 | 10000           | -    | LU per load revolution |
| p29248    | 1 to 1048576    | 1               | -    | Load revolutions       |
| p29249    | 1 to 1048576    | 1               | -    | Motor revolutions      |

## Examples for configuring mechanical system

| Step | Descr                                      | iption         | Mechanical system                                       |                                                                           |  |  |  |
|------|--------------------------------------------|----------------|---------------------------------------------------------|---------------------------------------------------------------------------|--|--|--|
|      |                                            |                | Ball screw                                              | Disc table                                                                |  |  |  |
|      |                                            |                | Load shaft Workpiece  Pitch of ball screw: 6 mm         | Load shaft Motor                                                          |  |  |  |
| 1    | Identify the mechanical system             |                | Pitch of ball screw: 6 mm     Reduction gear ratio: 1:1 | <ul> <li>Rotary angle: 360°</li> <li>Reduction gear ratio: 3:1</li> </ul> |  |  |  |
| 2    | Define LU                                  |                | 1 LU = 1 μm                                             | 1 LU = 0.01°                                                              |  |  |  |
| 3    | Calculate the LU per load shaft revolution |                | 6/0.001 = 6000 LU                                       | 360/0.01 = 36000 LU                                                       |  |  |  |
| 4    | 1 Set param- p29247                        |                | 6000                                                    | 36000                                                                     |  |  |  |
|      | eters                                      | eters p29248 1 |                                                         | 1                                                                         |  |  |  |
|      |                                            | p29249         | 1                                                       | 3                                                                         |  |  |  |

## 7.2.2 Configuring the linear/modular axis

You can choose to use a linear axis or a modular axis depending on your actual application. The linear axis has a restricted traversing range, which is the factory setting of the SINAMICS V90 PN servo drive.

The modular axis has an unrestricted traversing range. The value range of the position repeats itself after a value is specified in p29245. You can use the modular axis by setting the following parameters additionally:

| Parameter | Range           | Unit | Default | Description     |
|-----------|-----------------|------|---------|-----------------|
| p29245    | 0 to 1          | -    | 0       | 0: linear axis  |
|           |                 |      |         | 1: modular axis |
| p29246    | 1 to 2147482647 | LU   | 360000  | Modular range   |

#### Note

After modifying parameter p29245, you must perform the referencing operation again.

## 7.2.3 Backlash compensation

Generally, backlash occurs when the mechanical force is transferred between a machine part and its drive:

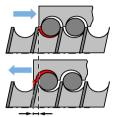

Backlash: p2583

If the mechanical system was to be adjusted/designed so that there was absolutely no backlash, this would result in high wear. Thus, backlash can occur between the machine component and the encoder. For axes with indirect position sensing, mechanical backlash results in a false traversing distance because the axis, at direction reversal, travels either too far or not far enough corresponding to the absolute value of the backlash.

#### Note

### Pre-conditions for backlash compensation

The backlash compensation is active after

- the axis has been referenced for the incremental measuring system. Refer to Section "Referencing (Page 138)" for detailed information about referencing.
- the axis has been adjusted for the absolute measuring system. Refer to Section "Adjusting an absolute encoder (Page 128)" for reference.

In order to compensate the backlash, the determined backlash must be specified in p2583 with correct polarity. At each direction of rotation reversal, the axis actual value is corrected dependent on the actual traversing direction.

If the axis has been referenced or adjusted, the setting of parameter p2604 (reference point approach, starting direction) is used to activate the compensation value:

| p2604 | Traversing direction | Activate compensation value |
|-------|----------------------|-----------------------------|
| 0     | Negative             | Immediately                 |
| 1     | Positive             | Immediately                 |

## Parameter settings

| Parameter           | Range                | Unit | Default | Description                                             |
|---------------------|----------------------|------|---------|---------------------------------------------------------|
| p2583               | -200000 to<br>200000 | LU   | 0       | Backlash compensation                                   |
| p2604 <sup>1)</sup> | 0 to 1               | -    | 0       | Set signal source for start direction of searching cam: |
|                     |                      |      |         | 0: start in positive direction                          |
|                     |                      |      |         | 1: start in negative direction                          |

When telegram 111 is used, the value of p2604 is assigned by control word POS\_STW2.9.

#### 7.2.4 Over-travel

When the servo motor travels over the distance limit, the limit switch is turned on and then the servo motor has an emergency stop.

When telegram 111 is used, the over-travel function can be configured with the PROFINET control word POS\_STW2.15:

| Control word | Setting | Description        |
|--------------|---------|--------------------|
| POS_STW2.15  | 1       | STOP cam active.   |
|              | 0       | STOP cam inactive. |

## Travel limit signal (CWL/CCWL)

In EPOS control mode, the motor rotates properly after you do as follows:

- When F7492 is triggered after the STOP cam plus is reached in a positive traversing direction, acknowledge the fault using the RESET signal, and then move the axis away from the STOP cam plus in a negative traversing direction to return it to a position within the valid traversing range.
- When F7491 is triggered after the STOP cam minus is reached in a negative traversing direction, acknowledge the fault using the RESET signal, and then move the axis away from the STOP cam minus in a positive traversing direction to return it to a position within the valid traversing range.

#### Note

- Make sure both signals CWL and CCWL are at a high level when the servo drive is powered on.
- In EPOS control mode, the motor cannot rotate with F7491/F7492 being triggered again, if you only acknowledge the fault without returning the axis to a position within the valid traversing range.

Signal CWL functions as the clockwise travel limit while signal CCWL functions as the counter-clockwise travel limit. Both of them are level and edge sensitive signals.

| Signal type | Signal type Signal Pin assign-<br>name ment                                    |                      | Setting               | Description                                                                                               |  |
|-------------|--------------------------------------------------------------------------------|----------------------|-----------------------|----------------------------------------------------------------------------------------------------|--|
| DI          | CWL                                                                            | X8-a (a = 1 to<br>4) | Falling edge<br>(1→0) | The servo motor has travelled to the clockwise travel limit and has an emergency stop after that.         |  |
|             |                                                                                |                      | Falling edge<br>(1→0) | The servo motor has travelled to the counter-clockwise travel limit and has an emergency stop after that. |  |
|             | Servo motor  Positive direction  Limit switch  Servo drive  X8  1 to 4  1 to 4 |                      |                       |                                                                                                    |  |

## Relevant parameter settings

| Parameter           | Value setting | Description                                                          |
|---------------------|---------------|----------------------------------------------------------------------|
| p29301 to<br>p29304 | 3             | Signal CWL (signal number: 3) is assigned to any one of DI1 to DI4.  |
| p29301 to<br>p29304 | 4             | Signal CCWL (signal number: 4) is assigned to any one of DI1 to DI4. |

When either of signals CWL and CCWL is not assigned to any DI, the signal will be at a high level automatically.

#### Note

## DI parameterization

Refer to Section "Digital inputs/outputs (DIs/Dos) (Page 81)" for detailed information about DI parameterization.

Refer to Chapter "Parameters (Page 215)" for detailed information about parameters.

## 7.2.5 Software position limit

The following two software position limits are available in the internal position control mode:

- · positive position limit
- · negative position limit

The function of the software position limit only becomes active after the referencing operation is performed. When the actual position reaches one of the above-mentioned software position limits, the motor decelerates to 0.

When telegram 111 is used, the software position limit function can be configured with the PROFINET control word POS\_STW2.14:

| Control word | Setting                             | Description                         |
|--------------|-------------------------------------|-------------------------------------|
| POS_STW2.14  | 1 Software limit switch activation. |                                     |
|              | 0                                   | Software limit switch deactivation. |

## Parameter settings

| Parameter | Range                        | Factory setting | Unit | Description                             |
|-----------|------------------------------|-----------------|------|-----------------------------------------|
| p2580     | -2147482648 to<br>2147482647 | -2147482648     | LU   | Negative software position limit switch |
| p2581     | -2147482648 to<br>2147482647 | 2147482648      | LU   | Positive software position limit switch |
| p2582     | 0 to 1                       | 0               | -    | Activation of software limit switch:    |
|           |                              |                 |      | 0: deactivate                           |
|           |                              |                 |      | 1: activate                             |

7.2 Basic positioner (EPOS)

## 7.2.6 Speed limit

Refer to Section "Speed limit (Page 154)" for details.

## 7.2.7 Torque limit

Refer to Section "Torque limit (Page 156)" for details.

## 7.2.8 Referencing

## Referencing modes

When telegrams 7, 9, 110, and 111 are used, starting referencing can be configured with the PROFINET control word STW1.11:

| Control word | Setting | Description        |
|--------------|---------|--------------------|
| STW1.11      | 1       | Start referencing. |
|              | 0       | Stop referencing.  |

If the servo motor has an incremental encoder, totally three referencing modes are available:

- · Setting reference point with the digital input signal REF
- External reference cam (signal REF) and encoder zero mark
- Encoder zero mark only

If the servo motor has an absolute encoder, the three referencing modes are available. You can also adjust the absolute encoder (by setting current position as the zero position) with the BOP function "ABS". Refer to Section "Adjusting an absolute encoder (Page 128)" for details.

You can select one of these referencing modes by setting the parameter p29240:

| Parameter | Value       | Description                                                                |
|-----------|-------------|----------------------------------------------------------------------------|
| p29240    | 0           | Referencing with external signal REF                                       |
|           | 1 (default) | Referencing with external reference cam (signal REF) and encoder zero mark |
|           | 2           | Referencing with zero mark only                                            |

#### Note

#### Referencing mode for absolute encoder

If an absolute encoder is connected, the three referencing modes are available. You can select the different referencing modes with parameter p29240. When p29240 = 1 or 2, the referencing process can only be implemented before you use the "ABS" function. Once the "ABS" function is implemented, the two referencing modes are not available any more.

## Setting reference point with the digital input signal REF (p29240=0)

When telegram 111 is used, the digital input signal REF can be configured with the PROFINET control word POS\_STW2.1:

| Control word | Setting | Description                 |  |
|--------------|---------|-----------------------------|--|
| POS_STW2.1   | 1       | Set reference point.        |  |
|              | 0       | Do not set reference point. |  |

When telegram 110 is used, the digital input signal REF can be configured with the PROFINET control word POS STW.1:

| Control word | Setting | Description                 |  |
|--------------|---------|-----------------------------|--|
| POS_STW.1    | 1       | Set reference point.        |  |
|              | 0       | Do not set reference point. |  |

When telegrams 7 and 9 are used, the digital input signal REF can be configured with digital inputs.

#### Note

#### Preconditions for this referencing mode

- The servo motor must be in "servo on" state and keep standstill.
- The signal REF must be OFF under the following conditions:
  - before power-on
  - when switching from another referencing mode to this referencing mode
  - when switching from another control mode to basic positioner control mode

The current position is set to zero at a rising edge of the signal REF and the servo drive is referenced:

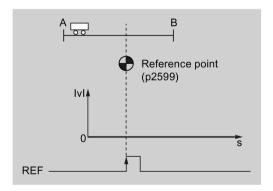

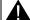

## CAUTION

## The referencing point may not be fixed during referencing.

The servo motor must be in "servo on" state so that the referencing point is fixed during referencing.

## External reference cam (signal REF) and encoder zero mark (p29240=1)

When telegram 111 is used, the digital input signal REF can be configured with the PROFINET control word POS\_STW2.2:

| Control word | Setting | Description             |
|--------------|---------|-------------------------|
| POS_STW2.2   | 1       | Reference cam active.   |
|              | 0       | Reference cam inactive. |

When telegram 110 is used, the digital input signal REF can be configured with the PROFINET control word POS STW.2:

| Control word | Setting | Description             |
|--------------|---------|-------------------------|
| POS_STW.2    | 1       | Reference cam active.   |
|              | 0       | Reference cam inactive. |

When telegrams 7 and 9 are used, the digital input signal REF can be configured with digital inputs.

The referencing is triggered by control word STW1.11. After that, the servo motor accelerates to the speed specified in p2605 to find the reference cam. The direction (CW or CCW) for searching the reference cam is defined by p2604. When the reference cam is reached (signal REF:  $0\rightarrow1$ ), the servo motor decelerates to standstill. After that, the servo motor accelerates again to the speed specified in p2608 and the running direction is opposite to the direction defined by p2604. Then the signal REF should be switched off ( $1\rightarrow0$ ). When the servo motor reaches the first zero mark, it starts to travel towards the reference point defined in p2600 with the speed specified in p2611. When the servo motor reaches the reference point (p2599), the signal REFOK is output. Set STW1.11 to 0 and the referencing finishes successfully.

The whole process is shown in the diagram below:

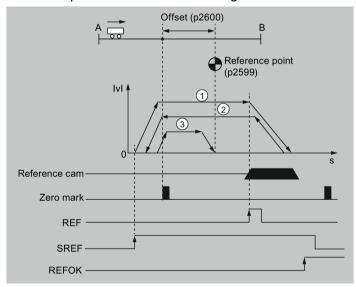

- 1) Speed for searching the cam (p2605)
- Speed for searching zero mark (p2608)
- (3) Speed for searching reference point (p2611)

Follow the steps below to perform referencing with this mode:

1. Set relevant parameters:

| Parameter           | Range                        | Factory setting | Unit           | Description                                                 |
|---------------------|------------------------------|-----------------|----------------|-------------------------------------------------------------|
| p2599               | -2147482648 to<br>2147482647 | 0               | LU             | Sets the position value for the reference point coordinate. |
| p2600               | -2147482648 to 2147482647    | 0               | LU             | Reference point offset                                      |
| p2604 <sup>1)</sup> | 0 to 1                       | 0               | -              | Sets signal source for start direction of searching cam:    |
|                     |                              |                 |                | 0: start in positive direction                              |
|                     |                              |                 |                | 1: start in negative direction                              |
| p2605               | 1 to 40000000                | 5000            | 1000<br>LU/min | Speed for searching the cam                                 |
| p2606               | 0 to 2147482647              | 2147482647      | LU             | Maximum distance for searching the cam                      |
| p2608               | 1 to 40000000                | 300             | 1000<br>LU/min | Speed for searching zero mark                               |
| p2609               | 0 to 2147482647              | 20000           | LU             | Maximum distance for searching the zero mark                |
| p2611               | 1 to 40000000                | 300             | 1000<br>LU/min | Speed for searching reference point                         |

<sup>1)</sup> When telegram 111 is used, the value of p2604 is assigned by control word POS\_STW2.9.

2. Configure signal REF.

Refer to Section "Digital inputs/outputs (DIs/Dos) (Page 81)" for reference.

3. Set STW1.11 ( $0\rightarrow 1$ ) to start referencing.

#### Note

During the referencing, if STW1.11 is set to 0, the referencing stops.

- 4. If the servo motor reaches the reference point, the signal REFOK (if configured) is output.
- 5. Set control word STW1.11 to 0, and the referencing finishes successfully.

## Encoder zero mark only (p29240=2)

In this mode, there is no cam available. The referencing is triggered by control word STW1.11. After that, the servo motor accelerates to the speed specified in p2608 and the direction (CW or CCW) is defined by p2604. When the servo motor reaches the first zero mark, it starts to travel towards the reference point defined in p2600 with the speed specified by p2611. When the servo motor reaches the reference point (p2599), the signal REFOK is output. Set control word STW1.11 to 0 and the referencing finishes successfully.

## 7.2 Basic positioner (EPOS)

The whole process is shown in the diagram below:

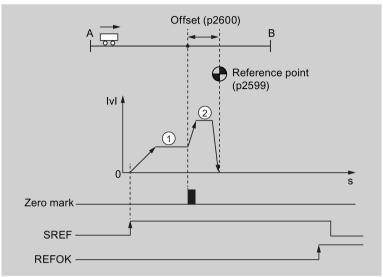

- ① Speed for searching zero mark (p2608)
- 2 Speed for searching reference point (p2611)

Follow the steps below to perform referencing with this mode:

## 1. Set relevant parameters:

| Parameter | Range                        | Factory setting | Unit           | Description                                                 |
|-----------|------------------------------|-----------------|----------------|-------------------------------------------------------------|
| p2599     | -2147482648 to<br>2147482647 | 0               | LU             | Sets the position value for the reference point coordinate. |
| p2600     | -2147482648 to<br>2147482647 | 0               | LU             | Reference point offset                                      |
| p2604     | 0 to 1                       | 0               | -              | Sets signal source for start direction of searching cam:    |
|           |                              |                 |                | 0: start in positive direction                              |
|           |                              |                 |                | 1: start in negative direction                              |
| p2608     | 1 to 40000000                | 300             | 1000<br>LU/min | Speed for searching zero mark                               |
| p2609     | 0 to 2147482647              | 20000           | LU             | Maximum distance for searching the zero mark                |
| p2611     | 1 to 40000000                | 300             | 1000<br>LU/min | Speed for searching reference point                         |

## 2. Set STW1.11 $(0\rightarrow 1)$ to start referencing.

#### Note

During the referencing, if STW1.11 is set to 0, the referencing stops.

- 3. If the servo motor reaches the reference point, the signal REFOK (if configured) is output.
- 4. Set control word STW1.11 to 0, and the referencing finishes successfully.

## 7.2.9 Traversing blocks

Up to 16 different traversing tasks can be saved. All parameters which describe a traversing task are effective during a block change.

### Activating the traversing block function

When telegram 111 is used, the traversing block function can be configured with the PROFINET control word POS STW1.15:

| Control word | Setting | Description                 |
|--------------|---------|-----------------------------|
| POS_STW1.15  | 1       | MDI selection.              |
|              | 0       | Traversing block selection. |

When telegrams 7, 9, and 110 are used, the traversing block function can be configured with the PROFINET control word SATZANW.15:

| Control word | Setting | Description                 |
|--------------|---------|-----------------------------|
| SATZANW.15   | 1       | MDI selection.              |
|              | 0       | Traversing block selection. |

### Selecting a traversing block number

When telegram 111 is used, set traversing block numbers bit 0 to bit 3 respectively with the PROFINET control words POS\_STW1.0 to POS\_STW1.3.

When telegrams 7, 9, and 110 are used, set traversing block numbers bit 0 to bit 3 respectively with the PROFINET control words SATZANW1.0 to SATZANW1.3.

Select one of the 16 traversing block numbers with the co-settings of bit 0 to bit 3:

| Traversing block number | Bit 3 | Bit 2 | Bit 1 | Bit 0 |
|-------------------------|-------|-------|-------|-------|
| Traversing block 1      | 0     | 0     | 0     | 0     |
| Traversing block 2      | 0     | 0     | 0     | 1     |
| Traversing block 3      | 0     | 0     | 1     | 0     |
|                         |       |       |       |       |
| Traversing block 16     | 1     | 1     | 1     | 1     |

#### Activating a traversing task

When telegrams 7, 9, 110, and 111 are used, activate a traversing task with the PROFINET control word STW1.6:

| Control word | Setting | Description                   |  |
|--------------|---------|-------------------------------|--|
| STW1.6       | 1       | Traversing task activation.   |  |
|              | 0       | Traversing task deactivation. |  |

## 7.2 Basic positioner (EPOS)

#### Parameter sets

Traversing blocks are parameterized using parameter sets that have a fixed structure:

- Task (p2621[0...15])
  - 1: POSITIONING
  - 2: FIXED ENDSTOP
  - 3: ENDLESS POS
  - 4: ENDLESS NEG
  - 5: WAIT
  - 6: GOTO
  - 7: SET O
  - 8: RESET O
  - 9: JERK
- Motion parameters
  - Target position or traversing distance (p2617[0...15])
  - Velocity (p2618[0...15])
  - Acceleration override (p2619[0...15])
  - Deceleration override (p2620[0...15])
- Task mode (p2623[0...15])

The execution of a traversing task can be influenced by parameter p2623 (task mode). This is automatically written by programming the traversing blocks in the engineering tool SINAMICS V-ASSISTANT.

Value = 0000 cccc bbbb aaaa

- aaaa: Identifiers
  - $000x \rightarrow \text{hide/show block } (x = 0: \text{show, } x = 1: \text{hide})$
- bbbb: Continuation condition
  - 0000, END: 0/1 edge at STW1.6
  - 0001, CONTINUE WITH STOP:

The exact position parameterized in the block is approached (brake to standstill and positioning window monitoring) before block processing can continue.

0010, CONTINUE ON-THE-FLY:

The system switches to the next traversing block "on the fly" when the braking point for the current block is reached (if the direction needs to be changed, this does not occur until the drive stops within the positioning window).

0011, CONTINUE EXTERNAL:

Same as "CONTINUE\_ON-THE-FLY", except that an instant block change can be triggered up to the braking point by a 0/1 edge. If an external block change is not triggered, a block change is triggered at the braking point.

0100, CONTINUE\_EXTERNAL\_WAIT:

Control signal "External block change" can be used to trigger a flying changeover to the next task at any time during the traveling phase. If "External block change" is not triggered, the axis remains in the parameterized target position until the signal is issued. The difference here is that with CONTINUE\_EXTERNAL, a flying changeover is carried out at the braking point if "External block change" has not been triggered, while here the drive waits for the signal in the target position.

0101, CONTINUE\_EXTERNAL\_ALARM:

This is the same as CONTINUE\_EXTERNAL\_WAIT, except that alarm A07463 "External traversing block change in traversing block x not requested" is output when

"External block change" is not triggered by the time the drive comes to a standstill. The alarm can be converted to a fault with a stop response so that block processing can be canceled if the control signal is not issued.

- cccc: positioning mode

The POSITION task (p2621 = 1) defines how the position specified in the traversing task is to be approached.

0000. ABSOLUTE:

The position specified in p2617 is approached.

0001. RELATIVE:

The axis is traveled along the value specified in p2617

0010, ABS\_POS:

For rotary axes with modulo offset only. The position specified in p2617 is approached in a positive direction.

0011, ABS NEG:

For rotary axes with modulo offset only. The position specified in p2617 is approached in a negative direction.

Task parameter (command-dependent significance) (p2622[0...15])

# Traversing block tasks

#### **POSITIONING**

The POSITIONING task initiates motion. The following parameters are evaluated:

- p2616[x] Block number
- p2617[x] Position
- p2618[x] Velocity
- p2619[x] Acceleration override
- p2620[x] Deceleration override
- p2623[x] Task mode

The task is executed until the target position is reached. If, when the task is activated, the drive is already located at the target position, then for the block change enable (CONTINUE\_ON-THE-FLY or CONTINUE\_EXTERNAL), the next task is selected in the same interpolation cycle. For CONTINUE\_WITH\_STOP, the next block is activated in the next interpolation cycle. CONTINUE\_EXTERNAL\_ALARM causes a message to be output immediately.

### **FIXED STOP**

The FIXED STOP task triggers a traversing movement with reduced torque to fixed stop.

The following parameters are relevant:

- p2616[x] Block number
- p2617[x] Position
- p2618[x] Velocity
- p2619[x] Acceleration override
- p2620[x] Deceleration override

#### 7.2 Basic positioner (EPOS)

- p2623[x] Task mode
- p2622[x] Task parameter clamping torque [0.01 Nm] with rotary motors.

Possible continuation conditions include END, CONTINUE\_WITH\_STOP, CONTINUE\_EXTERNAL, CONTINUE\_EXTERNAL\_WAIT.

### **ENDLESS POS, ENDLESS NEG**

Using these tasks, the axis is accelerated to the specified velocity and is moved until:

- A software limit switch is reached.
- A STOP cam signal has been issued.
- The traversing range limit is reached.
- Motion is interrupted by the control signal "no intermediate stop / intermediate stop" (STW1.5).
- Motion is interrupted by the control signal "do not reject traversing task / reject traversing task" (STW1.4).
- An external block change is triggered (with the appropriate continuation condition).

The following parameters are relevant:

- p2618[x] Velocity
- p2619[x] Acceleration override
- p2623[x] Task mode

All continuation conditions are possible.

#### **JERK**

Jerk limitation can be activated (command parameter = 1) or deactivated (task parameter = 0) by means of the JERK task. p2575 "Active jerk limitation" must be set to zero. The value parameterized in "jerk limit" p2574 is the jerk limit.

A precise stop is always carried out here regardless of the parameterized continuation condition of the task preceding the JERK task.

The following parameters are relevant:

• p2622[x] Task parameter = 0 or 1

All continuation conditions are possible.

### **WAITING**

The WAIT task can be used to set a waiting period which should expire before the following task is processed.

The following parameters are relevant:

- p2622[x] Task parameter = delay time in milliseconds ≥ 0 ms, but is rounded-off to a multiple of numeral 8
- p2623[x] Task mode

Regardless of the parameterized continuation condition which is parameterized for the task that precedes the WAIT task, an exact stop is always executed before the waiting time expires. The WAIT task can be executed by an external block change.

Possible continuation conditions include END, CONTINUE\_WITH\_STOP, CONTINUE\_EXTERNAL, CONTINUE\_EXTERNAL\_WAIT, and CONTINUE\_EXTERNAL\_ALARM. The fault message is triggered when "External block change" has still not been issued after the waiting time has elapsed.

#### **GOTO**

Using the GOTO task, jumps can be executed within a sequence of traversing tasks. The block number which is to be jumped to must be specified as task parameter. A continuation condition is not permissible. If there is no block with this number, then alarm A07468 (jump destination does not exist in traversing block x) is output and the block is designated as being inconsistent.

The following parameters are relevant:

• p2622[x] Task parameter = Next traversing block number

Any two of the SET\_O, RESET\_O and GOTO tasks can be processed in an interpolation cycle and a subsequent POSITION and WAIT task can be started.

### SET\_O, RESET\_O

Currently, these two functions are reserved.

# Intermediate stop and reject a traversing task

When telegrams 7, 9, 110, and 111 are used, reject a traversing task with the PROFINET control word STW1.4:

| Control word | Setting | Description                                                         |
|--------------|---------|---------------------------------------------------------------------|
| STW1.4       | 1       | Do not reject a traversing task.                                    |
|              | 0       | Reject a traversing task (ramp-down with the maximum deceleration). |

When telegrams 7, 9, 110, and 111 are used, perform an intermediate stop with the PROFINET control word STW1.5:

| Control word | Setting | Description           |
|--------------|---------|-----------------------|
| STW1.5       | 1       | No intermediate stop. |
|              | 0       | Intermediate stop.    |

### Overview of important parameters

| • | p2617[015] | EPOS traversing block, position              |
|---|------------|----------------------------------------------|
| • | p2618[015] | EPOS traversing block, velocity              |
| • | p2619[015] | EPOS traversing block, acceleration override |
| • | p2620[015] | EPOS traversing block, deceleration override |

### 7.2 Basic positioner (EPOS)

p2621[0...15] EPOS traversing block, task

• p2622[0...15] EPOS traversing block, task parameter

p2623[0...15] EPOS traversing block, task mode

For more information about the parameters above, see Section "Parameter list (Page 216)".

# 7.2.10 Direct setpoint input (MDI)

The "direct setpoint input" function allows for positioning (absolute, relative) and setup (endless position-controlled) by means of direct setpoint inputs (e.g. via the PLC using process data).

During traversing, the motion parameters can also be influenced (on-the-fly setpoint acceptance) and an on-the-fly change can be undertaken between the "setting-up" and "positioning" modes. The "direct setpoint specification" mode (MDI) can also be used if the axis is not referenced in the "setting-up" or "relative positioning" modes.

### Activating the direct setpoint input function

When telegram 111 is used, the direct setpoint input function can be configured with the PROFINET control word POS\_STW1.15:

| Control word | Setting | Description                 |
|--------------|---------|-----------------------------|
| POS_STW1.15  | 1       | MDI selection.              |
|              | 0       | Traversing block selection. |

When telegrams 7, 9, and 110 are used, the direct setpoint input function can be configured with the PROFINET control word SATZANW.15:

| Control word | Setting | Description                 |
|--------------|---------|-----------------------------|
| SATZANW.15   | 1       | MDI selection.              |
|              | 0       | Traversing block selection. |

### Selecting a working mode

In "positioning" mode, the parameters (position, velocity, acceleration and deceleration) can be used to carry out absolute or relative positioning.

In the "setting-up" mode, using parameters (velocity, acceleration and deceleration) endless closed-loop position control behavior can be carried out.

When telegram 111 is used, select a working mode with the PROFINET control word POS\_STW1.14:

| Control word | Setting | Description                     |
|--------------|---------|---------------------------------|
| POS_STW1.14  | 1       | Signal setting-up selected.     |
|              | 0       | Signal positioning selected. 1) |

<sup>1)</sup> Telegrams 7, 9, and 110 can only work in signal positioning mode.

### **Features**

# Selecting a positioning type in signal positioning mode

When telegram 111 is used, select a positioning type with the PROFINET control word POS\_STW1.8:

| Control word | Setting | Description                       |
|--------------|---------|-----------------------------------|
| POS_STW1.8   | 1       | Absolute positioning is selected. |
|              | 0       | Relative positioning is selected. |

When telegram 9 is used, select a positioning type with the PROFINET control word MDI\_MOD.0:

| Control word | Setting | Description                       |
|--------------|---------|-----------------------------------|
| MDI_MOD.0    | 1       | Absolute positioning is selected. |
|              | 0       | Relative positioning is selected. |

When telegram 7 is used, select a positioning type with the following parameter:

| Parameter | Setting     | Description                       |
|-----------|-------------|-----------------------------------|
| p29231    | 0 (default) | Absolute positioning is selected. |
|           | 1           | Relative positioning is selected. |

# Selecting an absolute positioning direction in signal positioning mode

When telegram 111 is used, select an absolute positioning direction with the PROFINET control words POS\_STW1.9 and POS\_STW1.10:

| Control word | Setting | Description                                             |
|--------------|---------|---------------------------------------------------------|
| POS_STW1.9   | 0       | Absolute positioning through the shortest distance.     |
| POS_STW1.10  | 1       | Absolute positioning/MDI direction selection, positive. |
|              | 2       | Absolute positioning/MDI direction selection, negative. |
|              | 3       | Absolute positioning through the shortest distance.     |

When telegram 9 is used, select an absolute positioning direction with the PROFINET control words MDI\_MOD.1 and MDI\_MOD.2:

| Control word | Setting | Description                                             |
|--------------|---------|---------------------------------------------------------|
| MDI_MOD.1    | 0       | Absolute positioning through the shortest distance.     |
| MDI_MOD.2    | 1       | Absolute positioning/MDI direction selection, positive. |
|              | 2       | Absolute positioning/MDI direction selection, negative. |
|              | 3       | Absolute positioning through the shortest distance.     |

### 7.2 Basic positioner (EPOS)

When telegram 7 is used, select an absolute positioning direction with the following parameter:

| Parameter | Setting     | Description                                             |
|-----------|-------------|---------------------------------------------------------|
| p29230    | 0 (default) | Absolute positioning through the shortest distance.     |
|           | 1           | Absolute positioning/MDI direction selection, positive. |
|           | 2           | Absolute positioning/MDI direction selection, negative. |

### Selecting a direction in signal setting-up mode

| Control word Setting |   | Description                        |  |
|----------------------|---|------------------------------------|--|
| POS_STW1.9           | 1 | MDI direction selection, positive. |  |
| POS_STW1.10          | 2 | MDI direction selection, negative. |  |

# MDI mode with the use of telegram 110

When telegram 110 is used, control the source of configuration with the PROFINET control word MDI MODE (PZD12):

- xx0x = absolute
- xx1x = relative
- xx2x = ABS\_POS
- xx3x = ABS NEG

### Selecting an MDI transfer type

When telegram 111 is used, select an MDI transfer type with the PROFINET control word POS\_STW1.12:

| Control word | Setting | Description                                                   |
|--------------|---------|---------------------------------------------------------------|
| POS_STW1.12  | 1       | Continuous transfer.                                          |
|              | 0       | Activate MDI block change with of a traversing task (STW1.6). |

### Note

When telegrams 7, 9, and 110 are used, a rising edge is fixed.

### **Setting MDI setpoints**

When telegrams 9, 110, and 111 are used, set MDI setpoints with the following PROFINET control words:

- Position setpoint (MDI\_TARPOS): 1 hex = 1 LU
- Velocity setpoint (MDI\_VELOCITY): 1 hex = 1000 LU/min
- Acceleration override (MDI\_ACC): 4000 hex = 100%
- Deceleration override (MDI\_DEC): 4000 hex = 100%

When telegram 7 is used, set MDI setpoints with the following parameters:

- Position setpoint (p2690)
- Velocity setpoint (p2691)
- Acceleration override (p2692)
- Deceleration override (p2693)

# Intermediate stop and reject an MDI task

When telegrams 7, 9, 110, and 111 are used, reject an MDI task with the PROFINET control word STW1.4:

| Control word | Setting | Description                                                         |  |
|--------------|---------|---------------------------------------------------------------------|--|
| STW1.4       | 1       | Do not reject a traversing task.                                    |  |
|              | 0       | Reject a traversing task (ramp-down with the maximum deceleration). |  |

When telegrams 7, 9, 110, and 111 are used, perform an intermediate stop with the PROFINET control word STW1.5:

| Control word | Setting | Description                                                                                                  |  |  |  |
|--------------|---------|----------------------------------------------------------------------------------------------------|--|--|--|
| STW1.5       | 1       | No intermediate stop.                                                                                        |  |  |  |
|              | 0       | Intermediate stop with parameterized deceleration MDI_DEC (telegrams 9, 110, and 111) or p2693 (telegram 7). |  |  |  |

# Overview of important parameters

- p2690 MDI position, fixed setpoint
- p2691 MDI velocity, fixed setpoint
- p2692 MDI acceleration override, fixed setpoint
- p2693 MDI deceleration override, fixed setpoint

For more information about the parameters above, see Section "Parameter list (Page 216)".

# 7.2.11 EJOG

When telegrams 7, 9, 110, and 111 are used, select a jogging channel with the PROFINET control words STW1.8 and STW1.9:

| Control word | Setting | Description                                |  |  |
|--------------|---------|--------------------------------------------|--|--|
| STW1.8       | 0       | No jogging channel activated.              |  |  |
| STW1.9       | 1       | Jog 1 signal source rising edge activated. |  |  |
|              | 2       | Jog 2 signal source rising edge activated. |  |  |
|              | 3       | Reserved.                                  |  |  |

7.2 Basic positioner (EPOS)

#### **Features**

# Selecting a jogging mode

When telegram 110 is used, select a jogging mode with the PROFINET control word POS\_STW.5:

| Control word | Setting | Description                  |  |
|--------------|---------|------------------------------|--|
| POS_STW.5    | 1       | Jogging, incremental active. |  |
|              | 0       | Jogging, velocity active.    |  |

When telegram 111 is used, select a jogging mode with the PROFINET control word POS\_STW2.5:

| Control word | Setting | Description                  |  |
|--------------|---------|------------------------------|--|
| POS_STW2.5   | 1       | Jogging, incremental active. |  |
|              | 0       | Jogging, velocity active.    |  |

#### Note

When telegrams 7 and 9 are used, endless jogging is fixed.

# Setting jogging setpoints

When telegrams 7 and 9 are used, set the following jogging setpoint with the appropriate parameters:

• Velocity (p2585, p2586)

When telegrams 110, and 111 are used, set the following jogging setpoints with the appropriate parameters:

- Velocity (p2585, p2586)
- Incremental (p2587, p2588)

### Overview of important parameters

| • | p2585 | EPOS jog 1 setpoint velocity |
|---|-------|------------------------------|
| • | p2586 | EPOS jog 2 setpoint velocity |
| • | p2587 | EPOS jog 1 travel distance   |
| • | p2588 | EPOS jog 2 travel distance   |

For more information about the parameters above, see Section "Parameter list (Page 216)".

# 7.2.12 Position tracking

Position tracking enables the load position to be reproduced when using gearboxes. It can also be used to extend the position area.

### **Features**

- Configuration via p29243
- Virtual multiturn via p29244
- Mechanical gear ratio via p29248 and p29249

# Example of position area extension

The following diagram illustrates an absolute encoder that can represent eight encoder revolutions.

Position tracking (p29244 = 24), setting p29248 = p29249 =1 (gear ratio = 1):

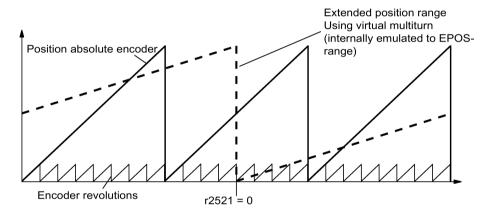

In this example, this means:

- Without position tracking, the position for +/- 4 encoder revolutions around r2521 = 0 LU can be reproduced.
- With position tracking, the position for +/- 12 encoder revolutions (+/- 12 load revolutions with load gear) can be reproduced (p29244 = 24).

# Measuring gear configuration (p29243)

The following points can be set by configuring this parameter:

| Parameter | Description                     |  |  |  |
|-----------|---------------------------------|--|--|--|
| p29243    | 0: deactivate position tracking |  |  |  |
|           | 1: activate position tracking   |  |  |  |

# 7.3 Speed control (S)

### Note

Be sure to perform the "ABS" function again after you set p29243 to 1.

### Virtual multiturn encoder (p29244)

With a rotary absolute encoder with activated position tracking (p29243 = 1), p29244 can be used to enter a virtual multiturn resolution. This enables you to generate a virtual multiturn encoder value from a singleturn encoder.

# Overview of important parameters

p29243 Position tracking activate

p29244 Absolute encoder virtual rotary revolutions

p29248 Mechanical gear: Numerator
 p29249 Mechanical gear: Denominator

For more information about the parameters above, see Section "Parameter list (Page 216)".

# 7.3 Speed control (S)

# 7.3.1 Speed limit

Two sources in total are available for the speed limit. You can select one of them via a combination of digital input signal SLIM:

| Digital signal (SLIM) | Speed limit            |
|-----------------------|------------------------|
| 0                     | Internal speed limit 1 |
| 1                     | Internal speed limit 2 |

### Note

The bit 0 of parameter p29108 must be set to 1 to enable the speed limit function.

#### Note

You can switch between the two sources and modify their values when the servo drive is running.

#### Note

Fault F7901 occurs when the actual speed exceeds the positive speed limit + hysteresis speed (p2162) or the negative speed limit - hysteresis speed (p2162). Go to "List of faults and alarms (Page 256)" for information about the acknowledgment of this fault.

Refer to "DIs (Page 81)" for more information about the digital input signal SLIM.

# Overall speed limit

Besides the above two channels, an overall speed limit is also available.

You can configure the overall speed limit by setting the following parameters:

| Parameter | Value range  | Default | Unit                                 | Description                    |  |
|-----------|--------------|---------|--------------------------------------|--------------------------------|--|
| p1083     | 0 to 210000  | 210000  | rpm                                  | Overall speed limit (positive) |  |
| p1086     | -210000 to 0 | -210000 | O rpm Overall speed limit (negative) |                                |  |

# Internal speed limit

Select an internal speed limit by setting the following parameters:

| Parameter | Value range  | Default | Unit | Description                       | Digital input<br>(SLIM) |
|-----------|--------------|---------|------|-----------------------------------|-------------------------|
| p29070[0] | 0 to 210000  | 210000  | rpm  | Internal speed limit 1 (positive) | 0                       |
| p29070[1] | 0 to 210000  | 210000  | rpm  | Internal speed limit 2 (positive) | 1                       |
| p29071[0] | -210000 to 0 | -210000 | rpm  | Internal speed limit 1 (negative) | 0                       |
| p29071[1] | -210000 to 0 | -210000 | rpm  | Internal speed limit 2 (negative) | 1                       |

#### Note

After the motor is commissioned, p1082, p1083, p1086, p29070 and p29071 are set to the maximum speed of the motor automatically.

# 7.3.2 Torque limit

Two sources in total are available for the torque limit. You can select one of them via the digital input signal TLIM:

| Digital input (TLIM) | Torque limit            |
|----------------------|-------------------------|
| 0                    | Internal torque limit 1 |
| 1                    | Internal torque limit 2 |

When the torque setpoint reaches torque limit, the torque is limited to the value selected by TLIM.

#### Note

You can switch between the two sources and modify their values when the servo drive is running.

Refer to "DIs (Page 81)" for more information about the digital input signal TLIM.

# Overall torque limit

Besides the above two sources, an overall torque limit is also available. The overall torque limit takes effect when an emergency stop (OFF3) happens. In this case, the servo drive brakes with a maximum torque.

You can configure the overall torque limit by setting the following parameters:

| Parame-<br>ter | Value range                   | Default | Unit | Description                     |
|----------------|-------------------------------|---------|------|---------------------------------|
| p1520          | -1000000.00 to<br>2000000.00  | 0       | Nm   | Overall torque limit (positive) |
| p1521          | -20000000.00 to<br>1000000.00 | 0       | Nm   | Overall torque limit (negative) |

# Internal torque limit

Select an internal torque limit by setting the following parameters:

| Parameter | Value range | Default | Unit | Description                        | Digital input (TLIM) |
|-----------|-------------|---------|------|------------------------------------|----------------------|
| p29050[0] | -150 to 300 | 300     | %    | Internal torque limit 1 (positive) | 0                    |
| p29050[1] | -150 to 300 | 300     | %    | Internal torque limit 2 (positive) | 1                    |
| p29051[0] | -300 to 150 | -300    | %    | Internal torque limit 1 (negative) | 0                    |
| p29051[1] | -300 to 150 | -300    | %    | Internal torque limit 2 (negative) | 1                    |

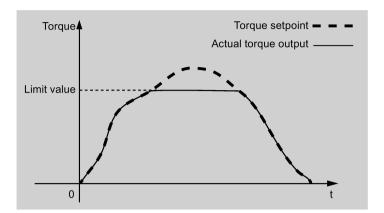

The following diagram shows how the internal torque limit functions:

# Torque limit reached (TLR)

When the generated torque has nearly (internal hysteresis) reached the value of the positive torque limit or negative torque limit, the signal TLR is output.

# 7.3.3 Ramp-function generator

The ramp-function generator is used to limit acceleration in the event of abrupt setpoint changes and thus helps prevent load surges during drive operation.

The ramp-up time p1120 and ramp-down time p1121 can be used to set acceleration and deceleration ramps separately. This allows a smoothed transition in the event of setpoint changes.

The maximum speed p1082 is used as the reference value for calculating the ramp-up and ramp-down times.

You can see the properties of the ramp-function generator from the diagram below:

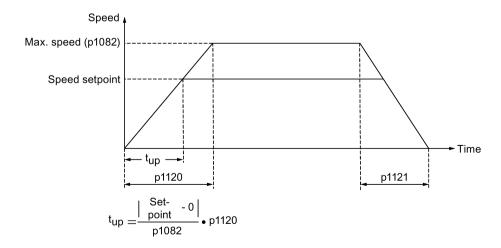

7.3 Speed control (S)

# S-curve ramp-function generator

You can also use the S-curve ramp-function generator by setting p1115 to 1. The S-curve ramp-function generator is realized with the following parameters:

- the acceleration (p1120) and deceleration (p1121) ramps
- the initial (p1130) and final (p1131) rounding-off times

You can see the properties of the S-curve ramp-function generator from the diagram below:

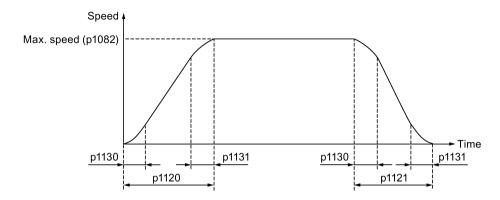

# Parameter settings

| Parameter | Value range | Default | Unit                                     | Description                                       |
|-----------|-------------|---------|------------------------------------------|---------------------------------------------------|
| p1082     | 0 to 210000 | 1500    | rpm                                      | Maximum motor speed                               |
| p1115     | 0 to 1      | 0       | - Ramp-function generator selection      |                                                   |
| p1120     | 0 to 999999 | 1       | s Ramp-function generator ramp-up time   |                                                   |
| p1121     | 0 to 999999 | 1       | s Ramp-function generator ramp-down time |                                                   |
| p1130     | 0 to 30     | 0       | s                                        | Ramp-function generator initial rounding-off time |
| p1131     | 0 to 30     | 0       | s                                        | Ramp-function generator final rounding-off time   |

PROFINET communication

PROFINET IO is a real time protocol based on Ethernet. It is used as high level network for industrial automation applications. PROFINET IO focuses on the data exchange for a programmable controller. A PROFINET IO network consists of the following devices:

- IO controller: typically, it is the PLC, which controls the whole application
- IO device: a decentralized IO device (for example, encoder, sensor), which is controlled by the IO controller
- IO supervisor: HMI (human machine interface) or PC for diagnostic purposes or commissioning

PROFINET supplies two kinds of real time communication, that is, PROFINET IO RT (Real Time) and PROFINET IO IRT (Isochronous Real Time). The real time channel is used for IO data and alarm mechanism.

In PROFINET IO RT, the RT data is transferred via a prioritized Ethernet frame. No special hardware is required. Due to this prioritization a cycle time of 4 ms can be achieved. PROFINET IO IRT is used for more precise timing requirements. Cycle time of 2 ms is possible, but also special hardware for IO devices and switches are required.

All diagnostic and configuration data is transferred via the non-real time channel (NRT). For this purpose the common TCP/IP protocol is used. Anyhow, no timing can be guaranteed and typically the cycle times can be more than 100 ms.

# 8.1 Supported telegrams

SINAMICS V90 PN supports standard telegrams and Siemens telegrams for speed control mode and basic positioner mode. You can select the desired telegram with parameter p0922. See the following table for details.

From the perspective of the drive unit, the received process data represents the receive words and the process data to be sent represents the send words.

| Telegram             | Maximum nu   | Maximum number of PZD |             |  |
|----------------------|--------------|-----------------------|-------------|--|
|                      | Receive word | Send word             |             |  |
| Standard telegram 1  | 2            | 2                     | p0922 = 1   |  |
| Standard telegram 2  | 4            | 4                     | p0922 = 2   |  |
| Standard telegram 3  | 5            | 9                     | p0922 = 3   |  |
| Standard telegram 5  | 9            | 9                     | p0922 = 5   |  |
| Standard telegram 7  | 2            | 2                     | p0922 = 7   |  |
| Standard telegram 9  | 10           | 5                     | p0922 = 9   |  |
| Siemens telegram 102 | 6            | 10                    | p0922 = 102 |  |
| Siemens telegram 105 | 10           | 10                    | p0922 = 105 |  |

# 8.1 Supported telegrams

| Telegram              | Maximum nu   | Description |             |
|-----------------------|--------------|-------------|-------------|
|                       | Receive word | Send word   |             |
| Standard telegram 110 | 12           | 7           | p0922 = 110 |
| Standard telegram 111 | 12           | 12          | p0922 = 111 |

One PZD = one word

The telegram 5 and telegram 105 can only be used when the V90 PN connects to the SIMATICS S7-1500.

# Telegrams used for speed control mode

| Tele-<br>gram | 1                              |                              | 2           |        | 3           |              | 5           |              | 102         |            | 105         |            |
|---------------|--------------------------------|------------------------------|-------------|--------|-------------|--------------|-------------|--------------|-------------|------------|-------------|------------|
| Appl. class   | 1                              |                              | 1           |        | 1, 4        |              | 4           |              | 1, 4        |            | 4           |            |
| PZD1          | STW1                           | ZSW1                         | STW1        | ZSW1   | STW1        | ZSW1         | STW1        | ZSW1         | STW1        | ZSW1       | STW1        | ZSW1       |
| PZD2          | NSOLL<br>_A                    | NIST_A                       | NSOLL<br>_B | NIST_B | NSOLL<br>_B | NIST_B       | NSOLL<br>_B | NIST_B       | NSOLL<br>_B | NIST_B     | NSOLL<br>_B | NIST_<br>B |
| PZD3          | $\triangle$                    | П                            |             |        |             |              |             |              |             |            |             |            |
| PZD4          |                                | 1                            | STW2        | ZSW2   | STW2        | ZSW2         | STW2        | ZSW2         | STW2        | ZSW2       | STW2        | ZSW2       |
| PZD5          | Шo.                            | 0                            |             |        | G1_ST<br>W  | G1_ZS<br>W   | G1_ST<br>W  | G1_ZS<br>W   | MOMR<br>ED  | MELD<br>W  | MOMR<br>ED  | MELD<br>W  |
| PZD6          | Receive telegram from PROFINET | Send telegram to<br>PROFINET |             |        |             | G1_XIS<br>T1 | XERR        | G1_XIS<br>T1 | G1_ST<br>W  | G1_ZS<br>W | G1_ST<br>W  | G1_ZS<br>W |
| PZD7          | tele<br>OFI                    | tele<br>30F                  |             |        |             |              |             |              |             | G1_XIS     | XERR        | G1_XI      |
| PZD8          | eive<br>PR                     | PF                           |             |        |             | G1_XIS       | KPC         | G1_XIS       |             | T1         |             | ST1        |
| PZD9          | Rec                            | S                            |             |        |             | T2           |             | T2           |             | G1_XIS     | KPC         | G1_XI      |
| PZD10         |                                |                              |             |        |             |              |             |              |             | T2         |             | ST2        |

| Telegrams used for | basic positioner | control mode |
|--------------------|------------------|--------------|
|--------------------|------------------|--------------|

| Telegram    | 7                              |                              | 9        |         | 110      |         | 111          |                |          |         |  |          |  |          |        |
|-------------|--------------------------------|------------------------------|----------|---------|----------|---------|--------------|----------------|----------|---------|--|----------|--|----------|--------|
| Appl. class | 3                              |                              | 3        | 3       |          | 3       |              | 3              |          |         |  |          |  |          |        |
| PZD1        | STW1                           | ZSW1                         | STW1     | ZSW1    | STW1     | ZSW1    | STW1         | ZSW1           |          |         |  |          |  |          |        |
| PZD2        | SATZANW                        | AKTSATZ                      | SATZANW  | AKTSATZ | SATZANW  | AKTSATZ | POS_STW<br>1 | POS_ZSW<br>1   |          |         |  |          |  |          |        |
| PZD3        | $\bigcap$                      | Ţ                            | STW2     | ZSW2    | POS_STW  | POS_ZSW | POS_STW<br>2 | POS_ZSW<br>2   |          |         |  |          |  |          |        |
| PZD4        |                                |                              | MDI_     | XIST_A  | STW2     | ZSW2    | STW2         | ZSW2           |          |         |  |          |  |          |        |
| PZD5        | шo.                            | 0                            | TARPOS   |         | OVERRIDE | MELDW   | OVERRIDE     | MELDW          |          |         |  |          |  |          |        |
| PZD6        | Receive telegram from PROFINET | E T:                         | MDI_     |         | MDI_TAR  | XIST_A  | MDI_TAR      | XIST_A         |          |         |  |          |  |          |        |
| PZD7        | egra<br>INE                    | Send telegram to<br>PROFINET | VELOCITY |         | POS      |         | POS          |                |          |         |  |          |  |          |        |
| PZD8        | ve telegram<br>PROFINET        | ROF                          | d tel    | d tel   | d tel    | d tel   | d tel        | d tel<br>ROI   | _iDW 집 를 | MDI_ACC |  | MDI_VELO |  | MDI_VELO | NIST_B |
| PZD9        | Deive<br>P                     | Sen                          | MDI_DEC  |         | CITY     |         | CITY         |                |          |         |  |          |  |          |        |
| PZD10       | Rec                            |                              | MDI_MOD  |         | MDI_ACC  |         | MDI_ACC      | FAULT_CO<br>DE |          |         |  |          |  |          |        |
| PZD11       |                                |                              |          |         | MDI_DEC  |         | MDI_DEC      | WARN_CO<br>DE  |          |         |  |          |  |          |        |
| PZD12       |                                |                              |          |         | MDI_MODE |         | user 1)      | user 1)        |          |         |  |          |  |          |        |

<sup>&</sup>lt;sup>1)</sup> PZD12 of telegram 111 is used to configure the user-defined function.

# 8.2 I/O data signals

Parameters p200x apply as reference variables (telegram contents = 4000 hex or 40000000 hex in the case of double words if the input variable has the value p200x).

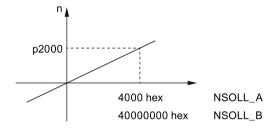

The following table provides an overview of the I/O data used in the telegram.

| Signal  | Description                   | Receive word/send word | Data type | Scaling              |
|---------|-------------------------------|------------------------|-----------|----------------------|
| STW1    | Control word 1                | Receive word           | U16       | -                    |
| STW2    | Control word 2                | Receive word           | U16       | -                    |
| ZSW1    | Status word 1                 | Send word              | U16       | -                    |
| ZSW2    | Status word 2                 | Send word              | U16       | -                    |
| NSOLL_A | Speed setpoint A (16 bit)     | Receive word           | I16       | 4000 hex ≙ p2000     |
| NSOLL_B | Speed setpoint B (32 bit)     | Receive word           | 132       | 40000000 hex ≙ p2000 |
| NIST_A  | Speed actual value A (16 bit) | Send word              | I16       | 4000 hex ≙ p2000     |

| Signal           | Description                                                                     | Receive word/send word | Data type | Scaling              |
|------------------|---------------------------------------------------------------------------------|------------------------|-----------|----------------------|
| NIST_B           | Speed actual value B (32 bit)                                                   | Send word              | 132       | 40000000 hex ≙ p2000 |
| G1_STW           | Encoder 1 control word                                                          | Receive word           | U16       | -                    |
| G1_ZSW           | Encoder 1 status word                                                           | Send word              | U16       | -                    |
| G1_XIST1         | Encoder 1 actual position 1                                                     | Send word              | U32       | -                    |
| G1_XIST2         | Encoder 1 actual position 2                                                     | Send word              | U32       | -                    |
| MOMRED           | Torque reduction                                                                | Receive word           | I16       | 4000 hex ≙ p2003     |
| MELDW            | Message word                                                                    | Send word              | U16       | -                    |
| KPC              | Position controller gain factor                                                 | Receive word           | 132       | -                    |
| XERR             | Position deviation                                                              | Receive word           | 132       | -                    |
| AKTSATZ          | Position selected block                                                         | Send word              | U16       | -                    |
| MDI_TAR<br>POS   | MDI position                                                                    | Receive word           | 132       | 1 hex ≙ 1 LU         |
| MDI_VELO<br>CITY | MDI velocity                                                                    | Receive word           | 132       | 1 hex ≙ 1000 LU/min  |
| MDI_ACC          | MDI acceleration override                                                       | Receive word           | I16       | 4000 hex ≙ 100%      |
| MDI_DEC          | MDI deceleration override                                                       | Receive word           | I16       | 4000 hex ≙ 100%      |
| XIST_A           | Position actual value A                                                         | Send word              | 132       | 1 hex ≙ 1 LU         |
| OVERRIDE 1)      | Position velocity override                                                      | Receive word           | I16       | 4000 hex ≙ 100%      |
| MDI_MODE         | Position MDI mode                                                               | Receive word           | U16       | -                    |
| FAULT_CO<br>DE   | Fault code                                                                      | Send word              | U16       | -                    |
| WARN_CO<br>DE    | Alarm code                                                                      | Send word              | U16       | -                    |
| POS_ZSW          | Position status word                                                            | Send word              | U16       | -                    |
| user             | User-defined function (p29150):  • 0: No function  • 1: Additional torque       | Receive word           | -         | -                    |
|                  | (0x4000 = p2003) • 2: Additional speed (0x4000 = p2000)                         |                        |           |                      |
| user             | User-defined function (p29151):  • 0: No function  • 1: Actual torque (0x4000 = | Send word              | -         | -                    |
|                  | p2003)  • 2: Actual absolute current (0x4000 = p2002)  • 3: DI status           |                        |           |                      |

<sup>&</sup>lt;sup>1)</sup> Make sure that signal OVERRIDE is set to a value from 0 to 32767.

# 8.3 Control word STW and status word ZSW

# 8.3.1 Definition of the control word STW

Control words when telegrams 1, 2, 3, and 5 are used

### Note

When p29108.0 = 0, STW1.11 is disabled.

#### Note

When telegram 5 is used, STW1.4, STW1.5, and STW1.6 are disabled.

### Control word STW1

| Signal  | Description                                                                                        |
|---------|----------------------------------------------------------------------------------------------------|
| STW1.0  | = ON (pulses can be enabled)                                                                       |
|         | 0 = OFF1 (braking with ramp-function generator, then pulse suppression and ready for switching on) |
| STW1.1  | 1 = No OFF2 (enable is possible)                                                                   |
|         | 0 = OFF2 (immediate pulse suppression and switching on inhibited)                                  |
| STW1.2  | 1 = No OFF3 (enable is possible)                                                                   |
|         | 0 = OFF3 (braking with the OFF3 ramp p1135, then pulse suppression and switching on inhibited)     |
| STW1.3  | 1 = Enable operation (pulses can be enabled)                                                       |
|         | 0 = Inhibit operation (suppress pulses)                                                            |
| STW1.4  | 1 = Operating condition (the ramp-function generator can be enabled)                               |
|         | 0 = Inhibit ramp-function generator (set the ramp-function generator output to zero)               |
| STW1.5  | 1 = Continue ramp-function generator                                                               |
|         | 0 = Freeze ramp-function generator (freeze the ramp-function generator output)                     |
| STW1.6  | 1 = Enable setpoint                                                                                |
|         | 0 = Inhibit setpoint (set the ramp-function generator input to zero)                               |
| STW1.7  | = 1. Acknowledge faults                                                                            |
| STW1.8  | Reserved                                                                                           |
| STW1.9  | Reserved                                                                                           |
| STW1.10 | 1 = Control via PLC                                                                                |
| STW1.11 | 1 = Setpoint inversion                                                                             |
| STW1.12 | Reserved                                                                                           |
| STW1.13 | Reserved                                                                                           |
| STW1.14 | Reserved                                                                                           |
| STW1.15 | Reserved                                                                                           |

# 8.3 Control word STW and status word ZSW

#### Note

STW1.10 must be set to 1 to allow the PLC to control the drive.

# • Control word STW2

| Signal  | Description                   |
|---------|-------------------------------|
| STW2.0  | Reserved                      |
| STW2.1  | Reserved                      |
| STW2.2  | Reserved                      |
| STW2.3  | Reserved                      |
| STW2.4  | Reserved                      |
| STW2.5  | Reserved                      |
| STW2.6  | Reserved                      |
| STW2.7  | Reserved                      |
| STW2.8  | 1 = Traverse to fixed endstop |
| STW2.9  | Reserved                      |
| STW2.10 | Reserved                      |
| STW2.11 | Reserved                      |
| STW2.12 | Master sign-of-life, bit 0    |
| STW2.13 | Master sign-of-life, bit 1    |
| STW2.14 | Master sign-of-life, bit 2    |
| STW2.15 | Master sign-of-life, bit 3    |

# Control words when telegrams 102, and 105 are used

### Note

When p29108.0 = 0, STW2.4 is disabled.

# Note

When telegram 105 is used, STW1.4, STW1.5, and STW1.6 are disabled.

# Control word STW1

| Signal  | Description                                                                                    |
|---------|------------------------------------------------------------------------------------------------|
| STW1.0  | = ON (pulses can be enabled)                                                                   |
|         | 0 = OFF1 (braking with ramp-function generator, then pulse suppression and                     |
|         | ready for switching on)                                                                        |
| STW1.1  | 1 = No OFF2 (enable is possible)                                                               |
|         | 0 = OFF2 (immediate pulse suppression and switching on inhibited)                              |
| STW1.2  | 1 = No OFF3 (enable is possible)                                                               |
|         | 0 = OFF3 (braking with the OFF3 ramp p1135, then pulse suppression and switching on inhibited) |
| STW1.3  | 1 = Enable operation (pulses can be enabled)                                                   |
|         | 0 = Inhibit operation (suppress pulses)                                                        |
| STW1.4  | 1 = Operating condition (the ramp-function generator can be enabled)                           |
|         | 0 = Inhibit ramp-function generator (set the ramp-function generator output to zero)           |
| STW1.5  | 1 = Continue ramp-function generator                                                           |
|         | 0 = Freeze ramp-function generator (freeze the ramp-function generator output)                 |
| STW1.6  | 1 = Enable setpoint                                                                            |
|         | 0 = Inhibit setpoint (set the ramp-function generator input to zero)                           |
| STW1.7  | = 1. Acknowledge faults                                                                        |
| STW1.8  | Reserved                                                                                       |
| STW1.9  | Reserved                                                                                       |
| STW1.10 | 1 = Control via PLC                                                                            |
| STW1.11 | 1 = Ramp-function generator active                                                             |
| STW1.12 | 1 = Unconditionally open the holding brake                                                     |
| STW1.13 | Reserved                                                                                       |
| STW1.14 | Reserved                                                                                       |
| STW1.15 | Reserved                                                                                       |

# Note

STW1.10 must be set to 1 to allow PLC to control the drive.

# • Control word STW2

| Signal | Description                              |
|--------|------------------------------------------|
| STW2.0 | Reserved                                 |
| STW2.1 | Reserved                                 |
| STW2.2 | Reserved                                 |
| STW2.3 | Reserved                                 |
| STW2.4 | 1 = Bypass ramp-function generator       |
| STW2.5 | Reserved                                 |
| STW2.6 | 1 = Integrator inhibit, speed controller |

# 8.3 Control word STW and status word ZSW

| Signal  | Description                   |
|---------|-------------------------------|
| STW2.7  | Reserved                      |
| STW2.8  | 1 = Traverse to fixed endstop |
| STW2.9  | Reserved                      |
| STW2.10 | Reserved                      |
| STW2.11 | Reserved                      |
| STW2.12 | Master sign-of-life, bit 0    |
| STW2.13 | Master sign-of-life, bit 1    |
| STW2.14 | Master sign-of-life, bit 2    |
| STW2.15 | Master sign-of-life, bit 3    |

# Control words when telegrams 7, 9, 110, and 111 are used

# Control word STW1

| Signal  | Description                                                                                        |
|---------|----------------------------------------------------------------------------------------------------|
| STW1.0  |                                                                                                    |
|         | 0 = OFF1 (braking with ramp-function generator, then pulse suppression and ready for switching on) |
| STW1.1  | 1 = No OFF2 (enable is possible)                                                                   |
|         | 0 = OFF2 (immediate pulse suppression and switching on inhibited)                                  |
| STW1.2  | 1 = No OFF3 (enable is possible)                                                                   |
|         | 0 = OFF3 (braking with the OFF3 ramp p1135, then pulse suppression and switching on inhibited)     |
| STW1.3  | 1 = Enable operation (pulses can be enabled)                                                       |
|         | 0 = Inhibit operation (suppress pulses)                                                            |
| STW1.4  | 1 = Do not reject traversing task                                                                  |
|         | 0 = Reject traversing task (ramp-down with the maximum deceleration)                               |
| STW1.5  | 1 = No intermediate stop                                                                           |
|         | 0 = Intermediate stop                                                                              |
| STW1.6  |                                                                                                    |
| STW1.7  | = Acknowledge faults                                                                               |
| STW1.8  | 1 = Jog 1 signal source                                                                            |
| STW1.9  | 1 = Jog 2 signal source                                                                            |
| STW1.10 | 1 = Control via PLC                                                                                |
| STW1.11 | 1 = Start referencing                                                                              |
|         | 0 = Stop referencing                                                                               |
| STW1.12 | Reserved                                                                                           |
| STW1.13 |                                                                                                    |
| STW1.14 | Reserved                                                                                           |
| STW1.15 | Reserved                                                                                           |

### Note

STW1.10 must be set to 1 to allow the PLC to control the drive.

# Control words when telegrams 7, 9, and 110 are used

Control word SATZANW

| Signal     | Description                           |
|------------|---------------------------------------|
| SATZANW.0  | 1 = Traversing block selection, bit 0 |
| SATZANW.1  | 1 = Traversing block selection, bit 1 |
| SATZANW.2  | 1 = Traversing block selection, bit 2 |
| SATZANW.3  | 1 = Traversing block selection, bit 3 |
| SATZANW.4  | 1 = Traversing block selection, bit 4 |
| SATZANW.5  | 1 = Traversing block selection, bit 5 |
| SATZANW.6  | Reserved                              |
| SATZANW.7  | Reserved                              |
| SATZANW.8  | Reserved                              |
| SATZANW.9  | Reserved                              |
| SATZANW.10 | Reserved                              |
| SATZANW.11 | Reserved                              |
| SATZANW.12 | Reserved                              |
| SATZANW.13 | Reserved                              |
| SATZANW.14 | Reserved                              |
| SATZANW.15 | 1 = Activate MDI                      |
|            | 0 = Deactivate MDI                    |

# Control words when telegram 9 is used

Control word MDI\_MOD

| Signal     | Description                                            |
|------------|--------------------------------------------------------|
| MDI_MOD.0  | 1 = Absolute positioning is selected                   |
|            | 0 = Relative positioning is selected                   |
| MDI_MOD.1  | 0 = Absolute positioning through the shortest distance |
| MDI_MOD.2  | 1 = Absolute positioning in the positive direction     |
|            | 2 = Absolute positioning in the negative direction     |
|            | 3 = Absolute positioning through the shortest distance |
| MDI_MOD.3  | Reserved                                               |
| MDI_MOD.4  | Reserved                                               |
| MDI_MOD.5  | Reserved                                               |
| MDI_MOD.6  | Reserved                                               |
| MDI_MOD.7  | Reserved                                               |
| MDI_MOD.8  | Reserved                                               |
| MDI_MOD.9  | Reserved                                               |
| MDI_MOD.10 | Reserved                                               |
| MDI_MOD.11 | Reserved                                               |
| MDI_MOD.12 | Reserved                                               |
| MDI_MOD.13 | Reserved                                               |
| MDI_MOD.14 | Reserved                                               |
| MDI_MOD.15 | Reserved                                               |

# Control words when telegram 110 is used

Control word POS\_STW

| Signal     | Description                     |
|------------|---------------------------------|
| POS_STW.0  | 1 = Tracking mode active        |
|            | 0 = No tracking mode active     |
| POS_STW.1  | 1 = Set reference point         |
|            | 0 = Do not set reference point  |
| POS_STW.2  | 1 = Reference cam active        |
| POS_STW.3  | Reserved                        |
| POS_STW.4  | Reserved                        |
| POS_STW.5  | 1 = Jogging, incremental active |
|            | 0 = Jogging, velocity active    |
| POS_STW.6  | Reserved                        |
| POS_STW.7  | Reserved                        |
| POS_STW.8  | Reserved                        |
| POS_STW.9  | Reserved                        |
| POS_STW.10 | Reserved                        |
| POS_STW.11 | Reserved                        |
| POS_STW.12 | Reserved                        |
| POS_STW.13 | Reserved                        |
| POS_STW.14 | Reserved                        |
| POS_STW.15 | Reserved                        |

# Control words when telegram 111 is used

• Control word POS\_STW1

| Signal      | Description                                                        |
|-------------|--------------------------------------------------------------------|
| POS_STW1.0  | Traversing block selection, bit 0                                  |
| POS_STW1.1  | Traversing block selection, bit 1                                  |
| POS_STW1.2  | Traversing block selection, bit 2                                  |
| POS_STW1.3  | Traversing block selection, bit 3                                  |
| POS_STW1.4  | Traversing block selection, bit 4                                  |
| POS_STW1.5  | Traversing block selection, bit 5                                  |
| POS_STW1.6  | Reserved                                                           |
| POS_STW1.7  | Reserved                                                           |
| POS_STW1.8  | 1 = Absolute positioning is selected                               |
|             | 0 = Relative positioning is selected                               |
| POS_STW1.9  | 0 = Absolute positioning through the shortest distance             |
| POS_STW1.10 | 1 = Absolute positioning/MDI direction selection, positive         |
|             | 2 = Absolute positioning/MDI direction selection, negative         |
|             | 3 = Absolute positioning through the shortest distance             |
| POS_STW1.11 | Reserved                                                           |
| POS_STW1.12 | 1 = Continuous transfer                                            |
|             | 0 = Activate MDI block change with ∮ of a traversing task (STW1.6) |

| Signal      | Description                     |
|-------------|---------------------------------|
| POS_STW1.13 | Reserved                        |
| POS_STW1.14 | 1 = Signal setting-up selected  |
|             | 0 = Signal positioning selected |
| POS_STW1.15 | 1 = MDI selection               |

# • Control word POS\_STW2

| Signal      | Description                                                  |
|-------------|--------------------------------------------------------------|
| POS_STW2.0  | 1 = Tracking mode active                                     |
| POS_STW2.1  | 1 = Set reference point                                      |
| POS_STW2.2  | 1 = Reference cam active                                     |
| POS_STW2.3  | Reserved                                                     |
| POS_STW2.4  | Reserved                                                     |
| POS_STW2.5  | 1 = Jogging, incremental active                              |
|             | 0 = Jogging, velocity active                                 |
| POS_STW2.6  | Reserved                                                     |
| POS_STW2.7  | Reserved                                                     |
| POS_STW2.8  | Reserved                                                     |
| POS_STW2.9  | 1 = Start the search for reference in the negative direction |
|             | 0 = Start the search for reference in the positive direction |
| POS_STW2.10 | Reserved                                                     |
| POS_STW2.11 | Reserved                                                     |
| POS_STW2.12 | Reserved                                                     |
| POS_STW2.13 | Reserved                                                     |
| POS_STW2.14 | 1 = Software limit switch activation                         |
| POS_STW2.15 | 1 = STOP cam active                                          |

# 8.3.2 Definition of the status word ZSW

# Status words when telegrams 1, 2, 3, and 5 are used

Status word ZSW1

| Signal  | Description                                                        |
|---------|--------------------------------------------------------------------|
| ZSW1.0  | 1 = Ready for servo on                                             |
| ZSW1.1  | 1 = Ready for operation                                            |
| ZSW1.2  | 1 = Operation enabled                                              |
| ZSW1.3  | 1 = Fault present                                                  |
| ZSW1.4  | 1 = No coast down active (OFF2 inactive)                           |
| ZSW1.5  | 1 = No fast stop active (OFF3 inactive)                            |
| ZSW1.6  | 1 = Switching on inhibited active                                  |
| ZSW1.7  | 1 = Alarm present                                                  |
| ZSW1.8  | 1 = Speed setpoint - actual value deviation within tolerance t_off |
| ZSW1.9  | 1 = Control requested                                              |
| ZSW1.10 | 1 = f or n comparison value reached/exceeded                       |
| ZSW1.11 | 1 = I, M, or P limit reached                                       |
| ZSW1.12 | 1 = Open the holding brake                                         |
| ZSW1.13 | 1 = No motor overtemperature alarm                                 |
| ZSW1.14 | 1 = Motor rotates forwards (n_act ≥ 0)                             |
|         | 0 = Motor rotates backwards (n_act < 0)                            |
| ZSW1.15 | 1 = No alarm, thermal overload, power unit                         |

# Status word ZSW2

| Signal  | Description                   |
|---------|-------------------------------|
| ZSW2.0  | Reserved                      |
| ZSW2.1  | Reserved                      |
| ZSW2.2  | Reserved                      |
| ZSW2.3  | Reserved                      |
| ZSW2.4  | Reserved                      |
| ZSW2.5  | 1 = Alarm class bit 0         |
| ZSW2.6  | 1 = Alarm class bit 1         |
| ZSW2.7  | Reserved                      |
| ZSW2.8  | 1 = Traverse to fixed endstop |
| ZSW2.9  | Reserved                      |
| ZSW2.10 | 1 = Pulses enabled            |
| ZSW2.11 | Reserved                      |
| ZSW2.12 | Slave sign-of-life, bit 0     |
| ZSW2.13 | Slave sign-of-life, bit 1     |
| ZSW2.14 | Slave sign-of-life, bit 2     |
| ZSW2.15 | Slave sign-of-life, bit 3     |

# Status words when telegrams 102 and 105 are used

# Status word ZSW1

| Signal  | Description                                                        |
|---------|--------------------------------------------------------------------|
| ZSW1.0  | 1 = Ready for servo on                                             |
| ZSW1.1  | 1 = Ready for operation                                            |
| ZSW1.2  | 1 = Operation enabled                                              |
| ZSW1.3  | 1 = Fault present                                                  |
| ZSW1.4  | 1 = No coast down active (OFF2 inactive)                           |
| ZSW1.5  | 1 = No fast stop active (OFF3 inactive)                            |
| ZSW1.6  | 1 = Switching on inhibited active                                  |
| ZSW1.7  | 1 = Alarm present                                                  |
| ZSW1.8  | 1 = Speed setpoint - actual value deviation within tolerance t_off |
| ZSW1.9  | 1 = Control requested                                              |
| ZSW1.10 | 1 = f or n comparison value reached/exceeded                       |
| ZSW1.11 | 1 = Alarm class bit 0                                              |
| ZSW1.12 | 1 = Alarm class bit 1                                              |
| ZSW1.13 | Reserved                                                           |
| ZSW1.14 | 1 = Closed-loop torque control active                              |
| ZSW1.15 | Reserved                                                           |

# Status word ZSW2

| Signal  | Description                              |
|---------|------------------------------------------|
| ZSW2.0  | Reserved                                 |
| ZSW2.1  | Reserved                                 |
| ZSW2.2  | Reserved                                 |
| ZSW2.3  | Reserved                                 |
| ZSW2.4  | 1 = Ramp-function generator inactive     |
| ZSW2.5  | 1 = Open the holding brake               |
| ZSW2.6  | 1 = Integrator inhibit, speed controller |
| ZSW2.7  | Reserved                                 |
| ZSW2.8  | 1 = Traverse to fixed endstop            |
| ZSW2.9  | Reserved                                 |
| ZSW2.10 | Reserved                                 |
| ZSW2.11 | Reserved                                 |
| ZSW2.12 | Slave sign-of-life, bit 0                |
| ZSW2.13 | Slave sign-of-life, bit 1                |
| ZSW2.14 | Slave sign-of-life, bit 2                |
| ZSW2.15 | Slave sign-of-life, bit 3                |

# Status words when telegrams 7, 9, 110, and 111 are used

### Status word ZSW1

| Signal  | Description                                              |
|---------|----------------------------------------------------------|
| ZSW1.0  | 1 = Ready for switching on                               |
| ZSW1.1  | 1 = Ready for operation (DC link loaded, pulses blocked) |
| ZSW1.2  | 1 = Operation enabled (drive follows n_set)              |
| ZSW1.3  | 1 = Fault present                                        |
| ZSW1.4  | 1 = No coast down active (OFF2 inactive)                 |
| ZSW1.5  | 1 = No fast stop active (OFF3 inactive)                  |
| ZSW1.6  | 1 = Switching on inhibited active                        |
| ZSW1.7  | 1 = Alarm present                                        |
| ZSW1.8  | 1 = Following error within tolerance                     |
| ZSW1.9  | 1 = Control requested                                    |
| ZSW1.10 | 1 = Target position reached                              |
| ZSW1.11 | 1 = Reference point set                                  |
| ZSW1.12 | = Acknowledgement traversing block activated             |
| ZSW1.13 | 1 =  v_act  < velocity threshold value 3                 |
| ZSW1.14 | 1 = Axis accelerated                                     |
| ZSW1.15 | 1 = Axis decelerated                                     |

# Status words when telegram 111 is used

# • Status word POS\_ZSW1

| Signal      | Description                         |  |  |
|-------------|-------------------------------------|--|--|
| POS_ZSW1.0  | Active Traversing Block Bit 0 (20)  |  |  |
| POS_ZSW1.1  | Active Traversing Block Bit 0 (21)  |  |  |
| POS_ZSW1.2  | Active Traversing Block Bit 0 (22)  |  |  |
| POS_ZSW1.3  | Active Traversing Block Bit 0 (23)  |  |  |
| POS_ZSW1.4  | Active Traversing Block Bit 0 (24)  |  |  |
| POS_ZSW1.5  | Active Traversing Block Bit 0 (25)  |  |  |
| POS_ZSW1.6  | Reserved                            |  |  |
| POS_ZSW1.7  | Reserved                            |  |  |
| POS_ZSW1.8  | 1 = STOP cam minus active           |  |  |
| POS_ZSW1.9  | 1 = STOP cam plus active            |  |  |
| POS_ZSW1.10 | 1 = Jogging active                  |  |  |
| POS_ZSW1.11 | 1 = Reference point approach active |  |  |
| POS_ZSW1.12 | 1 = Flying referencing active       |  |  |
| POS_ZSW1.13 | 1 = Traversing Block active         |  |  |
| POS_ZSW1.14 | 1 = Set-up active                   |  |  |
| POS_ZSW1.15 | 1 = MDI active                      |  |  |
|             | 0 = MDI inactive                    |  |  |

# • Status word POS\_ZSW2

| Signal      | Description                                          |
|-------------|------------------------------------------------------|
| POS_ZSW2.0  | 1 = Tracking mode active                             |
| POS_ZSW2.1  | 1 = Velocity limiting active                         |
| POS_ZSW2.2  | 1 = Setpoint available                               |
| POS_ZSW2.3  | 1 = Printing mark outside outer window               |
| POS_ZSW2.4  | 1 = Axis moves forward                               |
| POS_ZSW2.5  | 1 = Axis moves backwards                             |
| POS_ZSW2.6  | 1 = Software limit switch minus reached              |
| POS_ZSW2.7  | 1 = Software limit switch plus reached               |
| POS_ZSW2.8  | 1 = Position actual value ≤ cam switching position 1 |
| POS_ZSW2.9  | 1 = Position actual value ≤ cam switching position 2 |
| POS_ZSW2.10 | 1 = Direct output 1 via traversing block             |
| POS_ZSW2.11 | 1 = Direct output 2 via traversing block             |
| POS_ZSW2.12 | 1 = Fixed stop reached                               |
| POS_ZSW2.13 | 1 = Fixed stop clamping torque reached               |
| POS_ZSW2.14 | 1 = Travel to fixed stop active                      |
| POS_ZSW2.15 | 1 = Traversing command active                        |

# 8.4 Encoder control word and status word

The following table shows the definition of the encoder 1 control word G1\_STW.

| Signal   | Description                                              |                             |                        |
|----------|----------------------------------------------------------|-----------------------------|------------------------|
| G1_STW.0 | Selects the function to be activate (with bit value = 1) |                             |                        |
| G1_STW.1 |                                                          | Function for bit 7 = 0      | Function for bit 7 = 1 |
| G1_STW.2 | Function No.                                             | (search for reference mark) | (flying measurement)   |
| G1_STW.3 | 1                                                        | Reference mark 1            | ▲ Measuring probe 1    |
|          | 2                                                        | Reference mark 2            | Measuring probe 1      |
|          | 3                                                        | Reference mark 3            | ▲ Measuring probe 2    |
|          | 4                                                        | Reference mark 4            | Measuring probe 2      |
|          |                                                          |                             |                        |
| G1_STW.4 | Start/stop/read selected function                        |                             |                        |
| G1_STW.5 |                                                          |                             |                        |

# 8.4 Encoder control word and status word

| Signal    | Description                                                                       |  |
|-----------|-----------------------------------------------------------------------------------|--|
| G1_STW.6  |                                                                                   |  |
|           |                                                                                   |  |
|           |                                                                                   |  |
|           |                                                                                   |  |
|           | Interrupt function  Read generated value  Activate selected function  No function |  |
| G1_STW.7  | Mode of the function to be activated                                              |  |
|           | 1 = Flying measurement                                                            |  |
|           | 0 = Search for reference mark                                                     |  |
| G1_STW.8  | Reserved                                                                          |  |
| G1_STW.9  | Reserved                                                                          |  |
| G1_STW.10 | Reserved                                                                          |  |
| G1_STW.11 | Reserved                                                                          |  |
| G1_STW.12 | Reserved                                                                          |  |
| G1_STW.13 | 1 = Request value cyclic transfer of the absolute position value in Gn_XIST2      |  |
| G1_STW.14 | 1 = Request parking encoder                                                       |  |
| G1_STW.15 | = Acknowledge encoder fault                                                       |  |

The following table shows the definition of the encoder 1 status word G1\_ZSW.

| Signal    | Description                                                               |                          |                           |
|-----------|---------------------------------------------------------------------------|--------------------------|---------------------------|
| G1_ZSW.0  | Feedback signal of the active function (1 = function active)              |                          |                           |
| G1_ZSW.1  |                                                                           |                          |                           |
| G1_ZSW.2  | Function No.                                                              | For reference number     | er and flying measurement |
| G1_ZSW.3  | 1                                                                         | Reference mark 1         | or measuring probe 1 률    |
|           | 2                                                                         | Reference mark 2         | or measuring probe 1 ₹    |
|           | 3                                                                         | Reference mark 3         | or measuring probe 2 🛓    |
|           | 4                                                                         | Reference mark 4         | or measuring probe 2 🗲    |
| 00        |                                                                           |                          | To                        |
| G1_ZSW.4  | 1 = Position actual value from function 1 Generated value in Gn_XIST2 (an |                          | •                         |
| G1_ZSW.5  | 1 = Position actu                                                         | al value from function 2 | be read)                  |
| G1_ZSW.6  | 1 = Position actual value from function 3                                 |                          |                           |
| G1_ZSW.7  | 1 = Position actual value from function 4                                 |                          |                           |
| G1_ZSW.8  | 1 = Measuring probe 1 deflected (high signal)                             |                          |                           |
| G1_ZSW.9  | 1 = Measuring probe 2 deflected (high signal)                             |                          |                           |
| G1_ZSW.10 | Reserved                                                                  |                          |                           |
| G1_ZSW.11 | 1 = Acknowledge encoder fault active                                      |                          |                           |
| G1_ZSW.12 | Reserved (for reference point offset)                                     |                          |                           |

| Signal    | Description                              |
|-----------|------------------------------------------|
| G1_ZSW.13 | Absolute value is cyclically transferred |
| G1_ZSW.14 | Parking encoder active                   |
| G1_ZSW.15 | Encoder fault, the fault is in Gn_XIST2  |

# 8.5 Signal sources for MELDW

The table below shows the definition of the message word MELDW.

| Signal   | Description                                                       |
|----------|-------------------------------------------------------------------|
| MELDW.0  | 1 = Ramp-up/ramp-down complete                                    |
|          | 0 = Ramp-function generator active                                |
| MELDW.1  | 1 = Torque utilization [%] < torque threshold value 2             |
| MELDW.2  | 1 =  n_act  < speed threshold value 3 (p2161)                     |
| MELDW.3  | 1 =  n_act  ≤ speed threshold value 2                             |
| MELDW.4  | 1 = Vdc_min controller active                                     |
| MELDW.5  | Reserved                                                          |
| MELDW.6  | 1 = No motor overtemperature alarm                                |
| MELDW.7  | 1 = No alarm, thermal overload, power unit                        |
| MELDW.8  | 1 = Speed setpoint - actual value deviation within tolerance t_on |
| MELDW.9  | Reserved                                                          |
| MELDW.10 | Reserved                                                          |
| MELDW.11 | 1 = Controller enable                                             |
| MELDW.12 | 1 = Drive ready                                                   |
| MELDW.13 | 1 = Pulses enabled                                                |
| MELDW.14 | Reserved                                                          |
| MELDW.15 | Reserved                                                          |

8.5 Signal sources for MELDW

Safety integrated function

# 9.1 Standards and regulations

### 9.1.1 General information

### 9.1.1.1 Aims

Manufacturers and operating companies of equipment, machines, and products are responsible for ensuring the required level of safety. This means that plants, machines, and other equipment must be designed to be as safe as possible in accordance with the current state of the art. To ensure this, companies describe in the various standards the current state of the art covering all aspects relevant to safety. When the relevant Standards are observed, this ensures that state-of-the-art technology has been utilized and, in turn, the erector/builder of a plant or a manufacturer of a machine or a piece of equipment has fulfilled his appropriate responsibility.

Safety systems are designed to minimize potential hazards for both people and the environment by means of suitable technical equipment, without restricting industrial production and the use of machines more than is necessary. The protection of man and environment must be assigned equal importance in all countries, which is it is important that rules and regulations that have been internationally harmonized are applied. This is also designed to avoid distortions in the competition due to different safety requirements in different countries.

There are different concepts and requirements in the various regions and countries of the world when it comes to ensuring the appropriate degree of safety. The legislation and the requirements of how and when proof is to be given and whether there is an adequate level of safety are just as different as the assignment of responsibilities.

The most important thing for manufacturers of machines and companies that set up plants and systems is that the legislation and regulations in the country where the machine or plant is being operated apply. For example, the control system for a machine that is to be used in the US must fulfill local US requirements even if the machine manufacturer (OEM) is based in the European Economic Area (EEA).

#### 9.1 Standards and regulations

# 9.1.1.2 Functional safety

Safety, from the perspective of the object to be protected, cannot be split-up. The causes of hazards and, in turn, the technical measures to avoid them can vary significantly. This is why a differentiation is made between different types of safety (e.g. by specifying the cause of possible hazards). "Functional safety" is involved if safety depends on the correct function. To ensure the functional safety of a machine or plant, the safety-related parts of the protection and control devices must function correctly. In addition, the systems must behave in such a way that either the plant remains in a safe state or it is brought into a safe state if a fault occurs. In this case, it is necessary to use specially qualified technology that fulfills the requirements described in the associated Standards. The requirements to achieve functional safety are based on the following basic goals:

- · Avoiding systematic faults
- Controlling systematic faults
- Controlling random faults or failures

Benchmarks for establishing whether or not a sufficient level of functional safety has been achieved include the probability of hazardous failures, the fault tolerance, and the quality that is to be ensured by minimizing systematic faults. This is expressed in the Standards using different terms. In IEC/EN 61508, IEC/EN 62061 "Safety Integrity Level" (SIL) and EN ISO 13849-1 "Categories" and "Performance Level" (PL).

# 9.1.2 Safety of machinery in Europe

The EU Directives that apply to the implementation of products are based on Article 95 of the EU contract, which regulates the free exchange of goods. These are based on a new global concept ("new approach", "global approach"):

- EU Directives only specify general safety goals and define basic safety requirements.
- Technical details can be defined by means of standards by Standards Associations that have the appropriate mandate from the commission of the European Parliament and Council (CEN, CENELEC). These standards are harmonized in line with a specific directive and listed in the official journal of the commission of the European Parliament and Council. Legislation does not specify that certain standards have to be observed. When the harmonized Standards are observed, it can be assumed that the safety requirements and specifications of the Directives involved have been fulfilled.
- EU Directives specify that the Member States must mutually recognize domestic regulations.

The EU Directives are equal. This means that if several Directives apply for a specific piece of equipment or device, the requirements of all of the relevant Directives apply (e.g. for a machine with electrical equipment, the Machinery Directive and the Low-Voltage Directive apply).

### 9.1.2.1 Machinery Directive

The basic safety and health requirements specified in Annex I of the Directive must be fulfilled for the safety of machines.

The protective goals must be implemented responsibly to ensure compliance with the Directive.

Manufacturers of a machine must verify that their machine complies with the basic requirements. This verification is facilitated by means of harmonized standards.

### 9.1.2.2 Harmonized European Standards

The two Standards Organizations CEN (Comité Européen de Normalisation) and CENELEC (Comité Européen de Normalisation Électrotechnique), mandated by the EU Commission, drew-up harmonized European standards in order to precisely specify the requirements of the EC directives for a specific product. These standards (EN standards) are published in the official journal of the commission of the European Parliament and Council and must be included without revision in domestic standards. They are designed to fulfill basic health and safety requirements as well as the protective goals specified in Annex I of the Machinery Directive.

When the harmonized standards are observed, it is "automatically assumed" that the Directive is fulfilled. As such, manufacturers can assume that they have observed the safety aspects of the Directive under the assumption that these are also covered in this standard. However, not every European Standard is harmonized in this sense. Key here is the listing in the official journal of the commission of the European Parliament and Council.

The European Safety of Machines standard is hierarchically structured. It is divided into:

- A standards (basic standards)
- B standards (group standards)
- C standards (product standards)

#### Type A standards/basic standards

A standards include basic terminology and definitions relating to all types of machine. This includes EN ISO 12100-1 (previously EN 292-1) "Safety of Machines, Basic Terminology, General Design Principles".

A standards are aimed primarily at the bodies responsible for setting the B and C standards. The measures specified here for minimizing risk, however, may also be useful for manufacturers if no applicable C standards have been defined.

#### Type B standards/group standards

B standards cover all safety-related standards for various different machine types. B standards are aimed primarily at the bodies responsible for setting C standards. They can also be useful for manufacturers during the machine design and construction phases, however, if no applicable C standards have been defined.

A further sub-division has been made for B standards:

- Type B1 standards for higher-level safety aspects (e.g. ergonomic principles, safety clearances from sources of danger, minimum clearances to prevent parts of the body from being crushed).
- Type B2 standards for protective safety devices are defined for different machine types (e.g. EMERGENCY STOP devices, two-hand operating circuits, interlocking elements, contactless protective devices, safety-related parts of controls).

### 9.1 Standards and regulations

### Type C standards/product standards

C standards are product-specific standards (e.g. for machine tools, woodworking machines, elevators, packaging machines, printing machines etc.). Product standards cover machine-specific requirements. The requirements can, under certain circumstances, deviate from the basic and group standards. Type C/product standards have the highest priority for machine manufacturers who can assume that it fulfills the basic requirements of Annex I of the Machinery Directive (automatic presumption of compliance). If no product standard has been defined for a particular machine, type B standards can be applied when the machine is constructed.

A complete list of the standards specified and the mandated draft standards are available on the Internet at the following address:

http://www.newapproach.org/

Recommendation: Due to the rapid pace of technical development and the associated changes in machine concepts, the standards (and C standards in particular) should be checked to ensure that they are up to date. Please note that the application of a particular standard may not be mandatory provided that all the safety requirements of the applicable EU directives are fulfilled.

### 9.1.2.3 Standards for implementing safety-related controllers

If the functional safety of a machine depends on various control functions, the controller must be implemented in such a way that the probability of the safety functions failing is sufficiently minimized. EN ISO 13849-1 (formerly EN 954-1) and EN IEC61508 define principles for implementing safety-related machine controllers which, when properly applied, ensure that all the safety requirements of the EC Machinery Directive are fulfilled. These standards ensure that the relevant safety requirements of the Machinery Directive are fulfilled.

Any architectures
All SIL 1-3 (from PL b)

Defined architectures, restricted maximum PL for electronics

EN 62061
Safety of Machinery
Functional safety - safety-related
electrical, electronic and programmable
electronic control systems

EN ISO 13849 Safety of Machinery Safety-related parts of control systems

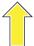

Sector Standard EN 62061 for the area of machines below EN 61508

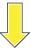

For deviations from the defined architectures, reference to EN 61508

Universal use for electrical, electronic and programmable electronic systems that execute safety functions or guarantee functional safety

### EN 61508

Functional safety, safety-related electrical/electronic/programmable electronic control systems (Part 0 to 7)

The application areas of EN ISO 13849-1, EN 62061, and EN 61508 are very similar. To help users make an appropriate decision, the IEC and ISO associations have specified the application areas of both standards in a joint table in the introduction to the standards. EN ISO 13849-1 or EN 62061 should be applied depending on the technology (mechanics, hydraulics, pneumatics, electrics, electronics and programmable electronics), risk classification and architecture.

| Туре | Systems for executing safety-related control functions                                         | EN ISO 13849-1                                                                   | EN 62061                               |
|------|------------------------------------------------------------------------------------------------|----------------------------------------------------------------------------------|----------------------------------------|
| Α    | Non-electrical (e.g. hydraulic, pneumatic)                                                     | X                                                                                | Not covered                            |
| В    | Electromechanical (e.g. relay and/or basic electronics)                                        | Restricted to the designated architectures (see comment 1) and max. up to PL = e | All architectures and max. up to SIL 3 |
| С    | Complex electronics (e.g. programmable electronics)                                            | Restricted to the designated architectures (see comment 1) and max. up to PL = d | All architectures and max. up to SIL 3 |
| D    | A standards combined with B standards                                                          | Restricted to the designated architectures (see comment 1) and max. up to PL = e | X<br>See comment 3                     |
| E    | C standards combined with B standards                                                          | Restricted to the designated architectures (see comment 1) and max. up to PL = d | All architectures and max. up to SIL 3 |
| F    | C standards combined with A standards or C standards combined with A standards and B standards | X<br>See comment 2                                                               | X<br>See comment 3                     |

<sup>&</sup>quot;X" indicates that the point is covered by this standard.

#### Comment 1:

Designated architectures are described in Annex B of EN ISO 13849-1 and provide a simplified basis for the quantification.

Comment 2:

For complex electronics: Using designated architectures in compliance with EN ISO 13849-1 up to PL = d or every architecture in compliance with EN 62061.

#### Comment 3:

For non-electrical systems: Use components that comply with EN ISO 13849-1 as sub-systems.

### 9.1.2.4 DIN EN ISO 13849-1 (replaces EN 954-1)

A qualitative analysis according to DIN EN 13849-1 is not sufficient for modern control systems due to their technology. Among other things, DIN EN ISO 13849-1 does not take into account time behavior (e.g. test interval and/or cyclic test, lifetime). This results in the probabilistic approach in DIN EN ISO 13849-1 (probability of failure per unit time). DIN EN ISO 13849-1 is based on the known categories of EN 954-1. It now also takes into account complete safety functions and all the devices required to execute these. With DIN EN ISO 13849-1, safety functions are investigated from a quantitative perspective going beyond the qualitative basis of EN 954-1. Performance levels (PL), which are based on the categories, are used. The following safety-related characteristic quantities are required for devices/equipment:

- Category (structural requirement)
- PL: Performance level

#### 9.1 Standards and regulations

- MTTF<sub>d</sub>: Mean time to dangerous failure
- DC: Diagnostic coverage
- · CCF: Common cause failure

The standard describes how the performance level (PL) is calculated for safety-related components of the controller on the basis of designated architectures. In the event of any deviations from this, EN ISO 13849-1 refers to EN 61508.

When combining several safety-related parts to form a complete system, the standard explains how to determine the resulting PL.

#### Note

#### DIN EN ISO 13849-1 and machinery directive

Since May 2007, DIN EN ISO 13849-1 has been harmonized as part of the Machinery Directive.

#### 9.1.2.5 EN 62061

EN 62061 (identical to IEC 62061) is a sector-specific standard subordinate to IEC/EN 61508. It describes the implementation of safety-related electrical machine control systems and looks at the complete life cycle, from the conceptual phase to decommissioning. The standard is based on the quantitative and qualitative analyses of safety functions, whereby it systematically applies a top-down approach to implementing complex control systems (known as "functional decomposition"). The safety functions derived from the risk analysis are sub-divided into sub-safety functions, which are then assigned to real devices, sub-systems, and sub-system elements. Both the hardware and software are covered. EN 62061 also describes the requirements placed on implementing application programs.

A safety-related control system comprises different sub-systems. From a safety perspective, the sub-systems are described in terms of the SIL claim limit and PFHD characteristic quantities.

Programmable electronic devices (e.g. PLCs or variable-speed drives) must fulfill EN 61508. They can then be integrated in the controller as sub-systems. The following safety-related characteristic quantities must be specified by the manufacturers of these devices.

Safety-related characteristic quantities for subsystems:

- SIL CL: SIL claim limit
- PFHD: Probability of dangerous failures per hour
- T1: Lifetime

Simple sub-systems (e.g. sensors and actuators) in electromechanical components can, in turn, comprise sub-system elements (devices) interconnected in different ways with the characteristic quantities required for determining the relevant PFHD value of the sub-system.

Safety-related characteristic quantities for subsystem elements (devices):

- λ: Failure rate
- B10 value: For elements that are subject to wear
- T1: Lifetime

For electromechanical devices, a manufacturer specifies a failure rate  $\lambda$  with reference to the number of operating cycles. The failure rate per unit time and the lifetime must be determined using the switching frequency for the particular application.

Parameters for the sub-system, which comprises sub-system elements, that must be defined during the design phase:

- T2: Diagnostic test interval
- β: Susceptibility to common cause failure
- DC: Diagnostic coverage

The PFHD value of the safety-related controller is determined by adding the individual PFHD values for subsystems.

The user has the following options when setting up a safety-related controller:

- Use devices and sub-systems that already comply with EN ISO 13849-1, IEC/EN 61508, or IEC/EN 62061. The standard provides information specifying how qualified devices can be integrated when safety functions are implemented.
- Develop own subsystems:
  - Programmable, electronic systems and complex systems: Application of EN 61508 or EN 61800-5-2.
  - Simple devices and subsystems: Application of EN 62061.

EN 62061 does not include information about non-electric systems. The standard provides detailed information on implementing safety-related electrical, electronic, and programmable electronic control systems. EN ISO 13849-1 must be applied for non-electric systems.

#### Note

### **Function examples**

Details of simple sub-systems that have been implemented and integrated are now available as "functional examples".

### Note

### EN 62061 and machinery directive

IEC 62061 has been ratified as EN 62061 in Europe and harmonized as part of the Machinery Directive.

### 9.1.2.6 Series of standards EN 61508 (VDE 0803)

This series of standards describes the current state of the art.

#### 9.1 Standards and regulations

EN 61508 is not harmonized in line with any EU directives, which means that an automatic presumption of conformity for fulfilling the protective requirements of a directive is not implied. The manufacturer of a safety-related product, however, can also use EN 61508 to fulfill basic requirements of European directives in accordance with the latest conceptual design, for example, in the following cases:

- If no harmonized standard exists for the application in question. In this case, the manufacturer can use EN 61508, although no presumption of conformity exists here.
- A harmonized European standard (e.g. EN 62061, EN ISO 13849, EN 60204-1)
  references EN 61508. This ensures that the appropriate requirements of the directives
  are fulfilled ("standard that is also applicable"). When manufacturers apply EN 61508
  properly and responsibly in accordance with this reference, they can use the presumption
  of conformity of the referencing standard.

EN 61508 covers all the aspects that must be taken into account when E/E/PES systems (electrical, electronic, and programmable electronic System) are used in order to execute safety functions and/or to ensure the appropriate level of functional safety. Other hazards (e.g. electric shock) are, as in EN ISO 13849, not part of the standard.

EN 61508 has recently been declared the "International Basic Safety Publication", which makes it a framework for other, sector-specific standards (e.g. EN 62061). As a result, this standard is now accepted worldwide, particularly in North America and in the automotive industry. Today, many regulatory bodies already stipulate it (e.g. as a basis for NRTL listing).

Another recent development with respect to EN 61508 is its system approach, which extends the technical requirements to include the entire safety installation from the sensor to the actuator, the quantification of the probability of hazardous failure due to random hardware failures, and the creation of documentation covering all phases of the safety-related lifecycle of the E/E/PES.

### 9.1.2.7 Risk analysis/assessment

Risks are intrinsic in machines due to their design and functionality. For this reason, the Machinery Directive requires that a risk assessment be performed for each machine and, if necessary, the level of risk reduced until the residual risk is less than the tolerable risk. To assess these risks, the following standards must be applied:

EN ISO 12100-1 "Safety of Machinery - basic terminology, general principles for design"

EN ISO 13849-1 (successor to EN 954-1) "Safety-related parts of control systems"

EN ISO 12100-1 focuses on the risks to be analyzed and the design principles for minimizing risk.

The risk assessment is a procedure that allows hazards resulting from machines to be systematically investigated. Where necessary, the risk assessment is followed by a risk reduction procedure. When the procedure is repeated, this is known as an iterative process. This can help eliminate hazards (as far as this is possible) and can act as a basis for implementing suitable protective measures.

The risk assessment involves the following:

- Risk analysis
  - Determines the limits of the machine (EN ISO 12100-1)
  - Identification of the hazards (EN ISO 12100-114)
  - Estimating the level of risk (EN 1050 Paragraph 7)

#### Risk evaluation

As part of the iterative process to achieve the required level of safety, a risk assessment is carried out after the risk estimation. A decision must be made here as to whether the residual risk needs to be reduced. If the risk is to be further reduced, suitable protective measures must be selected and applied. The risk assessment must then be repeated.

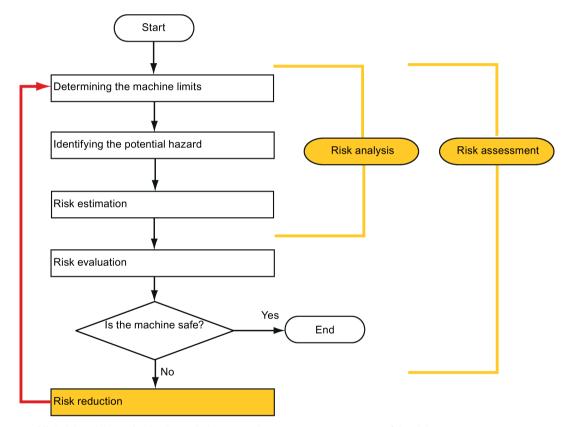

Minimizing risks and selecting suitable protective measures are not part of the risk assessment

Risks must be reduced by designing and implementing the machine accordingly (e.g. by means of controllers or protective measures suitable for the safety-related functions).

If the protective measures involve the use of interlocking or control functions, these must be designed according to EN ISO 13849-1. For electrical and electronic controllers, EN 62061 can be used as an alternative to EN ISO 13849-1. Electronic controllers and bus systems must also comply with IEC/EN 61508.

#### 9.1 Standards and regulations

#### 9.1.2.8 Risk reduction

Risk reduction measures for a machine can be implemented by means of safety-related control functions in addition to structural measures. To implement these control functions, special requirements must be taken into account, graded according to the magnitude of the risk. These are described in EN ISO 13849-1 or, in the case of electrical controllers (particularly programmable electronics), in EN 61508 or EN 62061. The requirements regarding safety-related controller components are graded according to the magnitude of the risk and the level to which the risk needs to be reduced.

**EN ISO 13849-1** defines a risk flow chart that instead of categories results in hierarchically graduated Performance Levels (PL).

**IEC/EN 62061** uses "Safety Integrity Level" (SIL) for classification purposes. This is a quantified measure of the safety-related performance of a controller. The required SIL is also determined in accordance with the risk assessment principle according to ISO 12100 (EN 1050). Annex A of the standard describes a method for determining the required Safety Integrity Level (SIL).

Regardless of which standard is applied, steps must be taken to ensure that all the machine controller components required for executing the safety-related functions fulfill these requirements.

#### 9.1.2.9 Residual risk

In today's technologically advanced world, the concept of safety is relative. The ability to ensure safety to the extent that risk is ruled out in all circumstances – "zero-risk guarantee" – is practically impossible. The residual risk is the risk that remains once all the relevant protective measures have been implemented in accordance with the latest state of the art.

Residual risks must be clearly referred to in the machine/plant documentation (user information according to EN ISO 12100-2).

### 9.1.3 Machine safety in the USA

A key difference between the USA and Europe in the legal requirements regarding safety at work is that, in the USA, no legislation exists regarding machinery safety that is applicable in all of the states and that defines the responsibility of the manufacturer/supplier. A general requirement exists stating that employers must ensure a safe workplace.

### 9.1.3.1 Minimum requirements of the OSHA

The Occupational Safety and Health Act (OSHA) from 1970 regulates the requirement that employers must offer a safe place of work. The core requirements of OSHA are specified in Section 5 "Duties".

The requirements of the OSH Act are managed by the "Occupational Safety and Health Administration" (also known as OSHA). OSHA employs regional inspectors who check whether or not workplaces comply with the applicable regulations.

The OSHA regulations are described in OSHA 29 CFR 1910.xxx ("OSHA Regulations (29 CFR) PART 1910 Occupational Safety and Health"). (CFR: Code of Federal Regulations.)

http://www.osha.gov

The application of standards is regulated in 29 CFR 1910.5 "Applicability of standards". The concept is similar to that used in Europe. Product-specific standards have priority over general standards insofar as they cover the relevant aspects. Once the standards are fulfilled, employers can assume that they have fulfilled the core requirements of the OSH Act with respect to the aspects covered by the standards.

In conjunction with certain applications, OSHA requires that all electrical equipment and devices that are used to protect workers be authorized by an OSHA-certified, "Nationally Recognized Testing Laboratory" (NRTL) for the specific application.

In addition to the OSHA regulations, the current standards defined by organizations such as NFPA and ANSI must be carefully observed and the extensive product liability legislation that exists in the US taken into account. Due to the product liability legislation, it is in the interests of manufacturing and operating companies that they carefully maintain the applicable regulations and are "forced" to fulfill the requirement to use state-of-the-art technology.

Third-party insurance companies generally demand that their customers fulfill the applicable standards of the standards organizations. Self-insured companies are not initially subject to this requirement but, in the event of an accident, they must provide verification that they have applied generally-recognized safety principles.

### 9.1.3.2 NRTL listing

To protect employees, all electrical equipment used in the USA must be certified for the planned application by a "Nationally Recognized Testing Laboratory" (NRTL) certified by the OSHA. NRTLs are authorized to certify equipment and material by means of listing, labeling, or similar. Domestic standards (e.g. NFPA 79) and international standards (e.g. IEC/EN 61508 for E/E/PES systems) are the basis for testing.

### 9.1.3.3 NFPA 79

Standard NFPA 79 (Electrical Standard for Industrial Machinery) applies to electrical equipment on industrial machines with rated voltages of less than 600 V. A group of machines that operate together in a coordinated fashion is also considered to be one machine.

For programmable electronics and communication buses, NFPA 79 states as a basic requirement that these must be listed if they are to be used to implement and execute safety-related functions. If this requirement is fulfilled, then electronic controls and communication buses can also be used for Emergency Stop functions, Stop Categories 0 and 1 (refer to NFPA 79 9.2.5.4.1.4). Like EN 60204-1, NFPA 79 no longer specifies that the electrical energy must be disconnected by electromechanical means for emergency stop functions.

The core requirements regarding programmable electronics and communication buses are: system requirements (see NFPA 79 9.4.3)

#### 9.1 Standards and regulations

- 1. Control systems that contain software-based controllers must:
- In the event of a single fault
  - cause the system to switch to a safe shutdown mode
  - prevent the system from restarting until the fault has been rectified
  - prevent an unexpected restart
- Offer the same level of protection as hard-wired controllers
- Be implemented in accordance with a recognized standard that defines the requirements for such systems.
- 2. IEC 61508, IEC 62061, ISO 13849-1, ISO 13849 2 and IEC 61800-5-2 are specified as suitable standards in a note.

**Underwriter Laboratories Inc. (UL)** has defined a special category for "Programmable Safety Controllers" for implementing this requirement (code NRGF). This category covers control devices that contain software and are designed for use in safety-related functions.

A precise description of the category and a list of devices that fulfill this requirement can be found on the Internet at the following address:

http://www.ul.com → certifications directory → UL Category code/ Guide information → search for category "NRGF"

TUV Rheinland of North America, Inc. is also an NRTL for these applications.

#### 9.1.3.4 ANSI B11

ANSI B11 standards are joint standards developed by associations such as the Association for Manufacturing Technology (AMT) and the Robotic Industries Association (RIA).

The hazards of a machine are evaluated by means of a risk analysis/assessment. The risk analysis is an important requirement in accordance with NFPA 79, ANSI/RIA 15.06, ANSI B11.TR-3 and SEMI S10 (semiconductors). The documented findings of a risk analysis can be used to select a suitable safety system based on the safety class of the application in question.

The situation in Japan is different from that in Europe and the US. Legislation such as that prescribed in Europe does not exist. Similarly, product liability does not play such an important role as it does in the US.

Instead of legal requirements to apply standards have been defined, an administrative recommendation to apply JIS (Japanese Industrial Standard) is in place: Japan bases its approach on the European concept and uses basic standards as national standards (see table).

#### Japanese standards

| ISO/IEC number       | JIS number   | Comment                       |
|----------------------|--------------|-------------------------------|
| ISO12100-1           | JIS B 9700-1 | Earlier designation TR B 0008 |
| ISO12100-2           | JIS B 9700-2 | Earlier designation TR B 0009 |
| ISO14121- 1 / EN1050 | JIS B 9702   |                               |
| ISO13849- 1          | JIS B 9705-1 |                               |

| ISO/IEC number    | JIS number   | Comment                                               |
|-------------------|--------------|-------------------------------------------------------|
| ISO13849- 2       | JIS B 9705-1 |                                                       |
| IEC 60204-1       | JIS B 9960-1 | Without annex F or route map of the European foreword |
| IEC 61508-0 to -7 | JIS C 0508   |                                                       |
| IEC 62061         |              | JIS number not yet assigned                           |

In addition to the requirements of the guidelines and standards, company-specific requirements must be taken into account. Large corporations in particular (e.g. automobile manufacturers) make stringent demands regarding automation components, which are often listed in their own equipment specifications.

Safety-related issues (e.g. operating modes, operator actions with access to hazardous areas, EMERGENCY STOP concepts, etc.) should be clarified with customers early on so that they can be integrated in the risk assessment/risk reduction process.

### 9.1.4 Machine safety in Japan

The situation in Japan is different from that in Europe and the US. Legislation such as that prescribed in Europe does not exist. Similarly, product liability does not play such an important role as it does in the US.

Instead of legal requirements to apply standards have been defined, an administrative recommendation to apply JIS (Japanese Industrial Standard) is in place: Japan bases its approach on the European concept and uses basic standards as national standards (see table).

#### Japanese standards

| ISO/IEC number       | JIS number   | Comment                                               |
|----------------------|--------------|-------------------------------------------------------|
| ISO12100-1           | JIS B 9700-1 | Earlier designation TR B 0008                         |
| ISO12100-2           | JIS B 9700-2 | Earlier designation TR B 0009                         |
| ISO14121- 1 / EN1050 | JIS B 9702   |                                                       |
| ISO13849-1           | JIS B 9705-1 |                                                       |
| ISO13849-2           | JIS B 9705-1 |                                                       |
| IEC 60204-1          | JIS B 9960-1 | Without annex F or route map of the European foreword |
| IEC 61508-0 to -7    | JIS C 0508   |                                                       |
| IEC 62061            |              | JIS number not yet assigned                           |

### 9.1.5 Equipment regulations

In addition to the requirements of the guidelines and standards, company-specific requirements must be taken into account. Large corporations in particular (e.g. automobile manufacturers) make stringent demands regarding automation components, which are often listed in their own equipment specifications.

Safety-related issues (e.g. operating modes, operator actions with access to hazardous areas, EMERGENCY STOP concepts, etc.) should be clarified with customers early on so that they can be integrated in the risk assessment/risk reduction process.

# 9.2 General information about SINAMICS Safety Integrated

### Safety Integrated function - STO

The Safe Torque Off (STO) is a safety function that prevents the drive from restarting unexpectedly, in accordance with EN 60204-1:2006 Section 5.4.

The STO function is in conformance with the IEC 61508, SIL2 standard, in the operating mode with a high demand, Category 3 and Performance Level d (PL d) acc. to ISO 13849-1:2006, as well as IEC 61800-5-2.

### Controlling the STO Function

The STO function can be controlled via terminals. For the details about STO wiring, refer to the chapter "24 V power supply/STO (Page 88)".

# 9.3 System features

### 9.3.1 STO functional safety data

The STO functional safety data of SINAMICS V90 PN is as follows:

| Applied standards              | IEC 61508, IEC 62061, ISO 13849-1 |
|--------------------------------|-----------------------------------|
| Туре                           | A                                 |
| Safety Integrity Level (SIL)   | 2                                 |
| Hardware Fault Tolerance (HFT) | 1                                 |

### 9.3.2 Certification

The safety function of the SINAMICS V90 PN drive system meets the following requirements:

- Category 3 according to ISO 13849-1:2006
- Performance Level (PL) d to ISO 13849-1:2006
- Safety integrity level 2 (SIL 2) to IEC 61508

In addition, the safety function of SINAMICS V90 PN has been certified by independent institutes. An up-to-date list of certified components is available on request from your local Siemens office.

### 9.3.3 Safety instructions

#### Note

Residual risks not specified in this section are included in the chapter "Fundamental safety instructions (Page 9)".

# **A** DANGER

Safety Integrated can be used to minimize the level of risk associated with machines and plants.

Machines and plants can only be operated safely in conjunction with Safety Integrated, however, when the machine manufacturer is familiar with and observes every aspect of this technical user documentation, including the documented general conditions, safety information, and residual risks.

Precisely knows and observes this technical user documentation - including the documented limitations, safety information and residual risks;

Carefully constructs and configures the machine/plant. A careful and thorough acceptance test must then be performed by qualified personnel and the results documented.

Implements and validates all the measures required in accordance with the machine/plant risk analysis by means of the programmed and configured Safety Integrated functions or by other means.

The use of Safety Integrated does not replace the machine/plant risk assessment carried out by the machine manufacturer as required by the EC machinery directive.

In addition to using Safety Integrated functions, further risk reduction measures must be implemented.

# **A** WARNING

The Safety Integrated functions cannot be activated until the system has been completely powered up. System startup is a critical operating state with increased risk. No personnel may be present in the immediate danger zone in this phase.

The drives of vertical axes must be in torque state.

A complete forced dormant error detection cycle is required after power on.

# **A**WARNING

EN 60204-1:2006

Emergency Stop function must bring the machine to a standstill in accordance with STO.

The machine must not restart automatically after EMERGENCY STOP.

When the safety function is deactivated, an automatic restart is permitted under certain circumstances depending on the risk analysis (except when Emergency Stop is reset). An automatic start is permitted when a protective door is closed, for example.

#### 9.3 System features

# **A** WARNING

After hardware and/or software components have been modified or replaced, all protective equipment must be closed prior to system startup and drive activation. Personnel shall not be present within the danger zone.

Before allowing anybody to re-enter the danger zone, you should test steady control response by briefly moving the drives in forward and reverse direction (+/–).

#### To observe during power on:

The Safety Integrated functions are only available and can only be selected after the system has completely powered up.

# 9.3.4 Probability of failure of the safety function

### Probability of failure per hour (PFH)

The probability of the failure of safety functions must be specified in the form of a PFH value in accordance with IEC 61508, IEC 62061, and ISO 13849-1:2006. The PFH value of a safety function depends on the safety concept of the drive unit and its hardware configuration, as well as on the PFH values of other components used for this safety function.

Corresponding PFH values are provided for the SINAMICS V90 PN drive system, depending on the hardware configuration (number of drives, control type, number of encoders used). The various integrated safety functions are not differentiated.

The PFH values can be requested from your local sales office.

### Hardware fault tolerance (HFT)

The HFT value of SINAMICS V90 PN drive system is one. It means that the system can handle one fault without brake down. SINAMICS V90 PN STO function is a subsystem from type A, and only the discrete components are involved in the STO function.

### 9.3.5 Response time

Response time means the time from the control via terminals until the response actually occurs. The worst response time for the STO function is 5 ms. The response time of fault reaction functions is 2 s.

### 9.3.6 Residual risk

The fault analysis enables the machine manufacturer to determine the residual risk at this machine with regard to the drive unit. The following residual risks are known:

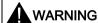

Due to the intrinsic potential of hardware faults, electrical systems are subject to additional residual risk, which can be expressed by means of the PFH value.

# **A**WARNING

Simultaneous failure of two power transistors (one in the upper and the other offset in the lower inverter bridge) in the inverter may cause brief movement of the drive, depending on the number of poles of the motor.

Maximum value of this movement:

Synchronous rotary motors: Max. movement = 180° / no. of pole pairs

# 9.4 Safety Integrated basic function

# 9.4.1 Safe Torque Off (STO)

In conjunction with a machine function or in the event of a fault, the "Safe Torque Off" (STO) function is used to safely disconnect and de-energize the torque-generating energy feed to the motor.

When the function is selected, the drive unit is in a "safe status". The switching on inhibited function prevents the drive unit from being restarted.

The two-channel pulse suppression function integrated in the Motor Modules/Power Modules is a basis for this function.

### Functional features of "Safe Torque Off"

- This function is integrated in the drive; this means that a higher-level controller is not required.
- The function is drive-specific, i.e. it is available for each drive and must be individually commissioned.

#### 9.4 Safety Integrated basic function

- When the "Safe Torque Off" function is selected, the following applies:
  - The motor cannot be started accidentally.
  - The pulse suppression safely disconnects the torque-generating energy feed to the motor.
  - The power unit and motor are not electrically isolated.
- By selecting/deselecting STO, the safety messages are also automatically withdrawn.

The STO function can be used wherever the drive naturally reaches a standstill due to load torque or friction in a sufficiently short time or when "coasting down" of the drive will not have any relevance for safety.

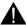

#### **WARNING**

Appropriate measures must be taken to ensure that the motor does not undesirably move once the energy feed has been disconnected, e.g. against coasting down.

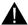

### CAUTION

If two power transistors simultaneously fail in the power unit (one in the upper and one in the lower bridge), then this can cause brief momentary movement.

The maximum movement can be:

Synchronous rotary motors: Max. movement = 180 ° / No. of pole pairs

Synchronous linear motors: Max. movement = pole width

#### Note

#### Closing delay of the holding brake

The closing signal (low level) of the holding brake is output 30 ms after the STO is triggered.

#### Preconditions for using the STO function

When use the STO function, the following preconditions should be fulfilled:

- Each monitoring channel (STO1 and STO2) triggers safe pulse suppression with its switch off signal path.
- If a motor holding brake is connected and configured, the connected brake is not safe because there is no safety function for brake, such as safe brake.

#### Behaviors of the STO function

| Terminal   |                          | State | Action                                                              |
|------------|--------------------------|-------|---------------------------------------------------------------------|
| STO1       | STO2                     |       |                                                                     |
| High level | High level               | Safe  | The servo motor can normally run when you power on the servo drive. |
| Low level  | Low level Low level Safe |       | The servo drive starts up normally but the servo motor cannot run.  |

| Terminal   |            | State  | Action                                                 |
|------------|------------|--------|--------------------------------------------------------|
| STO1       | STO2       |        |                                                        |
| High level | Low level  | Unsafe | Fault F1611 occurs and servo motor coasts down (OFF2). |
| Low level  | High level | Unsafe | Fault F1611 occurs and servo motor coasts down (OFF2). |

### Selecting/deselecting "Safe Torque Off"

The following is executed when "Safe Torque Off" is selected:

- Each monitoring channel triggers safe pulse suppression via its switch-off signal path.
- A motor holding brake is closed (if connected and configured).

#### Note

If "Safe Torque Off" is selected and de-selected through one channel within 2 seconds, the pulses are suppressed without a message being output.

### Restart after the "Safe Torque Off" function has been selected

- 1. Deselect the function in each monitoring channel via the input terminals.
- 2. Issue drive enable signals.
- 3. Switch the drive back on.
  - 1/0 edge at input signal "ON/OFF1"
  - 0/1 edge at input signal "ON/OFF1" (switch on drive)
- 4. Operate the drives again.

### Response time for the "Safe Torque Off" function

The worst response time for the STO function is 5 ms.

### 9.4.2 Forced dormant error detection

# Forced dormant error detection or test of the switch-off signal paths for Safety Integrated basic functions

The forced dormant error detection function at the switch-off signal paths is used to detect software/hardware faults at both monitoring channels in time and is automated by means of activation/deactivation of the "Safe Torque Off" function.

To fulfill the requirements of ISO 13849-1:2006 regarding timely error detection, the two switch-off signal paths must be tested at least once within a defined time to ensure that they

#### 9.4 Safety Integrated basic function

are functioning properly. This functionality must be implemented by means of forced dormant error detection function, triggered either in manual mode or by the automated process.

A timer ensures that forced dormant error detection is carried out as quickly as possible.

8760 hours for the forced dormant error detection.

Once this time has elapsed, an alarm is output and remains present until forced dormant error detection is carried out.

The timer returns to the set value each time the STO function is deactivated.

When the appropriate safety devices are implemented (e.g. protective doors), it can be assumed that running machinery will not pose any risk to personnel. For this reason, only an alarm is output to inform the user that a forced dormant error detection run is due and to request that this be carried out at the next available opportunity. This alarm does not affect machine operation.

Examples of when to carry out forced dormant error detection:

- When the drives are at a standstill after the system has been switched on (POWER ON).
- When the protective door is opened.
- At defined intervals.
- In automatic mode (time and event dependent)

#### Note

The timer will be reset if the associated forced dormant error detection is executed. The corresponding alarm is not triggered.

The forced dormant error detection procedure of Safety Function (STO) always has to be executed through the terminals.

The mission time of the devices is 40000 hours.

Tuning 10

### 10.1 Controller overview

The SINAMICS V90 PN servo drive consists of three control loops:

- Current control
- Speed control
- Position control

The following block diagram shows the relationship between these three control loops:

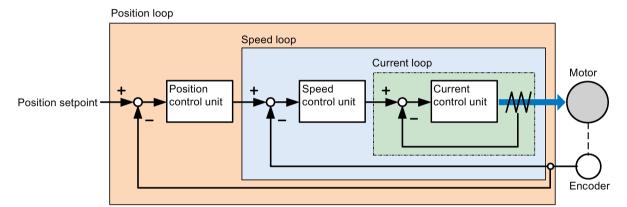

In theory, frequency width of the inside control loop **must** be wider than that of the outer control loop; otherwise, the whole control system can vibrate or have a low response level. The relationship between the frequency widths of these three control loops is as follows:

### Current loop > speed loop > position loop

Since the current loop of SINAMICS V90 PN servo drive already has a perfect frequency width, it is only necessary for you to adjust the speed loop gain and the position loop gain.

### Servo gains

### Position loop gain

Position loop gain directly influences the response level of the position loop. If the mechanical system does not vibrate or produce noises, you can increase the value of position loop gain so that the response level can be increased and positioning time can be shortened.

| Parameter | Value range    | Default value | Unit     | Description        |
|-----------|----------------|---------------|----------|--------------------|
| p29110    | 0.00 to 300.00 | 1.8           | 1000/min | Position loop gain |

### Speed loop gain

Speed loop gain directly influences the response level of the speed loop. If the mechanical system does not vibrate or produce noises, you can increase the value of speed loop gain so that the response level can be increased.

| Parameter | Value range    | Default value | Unit    | Description     |
|-----------|----------------|---------------|---------|-----------------|
| p29120    | 0 to 999999.00 | 0.3           | Nms/rad | Speed loop gain |

#### Speed loop integral gain

With adding integral component into speed loop, the servo drive can efficiently eliminate the steady-state error of speed and give response to a small change to speed.

Generally speaking, if the mechanical system does not vibrate or produce noises, you can decrease speed loop integral gain so that the system rigidity can be increased.

If the load inertia ratio is very high or the mechanical system has a resonance factor, it must be guaranteed that the speed loop integral time constant is big enough; otherwise, the mechanical system may have a resonance.

| Parameter | Value range    | Default value | Unit | Description                                                   |
|-----------|----------------|---------------|------|---------------------------------------------------------------|
| p29121    | 0 to 100000.00 | 15            | ms   | Speed loop integral time                                      |
| p29022    | 1 to 10000     | 1             | -    | Tuning: Ratio of total inertia moment to motor inertia moment |

### Position loop feed forward gain

With position loop feed forward gain, the responsiveness level can be increased. If the position loop feed forward gain is too big, motor speed can have overshoots and the digital output signal INP can have a repeated on/off. You, therefore, must monitor the changes to speed waveform and the action of the digital output signal INP during adjustment. You can slowly adjust the position loop feed forward gain. The effect of feed forward function is not obvious if the position loop gain is too big.

| Parameter | Value range | Default value | Unit | Description                             |
|-----------|-------------|---------------|------|-----------------------------------------|
| p29111    | 0 to 200    | 0             | %    | Speed pre-control factor (feed forward) |

# 10.2 Tuning mode

Responsivity of a machine can be optimized by tuning. The responsivity is reflected by dynamic factor and determined by the servo gains that is set in the servo drive.

The servo gains are set by using a combination of parameters. These parameters influence each other so you must consider the balance between set values when setting these values.

Generally, the responsivity of a machine with high rigidity can be improved by increasing the servo gains; however, if the servo gains of a machine with low rigidity are increased, the machine can vibrate and the responsivity cannot be improved.

#### NOTICE

#### Effectiveness of servo gains

The tuning function **only** uses the first group of servo gains (position loop gain 1, speed loop gain 1 and speed loop integral time 1).

The following tuning functions are available for the SINAMICS V90 PN servo drive.

Select a tuning mode by setting parameter p29021:

| Parameter | Setting value | Description                                                                                                    |
|-----------|---------------|----------------------------------------------------------------------------------------------------|
| p29021    | 0 (default)   | Auto tuning is disabled (manual tuning) without changing servo gains relevant parameters.                      |
|           | 1             | One-button auto tuning                                                                                         |
|           |               | Identify the ratio of load moment of inertia and automatically adjust servo gains accordingly.                 |
|           | 3             | Real-time auto tuning                                                                                          |
|           |               | Identify the ratio of load moment of inertia and automatically adjust servo gains in real time.                |
|           | 5             | Auto tuning is disabled (manual tuning). All servo gains relevant parameters are set to tuning default values. |

### Auto-tuning methods

The SINAMICS V90 PN supplies two auto-tuning modes: one-button auto tuning and real-time auto tuning. The auto tuning function can optimize control parameters with ratio of machine load moment of inertia (p29022) and set suitable current filter parameters to suppress the machine resonance automatically. You can change the dynamic performance of the system by setting different dynamic factors.

- One-button auto tuning
  - One-button auto tuning estimates the machine load moment of inertia and mechanical characteristics with internal motion commands. To achieve the desired performance, you can execute the process many times before you control the drive with the host controller. The maximum speed is limited by the rated speed.
- Real-time auto tuning
  - Real-time auto tuning estimates the machine load moment of inertia automatically while the drive is running with the host controller command. After the motor is servo on,

#### 10.3 One-button auto tuning

the real-time auto tuning function stays effective. If you do not need to estimate the load moment of inertia continuously, you can disable the function when the system performance is acceptable.

You are recommended to save the tuned parameters when the tuning is completed and the drive performance is acceptable.

### **Tuning with SINAMICS V-ASSISTANT**

You are recommended to perform tuning with the engineering tool SINAMICS V-ASSISTANT. For more information, refer to SINAMICS V-ASSISTANT Online Help.

# 10.3 One-button auto tuning

#### Note

Before using the one-button auto tuning, move the servo motor to the middle of mechanical position to avoid approaching the actual machine position limit.

### Pre-conditions for one-button auto tuning

- The ratio of machine load moment of inertia is still unknown and needs to be estimated.
- The motor is allowed to rotate clockwise and counter clockwise.
- The motor rotation position (p29027 defines that one revolution equals to 360 degree) is allowed by the machine.
  - For the motor with an absolute encoder: position limitation is defined by p29027
  - For the motor with an incremental encoder: the motor must be allowed to rotate freely about two rounds when tuning starts

### One-button auto tuning procedure

Proceed as follows to perform one-button auto tuning for the SINAMICS V90 PN servo drive.

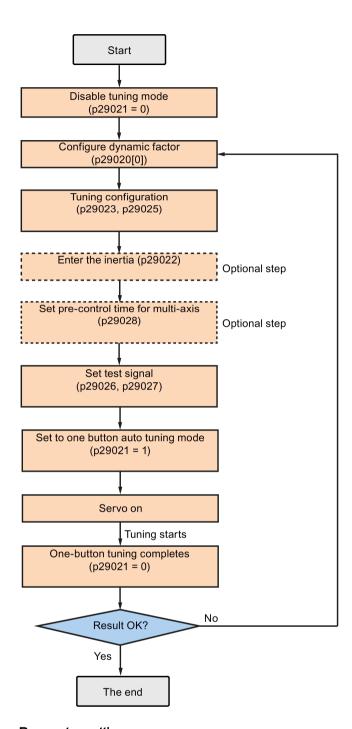

### Parameter settings

You can set the ratio of machine load moment of inertia (p29022) with the following methods:

- Enter it manually if you have known the ratio of machine load moment of inertia.
- Estimate the ratio of machine load moment of inertia with one-button auto tuning (p29023.2 = 1). When you have executed the one-button tuning many times and obtained a stable value of p29022, you can stop estimating it by setting p29023.2 = 0.

| Parameter | Value<br>range | Default value     | Unit | Description                                    |
|-----------|----------------|-------------------|------|------------------------------------------------|
| p29020[0  | 1 to 35        | 18                | -    | The dynamic factor of auto tuning              |
| .1]       |                |                   |      | [0]: dynamic factor for one-button auto tuning |
|           |                |                   |      | [1]: dynamic factor for real-time auto tuning  |
| p29021    | 0 to 5         | 0                 | -    | Selection of a tuning mode                     |
|           |                |                   |      | 0: disabled                                    |
|           |                |                   |      | 1: one-button auto tuning                      |
|           |                |                   |      | 3: real-time auto tuning                       |
|           |                |                   |      | 5: disabled with default control parameters    |
| p29022    | 1 to<br>10000  | 1                 | -    | Ratio of load moment of inertia                |
| p29023    | 0 to 0xffff    | 0x0007            | -    | One-button auto tuning configuration           |
| p29025    | 0 to<br>0x003f | 0x0004            | -    | Overall tuning configuration                   |
| p29026    | 0 to 5000      | 2000<br>(default) | ms   | Test signal duration                           |
| p29027    | 0 to<br>30000  | 0 (de-<br>fault)  | ۰    | Limit rotation position of the motor           |
| p29028    | 0.0 to<br>60.0 | 7.5               | ms   | Pre-control time constant                      |

Parameter p29028 is available when the multi-axis interpolation function is activated (p29023.7 = 1). If the axes are used as the interpolation axes, you need to set the same precontrol time constants (p29028) for them.

You can configure the dynamic factor of the servo system with the parameter p29020. Higher dynamic factor means higher tracking ability and shorter settling time but also higher possibility of resonance. You should find a desired dynamic factor within a resonance-free range.

A total of 35 dynamic factors are available for the SINAMICS V90 PN servo drive:

| Dynamic factor (p29020) | Machine rigidity |
|-------------------------|------------------|
| 1                       | Low              |
| 2                       |                  |
|                         | <b>↑</b>         |
| 17                      |                  |
| 18                      | Middle           |
| 19                      |                  |
|                         | ↓                |
| 35                      | High             |

If the dynamic factor setting cannot be increased up to the desired level because of machine resonance beyond 250 Hz, the function of resonance suppression can be used to suppress machine resonance and thus increase dynamic factor. Refer to Section "Resonance suppression (Page 211)" for detailed information about the function of resonance suppression.

#### Note

The tuning configuration parameters must be set carefully when the auto tuning function is disabled (p29021=0).

After servo on, the motor will run with the test signal.

When the one-button auto tuning process completes successfully, the parameter p29021 will be set to 0 automatically. You can also set the parameter p29021 to 0 before servo on to interrupt the one-button tuning process. Before you save the parameters on the drive, make sure that p29021 has changed to 0.

#### Note

Do not use the JOG function when you use the one-button tuning function.

#### Note

After the one-button tuning is activated, no operation will be allowed except the servo off and emergency stop.

With one-button auto tuning, the servo drive can automatically estimate the ratio of load moment of inertia and set the following relevant parameters accordingly.

| Parameter | Value range  | Default<br>value | Unit                      | Description                                             |
|-----------|--------------|------------------|---------------------------|---------------------------------------------------------|
| p1414     | 0 to 3       | 0                | -                         | Speed setpoint filter activation                        |
| p1415     | 0 to 2       | 0                | -                         | Speed setpoint filter 1 type                            |
| p1417     | 0.5 to 16000 | 1999             | Hz                        | Speed setpoint filter 1 denominator natural frequency   |
| p1418     | 0.001 to 10  | 0.7              | -                         | Speed setpoint filter 1 denominator damping             |
| p1419     | 0.5 to 16000 | 1999             | Hz                        | Speed setpoint filter 1 numerator natural frequency     |
| p1420     | 0.001 to 10  | 0.7              | -                         | Speed setpoint filter 1 numerator damping               |
| p1441     | 0 to 50      | 0                | ms                        | Actual speed smoothing time                             |
| p1656     | 0 to 15      | 1                | -                         | Activates current setpoint filter                       |
| p1658     | 0.5 to 16000 | 1999             | Hz                        | Current setpoint filter 1 denominator natural frequency |
| p1659     | 0.001 to 10  | 0.7              | -                         | Current setpoint filter 1 denominator damping           |
| p2533     | 0 to 1000    | 0                | ms                        | LR position setpoint filter time constant               |
| p2572     | 1 to 2000000 | 100              | 1000<br>LU/s <sup>2</sup> | EPOS maximum acceleration                               |
| p2573     | 1 to 2000000 | 100              | 1000<br>LU/s <sup>2</sup> | EPOS maximum deceleration                               |
| p29022    | 1 to 10000   | 1                | -                         | Ratio of load moment of inertia                         |

| Parameter | Value range       | Default value | Unit         | Description                             |
|-----------|-------------------|---------------|--------------|-----------------------------------------|
| p29110    | 0.00 to<br>300.00 | 1.8           | 1000/<br>min | Position loop gain                      |
| p29120    | 0 to 999999       | 0.3           | Nms/ra<br>d  | Speed loop gain                         |
| p29121    | 0 to 100000       | 15            | ms           | Speed loop integral time                |
| p29111    | 0 to 200          | 0             | %            | Speed pre-control factor (feed forward) |

After one-button tuning, four current setpoint filters can be activated at most. The following parameters related to the filters may be tuned accordingly.

| Parameter | Value range  | Default value | Unit | Description                                              |
|-----------|--------------|---------------|------|----------------------------------------------------------|
| p1663     | 0.5 to 16000 | 1000          | Hz   | Natural frequency of current notch filter 2 denominator. |
| p1664     | 0.001 to 10  | 0.3           | -    | Damp of current notch filter 2 denominator.              |
| p1665     | 0.5 to 16000 | 1000          | Hz   | Natural frequency of current notch filter 2 numerator.   |
| p1666     | 0.0 to 10    | 0.01          | -    | Damp of current notch filter 2 numerator.                |
| p1668     | 0.5 to 16000 | 1000          | Hz   | Natural frequency of current notch filter 3 denominator. |
| p1669     | 0.001 to 10  | 0.3           | -    | Damp of current notch filter 3 denominator.              |
| p1670     | 0.5 to 16000 | 1000          | Hz   | Natural frequency of current notch filter 3 numerator.   |
| p1671     | 0.0 to 10    | 0.01          | -    | Damp of current notch filter 3 numerator.                |
| p1673     | 0.5 to 16000 | 1000          | Hz   | Natural frequency of current notch filter 4 denominator. |
| p1674     | 0.001 to 10  | 0.3           | -    | Damp of current notch filter 4 denominator.              |
| p1675     | 0.5 to 16000 | 1000          | Hz-  | Natural frequency of current notch filter 4 numerator.   |
| p1676     | 0.0 to 10    | 0.01          | _    | Damp of current notch filter 4 numerator.                |

### Note

After one-button auto tuning is activated, do not change other auto tuning related control/filter parameters since these parameters can be set automatically and your changes will not be accepted.

### Note

One-button auto tuning may cause some changes of the control parameters. When the system rigidity is low, this may lead to a situation that when you set EMGS = 0, the motor needs take long time to emergency stop.

# 10.4 Real-time auto tuning

With real-time auto tuning, the servo drive can automatically estimate the ratio of load moment of inertia and set the optimum control parameters.

### Pre-conditions for the real-time auto tuning

- The drive must be controlled by the host controller.
- The machine actual load moment of inertia is different when the machine moves to the different positions.
- Make sure that the motor has multiple accelerations and decelerations. Step command is recommended.
- Machine resonance frequency changes when the machine is running.

### Real-time auto tuning procedure

Proceed as follows to perform real-time auto tuning for the SINAMICS V90 PN servo drive.

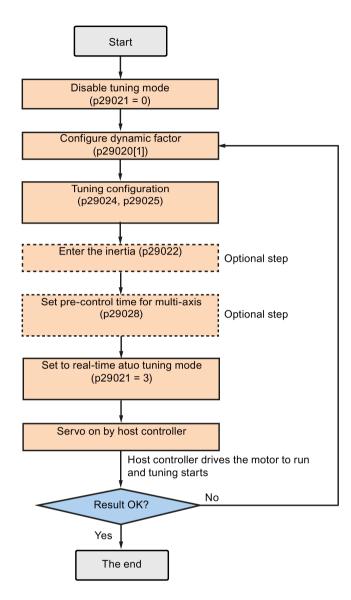

### Parameter settings

You can set the ratio of machine load moment of inertia (p29022) with the following methods:

- Enter it manually if you have known the ratio of machine load moment of inertia
- Use the ratio of machine load moment of inertia estimated by the one-button auto tuning function directly
- Estimate the ratio of machine load moment of inertia with real-time auto tuning (p29024.2 = 1). When you have obtained a stable value of p29022, you can stop estimating it by setting p29024.2 = 0.

| Parameter | Value range | Default value | Unit | Description                                    |
|-----------|-------------|---------------|------|------------------------------------------------|
| p29020[0  | 1 to 35     | 18            | -    | The dynamic factor of auto tuning.             |
| .1]       |             |               |      | [0]: dynamic factor for one-button auto tuning |
|           |             |               |      | [1]: dynamic factor for real-time auto tuning  |
| p29021    | 0 to 5      | 0             | -    | Selection of a tuning mode.                    |
|           |             |               |      | 0: disabled                                    |
|           |             |               |      | 1: one-button auto tuning                      |
|           |             |               |      | 3: real-time auto tuning                       |
|           |             |               |      | 5: disable with default controller parameters  |
| p29022    | 1 to 10000  | 1             | -    | Ratio of load moment of inertia                |
| p29024    | 0 to 0xffff | 0x004c        | -    | Real-time auto tuning configuration            |
| p29025    | 0 to 0x003f | 0x0004        | -    | Overall tuning configuration                   |
| p29028    | 0.0 to 60.0 | 7.5           | ms   | Pre-control time constant                      |

Parameter p29028 is available when the multi-axis interpolation function is activated (p29024.7 = 1). If the axes are used as the interpolation axes, you need to set the same precontrol time constants (p29028) for them.

You can configure the dynamic factor of the servo system with the parameter p29020. Higher dynamic factor means higher tracking ability and shorter settling time but also higher possibility of resonance. You should find a desired dynamic factor within a resonance-free range.

35 dynamic factors are available for the SINAMICS V90 PN servo drive:

| Dynamic factor (p29020) | Machine rigidity |
|-------------------------|------------------|
| 1                       | Low              |
| 2                       |                  |
|                         | <b>†</b>         |
| 17                      |                  |
| 18                      | Middle           |
| 19                      |                  |
|                         | ↓                |
| 35                      | High             |

#### 10.4 Real-time auto tuning

If the dynamic factor setting cannot be increased up to the desired level because of machine resonance beyond 250 Hz, the function of resonance suppression can be used to suppress machine resonance and thus increase dynamic factor. Refer to Section "Resonance suppression (Page 211)" for detailed information about the function of resonance suppression.

#### Note

The tuning configuration parameters must be set carefully when the auto tuning function is disabled (p29021=0).

During tuning, you can modify the dynamic factor with p29020[1] to obtain the different dynamic performance after p29022 has been tuned and accepted by the drive.

After servo on, the real-time auto tuning function will always effective for the servo drive. If you want to end or interrupt the real-time auto tuning process, set the drive to the servo off state then set p29021 to 0.

The following relevant parameters can be continuous set in real time when you are using the real-time auto tuning:

| Parameter | Value range       | Default value | Unit     | Description                                           |
|-----------|-------------------|---------------|----------|-------------------------------------------------------|
| p1417     | 0.5 to 16000      | 1999          | Hz       | Speed setpoint filter 1 denominator natural frequency |
| p1419     | 0.5 to 16000      | 1999          | Hz       | Speed setpoint filter 1 numerator natural frequency   |
| p29022    | 1 to 10000        | 1             | -        | Ratio of load moment of inertia                       |
| p29110    | 0.00 to<br>300.00 | 1.8           | 1000/min | Position loop gain                                    |
| p29120    | 0 to 999999       | 0.3           | Nms/rad  | Speed loop gain                                       |
| p29121    | 0 to 100000       | 15            | ms       | Speed loop integral time                              |
| p29111    | 0 to 200          | 0             | %        | Speed pre-control factor (feed forward)               |

#### Note

When using the real-time auto tuning function, if the default values are inappropriate, the host controller cannot run the motor. To run the motor with the host controller, you need to let the drive tune the parameters automatically through trial run with the real-time auto tuning function. After the tuning is completed, the host controller can run the motor.

#### Note

After the real-time auto tuning is activated, do not change other auto tuning related control/filter parameters since these parameters can be set automatically and your changes will not be accepted.

#### Note

The real-time auto tuning may not be performed properly if the following conditions are not satisfied:

- Accelerate the motor for 100 ms or more with the acceleration torque.
- The acceleration/deceleration torque is 15% or more of the rated torque.

Under operating conditions that impose sudden disturbance torque during acceleration/deceleration or on a machine that its rigidity is poor, auto tuning may not function properly, either. In such cases, use the one-button auto tuning or manual tuning to optimize the drive.

# 10.5 Manual tuning

When the auto tuning cannot reach expected tuning results, you can disable the auto tuning function by setting the parameter p29021 and manually perform tuning:

- p29021=5: auto tuning function is disabled and all control parameters are reset to tuning default values.
- p29021=0: auto tuning function is disabled without changing control parameters.

### Procedure for manual tuning

Follow the procedure below to perform manual tuning:

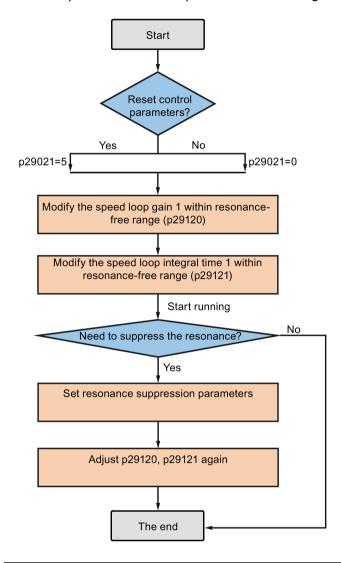

### Note

### Resonance suppression

For detailed information about the resonance suppression, refer to Section "Resonance suppression (Page 211)".

### Parameter settings

You need to set the following servo gains related parameters manually when using the manual tuning function:

| Parameter | Value range       | Default<br>value | Unit                      | Description                               |
|-----------|-------------------|------------------|---------------------------|-------------------------------------------|
| p2533     | 0 to 1000         | 0                | ms                        | LR position setpoint filter time constant |
| p2572     | 1 to 2000000      | 100              | 1000<br>LU/s <sup>2</sup> | EPOS maximum acceleration                 |
| p2573     | 1 to 2000000      | 100              | 1000<br>LU/s <sup>2</sup> | EPOS maximum deceleration                 |
| p29110    | 0.00 to<br>300.00 | 1.8              | 1000/<br>min              | Position loop gain                        |
| p29120    | 0 to 999999       | 0.3              | Nms/r<br>ad               | Speed loop gain                           |
| p29121    | 0 to 100000       | 15               | ms                        | Speed loop integral time                  |
| p29111    | 0 to 200          | 0                | %                         | Speed pre-control factor (feed forward)   |

# 10.6 Resonance suppression

The resonance suppression function is filter (notch filter) function. It detects mechanical resonance at a frequency between 250 Hz and 1500 Hz, and decreases the gain of specific frequency (by automatically setting notch filter) to suppress the mechanical resonance.

Now four current setpoint filters are available for the V90 PN servo drive. Filter 1 is lowpass filter. Filter 2, filter 3 and filter 4 are band damp filters.

The gain decreasing frequency, width as well as depth can be set by setting the notch filter:

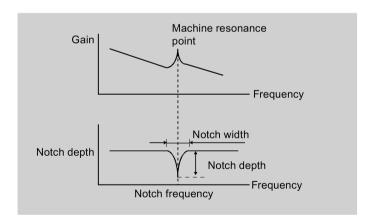

### Using the resonance suppression function

#### Note

The resonance suppression function is used together with the auto tuning function. In real-time auto tuning and one-button auto tuning mode, the function is activated by default.

When you use real-time auto tuning function, you are recommended to disable the resonance suppression function to get a high dynamic performance if there is no resonance in the machine.

The function can be activated/deactivated with the following parameters:

- For one-button auto tuning: bit 1 of p29023
- For real-time auto tuning: bit 6 of p29024

### Resonance suppression with one-button auto tuning (p29021=1, p29023.1=1)

Before you use the resonance suppression function with one-button auto tuning, make sure the load is mounted as required and the servo motor can rotate freely. When the one-button auto tuning process completes successfully, the servo drive automatically sets the following notch filter relevant parameters with real machine characteristic. Four current setpoint filters can be activated at most.

| Parameter | Value range  | Default value | Unit | Description                                              |
|-----------|--------------|---------------|------|----------------------------------------------------------|
| p1663     | 0.5 to 16000 | 1000          | Hz   | Natural frequency of current notch filter 2 denominator. |
| p1664     | 0.001 to 10  | 0.3           | -    | Damp of current notch filter 2 denominator.              |
| p1665     | 0.5 to 16000 | 1000          | Hz   | Natural frequency of current notch filter 2 numerator.   |
| p1666     | 0.0 to 10    | 0.01          | -    | Damp of current notch filter 2 numerator.                |
| p1668     | 0.5 to 16000 | 1000          | Hz   | Natural frequency of current notch filter 3 denominator. |
| p1669     | 0.001 to 10  | 0.3           | -    | Damp of current notch filter 3 denominator.              |
| p1670     | 0.5 to 16000 | 1000          | Hz   | Natural frequency of current notch filter 3 numerator.   |
| p1671     | 0.0 to 10    | 0.01          | -    | Damp of current notch filter 3 numerator.                |
| p1673     | 0.5 to 16000 | 1000          | Hz   | Natural frequency of current notch filter 4 denominator. |
| p1674     | 0.001 to 10  | 0.3           | -    | Damp of current notch filter 4 denominator.              |
| p1675     | 0.5 to 16000 | 1000          | Hz-  | Natural frequency of current notch filter 4 numerator.   |
| p1676     | 0.0 to 10    | 0.01          | -    | Damp of current notch filter 4 numerator.                |

#### Note

Notch filter remains active when the resonance suppression function is activated automatically.

After one-button tuning is completed, four filters can be activated at most. You can deactivate the notch filters by setting the parameter p1656.

### Resonance suppression with real-time auto tuning (p29021=3, p29024.6=1)

When you choose to use the resonance suppression function with real-time auto tuning, the servo drive performs real-time detection of the resonance frequency and configures the following notch filter relevant parameters accordingly:

| Parameter | Value range  | Default value | Unit | Description                                              |
|-----------|--------------|---------------|------|----------------------------------------------------------|
| p1663     | 0.5 to 16000 | 1000          | Hz   | Natural frequency of current notch filter 2 denominator. |
| p1664     | 0.001 to 10  | 0.3           | -    | Damp of current notch filter 2 denominator.              |
| p1665     | 0.5 to 16000 | 1000          | Hz   | Natural frequency of current notch filter 2 numerator.   |
| p1666     | 0.0 to 10    | 0.01          | -    | Damp of current notch filter 2 numerator.                |

### Resonance suppression with manual tuning (p29021=0)

When both the resonance suppression with real-time auto tuning and one-button tuning mode cannot reach the suppression effect, you can do the resonance suppression by manually setting the following parameters:

| Parameter | Value range  | Default value | Unit | Description                                              |
|-----------|--------------|---------------|------|----------------------------------------------------------|
| p1663     | 0.5 to 16000 | 1000          | Hz   | Natural frequency of current notch filter 2 denominator. |
| p1664     | 0.001 to 10  | 0.3           | -    | Damp of current notch filter 2 denominator.              |
| p1665     | 0.5 to 16000 | 1000          | Hz   | Natural frequency of current notch filter 2 numerator.   |
| p1666     | 0.0 to 10    | 0.01          | -    | Damp of current notch filter 2 numerator.                |
| p1668     | 0.5 to 16000 | 1000          | Hz   | Natural frequency of current notch filter 3 denominator. |
| p1669     | 0.001 to 10  | 0.3           | -    | Damp of current notch filter 3 denominator.              |
| p1670     | 0.5 to 16000 | 1000          | Hz   | Natural frequency of current notch filter 3 numerator.   |
| p1671     | 0.0 to 10    | 0.01          | -    | Damp of current notch filter 3 numerator.                |
| p1673     | 0.5 to 16000 | 1000          | Hz   | Natural frequency of current notch filter 4 denominator. |
| p1674     | 0.001 to 10  | 0.3           | -    | Damp of current notch filter 4 denominator.              |
| p1675     | 0.5 to 16000 | 1000          | Hz   | Natural frequency of current notch filter 4 numerator.   |
| p1676     | 0.0 to 10    | 0.01          | -    | Damp of current notch filter 4 numerator.                |

Assume the notch frequency is  $f_{sp}$ , notch width is  $f_{BB}$ , and notch depth is K, then the filter parameters can be calculated as follows:

p1663=p1665=
$$f_{sp}$$
  
p1664= $f_{BB}$  / (2 ×  $f_{sp}$ )  
p1666=( $f_{BB}$  × 10( $^{(k/20)}$ )/ (2 ×  $f_{sp}$ )

# 10.7 Low frequency vibration suppression

The low frequency vibration suppression function is a position setpoint filter function. It can suppress the vibration from 0.5 Hz to 62.5 Hz. The function is available in EPOS control mode.

### Related parameters

When you use the vibration suppression function, you need to configure the following parameters accordingly:

| Parameter | Value<br>range | Default value | Unit | Description                             |  |  |  |
|-----------|----------------|---------------|------|-----------------------------------------|--|--|--|
| p29035    | 0 to 1         | 0             | -    | Vibration suppression activation.       |  |  |  |
|           |                |               |      | 0: disble                               |  |  |  |
|           |                |               |      | • 1: enable                             |  |  |  |
| p31581    | 0 to 1         | 0             | -    | Vibration suppression filter type.      |  |  |  |
|           |                |               |      | 0: filter type rugged                   |  |  |  |
|           |                |               |      | 1: filter type sensitive                |  |  |  |
| p31585    | 0.5 to 62.5    | 1             | Hz   | Vibration suppression filter frequency. |  |  |  |
| p31586    | 0 to 0.99      | 0.03          | -    | Vibration suppression filter damp.      |  |  |  |

# Operating steps

| Step | Description                                          | Comment                                                       |  |  |  |
|------|------------------------------------------------------|---------------------------------------------------------------|--|--|--|
| 1    | Set the drive to "servo off" state.                  |                                                               |  |  |  |
| 2    | Select the filter type by p31581.                    | Vibration suppression filter type.                            |  |  |  |
|      |                                                      | 0: filter type rugged                                         |  |  |  |
|      |                                                      | 1: filter type sensitive                                      |  |  |  |
| 3    | Set the suppression frequency by p31585.             | You can set the suppression frequency from 0.5 Hz to 62.5 Hz. |  |  |  |
| 4    | Set the damp of the filter by p31586.                | You can set the damp from 0 to 0.99.                          |  |  |  |
| (5)  | Set the control mode for the drive by p29003.        |                                                               |  |  |  |
| 6    | Enable the vibration suppression function by p29035. | Set p29035 = 1 to activate the function.                      |  |  |  |
| 7    | Set the drive to "servo on" state.                   |                                                               |  |  |  |

Parameters 11

### 11.1 Overview

The section below lists all the parameters of the SINAMICS V90 PN servo drive.

#### Parameter number

Numbers prefixed with an "r" indicate that parameter is a read-only parameter.

Numbers prefixed with a "p" indicate that the parameter is an editable parameter.

### **Effective**

Indicates the conditions for making parameterization effective. Two conditions are possible:

- IM (Immediately): Parameter value becomes effective immediately after changing.
- RE (Reset): Parameter value becomes effective after repower-on.

### Can be changed

This indicates when the parameter can be changed. Two states are possible:

- **U** (Run): Can be changed in the "**Running**" state when the drive is in "servo on" state. The "RDY" LED lights up green.
- T (Ready to run): Can be changed in the "Ready" state when the drive is in "servo off" state. The "RDY" LED lights up red.

#### Note

When judging the state of the drive according to the "RDY" LED, ensure that no faults or alarms exist.

### Data type

| Date type       | Abbreviation | Description                  |
|-----------------|--------------|------------------------------|
| Integer16       | I16          | 16-bit integer               |
| Integer32       | 132          | 32-bit integer               |
| Unsigned8       | U8           | 8-bit unsigned integer       |
| Unsigned16      | U16          | 16-bit unsigned integer      |
| Unsigned32      | U32          | 32-bit unsigned integer      |
| FloatingPoint32 | Float        | 32-bit floating point number |

### Parameter groups

The SINAMICS V90 PN parameters are divided into the following groups:

| Parameter group              | Available parameters         | Parameter group display on the BOP |
|------------------------------|------------------------------|------------------------------------|
| Basic parameters             | p07xx, p10xx to p16xx, p21xx | P BRSE                             |
| Application parameters       | p29xxx                       | P RPP                              |
| Communication parameters     | p09xx, p89xx                 | P Coñ                              |
| Basic positioner parameters  | p25xx, p26xx                 | P EP05                             |
| Status monitoring parameters | All read-only parameters     | dRER                               |

# 11.2 Parameter list

### **Editable parameters**

The values of the parameters marked with an asterisk (\*) may be changed after commissioning. Make sure you back up the parameters first as required if you desire to replace the motor. The default values of the parameters marked with two asterisks (\*\*) are motor dependent. They may have different default values when the drive connects to different motors.

| Par. No. | Name                                                                                                    | Min                                                                                                    | Max | Factory<br>Setting | Unit | Data<br>type | Effective | Can be changed |  |
|----------|----------------------------------------------------------------------------------------------------|----------------------------------------------------------------------------------------------------|-----|--------------------|------|--------------|-----------|----------------|--|
| p0748    | CU invert digital outputs                                                                                  | -                                                                                                    | -   | 0                  | -    | U32          | IM        | T, U           |  |
|          | Description: Inverts the signals at the digital outputs.                                                   |                                                                                                    |     |                    |      |              |           |                |  |
|          | <ul> <li>Bit 0 = 0: not inverted</li> <li>Bit 0 = 1: inverted</li> <li>Bit 1: inverts signal DC</li> </ul> | Bit 0: inverts signal DO 1  - Bit 0 = 0: not inverted  - Bit 0 = 1: inverted  Bit 1: inverts signal DO 2  - Bit 1 = 0: not inverted |     |                    |      |              |           |                |  |
| p0922    | PROFIdrive: PZD telegram selection                                                                         | 1                                                                                                    | 111 | 105                | -    | U16          | IM        | Т              |  |

| Par. No. | Name                                                                                                    | Min                | Max           | Factory<br>Setting | Unit      | Data<br>type | Effective       | Can be changed |  |
|----------|----------------------------------------------------------------------------------------------------|--------------------|---------------|--------------------|-----------|--------------|-----------------|----------------|--|
|          | Description: Sets the send                                                                                                    | and receive teleg  | gram.         |                    |           |              |                 |                |  |
|          | For speed control mode:                                                                                                    |                    |               |                    |           |              |                 |                |  |
|          | 1: Standard telegram 1                                                                                                    | , PZD-2/2          |               |                    |           |              |                 |                |  |
|          | 2: Standard telegram 2                                                                                                    | , PZD-4/4          |               |                    |           |              |                 |                |  |
|          | 3: Standard telegram 3                                                                                                    | , PZD-5/9          |               |                    |           |              |                 |                |  |
|          | • 5: Standard telegram 5                                                                                                    | , PZD-9/9          |               |                    |           |              |                 |                |  |
|          | 102: SIEMENS telegram                                                                                                    | m 102, PZD-6/10    |               |                    |           |              |                 |                |  |
|          | 105: SIEMENS telegram                                                                                                    | m 105, PZD-10/1    | 0             |                    |           |              |                 |                |  |
|          | For basic positioner contro                                                                                                    | l mode:            |               |                    |           |              |                 |                |  |
|          | • 7: Standard telegram 7                                                                                                    | , PZD-2/2          |               |                    |           |              |                 |                |  |
|          | 9: Standard telegram 9                                                                                                    | , PZD-10/5         |               |                    |           |              |                 |                |  |
|          | 110: SIEMENS telegram 110, PZD-12/7                                                                                                    |                    |               |                    |           |              |                 |                |  |
|          | 111: SIEMENS telegral                                                                                                    | m 111, PZD-12/1    | 2             |                    |           |              |                 |                |  |
| p0925    | PROFIdrive: Synchro-<br>nous sign-of-life tolerance                                                                                                    | 0                  | 65535         | 1                  | -         | U16          | IM              | T, U           |  |
|          | <b>Description:</b> Sets the number of tolerated consecutive sign-of-life errors of the clock-cycle synchronous master. The sign-of-life signal is normally received in PZD4 (control word 2) from the master. |                    |               |                    |           |              |                 |                |  |
| p0972    | Drive unit reset                                                                                                    | 0                  | 2             | 0                  | -         | U16          | IM              | T, U           |  |
|          | Description: Sets the requi                                                                                                    | red procedure to   | execute a har | dware res          | et for t  | he drive un  | it.             |                |  |
|          | • 0: Inactive                                                                                                    |                    |               |                    |           |              |                 |                |  |
|          | 1: Hardware reset immediate                                                                                                    |                    |               |                    |           |              |                 |                |  |
|          | 2: Hardware reset preparation                                                                                                    |                    |               |                    |           |              |                 |                |  |
|          | Danger: It must be absolutely ensured that the system is in a safe condition.                                                                                                    |                    |               |                    |           |              |                 |                |  |
|          | The memory card/device memory of the Control Unit must not be accessed.                                                                                                    |                    |               |                    |           |              |                 |                |  |
|          | Note: If value = 1:                                                                                                    |                    |               |                    |           |              |                 |                |  |
|          | Reset is immediately executed and communications interrupted.                                                                                                    |                    |               |                    |           |              |                 |                |  |
|          | If value = 2:                                                                                                    |                    |               |                    |           |              |                 |                |  |
|          | Help to check the reset ope                                                                                                    |                    |               |                    |           |              |                 |                |  |
|          | Firstly, set p0972 = 2 and t no longer acknowledged).                                                                                                    |                    |               |                    | (it is po | ssible that  | this request is | possibly       |  |
|          | After the drive unit has been following:                                                                                                    | en restarted and c | communication | ns have be         | en est    | ablished, re | ead p0972 and   | d check the    |  |
|          | p0972 = 0? → The reset wa                                                                                                    | as successfully ex | recuted.      |                    |           |              |                 |                |  |
|          | p0972 > 0? → The reset wa                                                                                                    | as not executed.   | T             | 1                  | 1         | T            | T               | 1              |  |
| p0977    | Save all parameters                                                                                                    | 0                  | 1             | 0                  | -         | U16          | IM              | T, U           |  |
|          | <b>Description:</b> Saves all para                                                                                                    |                    | -             |                    |           | =            |                 |                |  |
|          | When saving, only the adjustable parameters intended to be saved are taken into account.                                                                                                    |                    |               |                    |           |              |                 |                |  |
|          | Value = 0: Inactive                                                                                                    |                    |               |                    |           |              |                 |                |  |
|          | Value = 1: Save in non-volatile memory - downloaded at POWER ON                                                                                                    |                    |               |                    |           |              |                 |                |  |
|          | <b>Notice:</b> The Control Unit power supply may only be powered down after data has been saved (i.e. after data save has been started, wait until the parameter again has the value 0).                       |                    |               |                    |           |              |                 |                |  |
|          | Writing to parameters is inl                                                                                                    | nibited while savi | ng.           |                    |           |              |                 |                |  |

| Par. No. | Name                                                                                                    | Min                                                           | Max             | Factory<br>Setting  | Unit     | Data<br>type | Effective       | Can be changed |  |  |  |
|----------|----------------------------------------------------------------------------------------------------|---------------------------------------------------------------|-----------------|---------------------|----------|--------------|-----------------|----------------|--|--|--|
| p1058    | JOG 1 speed setpoint                                                                                                    | 0.00                                                          | 210000.000      | 100.00              | rpm      | Float        | IM              | Т              |  |  |  |
|          | <b>Description:</b> Sets the spee mentally moved.                                                                                                    | d/velocity for JOG                                            | 3 1. Jogging is | level-trigg         | ered a   | and allows   | the motor to b  | oe incre-      |  |  |  |
|          | Note: The parameter value                                                                                                    | s displayed on th                                             | e BOP are inte  | egers.              |          | Т            |                 | 1              |  |  |  |
| p1082 *  | Maximum speed                                                                                                    | 0.000                                                         | 210000.000      | 1500.00<br>0        | rpm      | Float        | IM              | Т              |  |  |  |
|          | Description: Sets the higher                                                                                                    | est possible speed                                            | d.              |                     |          |              |                 |                |  |  |  |
|          | Notice: After the value has been modified, no further parameter modifications can be made.                                                                                                    |                                                               |                 |                     |          |              |                 |                |  |  |  |
|          | Note: The parameter values displayed on the BOP are integers.  The parameter applies for both motor directions.  The parameter has a limiting effect and is the reference quantity for all ramp-up and ramp-down times (e.g. down ramps, ramp-function generator and motor potentiometer). |                                                               |                 |                     |          |              |                 |                |  |  |  |
|          | The range of the parameter                                                                                                    | er is different wher                                          | n connect with  | different r         | notors   |              |                 |                |  |  |  |
| p1083 *  | Speed limit in positive direction of rotation                                                                                                    | 0.000                                                         | 210000.000      | 210000.<br>000      | rpm      | Float        | IM              | T, U           |  |  |  |
|          | Description: Sets the maxi                                                                                                    | mum speed for th                                              | e positive dire | ction.              |          |              |                 |                |  |  |  |
|          | Note: The parameter value                                                                                                    | s displayed on th                                             | e BOP are inte  | egers.              |          |              |                 |                |  |  |  |
| p1086 *  | Speed limit in negative direction of rotation                                                                                                    | -210000.000                                                   | 0.000           | -<br>210000.<br>000 | rpm      | Float        | IM              | T, U           |  |  |  |
|          | Description: Sets the spee                                                                                                    | Description: Sets the speed limit for the negative direction. |                 |                     |          |              |                 |                |  |  |  |
|          | Note: The parameter value                                                                                                    | s displayed on th                                             | e BOP are inte  | egers.              |          |              |                 |                |  |  |  |
| p1115    | Ramp-function generator selection                                                                                                    | 0                                                             | 1               | 0                   | -        | I16          | IM              | Т              |  |  |  |
|          | Description: Sets the ramp-function generator type.                                                                                                    |                                                               |                 |                     |          |              |                 |                |  |  |  |
|          | Note: Another ramp-function generator type can only be selected when the motor is at a standstill.                                                                                                    |                                                               |                 |                     |          |              |                 |                |  |  |  |
| p1120    | Ramp-function generator ramp-up time                                                                                                    | 0.000                                                         | 999999.000      | 1                   | s        | Float        | IM              | T, U           |  |  |  |
|          | <b>Description:</b> The ramp-funmaximum speed (p1082) i                                                                                                    |                                                               | mps-up the sp   | eed setpo           | int froi | m standstil  | I (setpoint = 0 | ) up to the    |  |  |  |
|          | <b>Dependency:</b> Refer to p10                                                                                                    | 82                                                            |                 |                     |          |              |                 |                |  |  |  |
| p1121    | Ramp-function generator ramp-down time                                                                                                    | 0.000                                                         | 999999.000      | 1                   | s        | Float        | IM              | T, U           |  |  |  |
|          | <b>Description:</b> Sets the ramp                                                                                                    | -down time for the                                            | e ramp-functio  | n generat           | or.      |              |                 |                |  |  |  |
|          | The ramp-function general standstill (setpoint = 0) in t                                                                                                    |                                                               | e speed setpo   | oint from th        | ne max   | kimum spe    | ed (p1082) do   | own to         |  |  |  |
|          | Further, the ramp-down tin                                                                                                    | ne is always effec                                            | tive for OFF1.  |                     |          |              |                 |                |  |  |  |
|          | <b>Dependency:</b> Refer to p10                                                                                                    | 82                                                            |                 |                     |          |              |                 |                |  |  |  |
| p1130    | Ramp-function generator initial rounding-off time                                                                                                    | 0.000                                                         | 30.000          | 0.000               | s        | Float        | IM              | T, U           |  |  |  |
|          | <b>Description:</b> Sets the initial and ramp-down.                                                                                                    | rounding-off time                                             | for the extend  | ded ramp            | genera   | ator. The va | alue applies to | o ramp-up      |  |  |  |
|          | Note: Rounding-off times a                                                                                                    | void an abrupt re                                             | sponse and pr   | event dan           | nage to  | the mech     | nanical systen  | າ.             |  |  |  |
| p1131    | Ramp-function generator final rounding-off time                                                                                                    | 0.000                                                         | 30.000          | 0.000               | s        | Float        | IM              | T, U           |  |  |  |

| Par. No. | Name                                                                                                    | Min                 | Мах              | Factory<br>Setting | Unit    | Data<br>type | Effective       | Can be changed |  |  |
|----------|----------------------------------------------------------------------------------------------------|---------------------|------------------|--------------------|---------|--------------|-----------------|----------------|--|--|
|          | <b>Description:</b> Sets the final and ramp-down.                                                                                                    | rounding-off time   | for the extend   | ed ramp g          | enerat  | or. The val  | ue applies to   | ramp-up        |  |  |
|          | Note: Rounding-off times a                                                                                                    | void an abrupt re   | sponse and p     | revent dan         | nage to | the mech     | anical system   |                |  |  |
| p1135    | OFF3 ramp-down time                                                                                                    | 0                   | 600              | 0                  | s       | Float        | IM              | T, U           |  |  |
|          | Description: Sets the ramp                                                                                                    | -down time from t   | the maximum      | speed dov          | vn to z | ero speed    | for the OFF3    | command.       |  |  |
|          | Note: This time can be exc                                                                                                    | eeded if the DC li  | ink voltage rea  | aches its n        | naximu  | ım value.    |                 |                |  |  |
| p1215 *  | Motor holding brake configuration                                                                                                    | 0                   | 2                | 0                  | -       | l16          | IM              | Т              |  |  |
|          | Description: Sets the holdi                                                                                                    | ng brake configur   | ation.           |                    |         |              |                 |                |  |  |
|          | <b>Dependency:</b> Refer to p1216, p1217, p1226, p1227, p1228                                                                                                    |                     |                  |                    |         |              |                 |                |  |  |
|          | <b>Caution:</b> For the setting p1215 = 0, if a brake is used, it remains closed. If the motor moves, this will destroy the brake.                                                                                                    |                     |                  |                    |         |              |                 |                |  |  |
|          | <b>Notice:</b> If p1215 was set to still rotating.                                                                                                    | 1, then when the    | pulses are su    | ippressed,         | the br  | ake is clos  | ed even if the  | motor is       |  |  |
|          | Note: The parameter can only be set to zero when the pulses are inhibited.                                                                                                    |                     |                  |                    |         |              |                 |                |  |  |
| p1216 *  | Motor holding brake opening time 0 10000 100 ms Float IM T, U                                                                                                    |                     |                  |                    |         |              |                 |                |  |  |
|          | Description: Sets the time                                                                                                    | to open the motor   | holding brake    | €.                 |         |              |                 |                |  |  |
|          | After controlling the holding the speed/velocity setpoint                                                                                                    |                     | he speed/velo    | city setpoi        | int rem | ains at zer  | o for this time | After this,    |  |  |
|          | Dependency: Refer to p12                                                                                                    | 15, p1217           |                  |                    |         |              |                 |                |  |  |
|          | Note: For a motor with inte                                                                                                    | grated brake, this  | time is pre-as   | ssigned the        | e value | e saved in t | he motor.       |                |  |  |
|          | For p1216 = 0 ms, the mor                                                                                                    | nitoring and the m  | essage A793      | 1 "Brake d         | oes no  | t open" are  | deactivated.    | _              |  |  |
| p1217 *  | Motor holding brake closing time                                                                                                    | 0                   | 10000            | 100                | ms      | Float        | IM              | T, U           |  |  |
|          | <b>Description:</b> Sets the time to apply the motor holding brake.  After OFF1 or OFF3 and the holding brake is controlled (the brake closes), then the drive remains closed-loop controlled for this time stationary with a speed setpoint/velocity setpoint of zero. The pulses are suppressed when the time expires. |                     |                  |                    |         |              |                 |                |  |  |
|          | Dependency: Refer to p12                                                                                                    | 15, p1216           |                  |                    |         |              |                 |                |  |  |
|          | Note: For a motor with inte                                                                                                    |                     | time is pre-as   | ssigned the        | e value | saved in t   | he motor.       |                |  |  |
|          | For p1217 = 0 ms, the mor                                                                                                    | nitoring and the m  | essage A0793     | 32 "Brake          | does n  | ot close" a  | re deactivated  | l.             |  |  |
| p1226    | Threshold for zero speed detection                                                                                                    | 0.00                | 210000.00        | 20.00              | rpm     | Float        | IM              | T, U           |  |  |
|          | Description: Sets the spee                                                                                                    | d threshold for the | e standstill ide | ntification.       |         |              |                 |                |  |  |
|          | Acts on the actual value ar undershot, standstill is idea                                                                                                    | •                   | oring. When br   | aking with         | OFF1    | or OFF3,     | when the thres  | shold is       |  |  |
|          | The following applies wher                                                                                                    | n the brake contro  | I is activated:  |                    |         |              |                 |                |  |  |
|          | When the threshold is und in p1217. The pulses are the                                                                                                    |                     | control is start | ted and the        | e syste | em waits for | r the brake clo | sing time      |  |  |
|          | If the brake control is not activated, the following applies:                                                                                                    |                     |                  |                    |         |              |                 |                |  |  |
|          | When the threshold is und                                                                                                    | ershot, the pulses  | are suppress     | ed and the         | e drive | coasts dov   | vn.             |                |  |  |
|          | Dependency: Refer to p12                                                                                                    | 15, p1216, p1217    | , p1227          |                    |         |              |                 |                |  |  |
|          | Notice: For reasons relating indices 1 to 31 is overwritted.                                                                                                    |                     |                  |                    |         |              |                 | ero in         |  |  |

| Par. No. | Name                                                                                                    | Min                 | Max             | Factory<br>Setting | Unit    | Data<br>type | Effective         | Can be changed |  |  |
|----------|----------------------------------------------------------------------------------------------------|---------------------|-----------------|--------------------|---------|--------------|-------------------|----------------|--|--|
|          | Note: Standstill is identified                                                                                                    | d in the following  | cases:          |                    |         |              |                   |                |  |  |
|          | - The speed actual value fa expired.                                                                                                    | alls below the spe  | ed threshold i  | n p1226 a          | nd the  | time starte  | d after this in p | 1228 has       |  |  |
|          | - The speed setpoint falls texpired.                                                                                                    | pelow the speed the | hreshold in p1  | 226 and th         | ne time | started aft  | er this in p122   | 7 has          |  |  |
|          | The actual value sensing is speed threshold is too low.                                                                                                    |                     | uring noise. Fo | or this reas       | son, st | andstill can | not be detecte    | d if the       |  |  |
| p1227    | Zero speed detection monitoring time                                                                                                    | 0.000               | 300.000         | 300.000            | S       | Float        | IM                | T, U           |  |  |
|          | Description: Sets the monitoring time for the standstill identification.                                                                                                    |                     |                 |                    |         |              |                   |                |  |  |
|          | When braking with OFF1 or OFF3, standstill is identified after this time has expired, after the setpoint speed has fallen below p1226.  After this, the brake control is started, the system waits for the closing time in p1217 and then the pulses are suppressed. |                     |                 |                    |         |              |                   | t speed        |  |  |
|          |                                                                                                    |                     |                 |                    |         |              |                   | lses are       |  |  |
|          | <b>Dependency:</b> Refer to p1215, p1216, p1217, p1226                                                                                                    |                     |                 |                    |         |              |                   |                |  |  |
|          | Notice: The setpoint is not toring time in p1227 to be                                                                                                    |                     |                 |                    |         |              |                   |                |  |  |
|          | Note: Standstill is identified                                                                                                    | d in the following  | cases:          |                    |         |              |                   |                |  |  |
|          | - The speed actual value falls below the speed threshold in p1226 and the time started after this in p1228 has expired.                                                                                                    |                     |                 |                    |         |              |                   |                |  |  |
|          | - The speed setpoint falls be expired.                                                                                                    | pelow the speed the | hreshold in p1  | 226 and th         | ne time | started aft  | er this in p122   | 7 has          |  |  |
|          | For p1227 = 300.000 s, the following applies:                                                                                                    |                     |                 |                    |         |              |                   |                |  |  |
|          | Monitoring is de-activated.                                                                                                    |                     |                 |                    |         |              |                   |                |  |  |
|          | For p1227 = 0.000 s, the fo                                                                                                    | ollowing applies:   |                 |                    |         |              |                   |                |  |  |
|          | With OFF1 or OFF3 and a "coasts" down.                                                                                                    | ramp-down time      | = 0, the pulses | s are imme         | ediatel | y suppresse  | ed and the mot    | or             |  |  |
| p1228    | Pulse suppression delay time                                                                                                    | 0.000               | 299.000         | 0.000              | s       | Float        | IM                | T, U           |  |  |
|          | <b>Description:</b> Sets the delay time for pulse suppression. After OFF1 or OFF3, the pulses are canceled, if at least one of the following conditions is fulfilled:                                                                                                |                     |                 |                    |         |              |                   |                |  |  |
|          | - The speed actual value falls below the threshold in p1226 and the time started after this in p1228 has expired.                                                                                                    |                     |                 |                    |         |              |                   |                |  |  |
|          | - The speed setpoint falls t                                                                                                    | pelow the thresho   | ld in p1226 an  | d the time         | starte  | d after this | in p1227 has e    | expired.       |  |  |
|          | Dependency: Refer to p12                                                                                                    | 26, p1227           |                 |                    |         |              |                   |                |  |  |
|          | Notice: When the motor holding brake is activated, pulse cancellation is additionally delayed by the brake closing time (p1217).                                                                                                    |                     |                 |                    |         |              |                   |                |  |  |
| p1414    | Speed setpoint filter activation                                                                                                    | -                   | -               | 0000<br>bin        | -       | U16          | IM                | T, U           |  |  |

| Par. No.   | Name                                                                                                    | Min                 | Max               | Factory<br>Setting | Unit    | Data<br>type   | Effective        | Can be changed |  |  |
|------------|----------------------------------------------------------------------------------------------------|---------------------|-------------------|--------------------|---------|----------------|------------------|----------------|--|--|
|            | <b>Description:</b> Setting for act                                                                          | ivating/de-activati | ng the speed      | setpoint fil       | ter.    |                |                  |                |  |  |
|            | Bit 0: Activate filter 1                                                                                     |                     |                   |                    |         |                |                  |                |  |  |
|            | <ul><li>Bit 0 = 0: Deactivate</li></ul>                                                                      | ed                  |                   |                    |         |                |                  |                |  |  |
|            | <ul><li>Bit 0 = 1: Activated</li></ul>                                                                       |                     |                   |                    |         |                |                  |                |  |  |
|            | Bit 1: Activate filter 2                                                                                     |                     |                   |                    |         |                |                  |                |  |  |
|            | <ul><li>Bit 1 = 0: Deactivate</li></ul>                                                                      | ed                  |                   |                    |         |                |                  |                |  |  |
|            | <ul><li>Bit 1 = 1: Activated</li></ul>                                                                       |                     |                   |                    |         |                |                  |                |  |  |
|            | Dependency: The individua                                                                                    | al speed setpoint   | filters are para  | ameterized         | as of   | p1415.         |                  |                |  |  |
|            | Note: The drive unit displar must convert the hex number                                                     |                     |                   |                    |         |                |                  | ch bit, you    |  |  |
| p1415      | Speed setpoint filter 1 type                                                                                 | 0                   | 2                 | 0                  | -       | l16            | IM               | T, U           |  |  |
|            | Description: Sets the type for speed setpoint filter 1.                                                      |                     |                   |                    |         |                |                  |                |  |  |
|            | Dependency:                                                                                                  |                     |                   |                    |         |                |                  |                |  |  |
|            | PT1 low pass: p1416                                                                                          |                     |                   |                    |         |                |                  |                |  |  |
|            | PT2 low pass: p1417, p1418                                                                                   |                     |                   |                    |         |                |                  |                |  |  |
|            | General filter: p1417 p14                                                                                    | 120                 |                   |                    |         |                |                  |                |  |  |
| p1416      | Speed setpoint filter 1 time constant                                                                        | 0.00                | 5000.00           | 0.00               | ms      | Float          | IM               | T, U           |  |  |
|            | Description: Sets the time                                                                                   | constant for the s  | peed setpoint     | filter 1 (PT       | 1).     |                |                  |                |  |  |
|            | Dependency: Refer to p14                                                                                     | 14, p1415           |                   |                    |         |                |                  |                |  |  |
|            | Note: This parameter is on                                                                                   | ly effective if the | ilter is set as a | a PT1 low          | pass.   |                |                  |                |  |  |
| p1417      | Speed setpoint filter 1 denominator natural frequency                                                        | 0.5                 | 16000.0           | 1999.0             | Hz      | Float          | IM               | T, U           |  |  |
|            | <b>Description:</b> Sets the denominator natural frequency for speed setpoint filter 1(PT2, general filter). |                     |                   |                    |         |                |                  |                |  |  |
|            | Dependency: Refer to p1414, p1415                                                                            |                     |                   |                    |         |                |                  |                |  |  |
|            | Note: This parameter is on filter.  The filter is only effective if                                          |                     |                   |                    |         |                |                  | eneral         |  |  |
| p1418      | Speed setpoint filter 1                                                                                      | 0.001               | 10.000            | 0.700              | -       | Float          | IM               | T, U           |  |  |
| <b>P o</b> | denominator damping                                                                                          |                     |                   |                    |         |                |                  | ,, 0           |  |  |
|            | Description: Sets the deno                                                                                   | minator damping     | for speed setp    | oint filter        | 1 (PT2  | , general fil  | ter).            |                |  |  |
|            | Dependency: Refer to p14                                                                                     | 14, p1415           |                   |                    |         |                |                  |                |  |  |
|            | <b>Note:</b> This parameter is on filter.                                                                    | ly effective if the | speed filter is p | parameter          | ized as | s a PT2 low    | pass or as g     | eneral         |  |  |
| p1419      | Speed setpoint filter 1 numerator natural frequency                                                          | 0.5                 | 16000.0           | 1999.0             | Hz      | Float          | IM               | T, U           |  |  |
|            | <b>Description:</b> Sets the numerator natural frequency for speed setpoint filter 1 (general filter).       |                     |                   |                    |         |                |                  |                |  |  |
|            | Dependency: Refer to p1414, p1415                                                                            |                     |                   |                    |         |                |                  |                |  |  |
|            | Note: This parameter is on natural frequency is less the                                                     |                     |                   |                    | eneral  | filter. The fi | Iter is only eff | ective if the  |  |  |

| Par. No. | Name                                                                                                    | Min                 | Max             | Factory<br>Setting | Unit       | Data<br>type | Effective        | Can be changed |  |  |  |
|----------|----------------------------------------------------------------------------------------------------|---------------------|-----------------|--------------------|------------|--------------|------------------|----------------|--|--|--|
| p1420    | Speed setpoint filter 1 numerator damping                                                                                  | 0.001               | 10.000          | 0.700              | -          | Float        | IM               | T, U           |  |  |  |
|          | Description: Sets the nume                                                                                                 | erator damping for  | r speed setpo   | int filter 1 (     | genera     | al filter).  |                  |                |  |  |  |
|          | Dependency: Refer to p14                                                                                                   | 14, p1415           |                 |                    |            |              |                  |                |  |  |  |
|          | Note: This parameter is on                                                                                                 | ly effective if the | speed filter is | set as a ge        | eneral     | filter.      |                  |                |  |  |  |
| p1421    | Speed setpoint filter 2 type                                                                                               | 0                   | 2               | 0                  | -          | I16          | IM               | T, U           |  |  |  |
|          | Description: Sets the type for speed setpoint filter 2.                                                                    |                     |                 |                    |            |              |                  |                |  |  |  |
|          | Dependency: PT1 low pass: p1422 PT2 low pass: p1423, p1424 General filter: p1423 p1426                                     |                     |                 |                    |            |              |                  |                |  |  |  |
| p1422    | Speed setpoint filter 2 time constant                                                                                      | 0.00                | 5000.00         | 0.00               | ms         | Float        | IM               | T, U           |  |  |  |
|          | <b>Description:</b> Sets the time                                                                                          | constant for the s  | peed setpoint   | filter 2 (P        | Г1).       |              |                  |                |  |  |  |
|          | Dependency: Refer to p1414, p1421                                                                                          |                     |                 |                    |            |              |                  |                |  |  |  |
|          | Note: This parameter is on                                                                                                 | ly effective if the | speed filter is | set as a P         | T1 low     | pass.        |                  |                |  |  |  |
| p1423    | Speed setpoint filter 2 denominator natural frequency                                                                      | 0.5                 | 16000.0         | 1999.0             | Hz         | Float        | IM               | T, U           |  |  |  |
|          | Description: Sets the deno                                                                                                 | minator natural fro | equency for s   | peed setpo         | oint filte | er 2 (PT2,   | general filter). |                |  |  |  |
|          | Dependency: Refer to p14                                                                                                   | 14, p1421           |                 |                    |            |              |                  |                |  |  |  |
|          | <b>Note:</b> This parameter is only effective if the speed filter is parameterized as a PT2 low pass or as general filter. |                     |                 |                    |            |              |                  |                |  |  |  |
|          | The filter is only effective if                                                                                            | the natural frequ   | ency is less th | nan half of        | the sa     | mpling free  | quency.          |                |  |  |  |
| p1424    | Speed setpoint filter 2 denominator damping                                                                                | 0.001               | 10.000          | 0.700              | -          | Float        | IM               | T, U           |  |  |  |
|          | Description: Sets the denominator damping for speed setpoint filter 2 (PT2, general filter).                               |                     |                 |                    |            |              |                  |                |  |  |  |
|          | Dependency: Refer to p1414, p1421                                                                                          |                     |                 |                    |            |              |                  |                |  |  |  |
|          | <b>Note:</b> This parameter is on filter.                                                                                  | ly effective if the | speed filter is | parameter          | ized as    | s a PT2 lov  | w pass or as g   | jeneral        |  |  |  |
| p1425    | Speed setpoint filter 2 numerator natural frequency                                                                        | 0.5                 | 16000.0         | 1999.0             | Hz         | Float        | IM               | T, U           |  |  |  |
|          | Description: Sets the numerator natural frequency for speed setpoint filter 2 (general filter).                            |                     |                 |                    |            |              |                  |                |  |  |  |
|          | <b>Dependency:</b> Refer to p14                                                                                            | 14, p1421           |                 |                    |            |              |                  |                |  |  |  |
|          | Note: This parameter is on                                                                                                 | ly effective if the | speed filter is | set as a ge        | eneral     | filter.      |                  |                |  |  |  |
|          | The filter is only effective if                                                                                            |                     | 1               | nan half of        | the sa     | mpling free  | quency.          |                |  |  |  |
| p1426    | Speed setpoint filter 2 numerator damping                                                                                  | 0.000               | 10.000          | 0.700              | -          | Float        | IM               | T, U           |  |  |  |
|          | Description: Sets the nume                                                                                                 | erator damping for  | r speed setpo   | int filter 2 (     | genera     | al filter).  |                  |                |  |  |  |
|          | Dependency: Refer to p14                                                                                                   | 14, p1421           |                 |                    |            |              |                  |                |  |  |  |
|          | Note: This parameter is only effective if the speed filter is set as a general filter.                                     |                     |                 |                    |            |              |                  |                |  |  |  |
| p1441    | Actual speed smoothing time                                                                                                | 0.00                | 50.00           | 0.00               | ms         | Float        | IM               | T, U           |  |  |  |

| Par. No. | Name                                                                                                    | Min                      | Max             | Factory<br>Setting | Unit      | Data<br>type   | Effective        | Can be changed |  |  |  |
|----------|----------------------------------------------------------------------------------------------------|--------------------------|-----------------|--------------------|-----------|----------------|------------------|----------------|--|--|--|
|          | <b>Description:</b> Sets the smoo                                                                                                    | thing time consta        | nt (PT1) for th | e speed a          | ctual v   | alue.          |                  |                |  |  |  |
|          | Note: The speed actual val                                                                                                    | ue should be smo         | oothed for incr | ement en           | coders    | with a low     | pulse number.    |                |  |  |  |
|          | After this parameter has be controller settings checked                                                                                           |                          |                 |                    | ed cor    | ntroller is ac | dapted and/or t  | he speed       |  |  |  |
| p1520 *  | Torque limit upper                                                                                                    | -1000000.00              | 20000000.0      | 0.00               | Nm        | Float          | IM               | T, U           |  |  |  |
|          | Description: Sets the fixed                                                                                                    | upper torque limit       | t.              |                    |           |                |                  |                |  |  |  |
|          | <b>Danger:</b> Negative values when setting the upper torque limit (p1520 < 0) can result in the motor accelerating in an uncontrollable fashion. |                          |                 |                    |           |                |                  |                |  |  |  |
|          | Notice: The maximum valu                                                                                                    | e depends on the         | maximum tor     | que of the         | conne     | ected motor    |                  |                |  |  |  |
| p1521 *  | Torque limit lower                                                                                                    | -20000000.00             | 1000000.00      | 0.00               | Nm        | Float          | IM               | T, U           |  |  |  |
|          | Description: Sets the fixed lower torque limit.                                                                                                   |                          |                 |                    |           |                |                  |                |  |  |  |
|          | <b>Danger:</b> Positive values when setting the lower torque limit (p1521 > 0) can result in the motor accelerating an uncontrollable fashion.    |                          |                 |                    |           |                |                  |                |  |  |  |
|          | Notice: The maximum valu                                                                                                    | e depends on the         | maximum tor     | que of the         | conne     | cted motor     | <u>-</u>         |                |  |  |  |
| p1656 *  | Activates current setpoint filter                                                                                                    | -                        | -               | 0001<br>bin        | -         | U16            | IM               | T, U           |  |  |  |
|          | <b>Description:</b> Setting for activating/de-activating the current setpoint filter.                                                             |                          |                 |                    |           |                |                  |                |  |  |  |
|          | Bit 0: Activate filter 1                                                                                                    | Bit 0: Activate filter 1 |                 |                    |           |                |                  |                |  |  |  |
|          | - Bit 0 = 0: Deactivated                                                                                                    |                          |                 |                    |           |                |                  |                |  |  |  |
|          | - Bit 0 = 1: Activated                                                                                                    |                          |                 |                    |           |                |                  |                |  |  |  |
|          | Bit 1: Activate filter 2                                                                                                    |                          |                 |                    |           |                |                  |                |  |  |  |
|          | - Bit 1 = 0: Deactivated                                                                                                    |                          |                 |                    |           |                |                  |                |  |  |  |
|          | - Bit 1 = 1: Activated                                                                                                    |                          |                 |                    |           |                |                  |                |  |  |  |
|          | Bit 2: Activate filter 3                                                                                                    |                          |                 |                    |           |                |                  |                |  |  |  |
|          | - Bit 2 = 0: Deactivated                                                                                                    |                          |                 |                    |           |                |                  |                |  |  |  |
|          | - Bit 2 = 1: Activated                                                                                                    |                          |                 |                    |           |                |                  |                |  |  |  |
|          | Bit 3: Activate filter 4                                                                                                    |                          |                 |                    |           |                |                  |                |  |  |  |
|          | <ul> <li>Bit 3 = 0: Deactivate</li> </ul>                                                                                                    | ed                       |                 |                    |           |                |                  |                |  |  |  |
|          | - Bit 3= 1: Activated                                                                                                    |                          |                 |                    |           |                |                  |                |  |  |  |
|          | Dependency: The individua                                                                                                    | al current setpoint      | filters are par | ameterize          | d as o    | f p1658.       |                  |                |  |  |  |
|          | Note: If not all of the filters drive unit displays the valu convert the hex number to                                                            | e in hex format. T       | o know the log  | gic (high/lo       | w) ass    | signment to    | each bit, you    |                |  |  |  |
| p1658 *  | Current setpoint filter 1 denominator natural frequency                                                                                           | 0.5                      | 16000.0         | 1999.0             | Hz        | Float          | IM               | T, U           |  |  |  |
|          | Description: Sets the deno                                                                                                    | minator natural fre      | equency for cu  | ırrent setp        | oint filt | ter 1 (PT2,    | general filter). |                |  |  |  |
|          | Dependency: The current s                                                                                                    |                          |                 |                    |           | •              |                  | 1659.          |  |  |  |
| p1659 *  | Current setpoint filter 1 denominator damping                                                                                                    | 0.001                    | 10.000          | 0.700              | -         | Float          | IM               | T, U           |  |  |  |
|          | Description: Sets the deno                                                                                                    | minator damping          | for current set | point filter       | 1.        |                |                  |                |  |  |  |
|          | Dependency: The current s                                                                                                    |                          |                 | •                  |           | meterized      | via p1658 p      | 1659.          |  |  |  |

| Par. No. | Name                                                                                              | Min                    | Max             | Factory<br>Setting | Unit      | Data<br>type  | Effective        | Can be changed |  |  |
|----------|---------------------------------------------------------------------------------------------------|------------------------|-----------------|--------------------|-----------|---------------|------------------|----------------|--|--|
| p1663    | Current setpoint filter 2 denominator natural frequency                                           | 0.5                    | 16000.0         | 1000.0             | Hz        | Float         | IM               | T, U           |  |  |
|          | <b>Description:</b> Sets the deno                                                                 | minator natural fre    | equency for cu  | urrent setp        | oint filt | ter 2 (PT2,   | general filter). |                |  |  |
|          | Dependency: Current setp                                                                          | oint filter 2 is activ | ated via p165   | 6.1 and pa         | aramet    | terized via p | p1663 p1666      | <b>3</b> .     |  |  |
| p1664    | Current setpoint filter 2 denominator damping                                                     | 0.001                  | 10.000          | 0.300              | -         | Float         | IM               | T, U           |  |  |
|          | <b>Description:</b> Sets the deno                                                                 | minator damping        | for current set | tpoint filter      | 2.        |               |                  |                |  |  |
|          | Dependency: Current setpoint filter 2 is activated via p1656.1 and parameterized via p1663 p1666. |                        |                 |                    |           |               |                  |                |  |  |
| p1665    | Current setpoint filter 2 numerator natural frequency                                             | 0.5                    | 16000.0         | 1000.0             | Hz        | Float         | IM               | T, U           |  |  |
|          | <b>Description:</b> Sets the nume                                                                 | erator natural freq    | uency for curr  | ent setpoi         | nt filter | 2 (general    | filter).         |                |  |  |
|          | Dependency: Current setpoint filter 2 is activated via p1656.1 and parameterized via p1662 p1666. |                        |                 |                    |           |               |                  |                |  |  |
| p1666    | Current setpoint filter 2 numerator damping                                                       | 0.000                  | 10.000          | 0.010              | -         | Float         | IM               | T, U           |  |  |
|          | Description: Sets the nume                                                                        | erator damping for     | current setpo   | oint filter 2.     |           |               |                  |                |  |  |
|          | Dependency: Current setp                                                                          | oint filter 2 is activ | ated via p165   | 6.1 and pa         | aramet    | terized via   | p1663 p1666      | 3.             |  |  |
| p1668    | Current setpoint filter 3 denominator natural frequency                                           | 0.5                    | 16000.0         | 1000.0             | Hz        | Float         | IM               | T, U           |  |  |
|          | <b>Description:</b> Sets the deno                                                                 | minator natural fre    | equency for co  | urrent setp        | oint filt | ter 3 (PT2,   | general filter). |                |  |  |
|          | Dependency: Current setp                                                                          | oint filter 3 is activ | ated via p165   | 6.2 and pa         | aramet    | terized via   | p1668 p167       | 1.             |  |  |
| p1669    | Current setpoint filter 3 denominator damping                                                     | 0.001                  | 10.000          | 0.300              | -         | Float         | IM               | T, U           |  |  |
|          | Description: Sets the denominator damping for current setpoint filter 3.                          |                        |                 |                    |           |               |                  |                |  |  |
|          | Dependency: Current setpoint filter 3 is activated via p1656.2 and parameterized via p1668 p1671. |                        |                 |                    |           |               |                  |                |  |  |
| p1670    | Current setpoint filter 3 numerator natural frequency                                             | 0.5                    | 16000.0         | 1000.0             | Hz        | Float         | IM               | T, U           |  |  |
|          | <b>Description:</b> Sets the nume                                                                 | erator natural freq    | uency for curr  | ent setpoi         | nt filter | 3 (general    | filter).         |                |  |  |
|          | Dependency: Current setp                                                                          | oint filter 3 is activ | ated via p165   | 6.2 and pa         | aramet    | terized via   | p1668 p167       | 1.             |  |  |
| p1671    | Current setpoint filter 3 numerator damping                                                       | 0.000                  | 10.000          | 0.010              | -         | Float         | IM               | T, U           |  |  |
|          | <b>Description:</b> Sets the nume                                                                 | erator damping for     | current setpo   | oint filter 3.     |           |               |                  |                |  |  |
|          | Dependency: Current setp                                                                          | oint filter 3 is activ | ated via p165   | 6.2 and pa         | aramet    | terized via   | p1668 p167       | 1.             |  |  |
| p1673    | Current setpoint filter 4 denominator natural frequency                                           | 0.5                    | 16000.0         | 1000.0             | Hz        | Float         | IM               | T, U           |  |  |
|          | <b>Description:</b> Sets the deno                                                                 | minator natural fre    | equency for co  | urrent setp        | oint filt | ter 4 (PT2,   | general filter). |                |  |  |
|          | Dependency: Current setp                                                                          | oint filter 4 is activ | ated via p165   | 6.3 and pa         | aramet    | terized via   | p1673 p1675      | 5.             |  |  |
| p1674    | Current setpoint filter 4 denominator damping                                                     | 0.001                  | 10.000          | 0.300              | -         | Float         | IM               | T, U           |  |  |
|          | Description: Sets the deno                                                                        | minator damping        | for current set | tpoint filter      | 4.        |               |                  |                |  |  |
|          | Dependency: Current setp                                                                          | oint filter 4 is activ | ated via p165   | 6.3 and pa         | aramet    | terized via ı | p1673 p1675      | 5.             |  |  |

| Par. No. | Name                                                                                                    | Min                                                                                                    | Max             | Factory<br>Setting | Unit      | Data<br>type  | Effective     | Can be changed |  |  |  |
|----------|----------------------------------------------------------------------------------------------------|----------------------------------------------------------------------------------------------------|-----------------|--------------------|-----------|---------------|---------------|----------------|--|--|--|
| p1675    | Current setpoint filter 4 numerator natural frequency                                                                                                    | 0.5                                                                                                    | 16000.0         | 1000.0             | Hz        | Float         | IM            | T, U           |  |  |  |
|          | Description: Sets the nume                                                                                                    | erator natural freq                                                                                                    | uency for curr  | ent setpoi         | nt filter | · 4 (general  | filter).      |                |  |  |  |
|          | Dependency: Current setp                                                                                                    | oint filter 4 is activ                                                                                                    | ated via p165   | 6.3 and pa         | aramet    | terized via   | p1673 p16     | 75.            |  |  |  |
| p1676    | Current setpoint filter 4 numerator damping                                                                                                    | 0.000                                                                                                    | 10.000          | 0.010              | -         | Float         | IM            | T, U           |  |  |  |
|          | Description: Sets the nume                                                                                                    | erator damping fo                                                                                                    | r current setpo | int filter 4.      |           |               |               |                |  |  |  |
|          | Dependency: Current setp                                                                                                    | oint filter 4 is activ                                                                                                    | ated via p165   | 6.3 and pa         | aramet    | terized via   | p1673 p16     | 75.            |  |  |  |
| p2000    | Reference speed                                                                                                    | 6.00                                                                                                    | 210000.00       | 3000.00            | rpm       | Float         | IM            | Т              |  |  |  |
|          | Description: Sets the refer                                                                                                    | ence quantity for                                                                                                    | speed and free  | quency.            | •         |               |               |                |  |  |  |
|          | All speeds or frequencies specified as relative value are referred to this reference quantity.                                                                                                    |                                                                                                    |                 |                    |           |               |               |                |  |  |  |
|          | The reference quantity corresponds to 100% or 4000 hex (word) or 40000000 hex (double word).                                                                                                    |                                                                                                    |                 |                    |           |               |               |                |  |  |  |
|          | Dependency: Refer to: p20                                                                                                    | 003                                                                                                    |                 |                    |           |               |               |                |  |  |  |
| p2002    | Reference current                                                                                                    | 0.10                                                                                                    | 100000.00       | 100.00             | Arm<br>s  | Float         | IM            | Т              |  |  |  |
|          | Description: Sets the refer                                                                                                    | ence quantity for                                                                                                    | currents.       |                    | •         |               | 1             | •              |  |  |  |
|          | All currents specified as re                                                                                                    | All currents specified as relative value are referred to this reference quantity.                                                     |                 |                    |           |               |               |                |  |  |  |
|          | The reference quantity cor                                                                                                    | responds to 100%                                                                                                    | 6 or 4000 hex   | (word) or          | 4000 0    | 000 hex (d    | ouble word).  |                |  |  |  |
|          | <b>Notice:</b> If various DDS are used with different motor data, then the reference quantities remain the same as these are not changed over with the DDS. The resulting conversion factor should be taken into account (e.g. for trace records).  Example: |                                                                                                    |                 |                    |           |               |               |                |  |  |  |
|          | =                                                                                                    |                                                                                                    |                 |                    |           |               |               |                |  |  |  |
|          | p2002 = 100 A Reference quantity 100 A corresponds to 100 %                                                                                                    |                                                                                                    |                 |                    |           |               |               |                |  |  |  |
| p2003    | Reference torque                                                                                                    | 0.01                                                                                                    | 20000000.0      | 1.00               | Nm        | Float         | IM            | Т              |  |  |  |
| p2003    | Reference torque                                                                                                    | 0.01                                                                                                    | 0               | 1.00               | INIII     | Float         | IIVI          | '              |  |  |  |
|          | Description: Sets the refer                                                                                                    | ene quantity for to                                                                                                    | oraue.          | 1                  | 1         | 1             | I             |                |  |  |  |
|          | - I                                                                                                    | Description: Sets the referene quantity for torque.  All torques specified as relative value are referred to this reference quantity. |                 |                    |           |               |               |                |  |  |  |
|          | The reference quantity cor                                                                                                    |                                                                                                    |                 |                    |           | -             | ouble word).  |                |  |  |  |
| p2153    | Speed actual value filter time constant                                                                                                    | 0                                                                                                    | 1000000         | 0                  | ms        | Float         | IM            | T, U           |  |  |  |
|          | Description: Sets the time                                                                                                    | constant of the P                                                                                                    | T1 element to   | smooth th          | e spee    | ed/velocity   | actual value. | •              |  |  |  |
|          | The smoothed actual spee signals.                                                                                                    | ed/velocity is comp                                                                                                    | pared with the  | threshold          | values    | and is onl    | y used for me | essages and    |  |  |  |
| p2161 *  | Speed threshold 3                                                                                                    | 0.00                                                                                                    | 210000.00       | 10.00              | rpm       | Float         | IM            | T, U           |  |  |  |
|          | Description: Sets the spee                                                                                                    | d threshold value                                                                                                    | for the signal  | that indica        | ites the  | e axis is sta | ationary.     | •              |  |  |  |
| p2162 *  | Hysteresis speed n_act > n_max                                                                                                    | 0.00                                                                                                    | 60000.00        | 0.00               | rpm       | Float         | IM            | T, U           |  |  |  |
|          |                                                                                                    | eresis speed (ban                                                                                                    | 1 : 111 > 6 11  |                    |           |               | 1             | 1              |  |  |  |

| Par. No. | Name                                                                                                    | Min                                                            | Max                                                 | Factory<br>Setting                         | Unit             | Data<br>type    | Effective          | Can be changed |  |  |
|----------|----------------------------------------------------------------------------------------------------|----------------------------------------------------------------|-----------------------------------------------------|--------------------------------------------|------------------|-----------------|--------------------|----------------|--|--|
|          | Note: For a negative speed limit, the limit value.                                                                                                    | the hysteresis is                                              | effective belov                                     | w the limit                                | value            |                 | ositive speed li   |                |  |  |
|          | If significant overshoot occ<br>advised to increase the dyl<br>resis p2162 can be increas<br>low when the motor maxim                                                                                                    | namic response o<br>sed, but its value r<br>uum speed is suffi | f the speed co<br>must not be gr<br>ciently greater | ontroller (if<br>reater than<br>than the i | possib<br>the va | ole). If this i | s insufficient, to | he hyste-      |  |  |
|          | p2162 ≤ 1.05 × motor maximum speed - maximum speed (p1082)  The range of the parameter is different when connect with different motors.                                                                                                    |                                                                |                                                     |                                            |                  |                 |                    |                |  |  |
| p2175 *  | Motor blocked speed threshold                                                                                                    | 0.00                                                           | 210000.00                                           | 210000.<br>00                              | rpm              | Float           | IM                 | T, U           |  |  |
|          | Description: Sets the speed                                                                                                    | d threshold for the                                            | message "M                                          | otor block                                 | ed".             |                 | I.                 |                |  |  |
|          | Dependency: Refer to p2177.                                                                                                    |                                                                |                                                     |                                            |                  |                 |                    |                |  |  |
| p2177 *  | Motor blocked delay time                                                                                                    | 0.000                                                          | 65.000                                              | 0.500                                      | s                | Float           | IM                 | T, U           |  |  |
|          | Description: Sets the delay                                                                                                    | time for the mes                                               | sage "Motor b                                       | locked".                                   | •                | •               | •                  | 1              |  |  |
|          | Dependency: Refer to p21                                                                                                    | 75.                                                            |                                                     |                                            |                  |                 |                    |                |  |  |
| p2525    | LR encoder adjustment offset                                                                                                    | 0                                                              | 429496729<br>5                                      | 0                                          | LU               | U32             | IM                 | Т              |  |  |
|          | Description: Position offset                                                                                                    | when adjusting t                                               | ne absolute er                                      | ncoder.                                    |                  |                 |                    |                |  |  |
|          | Note: The position offset is ing the absolute encoder a                                                                                                    |                                                                |                                                     |                                            | drive            | determines      | the value whe      | n adjust-      |  |  |
| p2533    | LR position setpoint filter time constant                                                                                                    | 0.00                                                           | 1000.00                                             | 0.00                                       | ms               | Float           | IM                 | T, U           |  |  |
|          | <b>Description:</b> Sets the time constant for the position setpoint filter (PT1).                                                                                                    |                                                                |                                                     |                                            |                  |                 |                    |                |  |  |
|          | Note: The effective Kv factor (position loop gain) is reduced with the filter.  This allows a softer control behavior with improved tolerance with respect to noise/disturbances.  Applications:  - Reduces the pre-control dynamic response.  - Jerk limiting.                                                                                                    |                                                                |                                                     |                                            |                  |                 |                    |                |  |  |
| p2542 *  | LR standstill window                                                                                                    | 0                                                              | 214748364<br>7                                      | 1000                                       | LU               | U32             | IM                 | T, U           |  |  |
|          | Description: Sets the standstill window for the standstill monitoring function.  After the standstill monitoring time expires, it is cyclically checked whether the difference between the setpoint and actual position is located within the standstill window and, if required, an appropriate fault is output.  Value = 0: The standstill monitoring is deactivated.  Dependency: Refer to: p2543, p2544, and F07450 |                                                                |                                                     |                                            |                  |                 |                    |                |  |  |
|          | Note: The following applies                                                                                                    | _                                                              |                                                     | and position                               | oning v          | window:         |                    |                |  |  |
| p2543 *  | Standstill window (p2542) at LR standstill monitoring time                                                                                                    | 0.00                                                           | 100000.00                                           | 200.00                                     | ms               | Float           | IM                 | T, U           |  |  |
|          | Description: Sets the stand<br>After the standstill monitori<br>and actual position is locat<br>Dependency: Refer to: p25                                                                                                    | ng time expires, it ed within the stan                         | is cyclically o                                     | hecked wl                                  | nether           | the differer    |                    | •              |  |  |

| Par. No. | Name                                                                                                    | Min                                                                                             | Max                                                                              | Factory<br>Setting               | Unit                   | Data<br>type                 | Effective | Can be changed |  |  |
|----------|----------------------------------------------------------------------------------------------------|-------------------------------------------------------------------------------------------------|----------------------------------------------------------------------------------|----------------------------------|------------------------|------------------------------|-----------|----------------|--|--|
|          | <b>Note:</b> The following applies Standstill monitoring time (                                                                                                    | =                                                                                               |                                                                                  | -                                | _                      | monitoring t                 | time:     |                |  |  |
| p2544 *  | LR positioning window                                                                                                    | 0                                                                                               | 214748364<br>7                                                                   | 40                               | LU                     | U32                          | IM        | T, U           |  |  |
|          | Description: Sets the position After the positioning monitor setpoint and actual position Value = 0: The positioning Dependency: Refer to: p25  Note: The following applies                                                                                                    | oring time expires a lies within the pomonitoring function 42, p2545, and Far of the setting of | , it is checked<br>ositioning wind<br>on is de-activa<br>07451<br>the standstill | once as to<br>low and if<br>ted. | whet<br>require        | her the diffo<br>ed an appro |           |                |  |  |
| p2545 *  | Standstill window (p2542) a LR positioning monitoring time                                                                                                    | 0.00                                                                                            | 100000.00                                                                        | 1000.00                          | ms                     | Float                        | IM        | T, U           |  |  |
|          | Description: Sets the positioning monitoring time for the positioning monitoring.  After the positioning monitoring time expires, it is checked once as to whether the difference between the setpoint and actual position lies within the positioning window and if required an appropriate fault is output.  Dependency: The range of p2545 depends on p2543.  Refer to: p2543, p2544, and F07451  Note: The following applies for the setting of the standstill and positioning monitoring time: |                                                                                                 |                                                                                  |                                  |                        |                              |           |                |  |  |
|          | Note: The following applies Standstill monitoring time (                                                                                                    |                                                                                                 |                                                                                  |                                  |                        | nonitoring 1                 | time:     |                |  |  |
| p2546 *  | LR dynamic following error monitoring tolerance                                                                                                    | 0                                                                                               | 214748364<br>7                                                                   | 1000                             | LU                     | U32                          | IM        | T, U           |  |  |
|          | Description: Sets the tolerance for the dynamic following error monitoring.  If the dynamic following error (r2563) exceeds the selected tolerance, then an appropriate fault is output.  Value = 0: The dynamic following error monitoring is deactivated.  Dependency: Refer to: r2563, F07452  Note: The tolerance bandwidth is intended to prevent the dynamic following error monitoring incorrectly responding due to operational control sequences (e.g. during load surges).                |                                                                                                 |                                                                                  |                                  |                        |                              |           |                |  |  |
| p2571    | IPos maximum velocity                                                                                                    | 1                                                                                               | 40000000                                                                         | 30000                            | 100<br>0<br>LU/<br>min | U32                          | IM        | T, U           |  |  |
|          | Description: Sets the maxir                                                                                                    | num velocity for t                                                                              | he "basic posi                                                                   | tioner" fun                      | ction (                | EPOS).                       |           |                |  |  |
|          | Description: Sets the maximum velocity for the "basic positioner" function (EPOS).  Note: The maximum velocity is active in all of the operating modes of the basic positioner.  The maximum velocity for the basic positioner should be aligned with the maximum speed/velocity of the speed/velocity controller:  p2571[1000 LU/min] = max_speed[rpm] x p29248/p29249 x p29247/1000                                                                                                    |                                                                                                 |                                                                                  |                                  |                        |                              |           |                |  |  |
| p2572 ** | EPOS maximum acceleration                                                                                                    | 1                                                                                               | 2000000                                                                          | 100                              | 100<br>0<br>LU/s       | U32                          | IM        | Т              |  |  |
|          | Description: Sets the maxim                                                                                                    |                                                                                                 | for the "basic                                                                   | positione                        | " func                 | tion (EPOS                   | ().       |                |  |  |
|          | Dependency: Refer to: p2619                                                                                                    |                                                                                                 |                                                                                  |                                  |                        |                              |           |                |  |  |

| Par. No. | Name                                                                                                    | Min                                                           | Мах             | Factory<br>Setting  | Unit             | Data<br>type | Effective | Can be changed |  |  |
|----------|----------------------------------------------------------------------------------------------------|---------------------------------------------------------------|-----------------|---------------------|------------------|--------------|-----------|----------------|--|--|
|          | Note: The maximum acceleration of the programmed acceleration override in "Jog" and "search for reference of the maximum acceleration over the acceleration over the acceleration over the acceleration over the maximum acceleration over the maximum acceleration acceleration over the maximum acceleration acceleration | ng mode:<br>tion override (p26<br>mode:<br>s effective (p2644 | 19) acts on th  | e maximu            |                  | eleration.   |           |                |  |  |
|          | No acceleration override is                                                                                                    | active. The axis                                              | starts with the | maximum             | accel            | eration.     |           |                |  |  |
| p2573 ** | EPOS maximum deceleration                                                                                                    | 1                                                             | 2000000         | 100                 | 100<br>0<br>LU/s | U32          | IM        | Т              |  |  |
|          | <b>Description:</b> Sets the maxim                                                                                                    | mum deceleration                                              | for the "basic  | positione           | r" func          | tion (EPOS   | 5).       |                |  |  |
|          | Dependency: Refer to: p2620                                                                                                    |                                                               |                 |                     |                  |              |           |                |  |  |
|          | Note: The maximum deceleration appears to exhibit jumps (without jerk).  "Traversing blocks" operating mode:  The programmed deceleration override (p2620) acts on the maximum deceleration.  "Direct setpoint input/MDI" mode:                                                                                                    |                                                               |                 |                     |                  |              |           |                |  |  |
|          | The deceleration override is effective (p2645, 4000 hex = 100%).                                                                                                    |                                                               |                 |                     |                  |              |           |                |  |  |
|          | "Jog" and "search for reference" modes:                                                                                                    |                                                               |                 |                     |                  |              |           |                |  |  |
|          | No deceleration override is                                                                                                    |                                                               | is brakes with  | the maxin           | num de           | eceleration  |           |                |  |  |
| p2574 ** | EPOS jerk limiting                                                                                                    | 1                                                             | 100000000       | 200000              | 100<br>0<br>LU/s | U32          | IM        | T, U           |  |  |
|          | Description: Sets the jerk limiting.                                                                                                    |                                                               |                 |                     |                  |              |           |                |  |  |
|          | •                                                                                                    |                                                               |                 |                     |                  |              |           |                |  |  |
|          | Dependency: Refer to p2572, p2573, and p2575  Note: The jerk limiting is internally converted into a jerk time as follows:  Jerk time Tr = max(p2572, p2573)/p2574                                                                                                    |                                                               |                 |                     |                  |              |           |                |  |  |
| p2575    | EPOS jerk limiting activation                                                                                                    | 0                                                             | 1               | 1                   | -                | U32          | IM        | Т              |  |  |
|          | <b>Description:</b> Activates the j                                                                                                    | erk limiting.                                                 |                 |                     |                  |              |           |                |  |  |
|          | <ul><li>0: The jerk limiting is de</li><li>1: The jerk limiting is ac</li></ul>                                                                                                    |                                                               |                 |                     |                  |              |           |                |  |  |
|          | Dependency: Refer to p25                                                                                                    | 74                                                            |                 |                     |                  |              |           |                |  |  |
| p2580    | EPOS software limit switch minus                                                                                                    | -2147482648                                                   | 214748264<br>7  | -<br>214748<br>2648 | LU               | 132          | IM        | T, U           |  |  |
|          | Description: Sets the softw                                                                                                    | are limit switch in                                           | the negative    | direction o         | f trave          | l.           |           | •              |  |  |
|          | Dependency: Refer to p25                                                                                                    |                                                               |                 |                     |                  |              |           |                |  |  |
| p2581    | EPOS software limit switch plus                                                                                                    | -2147482648                                                   | 214748264<br>7  | 214748<br>2647      | LU               | 132          | IM        | T, U           |  |  |
|          | <b>Description:</b> Sets the softw                                                                                                    | are limit switch in                                           | the positive d  | lirection of        | travel           |              |           |                |  |  |
|          | Dependency: Refer to p25                                                                                                    | 80, p2582                                                     |                 |                     |                  |              |           |                |  |  |

| Par. No. | Name                                                                                                    | Min                         | Max            | Factory<br>Setting | Unit               | Data<br>type   | Effective       | Can be changed |  |  |  |
|----------|----------------------------------------------------------------------------------------------------|-----------------------------|----------------|--------------------|--------------------|----------------|-----------------|----------------|--|--|--|
| p2582    | EPOS software limit switch activation                                                                                                    | -                           | -              | 0                  | -                  | U32/Bina<br>ry | IM              | Т              |  |  |  |
|          | <b>Description:</b> Sets the signa                                                                                                    | al source to activa         | te the "softwa | re limit sw        | itch".             |                |                 |                |  |  |  |
|          | Dependency: Refer to p25                                                                                                    | 80, p2581                   |                |                    |                    |                |                 |                |  |  |  |
|          | Caution: Software limit swi                                                                                                    | tch effective:              |                |                    |                    |                |                 |                |  |  |  |
|          | - Axis is referenced.                                                                                                    |                             |                |                    |                    |                |                 |                |  |  |  |
|          | Software limit switch ineffe                                                                                                    | ective:                     |                |                    |                    |                |                 |                |  |  |  |
|          | - Modulo correction active.                                                                                                    |                             |                |                    |                    |                |                 |                |  |  |  |
|          | - Search for reference is executed.                                                                                                    |                             |                |                    |                    |                |                 |                |  |  |  |
|          | Notice: Target position for relative positioning outside software limit switch:                                                                                                    |                             |                |                    |                    |                |                 |                |  |  |  |
|          | The traversing block is started and the axis comes to a standstill at the software limit switch. An appropriate alarm is output and the traversing block is interrupted. Traversing blocks with valid position can be activated.                                                                |                             |                |                    |                    |                |                 |                |  |  |  |
|          | Target position for absolute positioning outside software limit switch:                                                                                                    |                             |                |                    |                    |                |                 |                |  |  |  |
|          | In the "traversing blocks" mode, the traversing block is not started and an appropriate fault is output.                                                                                                    |                             |                |                    |                    |                |                 |                |  |  |  |
|          | Axis outside the valid traversing range:                                                                                                    |                             |                |                    |                    |                |                 |                |  |  |  |
|          | If the axis is already outside the valid traversing range, then an appropriate fault is output. The fault can be acknowledged at standstill. Traversing blocks with valid position can be activated.                                                                                            |                             |                |                    |                    |                |                 |                |  |  |  |
|          | Note: The traversing range                                                                                                    | can also be limit           | ed using STO   | P cams.            |                    |                |                 |                |  |  |  |
| p2583    | EPOS backlash compensation                                                                                                    | -200000                     | 200000         | 0                  | LU                 | 132            | IM              | T, U           |  |  |  |
|          | Description: Sets the amount of play (backlash) for positive or negative play.                                                                                                    |                             |                |                    |                    |                |                 |                |  |  |  |
|          | = 0: The backlash compensation is deactivated.                                                                                                    |                             |                |                    |                    |                |                 |                |  |  |  |
|          | > 0: Positive backlash (normal case)                                                                                                    |                             |                |                    |                    |                |                 |                |  |  |  |
|          | When the direction is reversed, the encoder actual value leads the actual value.                                                                                                    |                             |                |                    |                    |                |                 |                |  |  |  |
|          | < 0: Negative backlash                                                                                                    |                             |                |                    |                    |                |                 |                |  |  |  |
|          |                                                                                                    |                             |                |                    |                    |                |                 |                |  |  |  |
|          | When the direction is reversed, the actual value leads the encoder actual value.  Dependency: If a stationary axis is referenced by setting the reference point, or an adjusted with absolute encoder is powered up, then the setting of p2604 is relevant for entering the compensation value. |                             |                |                    |                    |                |                 |                |  |  |  |
|          | p2604 = 1:                                                                                                    | en the setting of p         | 2004 IS TEIEVA | ant for ente       | anig u             | ie compens     | alion value.    |                |  |  |  |
|          | Traveling in the positive di                                                                                                    | rection -> A comp           | ensation value | e is immer         | liatoly            | entered        |                 |                |  |  |  |
|          | Traveling in the positive di                                                                                                    |                             |                |                    |                    | entered.       |                 |                |  |  |  |
|          | p2604 = 0:                                                                                                    |                             | pensation valu | ie is riot ei      | iterea             |                |                 |                |  |  |  |
|          | Traveling in the positive di                                                                                                    | rection -> A comp           | ensation value | e is not en        | tered              |                |                 |                |  |  |  |
|          | Traveling in the negative d                                                                                                    | irection -> A com           | pensation valu | ie is imme         | diately            | entered.       |                 |                |  |  |  |
|          | When again setting the ref instead the history of the a                                                                                                    |                             | ferenced axis  | ) or for "fly      | ing ref            | erencing", լ   | o2604 is not re | levant but     |  |  |  |
|          | Refer to: p2604                                                                                                    |                             |                |                    |                    |                |                 |                |  |  |  |
| p2585    | EPOS jog 1 setpoint velocity                                                                                                    | -40000000                   | 4000000        | -300               | 100<br>0 L<br>U/mi | 132            | IM              | T, U           |  |  |  |
|          | Description: Sets the setnoint speed for ion 1                                                                                                    |                             |                |                    |                    |                |                 |                |  |  |  |
|          | Description: Sets the setpoint speed for jog 1.                                                                                                    |                             |                |                    |                    |                |                 |                |  |  |  |
|          | Dependency. Refer to: p23                                                                                                    | Dependency: Refer to: p2587 |                |                    |                    |                |                 |                |  |  |  |

| Par. No. | Name                                                                                                    | Min                 | Max             | Factory<br>Setting | Unit                    | Data<br>type   | Effective     | Can be changed |  |  |
|----------|----------------------------------------------------------------------------------------------------|---------------------|-----------------|--------------------|-------------------------|----------------|---------------|----------------|--|--|
| p2586    | EPOS jog 2 setpoint velocity                                                                                                    | -4000000            | 40000000        | 300                | 100<br>0 L<br>U/mi<br>n | 132            | IM            | T, U           |  |  |
|          | <b>Description:</b> Sets the setpo                                                                                                    | int speed for jog   | 2.              |                    |                         |                |               |                |  |  |
|          | <b>Dependency:</b> Refer to: p25                                                                                                    | 88                  |                 |                    |                         |                |               |                |  |  |
| p2587    | EPOS jog 1 traversing distance                                                                                                    | 0                   | 214748264<br>7  | 1000               | LU                      | U32            | IM            | T, U           |  |  |
|          | <b>Description:</b> Sets the traver                                                                                                    | rsing distance for  | incremental jo  | og 1.              |                         |                |               |                |  |  |
|          | <b>Dependency:</b> Refer to: p25                                                                                                    | 85                  |                 |                    |                         | •              |               |                |  |  |
| p2588    | EPOS jog 2 traversing distance                                                                                                    | 0                   | 214748264<br>7  | 1000               | LU                      | U32            | IM            | T, U           |  |  |
|          | Description: Sets the traversing distance for incremental jog 2.                                                                                                    |                     |                 |                    |                         |                |               |                |  |  |
|          | Dependency: Refer to: p25                                                                                                    | 86                  | 1               |                    |                         |                | T             |                |  |  |
| p2599    | EPOS reference point coordinate value                                                                                                    | -2147482648         | 214748264<br>7  | 0                  | LU                      | 132            | IM            | T, U           |  |  |
|          | <b>Description:</b> Sets the position value for the reference point coordinate. This value is set as the actual axis position after referencing or adjustment.                                                        |                     |                 |                    |                         |                |               |                |  |  |
|          | Dependency: Refer to: p25                                                                                                    | 25                  |                 |                    |                         |                | 1             |                |  |  |
| p2600    | EPOS search for reference point offset                                                                                                    | -2147482648         | 214748264<br>7  | 0                  | LU                      | 132            | IM            | T, U           |  |  |
|          | <b>Description:</b> Sets the refere                                                                                                    | ence point offset f | or search for i | eference.          |                         |                |               |                |  |  |
| p2604    | EPOS search for reference start direction                                                                                                    | -                   | -               | 0                  | -                       | U32/Bina<br>ry | IM            | Т              |  |  |
|          | <ul> <li>Description: Sets the signal sources for the start direction of the search for reference.</li> <li>1 signal: Start in the negative direction.</li> <li>0 signal: Start in the positive direction.</li> </ul> |                     |                 |                    |                         |                |               |                |  |  |
|          | Dependency: Refer to p258                                                                                                    | 33                  |                 |                    |                         | •              |               |                |  |  |
| p2605    | EPOS search for reference approach velocity reference cam                                                                                                    | 1                   | 40000000        | 5000               | 100<br>0 L<br>U/mi<br>n | U32            | IM            | T, U           |  |  |
|          | <b>Description:</b> Sets the appro                                                                                                    | ach velocity to th  | e reference ca  | am for the         | search                  | for referer    | nce.          |                |  |  |
|          | Dependency: The search for is a reference cam.  Refer to: p2604, p2606                                                                                                    | or reference only   | starts with the | approach           | ı veloci                | ity to the re  | ference cam   | when there     |  |  |
|          | Note: When traversing to the reference, the axis is alread mark.                                                                                                    |                     |                 |                    |                         |                |               |                |  |  |
| p2606    | EPOS search for reference reference cam maximum distance                                                                                                    | 0                   | 214748264<br>7  | 214748<br>2647     | LU                      | U32            | IM            | T, U           |  |  |
|          | <b>Description:</b> Sets the maxir reference cam.                                                                                                    | mum distance afte   | er the start of | the search         | for ref                 | ference whe    | en traversing | to the         |  |  |
|          | Dependency: Refer to: p26                                                                                                    | 04, p2605, and F    | 07458           |                    |                         |                |               |                |  |  |

| Par. No.       | Name                                                                                                    | Min                  | Max              | Factory<br>Setting | Unit                    | Data<br>type  | Effective       | Can be changed |  |  |
|----------------|----------------------------------------------------------------------------------------------------|----------------------|------------------|--------------------|-------------------------|---------------|-----------------|----------------|--|--|
|                | Note: When using a revers                                                                                                    | ing cam, the max     | imum distance    | e must be          | set ap                  | propriately   | long.           |                |  |  |
| p2608          | EPOS search for reference approach velocity zero mark                                                                                                    | 1                    | 4000000          | 300                | 100<br>0 L<br>U/mi<br>n | U32           | IM              | T, U           |  |  |
|                | <b>Description:</b> Sets the appropriate search for reference.                                                                                                    | each velocity after  | detecting the    | reference          | cam t                   | o search fo   | r the zero mark | for the        |  |  |
|                | <b>Dependency:</b> If there is no to the zero mark.                                                                                                    | reference cam, th    | ne search for r  | eference i         | mmed                    | iately starts | with the axis t | raversing      |  |  |
|                | Refer to: p2604, p2609                                                                                                    |                      |                  |                    |                         |               |                 |                |  |  |
|                | <b>Caution:</b> If the reference cam is not adjusted so that at each search for reference the same zero mark for synchronization is detected, then an "incorrect" axis reference point is obtained.                                                                                                    |                      |                  |                    |                         |               |                 |                |  |  |
|                | After the reference cam has been left, the search for the zero mark is activated with a time delay due to inter nal factors. This is the reason that the reference cam should be adjusted in this center between two zero marks and the approach velocity should be adapted to the distance between two zero marks. |                      |                  |                    |                         |               |                 |                |  |  |
|                | Note: The velocity override                                                                                                    | is not effective w   | hen traversing   | to the ze          | ro mar                  | k.            |                 | T              |  |  |
| p2609          | EPOS search for reference max. distance ref. cam and zero mark                                                                                                    | 0                    | 214748264<br>7   | 20000              | LU                      | U32           | IM              | T, U           |  |  |
|                | Description: Sets the maximum distance after leaving the reference cam when traversing to the zero mark.                                                                                                    |                      |                  |                    |                         |               |                 |                |  |  |
|                | Dependency: Refer to: p2604, p2608, and F07459                                                                                                    |                      |                  |                    |                         |               |                 |                |  |  |
| p2611          | EPOS search for reference approach velocity reference point                                                                                                    | 1                    | 4000000          | 300                | 100<br>0 L<br>U/mi<br>n | U32           | IM              | T, U           |  |  |
|                | <b>Description:</b> Sets the approach velocity after detecting the zero mark to approach the reference point.                                                                                                    |                      |                  |                    |                         |               |                 |                |  |  |
|                | Dependency: Refer to: p2604, p2609                                                                                                    |                      |                  |                    |                         |               |                 |                |  |  |
|                | Note: When traversing to the reference point, the velocity override is not effective.                                                                                                    |                      |                  |                    |                         |               |                 |                |  |  |
| p2617[0<br>15] | EPOS traversing block position                                                                                                    | -2147482648          | 214748264<br>7   | 0                  | LU                      | 132           | IM              | T, U           |  |  |
|                | Description: Sets the targe                                                                                                    | t position for the t | raversing bloc   | k.                 | •                       |               |                 |                |  |  |
|                | Dependency: Refer to: p26                                                                                                    | 18, p2619, p2620     | ), p2621, p262   | 22, p2623          |                         |               |                 |                |  |  |
|                | Note: The target position is                                                                                                    | approached in e      | ither relative o | r absolute         | terms                   | depending     | on p2623.       |                |  |  |
| p2618[0<br>15] | EPOS traversing block velocity                                                                                                    | 1                    | 4000000          | 600                | 100<br>0 L<br>U/mi<br>n | 132           | IM              | T, U           |  |  |
|                | Description: Sets the veloc                                                                                                    | ity for the traversi | ng block.        |                    | •                       |               |                 |                |  |  |
|                | Dependency: Refer to: p26                                                                                                    | i17, p2619, p2620    | ), p2621, p262   | 22, p2623          |                         |               |                 |                |  |  |
|                | Note: The velocity can be i                                                                                                    |                      |                  | •                  |                         |               |                 |                |  |  |
| p2619[0<br>15] | EPOS traversing block acceleration override                                                                                                    | 1.0                  | 100.0            | 100.0              | %                       | Float         | IM              | T, U           |  |  |
|                | Description: Sets the accel                                                                                                    | eration override for | or the traversi  | ng block.          |                         |               |                 |                |  |  |
|                | The override refers to the r                                                                                                    |                      |                  |                    |                         |               |                 |                |  |  |
|                | Dependency: Refer to: p25                                                                                                    | 72, p2617, p2618     | 3, p2620, p262   | 21, p2622,         | p2623                   | 3             |                 |                |  |  |
|                |                                                                                                    |                      |                  |                    |                         |               |                 |                |  |  |

| Par. No.       | Name                                                                 | Min                 | Max              | Factory<br>Setting | Unit    | Data<br>type | Effective   | Can be changed |  |  |
|----------------|----------------------------------------------------------------------|---------------------|------------------|--------------------|---------|--------------|-------------|----------------|--|--|
| p2620[0<br>15] | EPOS traversing deceleration override                                | 1.0                 | 100.0            | 100.0              | %       | Float        | IM          | T, U           |  |  |
|                | Description: Sets the dece                                           | leration override f | or the traversi  | ng block.          |         |              |             |                |  |  |
|                | The override refers to the                                           | maximum deceler     | ation (p2573).   |                    |         |              |             |                |  |  |
|                | Dependency: Refer to: p25                                            | 73, p2617, p2618    | 8, p2619, p262   | 21, p2622,         | p2623   | 3            | _           | ,              |  |  |
| p2621[0<br>15] | EPOS traversing block task                                           | 1                   | 9                | 1                  | %       | -            | IM          | T, U           |  |  |
|                | <b>Description:</b> Sets the required task for the traversing block. |                     |                  |                    |         |              |             |                |  |  |
|                | • 1: POSITIONING                                                     |                     |                  |                    |         |              |             |                |  |  |
|                | 2: FIXED STOP                                                        |                     |                  |                    |         |              |             |                |  |  |
|                | 3: ENDLESS_POS                                                       |                     |                  |                    |         |              |             |                |  |  |
|                | 4: ENDLESS_NEG                                                       |                     |                  |                    |         |              |             |                |  |  |
|                | • 5: WAITING                                                         |                     |                  |                    |         |              |             |                |  |  |
|                | • 6: GOTO                                                            |                     |                  |                    |         |              |             |                |  |  |
|                | • 7: SET_O                                                           |                     |                  |                    |         |              |             |                |  |  |
|                | 8: RESET_O                                                           |                     |                  |                    |         |              |             |                |  |  |
|                | 9: JERK                                                              |                     |                  |                    |         |              |             |                |  |  |
|                | <b>Dependency:</b> Refer to: p26                                     | 617, p2618, p2619   | 9, p2620, p262   | 22, p2623          | 1       | 1            |             | 1              |  |  |
| p2622[0<br>15] | EPOS traversing block task parameter                                 | -2147483648         | 214748364<br>7   | 0                  | -       | 132          | IM          | T, U           |  |  |
|                | Description: Sets additiona                                          | al information/data | of the approp    | oriate task        | for the | traversing   | block.      |                |  |  |
|                | Dependency: Refer to: p26                                            | 617, p2618, p2619   | 9, p2620, p262   | 21, p2623          |         |              |             |                |  |  |
|                | Note: The following should                                           | l be set depending  | g on the task:   |                    |         |              |             |                |  |  |
|                | FIXED STOP: Clamping to                                              | orque and clampin   | ig force (rotary | 065536             | [0.01   | Nm], linear  | 065536 [N]) |                |  |  |
|                | WAIT: Delay time [ms]                                                |                     |                  |                    |         |              |             |                |  |  |
|                | GOTO: Block number                                                   |                     |                  |                    |         |              |             |                |  |  |
|                | SET_O: 1, 2 or 3 - set dire                                          | •                   | ` '              |                    |         |              |             |                |  |  |
|                | RESET_O: 1, 2 or 3 - rese                                            | •                   | 2 or 3 (both)    |                    |         |              |             |                |  |  |
|                | JERK: 0 - deactivate, 1 - a                                          | I                   |                  |                    |         | 1            | 1           | 1              |  |  |
| p2623[0<br>15] | EPOS traversing block task mode                                      | 0                   | 65535            | 0                  | -       | U16          | IM          | T, U           |  |  |

| Par. No. | Name                                                                                                    | Min                   | Max             | Factory<br>Setting | Unit                    | Data<br>type | Effective | Can be changed |  |
|----------|----------------------------------------------------------------------------------------------------|-----------------------|-----------------|--------------------|-------------------------|--------------|-----------|----------------|--|
|          | <b>Description:</b> Sets the influe<br>Value = 0000 cccc bbbb as<br>cccc: Positioning mode                                                                                                    |                       | r the traversin | g block.           |                         |              |           |                |  |
|          | cccc = 0000: ABSOLUTE<br>cccc = 0001: RELATIVE<br>cccc = 0010: ABS_POS (or                                                                                                    | aly for a rotary ay   | is with modulo  | o correction       | n)                      |              |           |                |  |
|          | cccc = 0011: ABS_NEG (obbbb: Progression conditiobbbb = 0000: END                                                                                                    | nly for a rotary ax   |                 |                    | -                       |              |           |                |  |
|          | bbbb = 0001: CONTINUE I<br>bbbb = 0010: CONTINUE I<br>bbbb = 0011: CONTINUE I                                                                                                    | FLYING                |                 |                    |                         |              |           |                |  |
|          | bbbb = 0100: CONTINUE I<br>bbbb = 0101: CONTINUE I<br>aaaa: IDs                                                                                                    | EXTERNAL WAIT         |                 |                    |                         |              |           |                |  |
|          | aaaa = 000x: show/hide blo                                                                                                    |                       |                 | 21, p2622          |                         |              |           |                |  |
| p2634    | EPOS fixed stop maxi-<br>mum following error                                                                                                    | 0                     | 214748264<br>7  | 1000               | LU                      | U32          | IM        | T, U           |  |
|          | Description: Sets the following error to detect the "fixed stop reached" state.  Dependency: Refer to: p2621  Note: The state "fixed stop reached" is detected if the following error exceeds the theoretically calculated following error value by p2634. |                       |                 |                    |                         |              |           |                |  |
| p2635    | EPOS fixed stop monitor-<br>ing window                                                                                                    | 0                     | 214748264<br>7  | 100                | LU                      | U32          | IM        | T, U           |  |
|          | Description: Sets the monit<br>Dependency: Refer to: F07<br>Note: If, after the fixed stop<br>than the value set here, an                                                                                                    | 484 is reached, the e | end stop shifts | in either t        |                         | -            |           | by more        |  |
| p2690    | MDI position fixed set-<br>point                                                                                                    | -2147482648           | 214748264<br>7  | 0                  | -                       | 132          | IM        | T, U           |  |
| p2691    | MDI velocity fixed set-<br>point                                                                                                    | etpoint for the pos   | 40000000        | 600                | 100<br>0 L<br>U/mi<br>n | U32          | IM        | T, U           |  |
|          | Description: Sets a fixed se                                                                                                    | etpoint for the spe   | ed.             | •                  |                         | •            | •         | •              |  |
| p2692    | MDI acceleration over-<br>ride, fixed setpoint                                                                                                    | 0.100                 | 100.000         | 100.000            | %                       | Float        | IM        | T, U           |  |
|          | Description: Sets a fixed setpoint for the acceleration override.  Dependency: Refer to: p2572  Note: The percentage value refers to the maximum acceleration (p2572).                                                                                     |                       |                 |                    |                         |              |           |                |  |
| p2693    | MDI deceleration over-<br>ride, fixed setpoint                                                                                                    | 0.100                 | 100.000         | 100.000            |                         | Float        | IM        | T, U           |  |

| Par. No.        | Name                                                                                                    | Min                 | Max              | Factory<br>Setting | Unit    | Data<br>type | Effective      | Can be changed |  |  |
|-----------------|----------------------------------------------------------------------------------------------------|---------------------|------------------|--------------------|---------|--------------|----------------|----------------|--|--|
|                 | Description: Sets a fixed se                                                                                                    | etpoint for the dec | eleration over   | ride.              |         |              |                |                |  |  |
|                 | Dependency: Refer to: p25                                                                                                    | 72                  |                  |                    |         |              |                |                |  |  |
|                 | Note: The percentage valu                                                                                                    | e refers to the ma  | ximum decele     | ration (p2         | 573).   | •            |                |                |  |  |
| p8920[0<br>239] | PROFIdrive: Name of station                                                                                                    | -                   | -                | -                  | -       | U8           | IM             | T, U           |  |  |
|                 | <b>Description:</b> Sets the station name for the onboard PROFINET interface on the Control Unit.                                                                                                    |                     |                  |                    |         |              |                |                |  |  |
|                 | The active station name is displayed in r8930.                                                                                                    |                     |                  |                    |         |              |                |                |  |  |
|                 | Note: The interface configuration (p8920 and following) is activated with p8925.                                                                                                    |                     |                  |                    |         |              |                |                |  |  |
|                 | The parameter is not influenced by setting the factory setting.                                                                                                    |                     |                  |                    |         |              |                |                |  |  |
| p8921[0<br>3]   | PROFIdrive: IP address of station                                                                                                    | 0                   | 255              | 0                  | -       | U8           | IM             | T, U           |  |  |
|                 | Description: Sets the IP address for the onboard PROFINET interface on the Control Unit.                                                                                                    |                     |                  |                    |         |              |                |                |  |  |
|                 | The active IP address is displyed in r8931.                                                                                                    |                     |                  |                    |         |              |                |                |  |  |
|                 | Note: The interface configuration (p8920 and following) is activated with p8925.                                                                                                    |                     |                  |                    |         |              |                |                |  |  |
|                 | The parameter is not influe                                                                                                    | nced by setting th  | ne factory setti | ng.                | 1       | 1            | T              |                |  |  |
| p8922[0<br>3]   | PROFIdrive: Default gateway of station                                                                                                    | 0                   | 255              | 0                  | -       | U8           | IM             | T, U           |  |  |
|                 | <b>Description:</b> Sets the default gateway for the onboard PROFINET interface on the Control Unit.                                                                                                    |                     |                  |                    |         |              |                |                |  |  |
|                 | The active default gateway is displayed in r8932.                                                                                                    |                     |                  |                    |         |              |                |                |  |  |
|                 | Note: The interface configuration (p8920 and following) is activated with p8925.  The parameter is not influenced by setting the factory setting.                                                                                                |                     |                  |                    |         |              |                |                |  |  |
| p8923[0<br>3]   | PROFIdrive: Subnet mask of station                                                                                                    | 0                   | 255              | 0                  | -       | U8           | IM             | T, U           |  |  |
|                 | Description: Sets the subnet mask for the onboard PROFINET interface on the Control Unit.                                                                                                    |                     |                  |                    |         |              |                |                |  |  |
|                 | The active subnet mask is displayed in r8933.                                                                                                    |                     |                  |                    |         |              |                |                |  |  |
|                 | Note: The interface configuration (p8920 and following) is activated with p8925.                                                                                                    |                     |                  |                    |         |              |                |                |  |  |
|                 | The parameter is not influe                                                                                                    | nced by setting th  | ne factory setti | ng.                |         |              |                |                |  |  |
| p8925           | PROFIdrive: Interface configuration                                                                                                    | 0                   | 3                | 0                  | -       | U8           | IM             | T, U           |  |  |
|                 | <b>Description:</b> Setting to activunit.                                                                                                    | vate the interface  | configuration    | for the onl        | ooard I | PROFINET     | interface on t | the Control    |  |  |
|                 | p8925 is automatically set                                                                                                    | to 0 at the end of  | the operation.   |                    |         |              |                |                |  |  |
|                 | • p8925 = 0: No function                                                                                                    |                     |                  |                    |         |              |                |                |  |  |
|                 | • p8925 = 2: Save and a                                                                                                    | ctivate configurati | on               |                    |         |              |                |                |  |  |
|                 | The interface configura                                                                                                    | tion (p8920 and fo  | ollowing) is sa  | ved and a          | ctivate | d after the  | next POWFR     | ON.            |  |  |
| p29000 *        | Motor ID                                                                                                    | 0                   | 65535            | 0                  | -       | U16          | IM             | T              |  |  |
|                 | Description: Motor type nu                                                                                                    |                     |                  | ing plate a        | as moto |              | 1              | 1              |  |  |
|                 | For a motor with an increm                                                                                                    | ental encoder, us   | ers need to m    | anually in         | put the |              | value. The ra  | ange of        |  |  |
|                 | high inertia motor is 18 to 39; the range of low inertia motor is 42 to 71.  For a motor with an absolute encoder, the drive automatically reads the parameter value. The range of high inertia motor with multi-turn encoder is 10009 to 10048. |                     |                  |                    |         |              |                |                |  |  |
| p29001          | Reversal of motor direction                                                                                                    | 0                   | 1                | 0                  | -       | l16          | IM             | Т              |  |  |

| Par. No. | Name                                                                                                    | Min                 | Max            | Factory<br>Setting | Unit      | Data<br>type | Effective | Can be changed |  |  |
|----------|----------------------------------------------------------------------------------------------------|---------------------|----------------|--------------------|-----------|--------------|-----------|----------------|--|--|
|          | <b>Description:</b> Reversal of m tive direction. After changing                                                                                                    |                     |                |                    |           |              |           |                |  |  |
|          | 0: No reversal                                                                                                    |                     |                |                    |           |              |           |                |  |  |
|          | 1: Reverse                                                                                                    | 1                   | 1              |                    |           | T            | Т         | Т              |  |  |
| p29002   | BOP display selection                                                                                                    | 0                   | 4              | 0                  | -         | I16          | IM        | T, U           |  |  |
|          | <b>Description:</b> Selection of B                                                                                                    | OP operating dis    | play.          |                    |           |              |           |                |  |  |
|          | 0: Actual speed (default)                                                                                                    | lt)                 |                |                    |           |              |           |                |  |  |
|          | 1: DC voltage                                                                                                    |                     |                |                    |           |              |           |                |  |  |
|          | 2: Actual torque                                                                                                    |                     |                |                    |           |              |           |                |  |  |
|          | 3: Actual position                                                                                                    |                     |                |                    |           |              |           |                |  |  |
|          | 4: Position following err                                                                                                    | ror                 |                |                    |           |              |           |                |  |  |
| p29003   | Control mode                                                                                                    | 1                   | 2              | 2                  | -         | I16          | IM        | Т              |  |  |
|          | Description: Selection of co                                                                                                    | ontrol mode.        | •              |                    |           |              | •         | •              |  |  |
|          | 1: Basic positioner control mode (EPOS)                                                                                                    |                     |                |                    |           |              |           |                |  |  |
|          | 2: Speed control mode (S)                                                                                                    |                     |                |                    |           |              |           |                |  |  |
| p29005   | Braking resistor capacity percentage alarm thresh-                                                                                                    | 1                   | 100            | 100                | %         | Float        | IM        | Т              |  |  |
|          | Description: Alarm triggering threshold for the capacity of the internal braking resistor.                                                                                                    |                     |                |                    |           |              |           |                |  |  |
|          | Alarm number: A52901                                                                                                    |                     |                |                    |           |              |           |                |  |  |
| p29006   | Line supply voltage                                                                                                    | 200                 | 480            | 400/230            | V         | U16          | IM        | Т              |  |  |
| p20000   | Description: Nominal Line supply voltage, effective value of line to line voltage. Drive can operate within -15% to +10% error.                                                                                                    |                     |                |                    |           |              |           |                |  |  |
|          | For 400 V variant servo dri                                                                                                    | ive, the value ran  | ge is 380 V to | 480 V, de          | fault va  | alue is 400  | V.        |                |  |  |
|          | For 200 V variant servo dri                                                                                                    | ve, the value ran   | ge is 200 V to | 240 V, de          | fault va  | alue is 230  | V.        |                |  |  |
| p29020[0 | Tuning: Dynamic factor                                                                                                    | 1                   | 35             | 18                 | -         | U16          | IM        | T, U           |  |  |
| .1]      | Description: The dynamic f                                                                                                    | factor of auto tuni | ing. 35 dynan  | nic factors i      | n total   | are availal  | ole.      |                |  |  |
|          | Index:                                                                                                    |                     |                |                    |           |              |           |                |  |  |
|          | [0]: Dynamic factor for                                                                                                    | one-button auto t   | uning          |                    |           |              |           |                |  |  |
|          | [1]: Dynamic factor for                                                                                                    | real-time auto tur  | ning           |                    |           |              |           |                |  |  |
| p29021   | Tuning: Mode selection                                                                                                    | 0                   | 5              | 0                  | _         | I16          | IM        | Т              |  |  |
| •        | <b>Description:</b> Selection of a                                                                                                    | tuning mode.        |                |                    | 1         | 1            | _L        | L              |  |  |
|          | 0: Disabled                                                                                                    | · ·                 |                |                    |           |              |           |                |  |  |
|          | 1: One-button auto tuni                                                                                                    | ina                 |                |                    |           |              |           |                |  |  |
|          | 3: Real-time auto tuning                                                                                                    | _                   |                |                    |           |              |           |                |  |  |
|          | 5: Disable with default of the second second s | _                   | eters          |                    |           |              |           |                |  |  |
| p29022   | Tuning: Ratio of total inertia moment to motor inertia moment                                                                                                    | 1.00                | 10000.00       | 1.00               | -         | Float        | IM        | T, U           |  |  |
|          | Description: Ratio of total i                                                                                                    | nertia moment to    | servo motor    | inertia mon        | l<br>nent |              |           |                |  |  |

| Par. No. | Name                                                                                                    | Min                                                                                                    | Max                                                                                                    | Factory<br>Setting                                                                                                    | Unit                                                              | Data<br>type                                                                                         | Effective                                                             | Can be changed                         |  |  |
|----------|----------------------------------------------------------------------------------------------------|----------------------------------------------------------------------------------------------------|----------------------------------------------------------------------------------------------------|----------------------------------------------------------------------------------------------------|-------------------------------------------------------------------|----------------------------------------------------------------------------------------------------|-----------------------------------------------------------------------|----------------------------------------|--|--|
| p29023   | Tuning: One-button auto tuning configuration                                                                                                    | -                                                                                                    | -                                                                                                    | 0x0007                                                                                                    | -                                                                 | U16                                                                                                  | IM                                                                    | Т                                      |  |  |
|          | Description: One-button a                                                                                                    | uto tuning configu                                                                                                    | ration.                                                                                                    |                                                                                                    |                                                                   |                                                                                                    |                                                                       |                                        |  |  |
|          | Bit 0: The speed control                                                                                                    | oller gain is detern                                                                                                    | nined and set                                                                                                    | using a no                                                                                                    | ise sig                                                           | nal.                                                                                                 |                                                                       |                                        |  |  |
|          | Bit 1: Possible required                                                                                                    | d current setpoint                                                                                                    | filters are dete                                                                                                    | rmined an                                                                                                    | d set ι                                                           | ising a nois                                                                                         | se signal. As a                                                       | conse-                                 |  |  |
|          | quence, a higher dyna                                                                                                    | mic performance                                                                                                    | can be achieve                                                                                                    | ed in the s                                                                                                    | peed c                                                            | ontrol loop                                                                                          |                                                                       |                                        |  |  |
|          | Bit 2: The inertia moments                                                                                                    | " ,                                                                                                    |                                                                                                    | ired after t                                                                                                    | his fun                                                           | ction is run                                                                                         | ning. If not set                                                      | , the iner-                            |  |  |
|          | tia moment ratio must                                                                                                    | -                                                                                                    | •                                                                                                    |                                                                                                    |                                                                   |                                                                                                    | 000 This is used                                                      |                                        |  |  |
|          | Bit 7: With this bit set, for interpolating axes.                                                                                                    |                                                                                                    |                                                                                                    |                                                                                                    | -                                                                 | -                                                                                                    |                                                                       | -                                      |  |  |
|          | sponse.                                                                                                    | THE LIME III P2002                                                                                                    | o silodia be si                                                                                                    | or accordin                                                                                                    | ig to th                                                          | ic axis with                                                                                         | the lowest dyr                                                        | iaiiiio ie                             |  |  |
| p29024   | Tuning: Real-time auto tuning configuration                                                                                                    | -                                                                                                    | -                                                                                                    | 0x004c                                                                                                    | -                                                                 | U16                                                                                                  | IM                                                                    | Т                                      |  |  |
|          | Description: Real-time auto tuning configuration.                                                                                                    |                                                                                                    |                                                                                                    |                                                                                                    |                                                                   |                                                                                                    |                                                                       |                                        |  |  |
|          | <ul> <li>Bit 2: The inertia moment ratio (p29022) is estimated while the motor is running, if not set, the inertia moment ratio must be set manually with p29022.</li> </ul>                                                                                                    |                                                                                                    |                                                                                                    |                                                                                                    |                                                                   |                                                                                                    |                                                                       |                                        |  |  |
|          | Bit 3: If not set, the ine tivated automatically a mated in real time and the parameters when the controller will be st.                                                                                                    | fter the estimation<br>the controller ada<br>he estimation resu                                                                                                    | is completed.  pts the paramult is satisfied.                                                                                                    | If the bit is<br>eters conti<br>After that,                                                                                                    | s set to<br>inuous                                                | o 1, the iner<br>ly. You are                                                                         | tia moment rat<br>recommended                                         | io is esti-<br>I to save               |  |  |
|          | Bit 6: The adaption of current setpoint filter. This adaption may be necessary if a mechanical resonance frequency changes in operation. It can also be used to dampen a fixed resonance frequency. Once the control loop has stabilized, this bit should be deactivated and to save parameters in a non-volatile memory.                                                                                                    |                                                                                                    |                                                                                                    |                                                                                                    |                                                                   |                                                                                                    |                                                                       |                                        |  |  |
|          | <ul> <li>Bit 7: With this bit set, multi-axes are adapted to the dynamic response set in p29028. This is necessary for interpolating axes. The time in p29028 should be set according to the axis with the lowest dynamic re- sponse.</li> </ul>                                                                                                    |                                                                                                    |                                                                                                    |                                                                                                    |                                                                   |                                                                                                    |                                                                       |                                        |  |  |
|          | sponse.                                                                                                    |                                                                                                    |                                                                                                    |                                                                                                    |                                                                   |                                                                                                    |                                                                       | iamic re-                              |  |  |
| p29025   | Tuning: Configuration overall                                                                                                    | -                                                                                                    | -                                                                                                    | 0x0004                                                                                                    | -                                                                 | U16                                                                                                  | IM                                                                    | T                                      |  |  |
| p29025   | Tuning: Configuration                                                                                                    | -<br>uration of auto tui                                                                                                    |                                                                                                    |                                                                                                    | -<br>button                                                       |                                                                                                    | IM                                                                    | Т                                      |  |  |
| p29025   | Tuning: Configuration overall                                                                                                    | ferences betweer<br>t, then the P contr<br>amic performance                                                                                                    | ning, apply for<br>the motor an<br>oller becomes<br>of the position                                                                                                 | both one-ld load more<br>a PD content of the policy of the load more larger than the load more less than the larger than the larger than the larg | ment o<br>troller i                                               | and real-tir<br>f inertia, or<br>n the positi<br>reased. Thi                                         | IM me auto tuning for low dynam on control loop s function shou       | T<br>ic perfor-                        |  |  |
| p29025   | Tuning: Configuration overall  Description: Overall config  Bit 0: For significant dir mance of the controller consequence, the dynamics of the dynamics of th | ferences betweer<br>r, then the P contramic performance<br>pre-control (bit 3<br>e controller gain f                                                                                                    | ning, apply for<br>the motor and<br>oller becomes<br>of the position<br>= 1) or the tor<br>factors are aut                                                          | both one-id load more a PD controller que pre-commatically                                                                                                    | ment o<br>troller i<br>r is inco<br>ontrol (i<br>reduce           | and real-tir<br>f inertia, or<br>n the positireased. Thi<br>bit 4 = 1) is<br>ed in order             | me auto tuning for low dynam on control loop is function show active. | T<br>ic perfor-<br>o. As a<br>uld only |  |  |
| p29025   | Tuning: Configuration overall  Description: Overall config  Bit 0: For significant dir mance of the controller consequence, the dynabe set when the speed  Bit 1: At low speeds, the                                                                                                    | ferences betweer<br>then the P contramic performance<br>pre-control (bit 3<br>the controller gain for setting is recomm                                                                                          | ning, apply for<br>the motor and<br>oller becomes<br>of the position<br>= 1) or the tor<br>factors are autheneded for inc                                           | both one-lid load more a PD controller que pre-commatically remental e                                                                                                    | ment o<br>troller i<br>r is inco<br>ontrol (i<br>reduce<br>encode | and real-tir<br>f inertia, or<br>n the positi<br>reased. Thi<br>bit 4 = 1) is<br>ed in order<br>ers. | me auto tuning for low dynam on control loop is function show active. | T<br>ic perfor-<br>o. As a<br>uld only |  |  |
| p29025   | Tuning: Configuration overall  Description: Overall config  Bit 0: For significant did mance of the controller consequence, the dynable set when the speed  Bit 1: At low speeds, the lation at standstill. This                                                                                                    | ferences betweer<br>then the P contramic performance<br>pre-control (bit 3<br>the controller gain for setting is recommended moment of iner                                                                      | ning, apply for<br>the motor and<br>oller becomes<br>of the position<br>= 1) or the tor<br>factors are aut<br>nended for incertia is taken inter                    | both one-lid load more a PD controller que pre-comatically remental et a controller and a controller and a c    | ment o<br>troller i<br>r is inco<br>ontrol (i<br>reduce<br>encode | and real-tir<br>f inertia, or<br>n the positi<br>reased. Thi<br>bit 4 = 1) is<br>ed in order<br>ers. | me auto tuning for low dynam on control loop is function show active. | T<br>ic perfor-<br>o. As a<br>uld only |  |  |
| p29025   | Tuning: Configuration overall  Description: Overall config  Bit 0: For significant dirmance of the controller consequence, the dynable set when the speed  Bit 1: At low speeds, the lation at standstill. This  Bit 2: The estimated lo                                                                                                    | ferences betweer  the the P control  pre-control (bit 3)  re controller gain for  setting is recomn  ad moment of iner  red pre-control for                                                                      | ning, apply for<br>the motor and<br>coller becomes<br>of the position<br>= 1) or the tor<br>factors are aut<br>mended for incortia is taken into<br>the position of | both one-lid load more a PD controller que pre-commatically remental e controller.                                                                                                    | ment o<br>troller i<br>r is inco<br>ontrol (i<br>reduce<br>encode | and real-tir<br>f inertia, or<br>n the positi<br>reased. Thi<br>bit 4 = 1) is<br>ed in order<br>ers. | me auto tuning for low dynam on control loop is function show active. | T<br>ic perfor-<br>o. As a<br>uld only |  |  |
| p29025   | Tuning: Configuration overall  Description: Overall config  Bit 0: For significant dirmance of the controller consequence, the dynabe set when the speed  Bit 1: At low speeds, the lation at standstill. This  Bit 2: The estimated lo  Bit 3: Activates the speed                                                                                                    | ferences betweer<br>then the P contramic performance<br>pre-control (bit 3<br>the controller gain for<br>setting is recommand moment of inea<br>and moment of inea<br>and pre-control for<br>the pre-control for | ning, apply for<br>the motor and<br>coller becomes<br>of the position<br>= 1) or the tor<br>factors are aut<br>mended for incortia is taken into<br>the position of | both one-lid load more a PD controller que pre-commatically remental et a account controller.                                                                                                    | ment o<br>troller i<br>r is inco<br>ontrol (i<br>reduce<br>encode | and real-tir<br>f inertia, or<br>n the positi<br>reased. Thi<br>bit 4 = 1) is<br>ed in order<br>ers. | me auto tuning for low dynam on control loop is function show active. | T<br>ic perfor-<br>o. As a<br>uld only |  |  |
| p29025   | Tuning: Configuration overall  Description: Overall config  Bit 0: For significant direction and the controller consequence, the dynable set when the speed  Bit 1: At low speeds, the lation at standstill. This  Bit 2: The estimated loe  Bit 3: Activates the speed  Bit 4: Activates the tore                                                                                                    | ferences betweer<br>then the P contramic performance<br>pre-control (bit 3<br>the controller gain for<br>setting is recommand moment of inea<br>and moment of inea<br>and pre-control for<br>the pre-control for | ning, apply for<br>the motor and<br>coller becomes<br>of the position<br>= 1) or the tor<br>factors are aut<br>mended for incortia is taken into<br>the position of | both one-lid load more a PD controller que pre-commatically remental et a account controller.                                                                                                    | ment o<br>troller i<br>r is inco<br>ontrol (i<br>reduce<br>encode | and real-tir<br>f inertia, or<br>n the positi<br>reased. Thi<br>bit 4 = 1) is<br>ed in order<br>ers. | me auto tuning for low dynam on control loop is function show active. | T<br>ic perfor-<br>o. As a<br>uld only |  |  |

| Par. No.          | Name                                                                                                    | Min                 | Max           | Factory<br>Setting | Unit       | Data<br>type | Effective       | Can be changed |  |
|-------------------|----------------------------------------------------------------------------------------------------|---------------------|---------------|--------------------|------------|--------------|-----------------|----------------|--|
| p29027            | Tuning: Limit rotation of motor                                                                                                    | 0                   | 30000         | 0                  | 0          | U32          | IM              | Т              |  |
|                   | <b>Description:</b> The limit posit limited within +/- p29027 do                                                                                                    |                     |               |                    |            |              | traversing ran  | ge is          |  |
| p29028            | Tuning: Pre-control time constant                                                                                                    | 0.0                 | 60.0          | 7.5                | ms         | Float        | IM              | T, U           |  |
|                   | Description: Sets the time constant for the pre-control symmetrization for auto tuning.  As a consequence, the drive is allocated a defined, dynamic response via its pre-control.  For drives, which must interpolate with one another, the same value must be entered.  The higher this time constant is, the smoother the drive will follow the position set point.  Note: This time constant is only effective when multi-axis interpolation is selected (bit 7 of p29023 and |                     |               |                    |            |              |                 |                |  |
| p29035            | p29024). VIBSUP activation                                                                                                    | 0                   | 1             | 0                  | l <u>-</u> | I16          | IM              | Т              |  |
|                   | Description: Select the VIB Position setpoint filter can I     0: Disable     Filter is not activated.     1: Enable     Filter is activated.                                                                                                    |                     | 035) for EPOS | S control m        | node.      |              |                 |                |  |
| p29050[0          | Torque limit upper                                                                                                    | -150                | 300           | 300                | %          | Float        | IM              | T, U           |  |
| .1]               | Description: Positive torque limit.  Two internal torque limits in total are available.  You can select the internal parameters as the source of the torque limit with the digital input signals TLIM.                                                                                                    |                     |               |                    |            |              |                 |                |  |
| p29051[0          | Torque limit lower                                                                                                    | -300                | 150           | -300               | %          | Float        | IM              | T, U           |  |
| .1]               | Description: Negative torque<br>Two internal torque limits in<br>You can select the internal                                                                                                    | n total are availab |               | e torque li        | mit wit    | h the digita | l input signals | TLIM.          |  |
| p29070[0          | Speed limit positive                                                                                                    | 0                   | 210000        | 210000             | rpm        | Float        | IM              | T, U           |  |
| .1] *             | Description: Positive speed limit.  Two internal speed limits in total are available.  You can select the internal parameters as the source of the speed limit with the digital input signals SLIM.                                                                                                    |                     |               |                    |            |              |                 |                |  |
| p29071[0<br>.1] * | Speed limit negative                                                                                                    | -210000             | 0             | -<br>210000        | rpm        | Float        | IM              | T, U           |  |
| -                 | Description: Negative speed limit.  Two internal speed limits in total are available.  You can select the internal parameters as the source of the speed limit with the digital input signals SLIM.                                                                                                    |                     |               |                    |            |              |                 |                |  |
| p29080            | Overload threshold for output signal triggering                                                                                                    | 10                  | 300           | 100                | %          | Float        | IM              | Т              |  |
|                   | Description: Overload thres                                                                                                    |                     |               | 1                  | T          |              |                 |                |  |
| p29108            | Function module activate                                                                                                    | 0                   | 0xfffffff     | 0                  | -          | U32          | RE              | Т              |  |

| Par. No.      | Name                                                                                              | Min                                                                                                    | Max                    | Factory<br>Setting      | Unit             | Data<br>type | Effective     | Can be changed |  |  |  |
|---------------|---------------------------------------------------------------------------------------------------|----------------------------------------------------------------------------------------------------|------------------------|-------------------------|------------------|--------------|---------------|----------------|--|--|--|
|               | <b>Description:</b> Bit 0: activate (SLIM), and JOG.                                              | e extended setpoin                                                                                                    | t channel incl         | uding ram               | o-funct          | ion genera   | tor (RFG), sp | eed limit      |  |  |  |
|               | Bit 0 = 0: Deactivate                                                                             |                                                                                                    |                        |                         |                  |              |               |                |  |  |  |
|               | • Bit 0 = 1: Activate                                                                             |                                                                                                    |                        |                         |                  |              |               |                |  |  |  |
|               | Note: Changes only becor                                                                          | me effective after                                                                                                    | save and repo          | wer-on.                 |                  |              |               |                |  |  |  |
|               | Currently, you can set bit                                                                        | 0 only.                                                                                                    |                        |                         |                  |              |               |                |  |  |  |
| p29110 **     | Position loop gain                                                                                | 0.000                                                                                                    | 300.000                | 1.800                   | 100<br>0/mi<br>n | Float        | IM            | T, U           |  |  |  |
|               | Description: Position loop                                                                        | gain.                                                                                                    | · I                    | -1                      | 1                |              | - <b>I</b>    |                |  |  |  |
|               | Two position loop gains in                                                                        | Two position loop gains in total are available. You can switch between these two gains by configuring the digital input signal G-CHANGE or setting relevant condition parameters. |                        |                         |                  |              |               |                |  |  |  |
|               | The first position loop gain is the default setting.                                              |                                                                                                    |                        |                         |                  |              |               |                |  |  |  |
|               | <b>Dependency:</b> The parame                                                                     | ter value will be s                                                                                                    | et to default a        | fter configu            | uring a          | new motor    | r ID (p29000) |                |  |  |  |
| p29111        | Speed pre-control factor (feed forward)                                                           | 0.00                                                                                                    | 200.00                 | 0.00                    | %                | Float        | IM            | T, U           |  |  |  |
|               | Description: Setting to activate and weight the speed pre-control value.                          |                                                                                                    |                        |                         |                  |              |               |                |  |  |  |
|               | Value = 0%: The pre-control is deactivated.                                                       |                                                                                                    |                        |                         |                  |              |               |                |  |  |  |
| p29120**<br>- | Speed loop gain                                                                                   | 0.00                                                                                                    | 999999.00              | Motor<br>de-<br>pendent | Nms<br>/rad      | Float        | IM            | T, U           |  |  |  |
|               | Description: Speed loop gain.                                                                     |                                                                                                    |                        |                         |                  |              |               |                |  |  |  |
|               | Dependency: The parame                                                                            |                                                                                                    | et to default at       | fter confia             | uring a          | new motor    | r ID (p29000) |                |  |  |  |
| p29121*       | Speed loop integral time                                                                          | 0.00                                                                                                    | 100000.00              | 15                      | ms               | Float        | IM            | T, U           |  |  |  |
|               | Description: Speed loop integral time.                                                            |                                                                                                    |                        |                         |                  |              |               |                |  |  |  |
|               | Dependency: The parameter value will be set to default after configuring a new motor ID (p29000). |                                                                                                    |                        |                         |                  |              |               |                |  |  |  |
| p29150        | User PZD receive                                                                                  | 0                                                                                                    | 2                      | 0                       | -                | I16          | IM            | Т              |  |  |  |
|               | Description: Select the fur                                                                       | nction of control P2                                                                                                    | ZD12 when us           | sing telegra            | am 111           | ·<br> .      |               |                |  |  |  |
|               | 0: No function                                                                                    |                                                                                                    |                        |                         |                  |              |               |                |  |  |  |
|               | 1: Additional torque se                                                                           | tpoint                                                                                                    |                        |                         |                  |              |               |                |  |  |  |
|               | 2: Additional speed se                                                                            | tpoint                                                                                                    |                        |                         |                  |              |               |                |  |  |  |
| p29151        | User PZD send                                                                                     | 0                                                                                                    | 3                      | 0                       | _                | I16          | IM            | Т              |  |  |  |
| <b>P</b>      | Description: Select the fur                                                                       | nction of status PZ                                                                                                    |                        | na teleara              | m 111.           | L            | 1             |                |  |  |  |
|               | 0: No function                                                                                    |                                                                                                    |                        |                         |                  |              |               |                |  |  |  |
|               | 1: Actual torque                                                                                  |                                                                                                    |                        |                         |                  |              |               |                |  |  |  |
|               | 2: Actual absolute curr                                                                           | ent                                                                                                    |                        |                         |                  |              |               |                |  |  |  |
|               | 3: DI status                                                                                      |                                                                                                    |                        |                         |                  |              |               |                |  |  |  |
| p29230        | MDI direction selection                                                                           | 0                                                                                                    | 2                      | 0                       | _                | I16          | IM            | Т              |  |  |  |
| p23230        | Description: MDI direction                                                                        | 1 -                                                                                                    | 2                      | 10                      |                  | 1110         | IIVI          | '              |  |  |  |
|               |                                                                                                   |                                                                                                    | teet distance          |                         |                  |              |               |                |  |  |  |
|               |                                                                                                   |                                                                                                    |                        |                         |                  |              |               |                |  |  |  |
|               | 1: Absolute positioning     3: Absolute positioning                                               | •                                                                                                    |                        |                         |                  |              |               |                |  |  |  |
|               | 2: Absolute positioning                                                                           | in the negative d                                                                                                    | II <del>C</del> CIIOII |                         |                  |              |               |                |  |  |  |

| Par. No. | Name                                                                                                    | Min                  | Max            | Factory<br>Setting | Unit  | Data<br>type | Effective | Can be changed |  |  |
|----------|----------------------------------------------------------------------------------------------------|----------------------|----------------|--------------------|-------|--------------|-----------|----------------|--|--|
|          | Dependency: This parame                                                                                                    | ter is only valid fo | r modulo axis  | (p29245 =          | = 1). |              |           |                |  |  |
| p29231   | MDI positioning type                                                                                                    | 0                    | 1              | 0                  | -     | I16          | IM        | Т              |  |  |
|          | <b>Description:</b> MDI positioning                                                                                                    | ng type:             |                |                    |       |              |           |                |  |  |
|          | 0: Relative positioning                                                                                                    |                      |                |                    |       |              |           |                |  |  |
|          | 1: Absolute positioning                                                                                                    |                      |                |                    |       |              |           |                |  |  |
|          | Dependency: This parame                                                                                                    | ter is only valid fo | r modulo axis  | (p29245 =          | = 1). |              |           |                |  |  |
| p29240   | Select referencing mode                                                                                                    | 0                    | 2              | 1                  | -     | I16          | IM        | Т              |  |  |
|          | Description: Selects referencing mode.                                                                                                    |                      |                |                    |       |              |           |                |  |  |
|          | 0: Referencing with external signal REF                                                                                                    |                      |                |                    |       |              |           |                |  |  |
|          | 1: Referencing with external reference cam (signal REF)                                                                                      |                      |                |                    |       |              |           |                |  |  |
|          | 2: Referencing with zer                                                                                                    | o mark only          |                |                    |       |              |           |                |  |  |
| p29243   | Positioning tracking activate                                                                                                    | 0                    | 1              | 0                  | -     | I16          | IM        | Т              |  |  |
|          | Description: Activation of position tracking.                                                                                                |                      |                |                    |       |              |           |                |  |  |
|          | 0: Deactivated                                                                                                    |                      |                |                    |       |              |           |                |  |  |
|          | 1: Activated                                                                                                    |                      |                |                    |       |              |           |                |  |  |
| p29244   | Absolute encoder virtual rotary revolutions                                                                                                  | 0                    | 4096           | 0                  | -     | U32          | IM        | Т              |  |  |
|          | <b>Description:</b> Sets the number of rotations that can be resolved for an encoder with activated position tracking function (p29243 = 1). |                      |                |                    |       |              |           |                |  |  |
| p29245   | Axis mode state                                                                                                    | 0                    | 1              | 0                  | -     | U32          | IM        | Т              |  |  |
|          | <b>Description:</b> Linear/modulo                                                                                                    | mode:                |                |                    |       |              |           |                |  |  |
|          | 0: Linear axis                                                                                                    |                      |                |                    |       |              |           |                |  |  |
|          | 1: Modulo axis                                                                                                    |                      |                |                    |       |              |           |                |  |  |
| p29246 * | Modulo correction range                                                                                                    | 1                    | 214748264<br>7 | 360000             | -     | U32          | IM        | Т              |  |  |
|          | Description: Modulo numb                                                                                                    | er, effective on m   | odulo mode (F  | P29245=1)          |       |              |           |                |  |  |
| p29247 * | Mechanical gear: LU per revolution                                                                                                    | 1                    | 214748364<br>7 | 10000              | -     | U32          | IM        | Т              |  |  |
|          | Description: LU per load re                                                                                                    | evolution.           |                |                    |       |              | _         |                |  |  |
| p29248 * | Mechanical gear: Numerator                                                                                                    | 1                    | 1048576        | 1                  | -     | U32          | IM        | Т              |  |  |
|          | Description: (Load/Motor) Load revolutions.                                                                                                  |                      |                |                    |       |              |           |                |  |  |
| p29249 * | Mechanical gear: Denominator                                                                                                    | 1                    | 1048576        | 1                  | -     | U32          | IM        | Т              |  |  |
|          | Description: (Load/Motor)                                                                                                    | Motor revolutions    |                |                    |       |              |           |                |  |  |

| Par. No. | Name                                                                                                    | Min                  | Max            | Factory<br>Setting | Unit     | Data<br>type | Effective      | Can be changed |  |  |
|----------|----------------------------------------------------------------------------------------------------|----------------------|----------------|--------------------|----------|--------------|----------------|----------------|--|--|
| p29301   | Digital input 1 assignment                                                                                       | 0                    | 29             | 2                  | -        | I16          | IM             | Т              |  |  |
|          | <b>Description:</b> Defines the full                                                                             | nction of digital in | put signal DI1 |                    |          |              |                |                |  |  |
|          | • NA 0                                                                                                    |                      |                |                    |          |              |                |                |  |  |
|          | RESET 2                                                                                                    |                      |                |                    |          |              |                |                |  |  |
|          | • CWL 3                                                                                                    |                      |                |                    |          |              |                |                |  |  |
|          | CCWL 4                                                                                                    |                      |                |                    |          |              |                |                |  |  |
|          | TLIMT 11                                                                                                    |                      |                |                    |          |              |                |                |  |  |
|          | SLIMT 20                                                                                                    |                      |                |                    |          |              |                |                |  |  |
|          | • REF 24                                                                                                    |                      |                |                    |          |              |                |                |  |  |
|          | • EMGS 29                                                                                                    |                      |                |                    |          |              |                |                |  |  |
| p29302   | Digital input 2 assignment                                                                                       | 0                    | 29             | 11                 | -        | I16          | IM             | Т              |  |  |
|          | Description: Defines the fur                                                                                     | nction of digital in | put signal DI2 |                    |          | _            |                |                |  |  |
| p29303   | Digital input 3 assignment                                                                                       | 0                    | 29             | 0                  | -        | I16          | IM             | Т              |  |  |
|          | <b>Description:</b> Defines the fur                                                                              | nction of digital in | put signal DI3 |                    | ı        | 1            | 1              | 1              |  |  |
| p29304   | Digital input 4 assignment                                                                                       | 0                    | 29             | 0                  | -        | I16          | IM             | Т              |  |  |
|          | <b>Description:</b> Defines the full                                                                             | nction of digital in | 1              | 1                  | 1        |              | 1              |                |  |  |
| p29330   | Digital output 1 assignment                                                                                      | 1                    | 14             | 2                  | -        | I16          | IM             | Т              |  |  |
|          | Description: Defines the function of digital output signal DO1                                                   |                      |                |                    |          |              |                |                |  |  |
|          | • RDY 1                                                                                                    |                      |                |                    |          |              |                |                |  |  |
|          | • FAULT 2                                                                                                    |                      |                |                    |          |              |                |                |  |  |
|          | • INP 3                                                                                                    |                      |                |                    |          |              |                |                |  |  |
|          | • ZSP 4                                                                                                    |                      |                |                    |          |              |                |                |  |  |
|          | • TLR 6                                                                                                    |                      |                |                    |          |              |                |                |  |  |
|          | • MBR 8                                                                                                    |                      |                |                    |          |              |                |                |  |  |
|          | • OLL 9                                                                                                    |                      |                |                    |          |              |                |                |  |  |
|          | REFOK 12                                                                                                    |                      |                |                    |          |              |                |                |  |  |
|          | • RDY_ON 14                                                                                                    |                      |                |                    |          |              |                |                |  |  |
| p29331   | Digital output 2 assignment                                                                                      | 1                    | 14             | 9                  | -        | I16          | IM             | Т              |  |  |
|          | <b>Description:</b> Defines the full                                                                             | nction of digital or | utput signal D | 02                 |          |              |                |                |  |  |
| p31581   | VIBSUP filter type                                                                                               | 0                    | 1              | 0                  | -        | I16          | IM             | Т              |  |  |
|          | <b>Description:</b> Sets the filter to motion sequences that take                                                |                      |                | the selec          | ted filt | er type, the | e VIBSUP filte | r results in   |  |  |
|          | 0: The rugged VIBSUP type, but results in a high time period T <sub>d</sub> (T <sub>d</sub> = 1/f <sub>c</sub> ) | her delay of the     | -              |                    |          | -            |                |                |  |  |
|          | 1: The sensitive VIBSU type, but results in a low the time period T <sub>d</sub> /2 (T <sub>d</sub> )            | ver delay of the n   | -              | •                  | •        | •            |                |                |  |  |

| Par. No. | Name                                                                                                    | Min                | Max           | Factory<br>Setting | Unit  | Data<br>type | Effective | Can be changed |
|----------|----------------------------------------------------------------------------------------------------|--------------------|---------------|--------------------|-------|--------------|-----------|----------------|
| p31585   | VIBSUP filter frequency                                                                                                    | 0.5                | 62.5          | 1                  | Hz    | Float        | IM        | Т              |
|          | <b>Description:</b> Sets the frequency of the damped natural vibration of the mechanical system. This frequency can be determined by making the appropriate measurements.                                                |                    |               |                    |       |              |           |                |
|          | Note: The maximum frequ                                                                                                    | ency that can be s | set depends o | n the filter       | sampl | ing time.    |           |                |
| p31586   | VIBSUP filter damping                                                                                                    | 0                  | 0.99          | 0.03               | -     | Float        | IM        | Т              |
|          | <b>Description:</b> Sets the value for the damping of the natural mechanical vibration to be filtered. Typically, the damping value is about 0.03, and can be optimized by performing the appropriate positioning tests. |                    |               |                    |       |              |           |                |

# Read-only parameters

| Par. No. | Name                                                                                                    | Unit         | Data type |  |  |
|----------|----------------------------------------------------------------------------------------------------|--------------|-----------|--|--|
| r0020    | Speed setpoint smoothed                                                                                                    | rpm          | Float     |  |  |
|          | <b>Description:</b> Displays the currently smoothed speed setpoint at the input of the speed controller or U/f characteristic (after the interpolator).     |              |           |  |  |
|          | Note: Smoothing time constant = 100 ms                                                                                                    |              |           |  |  |
|          | The signal is not suitable as a process quantity and may only be used as                                                                                    | a display qu | antity.   |  |  |
|          | The speed setpoint is available smoothed (r0020) and unsmoothed.                                                                                            |              |           |  |  |
| r0021    | Actual speed smoothed                                                                                                    | rpm          | Float     |  |  |
|          | Description: Displays the smoothed actual value of the motor speed.                                                                                         |              |           |  |  |
|          | Note: Smoothing time constant = 100 ms                                                                                                    |              |           |  |  |
|          | The signal is not suitable as a process quantity and may only be used as                                                                                    | a display qu | antity.   |  |  |
|          | The speed actual value is available smoothed (r0021) and unsmoothed.                                                                                        |              |           |  |  |
| r0026    | DC link voltage smoothed                                                                                                    | V            | Float     |  |  |
|          | Description: Displays the smoothed actual value of the DC link voltage.                                                                                     |              |           |  |  |
|          | Note: Smoothing time constant = 100 ms                                                                                                    |              |           |  |  |
|          | The signal is not suitable as a process quantity and may only be used as a display quantity.                                                                |              |           |  |  |
|          | The DC link voltage is available smoothed.                                                                                                    |              |           |  |  |
| r0027    | Absolute actual current smoothed                                                                                                    | Arms         | Float     |  |  |
|          | Description: Displays the smoothed absolute actual current value.                                                                                           |              |           |  |  |
|          | <b>Notice:</b> This smoothed signal is not suitable for diagnostics or evaluation of dynamic operations. In this case, the unsmoothed value should be used. |              |           |  |  |
|          | Note: Smoothing time constant = 100 ms                                                                                                    |              |           |  |  |
|          | The signal is not suitable as a process quantity and may only be used as a display quantity.                                                                |              |           |  |  |
|          | The absolute current actual value is available smoothed (r0027) and unsmoothed.                                                                             |              |           |  |  |
| r0029    | Current actual value field-generating smoothed                                                                                                    | Arms         | Float     |  |  |
|          | Description: Displays the smoothed field-generating actual current.                                                                                         |              |           |  |  |
|          | Note: Smoothing time constant = 100 ms                                                                                                    |              |           |  |  |
|          | The signal is not suitable as a process quantity and may only be used as a display quantity.                                                                |              |           |  |  |
|          | The field-generating current actual value is available smoothed (r0029) a                                                                                   | and unsmooth | ned.      |  |  |
| r0030    | Current actual value torque-generating smoothed                                                                                                    | Arms         | Float     |  |  |
|          | <b>Description:</b> Displays the smoothed torque-generating actual current.                                                                                 |              |           |  |  |

| Par. No. | Name                                                                                         | Unit                       | Data type |
|----------|----------------------------------------------------------------------------------------------|----------------------------|-----------|
|          | Note: Smoothing time constant = 100 ms                                                       |                            |           |
|          | The signal is not suitable as a process quantity and may only be used as a display quantity. |                            |           |
|          | The torque-generating current actual value is available smoothed.                            |                            |           |
| r0031    | Actual torque smoothed                                                                       | Nm                         | Float     |
|          | Description: Displays the smoothed torque actual value.                                      |                            |           |
|          | Note: Smoothing time constant = 100 ms                                                       |                            |           |
|          | The signal is not suitable as a process quantity and may only be used as                     | a display quan             | tity.     |
|          | The torque actual value is available smoothed (r0031) and unsmoothed.                        |                            |           |
| r0034    | Motor utilization thermal                                                                    | %                          | Float     |
|          | <b>Description:</b> Displays the motor utilization from motor temperature model              | 1 (I <sup>2</sup> t) or 3. |           |
| r0037[01 | Power unit temperatures                                                                      | °C                         | Float     |
| 9]       | Description: Displays the temperatures in the power unit.                                    |                            |           |
|          | Index:                                                                                       |                            |           |
|          | [0]: Inverter maximum value                                                                  |                            |           |
|          | [1]: Depletion layer maximum value                                                           |                            |           |
|          | [2]: Rectifier maximum value                                                                 |                            |           |
|          | • [3]: Air intake                                                                            |                            |           |
|          | • [4]: Interior of power unit                                                                |                            |           |
|          | • [5]: Inverter 1                                                                            |                            |           |
|          | • [6]: Inverter 2                                                                            |                            |           |
|          | • [7]: Inverter 3                                                                            |                            |           |
|          | • [8]: Inverter 4                                                                            |                            |           |
|          | • [9]: Inverter 5                                                                            |                            |           |
|          | • [10]: Inverter 6                                                                           |                            |           |
|          | • [11]: Rectifier 1                                                                          |                            |           |
|          | • [12]: Rectifier 2                                                                          |                            |           |
|          | • [13]: Depletion layer 1                                                                    |                            |           |
|          | [14]: Depletion layer 2                                                                      |                            |           |
|          | [15]: Depletion layer 3                                                                      |                            |           |
|          | • [16]: Depletion layer 4                                                                    |                            |           |
|          | • [17]: Depletion layer 5                                                                    |                            |           |
|          | 1401 D. L.C. L. 0                                                                            |                            |           |
|          |                                                                                              |                            |           |
|          | [19]: Cooling unit liquid intake                                                             |                            |           |
|          | Dependency: Refer to A01009                                                                  |                            |           |
|          | Notice: Only for internal Siemens troubleshooting.                                           |                            |           |
|          | <b>Note:</b> The value of -200 indicates that there is no measuring signal.                  |                            |           |
|          | • r0037[0]: Maximum value of the inverter temperatures (r0037[510]).                         |                            |           |
|          | r0037[1]: Maximum value of the depletion layer temperatures (r0037[1])                       |                            |           |
|          | r0037[2]: Maximum value of the rectifier temperatures (r0037[1112]).                         |                            |           |
|          | The maximum value is the temperature of the hottest inverter, depletion la                   |                            |           |
| r0079[01 | Torque setpoint total                                                                        | Nm                         | Float     |

| Par. No.       | Name                                                                                                    | Unit             | Data type              |  |  |  |
|----------------|----------------------------------------------------------------------------------------------------|------------------|------------------------|--|--|--|
| ]              | <b>Description:</b> Displays and connector output for the torque setpoint at the output of the speed controller (before clock cycle interpolation).         |                  |                        |  |  |  |
|                | Index:                                                                                                    |                  |                        |  |  |  |
|                | • [0]: Unsmoothed                                                                                                    |                  |                        |  |  |  |
|                | • [1]: Smoothed                                                                                                    |                  |                        |  |  |  |
| r0296          | DC link voltage undervoltage threshold                                                                                                    | V                | U16                    |  |  |  |
|                | Description: Threshold to detect a DC link undervoltage.                                                                                                    | •                | 1                      |  |  |  |
|                | If the DC link voltage falls below this threshold, the drive unit is tripped du tion.                                                                       | e to a DC link   | undervoltage condi-    |  |  |  |
|                | Note: The value depends on the device type and the selected device rate                                                                                     | d voltage.       |                        |  |  |  |
| r0297          | DC link voltage overvoltage threshold                                                                                                    | V                | U16                    |  |  |  |
|                | <b>Description:</b> If the DC link voltage exceeds the threshold specified here, the overvoltage.                                                           | ne drive unit is | tripped due to DC link |  |  |  |
|                | Dependency: Refer to F30002.                                                                                                    |                  |                        |  |  |  |
| r0311          | Rated motor speed                                                                                                    | rpm              | Float                  |  |  |  |
|                | Description: Displays the rated motor speed (rating plate).                                                                                                 |                  |                        |  |  |  |
| r0333          | Rated motor torque                                                                                                    | Nm               | Float                  |  |  |  |
|                | <b>Description:</b> Displays the rated motor torque.                                                                                                    |                  |                        |  |  |  |
|                | IEC drive: unit Nm                                                                                                    |                  |                        |  |  |  |
|                | NEMA drive: unit lbf ft                                                                                                    |                  | <u></u>                |  |  |  |
| r0482[02       | Encoder actual position value Gn_XIST1                                                                                                    | -                | U32                    |  |  |  |
| ]              | Description: Displays the encoder actual position value Gn_XIST1.                                                                                           |                  |                        |  |  |  |
|                | Index:                                                                                                    |                  |                        |  |  |  |
|                | • [0]: Encoder 1                                                                                                    |                  |                        |  |  |  |
|                | • [1]: Encoder 2                                                                                                    |                  |                        |  |  |  |
|                | • [2]: Reserved                                                                                                    |                  |                        |  |  |  |
|                | Note:                                                                                                    |                  |                        |  |  |  |
|                | In this value, the measuring gear is only taken into account when the position tracking is activated.                                                       |                  |                        |  |  |  |
|                | The update time for the position control (EPOS) corresponds to the position controller clock cycle.                                                         |                  |                        |  |  |  |
|                | The update time in isochronous operation corresponds to the bus cycle time.                                                                                 |                  |                        |  |  |  |
|                | The update time in isochronous operation and with position control (EPOS) corresponds to the position controller clock cycle.                               |                  |                        |  |  |  |
|                | The update time in non-isochronous operation or without position control (EPOS) comprises the following:                                                    |                  |                        |  |  |  |
|                | Update time = 4 * least common multiple (LCM) of all current controller clock cycles in the drive group (infeed + drives). The minimum update time is 1 ms. |                  |                        |  |  |  |
|                | <ul> <li>Example 1: infeed, servo</li> <li>Update time = 4 * LCM(250 μs, 125 μs) = 4 * 250 μs = 1 ms</li> </ul>                                             |                  |                        |  |  |  |
|                | <ul> <li>Example 2: infeed, servo, vector</li> <li>Update time = 4 * LCM(250 μs, 125 μs, 500 μs) = 4 * 500 μs = 2 m</li> </ul>                              | ns               |                        |  |  |  |
|                | Motor temperature model, stator winding temperature                                                                                                    | °C               | Float                  |  |  |  |
| r0632          | Wilder temperature model, stator winding temperature                                                                                                    |                  |                        |  |  |  |
| r0632          | <b>Description:</b> Displays the stator winding temperature of the motor temperature                                                                        | ature model.     | 1                      |  |  |  |
| r0632<br>r0722 |                                                                                                    | ature model.     | U32                    |  |  |  |

| Par. No.       | Name                                                                                                    | Unit           | Data type         |  |  |
|----------------|----------------------------------------------------------------------------------------------------|----------------|-------------------|--|--|
|                | Note:                                                                                                    |                |                   |  |  |
|                | DI: Digital Input                                                                                               |                |                   |  |  |
|                |                                                                                                    |                |                   |  |  |
|                | The drive unit displays the value in hex format. You can convert the hex nu example, FF (hex) = 11111111 (bin). | ımber to the b | inary number, for |  |  |
| r0747          | CU digital outputs status                                                                                       | -              | U32               |  |  |
|                | <b>Description:</b> Displays the status of digital outputs.                                                     |                |                   |  |  |
|                | Note:                                                                                                    |                |                   |  |  |
|                | DI/DO: Bidirectional Digital Input/Output                                                                       |                |                   |  |  |
|                | The drive unit displays the value in hex format. You can convert the hex nu example, FF (hex) = 11111111 (bin). | ımber to the b | inary number, for |  |  |
| r0930          | PROFIdrive operating mode                                                                                       | -              | U16               |  |  |
|                | <b>Description:</b> Displays the operating mode.                                                                |                |                   |  |  |
|                | • 1: Closed-loop speed controlled operation with ramp-function generator                                        | r              |                   |  |  |
|                | 2: Closed-loop position controlled operation                                                                    |                |                   |  |  |
|                | 3: Closed-loop speed controlled operation without ramp-function generator                                       |                |                   |  |  |
| r0945[06       | Fault code                                                                                                    | -              | U16               |  |  |
| 3]             | <b>Description:</b> Displays the number of faults that have occurred.                                           |                |                   |  |  |
|                | Dependency: Refer to r0949                                                                                      |                |                   |  |  |
|                | Note: The buffer parameters are cyclically updated in the background.                                           |                |                   |  |  |
|                | Fault buffer structure (general principle):                                                                     |                |                   |  |  |
|                | r0945[0], r0949[0] → actual fault case, fault 1                                                                 |                |                   |  |  |
|                |                                                                                                    |                |                   |  |  |
|                | r0945[7], r0949[7] → actual fault case, fault 8                                                                 |                |                   |  |  |
|                | $r0945[8], r0949[8] \rightarrow 1st acknowledged fault case, fault 1$                                           |                |                   |  |  |
|                |                                                                                                    |                |                   |  |  |
|                | r0945[15], r0949[15] → 1st acknowledged fault case, fault 8                                                     |                |                   |  |  |
|                | <del></del>                                                                                                    |                |                   |  |  |
|                | r0945[56], r0949[56] → 7th acknowledged fault case, fault 1                                                     |                |                   |  |  |
|                |                                                                                                    |                |                   |  |  |
| 00.1070 0      | r0945[63], r0949[63] → 7th acknowledged fault case, fault 8                                                     |                | Loo               |  |  |
| r0949[06<br>3] | Fault value                                                                                                    | - :            | 132               |  |  |
| ~1             | Description: Displays additional information about the fault that occurred (as integer number).                 |                |                   |  |  |
|                | Dependency: Refer to r0945                                                                                      |                |                   |  |  |
|                | <b>Note:</b> The buffer parameters are cyclically updated in the background.                                    | in r0045       |                   |  |  |
| r0064[0 6      | The structure of the fault buffer and the assignment of the indices is shown                                    | 111110945.     | 1116              |  |  |
| r0964[06       | Device identification  Personal Property Company the device identification                                      | -              | U16               |  |  |
| 1              | <b>Description:</b> Displays the device identification.                                                         |                |                   |  |  |

| Par. No. | Name                                                                            | Unit             | Data type |  |  |
|----------|---------------------------------------------------------------------------------|------------------|-----------|--|--|
|          | Index:                                                                          |                  |           |  |  |
|          | • [0]: Company (Siemens = 42)                                                   |                  |           |  |  |
|          | [1]: Device type                                                                |                  |           |  |  |
|          | [2]: Firmware version                                                           |                  |           |  |  |
|          | [3]: Firmware data (year)                                                       |                  |           |  |  |
|          | [4]: Firmware data (day/month)                                                  |                  |           |  |  |
|          | [5]: Number of drive objects                                                    |                  |           |  |  |
|          | • [6]: Firmware patch/hot fix                                                   |                  |           |  |  |
|          | Note:                                                                           |                  |           |  |  |
|          | Example:                                                                        |                  |           |  |  |
|          | r0964[0] = 42 → SIEMENS                                                         |                  |           |  |  |
|          | r0964[1] = Device type                                                          |                  |           |  |  |
|          | r0964[2] = 403 → First part of the firmware version V04.03 (for second part     | , refer to index | (6)       |  |  |
|          | r0964[3] = 2010 → Year 2010<br>r0964[4] = 1705 → 17th of May                    |                  |           |  |  |
|          |                                                                                 |                  |           |  |  |
|          | $r0964[5] = 2 \rightarrow 2 \text{ drive objects}$                              |                  |           |  |  |
|          | r0964[6] = 200 → Secnod part, firmware version (complete version: V04.03        | 3.02.00)<br>I    | I         |  |  |
| r0965    | PROFIdrive profile number                                                       | -                | U16       |  |  |
|          | <b>Description:</b> Displays the PROFIdrive profile and profile version.        |                  |           |  |  |
|          | Constant value = 0329 hex  Byte 1: Profile number = 03 hex = PROFIdrive profile |                  |           |  |  |
|          | Byte 2: Profile version = 29 hex = Version 4.1                                  |                  |           |  |  |
|          | Note: When the parameter is read via PROFIdrive, the Octet String 2 data        | type applies     |           |  |  |
| r0975[01 | Drive object identification                                                     | -                | U16       |  |  |
| 0]       | Description: Displays the identification of the drive object.                   |                  |           |  |  |
|          | Index:                                                                          |                  |           |  |  |
|          | • [0]: Company (Siemens = 42)                                                   |                  |           |  |  |
|          | • [1]: Drive object type                                                        |                  |           |  |  |
|          | • [2]: Firmware version                                                         |                  |           |  |  |
|          | [3]: Firmware data (year)                                                       |                  |           |  |  |
|          | [4]: Firmware data (day/month)                                                  |                  |           |  |  |
|          | [5]: PROFIdrive drive object type class                                         |                  |           |  |  |
|          | [6]: PROFIdrive drive object sub-type class 1                                   |                  |           |  |  |
|          | • [7]: Drive object number                                                      |                  |           |  |  |
|          | • [8]: Reserved                                                                 |                  |           |  |  |
|          | • [9]: Reserved                                                                 |                  |           |  |  |
|          | [10]: Firmware patch/hot fix                                                    |                  |           |  |  |

| r0975 r0975 r0975 r0975 r0975 r0975 r0975 r0975 r0975 r0975 r0975 r0975 r0975 r0975 r0975 r0975 r0975 r0975 r0975                                                                                                    | [0] = 42 → SIEMENS [1] = SERVO drive object type [2] = 102 → First part of the firmware version V01.02 (for second part [3] = 2003 → Year 2003 [4] = 1401 → 14th of January [5] = 1 → PROFIdrive drive object, type clase [6] = 9 → PROFIdrive drive object sub-type class 1 [7] = 2 → Drive object number = 2 [8] = 0 (Reserved) [9] = 0 (Reserved) [10] = 600 → Sencod part, firmware version (complete version: V01.0] Fidrive encoder format ription: Displays the actual position encoder used according to PROF :   Header | 02.06.00)       | u32                  |  |  |
|----------------------------------------------------------------------------------------------------|----------------------------------------------------------------------------------------------------|-----------------|----------------------|--|--|
| r0975 r0975 r0975 r0975 r0975 r0975 r0975 r0975 r0975 r0975 r0975 r0975 r0975 r0975 r0976 r0976 r09776 r09776 | [0] = 42 → SIEMENS [1] = SERVO drive object type [2] = 102 → First part of the firmware version V01.02 (for second part [3] = 2003 → Year 2003 [4] = 1401 → 14th of January [5] = 1 → PROFIdrive drive object, type clase [6] = 9 → PROFIdrive drive object sub-type class 1 [7] = 2 → Drive object number = 2 [8] = 0 (Reserved) [9] = 0 (Reserved) [10] = 600 → Sencod part, firmware version (complete version: V01.0] Fidrive encoder format ription: Displays the actual position encoder used according to PROF :   Header | 02.06.00)       | ·                    |  |  |
| r0975 r0975 r0975 r0975 r0975 r0975 r0975 r0975 r0975 r0975 r0975 r0975 r0975 r0975 r0975 r0975 r0975 r0975 r0975                                                                                                    | [1] = SERVO drive object type [2] = 102 → First part of the firmware version V01.02 (for second part [3] = 2003 → Year 2003 [4] = 1401 → 14th of January [5] = 1 → PROFIdrive drive object, type clase [6] = 9 → PROFIdrive drive object sub-type class 1 [7] = 2 → Drive object number = 2 [8] = 0 (Reserved) [9] = 0 (Reserved) [10] = 600 → Sencod part, firmware version (complete version: V01.0 Fldrive encoder format ription: Displays the actual position encoder used according to PROF :   Header                     | 02.06.00)       | ·                    |  |  |
| r0975 r0975 r0975 r0975 r0975 r0975 r0975 r0975 r0979[03 0] PROF Descr Index • [0] • [1]                                                                                                    | [2] = 102 → First part of the firmware version V01.02 (for second part [3] = 2003 → Year 2003 [4] = 1401 → 14th of January [5] = 1 → PROFIdrive drive object, type clase [6] = 9 → PROFIdrive drive object sub-type class 1 [7] = 2 → Drive object number = 2 [8] = 0 (Reserved) [9] = 0 (Reserved) [10] = 600 → Sencod part, firmware version (complete version: V01.0 Fldrive encoder format ription: Displays the actual position encoder used according to PROF :    Header                                                  | 02.06.00)       | ·                    |  |  |
| r0975 r0975 r0975 r0975 r0975 r0975 r0975 r0975 r0979[03 0] PROF Descr Index • [0] • [1]                                                                                                    | [3] = 2003 → Year 2003  [4] = 1401 → 14th of January  [5] = 1 → PROFIdrive drive object, type clase  [6] = 9 → PROFIdrive drive object sub-type class 1  [7] = 2 → Drive object number = 2  [8] = 0 (Reserved)  [9] = 0 (Reserved)  [10] = 600 → Sencod part, firmware version (complete version: V01.0 object)  Fldrive encoder format  ription: Displays the actual position encoder used according to PROF  :   : Header                                                                                                    | 02.06.00)       | ·                    |  |  |
| r0975<br>r0975<br>r0975<br>r0975<br>r0975<br>r0975<br>r0979[03<br>0] PROF<br>Descr<br>Index<br>• [0]<br>• [1]                                                                                                    | [4] = 1401 → 14th of January [5] = 1 → PROFIdrive drive object, type clase [6] = 9 → PROFIdrive drive object sub-type class 1 [7] = 2 → Drive object number = 2 [8] = 0 (Reserved) [9] = 0 (Reserved) [10] = 600 → Sencod part, firmware version (complete version: V01.0 Fldrive encoder format ription: Displays the actual position encoder used according to PROF :  : Header                                                                                                    | -               | U32                  |  |  |
| r0975<br>r0975<br>r0975<br>r0975<br>r0975<br>r0979[03<br>0] PROF<br>Descr<br>Index<br>• [0]<br>• [1]                                                                                                    | [5] = 1 → PROFIdrive drive object, type clase [6] = 9 → PROFIdrive drive object sub-type class 1 [7] = 2 → Drive object number = 2 [8] = 0 (Reserved) [9] = 0 (Reserved) [10] = 600 → Sencod part, firmware version (complete version: V01.0 Fldrive encoder format iption: Displays the actual position encoder used according to PROF :  : Header                                                                                                    | -               | U32                  |  |  |
| r0975<br>r0975<br>r0975<br>r0975<br>r0979[03 PROF<br>0] Descr<br>Index<br>• [0]<br>• [1]                                                                                                    | [6] = 9 → PROFIdrive drive object sub-type class 1 [7] = 2 → Drive object number = 2 [8] = 0 (Reserved) [9] = 0 (Reserved) [10] = 600 → Sencod part, firmware version (complete version: V01.0 Fldrive encoder format ription: Displays the actual position encoder used according to PROF: : Header                                                                                                    | -               | U32                  |  |  |
| r0975<br>r0975<br>r0975<br>r0975<br>r0979[03<br>0] PROF<br>Descr<br>Index<br>• [0]<br>• [1]                                                                                                    | [7] = 2 → Drive object number = 2 [8] = 0 (Reserved) [9] = 0 (Reserved) [10] = 600 → Sencod part, firmware version (complete version: V01.0 Fldrive encoder format ription: Displays the actual position encoder used according to PROF: : Header                                                                                                    | -               | U32                  |  |  |
| r0975<br>r0975<br>r0979[03 PROF<br>0] Descr<br>Index<br>• [0]<br>• [1]                                                                                                    | [8] = 0 (Reserved) [9] = 0 (Reserved) [10] = 600 → Sencod part, firmware version (complete version: V01.0 Fldrive encoder format ription: Displays the actual position encoder used according to PROF :  : Header                                                                                                    | -               | U32                  |  |  |
| r0975<br>r0979[03 PROF<br>0] Descr<br>Index<br>• [0]<br>• [1]                                                                                                    | [9] = 0 (Reserved) [10] = 600 → Sencod part, firmware version (complete version: V01.0 Fldrive encoder format ription: Displays the actual position encoder used according to PROF :  : Header                                                                                                    | -               | U32                  |  |  |
| r0979[03 PROF<br>0] Descr<br>Index<br>• [0]<br>• [1]                                                                                                    | [10] = 600 → Sencod part, firmware version (complete version: V01.0 Fldrive encoder format ription: Displays the actual position encoder used according to PROF: : Header                                                                                                    | -               | U32                  |  |  |
| r0979[03 PROF<br>0] Descr<br>Index<br>• [0]<br>• [1]                                                                                                    | Fidrive encoder format  ription: Displays the actual position encoder used according to PROF  :  : Header                                                                                                    | -               | U32                  |  |  |
| 0] Descr<br>Index<br>• [0]<br>• [1]                                                                                                    | iption: Displays the actual position encoder used according to PROF:  : Header                                                                                                    | Idrive.         | U32                  |  |  |
| Index • [0] • [1]                                                                                                    | :<br> : Header                                                                                                    | Idrive.         |                      |  |  |
| • [0]<br>• [1]                                                                                                    | ]: Header                                                                                                    |                 |                      |  |  |
| • [1]                                                                                                    |                                                                                                    |                 |                      |  |  |
|                                                                                                    |                                                                                                    |                 |                      |  |  |
|                                                                                                    | ]: Type encoder 1                                                                                                    |                 |                      |  |  |
| • [2]                                                                                                    | l: Resolution encoder 1                                                                                                    |                 |                      |  |  |
|                                                                                                    | :<br> : Shift factor G1_XIST1                                                                                                    |                 |                      |  |  |
|                                                                                                    | : Shift factor G1_XIST2                                                                                                    |                 |                      |  |  |
|                                                                                                    | [5]: Distinguishable revolutions encoder 1                                                                                                    |                 |                      |  |  |
|                                                                                                    | • [6][30]: Reserved                                                                                                    |                 |                      |  |  |
|                                                                                                    |                                                                                                    |                 |                      |  |  |
|                                                                                                    | <b>Note:</b> Information about the individual indices can be taken from the following literature:                                                                                                    |                 |                      |  |  |
|                                                                                                    | Fldrive Profile Drive Technology                                                                                                    |                 | 110                  |  |  |
|                                                                                                    | Fldrive: PZD state                                                                                                    | -               | U8                   |  |  |
|                                                                                                    | ription: Displays the PROFIdrive PZD state.                                                                                                    |                 |                      |  |  |
|                                                                                                    | Setpoint failure                                                                                                    |                 |                      |  |  |
|                                                                                                    | alue = 1: Yes                                                                                                    |                 |                      |  |  |
|                                                                                                    | Vaule = 0: No                                                                                                    |                 |                      |  |  |
|                                                                                                    | Bit 1: Clock cycle synchronous operation active                                                                                                    |                 |                      |  |  |
| • Va                                                                                                    | aule = 1: Yes                                                                                                    |                 |                      |  |  |
| • Va                                                                                                    | Vaule = 0: No                                                                                                    |                 |                      |  |  |
| Bit 2:                                                                                                    | Bit 2: Fieldbus operation                                                                                                    |                 |                      |  |  |
| • Va                                                                                                    | alue = 1: Yes                                                                                                    |                 |                      |  |  |
| • Va                                                                                                    | aule = 0: No                                                                                                    |                 |                      |  |  |
|                                                                                                    | When using the "setpoint failure" signal, the bus can be monitored a red when the setpoint fails.                                                                                                    | nd an applicati | on-specific response |  |  |
|                                                                                                    |                                                                                                    | -               | I16                  |  |  |
| 01                                                                                                    | ription: Displays the PZD (setpoints) with word format received from t                                                                                                    | he fieldbus cor | ntroller.            |  |  |
| Deper                                                                                                    |                                                                                                    |                 |                      |  |  |

| Par. No. | Name                                                                                                    | Unit             | Data type               |  |  |
|----------|----------------------------------------------------------------------------------------------------|------------------|-------------------------|--|--|
|          | Index:                                                                                                    |                  |                         |  |  |
|          | Index 0 to index 19 stand for PZD1 to PZD20 correspondingly.                                                                                                    |                  |                         |  |  |
| r2053[02 | PROFIdrive: Diagnostics PZD send word                                                                                                    | -                | U16                     |  |  |
| 7]       | Description: Displays the PZD (actual values) with word format send to the                                                                                                    | e fieldbus conti | roller.                 |  |  |
|          | Index:                                                                                                    |                  |                         |  |  |
|          | Index 0 to index 27 stand for PZD1 to PZD28 correspondingly.                                                                                                    |                  |                         |  |  |
|          | Bit field:                                                                                                    |                  |                         |  |  |
|          | For each PZD, it has 16 bits from bit 0 to bit 15. For the control words, if the                                                                                                    | ie bit value equ | uals to 0, the function |  |  |
|          | of the bit is OFF; if the bit vaule equals to 1, the function of the bit is ON.                                                                                                    |                  | 1                       |  |  |
| r2060[01 | PROFIdrive: PZD receive double word                                                                                                    | -                | 132                     |  |  |
| 8]       | Description: Displays the PZD (setpoints) with double word format receive                                                                                                    | d from the field | dbus controller.        |  |  |
|          | Dependency: Refer to r2050.                                                                                                    |                  |                         |  |  |
|          | Index:                                                                                                    |                  |                         |  |  |
|          | Index [n] = PZD[n +1] + n + 2                                                                                                    |                  |                         |  |  |
|          | In the formula, n = 018.                                                                                                    |                  |                         |  |  |
|          | Notice: A maximum of 4 indices of the "trace" function can be used.                                                                                                    | 1                | 1                       |  |  |
| r2063[02 | 9                                                                                                    | -                | U32                     |  |  |
| 6]       | Description: Displays the PZD (actual values) with double word format send to the fieldbus controller.                                                                                               |                  |                         |  |  |
|          | Index:                                                                                                    |                  |                         |  |  |
|          | Index [n] = PZD[n +1] + n + 2                                                                                                    |                  |                         |  |  |
|          | In the formula, n = 026.                                                                                                    |                  |                         |  |  |
|          | Bit field:                                                                                                    |                  |                         |  |  |
|          | For each PZD, it has 32 bits from bit 0 to bit 31. For the control words, if the bit value equals to 0, the function of the bit is OFF; if the bit vaule equals to 1, the function of the bit is ON. |                  |                         |  |  |
|          | Notice: A maximum of 4 indices of the "trace" function can be used.                                                                                                    |                  |                         |  |  |
| r2090.01 |                                                                                                    | _                | U16                     |  |  |
| 5        | <b>Description:</b> Bit-serial description of PZD1 (normally control word 1) receive                                                                                                    | ed from the Pl   |                         |  |  |
|          | If the value of the bit equals to 0, it means the function of this bit is deactivated. If the value of the bit equals to                                                                             |                  |                         |  |  |
|          | 1, it means the function of this bit is activated.                                                                                                    |                  | 4                       |  |  |
| r2091    | PROFIdrive: PZD2 receive bit-serial                                                                                                    | -                | U16                     |  |  |
|          | Description: Binector output for bit-serial interconnection of PZD2 received                                                                                                    | from the PRC     | Fldrive controller.     |  |  |
| r2092    | PROFIdrive: PZD3 receive bit-serial                                                                                                    | -                | U16                     |  |  |
|          | Description: Binector output for bit-serial interconnection of PZD3 received                                                                                                    | from the PRC     | Fldrive controller.     |  |  |
| r2093.01 | PROFIdrive: PZD4 receive bit-serial                                                                                                    | -                | U16                     |  |  |
| 5        | <b>Description:</b> Bit-serial description of PZD4 (normally control word 2) received from the PROFIdrive controller.                                                                                |                  |                         |  |  |
|          | If the value of the bit equals to 0, it means the function of this bit is deactivated. If the value of the bit equals to 1, it means the function of this bit is activated.                          |                  |                         |  |  |
| r2094    | PROFIdrive: MDI_MOD receive bit-serial for telegram 9                                                                                                    | -                | U16                     |  |  |
|          | <b>Description:</b> Binector output for bit-serial onward interconnection of a PZD controller.                                                                                                    | word received    | I from the PROFIdrive   |  |  |
| r2122[06 | Alarm code                                                                                                    | -                | U16                     |  |  |
| 3]       | Description: Displays the number of faults that have occurred.                                                                                                    |                  |                         |  |  |
|          | Dependency: Refer to r2124                                                                                                    |                  |                         |  |  |

| Par. No.               | Name                                                                                                    | Unit            | Data type             |  |  |
|------------------------|----------------------------------------------------------------------------------------------------|-----------------|-----------------------|--|--|
|                        | Note: The buffer parameters are cyclically updated in the background.                                              |                 |                       |  |  |
|                        | Alarm buffer structure (general principle):                                                                        |                 |                       |  |  |
|                        | r2122[0], r2124[0] → alarm 1 (the oldest)                                                                          |                 |                       |  |  |
|                        |                                                                                                    |                 |                       |  |  |
|                        | r2122[7], r2124[7] → alarm 8 (the latest)                                                                          |                 |                       |  |  |
|                        | When the alarm buffer is full, the alarms that have gone are entered into the                                      | ne alarm histor | y:                    |  |  |
|                        | r2122[8], r2124[8] → alarm 1 (the latest)                                                                          |                 |                       |  |  |
|                        |                                                                                                    |                 |                       |  |  |
|                        | r2122[63], r2124[63] → alarm 1 (the oldest)                                                                        | T               |                       |  |  |
| r2124[06               | Alarm value                                                                                                    | -               | 132                   |  |  |
| 3]                     | Description: Displays additional information about the active alarm (as inte                                       | ger number).    |                       |  |  |
|                        | <b>Dependency:</b> Refer to r2122                                                                                  |                 |                       |  |  |
|                        | <b>Note:</b> The buffer parameters are cyclically updated in the background.                                       |                 |                       |  |  |
|                        | The structure of the alarm buffer and the assignment of the indices is show                                        | vn in r2122.    |                       |  |  |
| r2521[03               | LR position actual value                                                                                           | LU              | 132                   |  |  |
| ]                      | <b>Description:</b> Display and connector output for the actual position actual valual value preprocessing.        | lue determined  | by the position actu- |  |  |
|                        | Index:                                                                                                    |                 |                       |  |  |
|                        | [0]: CI-loop position control                                                                                      |                 |                       |  |  |
|                        | • [1]: Encoder 1                                                                                                   |                 |                       |  |  |
|                        | • [2]: Encoder 2                                                                                                   |                 |                       |  |  |
|                        | • [3]: Reserved                                                                                                    |                 |                       |  |  |
| r2556                  | LR position setpoint after setpoint smoothing                                                                      | LU              | 132                   |  |  |
|                        | <b>Description:</b> Display and connector output for the position setpoint after setpoint smoothing.               |                 |                       |  |  |
| r2563                  | LR following error dynamic model                                                                                   | LU              | 132                   |  |  |
|                        | <b>Description:</b> Display and connector output for the dynamic following error.                                  |                 |                       |  |  |
|                        | This value is the deviation, corrected by the velocity-dependent component the position actual value.              | t, between the  | position setpoint and |  |  |
| r2665                  | EPOS position setpoint                                                                                             | LU              | 132                   |  |  |
|                        | <b>Description:</b> Displays the actual absolute position setpoint.                                                |                 |                       |  |  |
| r8909                  | PROFIdrive: Device ID                                                                                              | -               | U16                   |  |  |
|                        | Description: Displays the PROFINET device ID.                                                                      |                 |                       |  |  |
|                        | Every SINAMICS device type has its own PROFINET device ID and its own PROFINET GSD.                                |                 |                       |  |  |
| r8930[02               | PROFIdrive: Active name of station                                                                                 | -               | U8                    |  |  |
| 39]                    | <b>Description:</b> Displays the active station name for the onboard PROFINET in                                   | nterface on the | e Control Unit.       |  |  |
| r8931[03               | PROFIdrive: Active IP address of station                                                                           | -               | U8                    |  |  |
| ]                      | Description: Displays the active IP address for the onboard PROFINET int                                           | erface on the   | Control Unit.         |  |  |
| r8932[03               | PROFIdrive: Active default gateway of station                                                                      | -               | U8                    |  |  |
| ]                      | Description: Displays the active default gateway for the onboard PROFINE                                           | T interface on  | the Control Unit.     |  |  |
| r8933[03               |                                                                                                    |                 | U8                    |  |  |
| r8933[03               | PROFIdrive: Active subnet mask of station                                                                          | 1 -             | 00                    |  |  |
| r8933[03<br>]          | PROFIdrive: Active subnet mask of station  Description: Displays the active subnet mask for the onboard PROFINET i | nterface on the |                       |  |  |
| r8933[03<br>]<br>r8935 |                                                                                                    | nterface on the |                       |  |  |

| Par. No. | Name                                                                                          | Unit         | Data type |  |  |
|----------|-----------------------------------------------------------------------------------------------|--------------|-----------|--|--|
| r8939    | PROFIdrive: Device access point (DAP) ID                                                      | -            | U32       |  |  |
|          | Description: Displays the PROFINET device access point ID for the onboard PROFINET interface. |              |           |  |  |
|          | The combination of device ID (r8909) and DAP ID uniquely identifies a PR                      | OFINET acces | s point.  |  |  |
| r29018[0 | OA version                                                                                    | -            | Float     |  |  |
| 1]       | Description: Displays the OA version.                                                         |              |           |  |  |
|          | Index:                                                                                        |              |           |  |  |
|          | [0]: Firmware version                                                                         |              |           |  |  |
|          | [1]: Build increment number                                                                   |              |           |  |  |
| r29400   | Internal control signal status indicating                                                     | -            | U32       |  |  |
|          | Description: Control signal status identifiers                                                |              |           |  |  |
|          | The bits of the parameter are reseved except the following ones:                              |              |           |  |  |
|          | Bit 1: RESET                                                                                  |              |           |  |  |
|          | Bit 2: CWL                                                                                    |              |           |  |  |
|          | Bit 3: CCWL                                                                                   |              |           |  |  |
|          | Bit 10: TLIM                                                                                  |              |           |  |  |
|          | Bit 19: SLIM                                                                                  |              |           |  |  |
|          | • Bit 23: REF                                                                                 |              |           |  |  |
|          | Bit 28: EMGS                                                                                  |              |           |  |  |
| r29942   | DO signals status indicating                                                                  | -            | U32       |  |  |
|          | <b>Description:</b> Indicates the status of DO signals.                                       |              |           |  |  |
|          | Bit 0: RDY                                                                                    |              |           |  |  |
|          | Bit 1: FAULT                                                                                  |              |           |  |  |
|          | Bit 2: Reserved                                                                               |              |           |  |  |
|          | Bit 3: ZSP                                                                                    |              |           |  |  |
|          | Bit 4: Reserved                                                                               |              |           |  |  |
|          | Bit 5: TLR                                                                                    |              |           |  |  |
|          | Bit 6: Reserved                                                                               |              |           |  |  |
|          | Bit 7: MBR                                                                                    |              |           |  |  |
|          | Bit 8: OLL                                                                                    |              |           |  |  |
|          | Bit 9: Reserved                                                                               |              |           |  |  |
|          | Bit 10: Reserved                                                                              |              |           |  |  |
|          | Bit 11: Reserved                                                                              |              |           |  |  |
|          | Bit 12: Reserved                                                                              |              |           |  |  |
|          | Bit 13: RDY_ON                                                                                |              |           |  |  |

Diagnostics 12

#### General information about faults and alarms

The errors and states detected by the individual components of the drive system are indicated by messages.

The messages are categorized into faults and alarms.

#### Properties of faults and alarms

- Faults
  - Are identified by Fxxxxx.
  - Can lead to a fault reaction.
  - Must be acknowledged once the cause has been remedied.
  - Status via control unit and LED RDY.
  - Status via PROFINET status word ZSW1.3.
  - Entry in the fault buffer.

#### Alarms

- Are identified by Axxxxx.
- Have no further effect on the drive.
- The alarms are automatically reset once the cause has been remedied. No acknowledgement is required.
- Status via Control Unit and LED RDY.
- Status via PROFINET status word ZSW1.7.
- Entry in the alarm buffer.
- General properties of faults and alarms
  - Triggering on selected messages possible.
  - Contain the component number for identifying the affected SINAMICS component.
  - Contain diagnostic information on the relevant message.

### Message class

For some messages, specifies the associated message class with the following structure:

Text of the message class (number according to PROFIdrive)

The message classes that are available are shown in the table below, which provides the text of the message class, their number according to PROFIdrive, and a brief help text regarding the cause and remedy.

| Text of the message class (number according to PROFIdrive)  | Cause and remedy                                                                                                    |
|-------------------------------------------------------------|----------------------------------------------------------------------------------------------------|
| Hardware/software errors (1)                                | A hardware or software malfunction was detected. Carry out a POWER ON for the relevant component. If it occurs again, contact the hotline.                                                                                                    |
| Line fault (2)                                              | A line supply fault has occurred (phase failure, voltage level). Check the line supply and fuses. Check the supply voltage. Check the wiring.                                                                                                    |
| Supply voltage fault (3)                                    | An electronics supply voltage fault (48 V, 24 V, 5 V) was detected. Check the wiring. Check the voltage level.                                                                                                    |
| DC link overvoltage (4)                                     | The DC link voltage has assumed an inadmissibly high value. Check the dimensioning of the system (line supply, reactor, voltages). Check the infeed settings.                                                                                       |
| Power electronics fault (5)                                 | An impermissible operating state of the power electronics was detected (over-<br>current, overtemperature, IGBT failure). Check compliance with the permis-<br>sible load cycles. Check the ambient temperatures (fan).                             |
| Overtemperature of the electronic component (6)             | The temperature in the component has exceeded the highest permissible limit. Check the ambient temperature / control cabinet ventilation.                                                                                                    |
| Ground fault / inter-phase short-circuit detected (7)       | A ground fault / inter-phase short-circuit was detected in the power cables or in the motor windings. Check the power cables (connection). Check the motor.                                                                                         |
| Motor overload (8)                                          | The motor was operated outside the permissible limits (temperature, current, torque). Check the load cycles and set limits. Check the ambient temperature / motor cooling.                                                                          |
| Communication to the higher-level controller faulted (9)    | The communication to the higher-level controller (internal coupling, PROFINET) is faulted or interrupted. Check the state of the higher-level controller. Check the communication connection/-wiring. Check the bus configuration/cycles.           |
| Safety monitoring channel has detected an error (10)        | A safe operation monitoring function has detected an error.                                                                                                    |
| Actual position/speed value incorrect or not available (11) | An illegal signal state was detected while evaluating the encoder signals (track signals, zero marks, absolute values). Check the encoder / state of the encoder signals. Observe the maximum permissible frequencies.                              |
| Internal communication faulted (12)                         | The internal communication between the SINAMICS components is faulted or interrupted. Ensure an EMCcompliant installation. Observe the maximum permissible quantity structures/cycles.                                                              |
| Infeed fault (13)                                           | The infeed is faulty or has failed. Check the infeed and its environment (line supply, filters, reactors, fuses). Check the infeed control.                                                                                                    |
| Braking controller / Braking Module faulted (14)            | The internal or external Braking Module is faulted or overloaded (temperature). Check the connection/state of the Braking Module. Comply with the permissible number of braking operations and their duration.                                      |
| Line filter fault (15)                                      | The line filter monitoring has detected an excessively high temperature or another impermissible state. Check the temperature / temperature monitoring. Check the configuration to ensure that it is permissible (filter type, infeed, thresholds). |

| Text of the message class (number according to PROFIdrive)                   | Cause and remedy                                                                                                    |
|------------------------------------------------------------------------------|----------------------------------------------------------------------------------------------------|
| External measured value / signal state outside of the permissible range (16) | A measured value / signal state read in via the input area (digital/analog/temperature) has assumed an impermissible value/state. Identify and check the relevant signal. Check the set thresholds.                                                                                 |
| Application / technological function faulty (17)                             | The application / technological function has exceeded a (set) limit (position, velocity, torque). Identify and check the relevant limit. Check the setpoint specification of the higher-level controller.                                                                           |
| Error in the parameterization/configuration/commissioning procedure (18)     | An error was identified in the parameterization or in a commissioning procedure, or the parameterization does not match the actual device configuration. Determine the precise cause of the fault using the commissioning tool. Adapt the parameterization or device configuration. |
| General drive fault (19)                                                     | Group fault. Determine the precise cause of the fault using the commissioning tool.                                                                                                    |
| Auxiliary unit fault (20)                                                    | The monitoring of an auxiliary unit (incoming transformer, cooling unit) has detected an illegal state. Determine the exact cause of the fault and check the relevant device.                                                                                                    |

#### Differences between faults and alarms

The differences between faults and alarms are shown as follows:

| Туре  | BOP disp          | play (example)                                                                                 | Status i                   | ndicator | Reaction                                                                                                    | Acknowledgement                                                                                                    |
|-------|-------------------|------------------------------------------------------------------------------------------------|----------------------------|----------|----------------------------------------------------------------------------------------------------|----------------------------------------------------------------------------------------------------|
|       |                   |                                                                                                | RDY                        | СОМ      |                                                                                                    |                                                                                                    |
| Fault | F. 1985. F. 1985. | The first fault in the case of multiple faults  Non-first fault in the case of multiple faults | Slow<br>flashing<br>in red | -        | NONE: no reaction     OFF1: servo motor ramps down     OFF2: servo motor coasts down     OFF3: servo motor stops quickly (emergency stop)     ENOCDER: Encoder fault causes OFF2. | POWER ON: re-power on the servo drive to clear a fault after eliminating its cause.     IMMEDIATELY: the fault disappears immediately after eliminating its cause.     PULSE INHIBIT: The fault can only be acknowledged with a pulse inhibit. The same options are available for acknowledging as described under acknowledgment with IMMEDIATELY. |
| Alarm | R 3 0 0 1 6       | Single alarm                                                                                   | Slow<br>flashing           | -        | NONE: no reaction                                                                                                    | Self-acknowledgement                                                                                                    |
|       | H. 3 U U 1 b.     | The first alarm in the case of multiple alarms                                                 | in red                     |          |                                                                                                    |                                                                                                    |
|       | H 3 U U 1 6.      | Non-first alarm in the case of multiple alarms                                                 |                            |          |                                                                                                    |                                                                                                    |

#### **NOTICE**

#### Faults have higher display priority than alarms

In the case that both faults and alarms occur, only faults are displayed until they have been acknowledged.

#### BOP operations for faults and alarms

To view faults or alarms, proceed as follows:

Faults

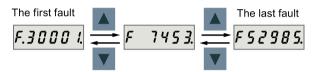

Alarms

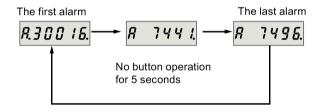

To exit from fault or alarm display, proceed as follows:

Faults

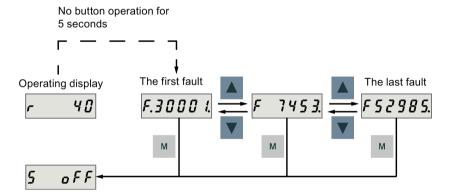

#### Alarms

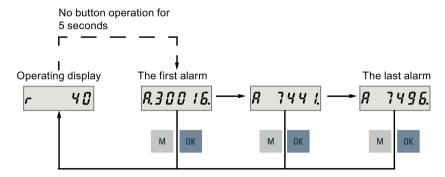

To acknowledge faults, proceed as follows:

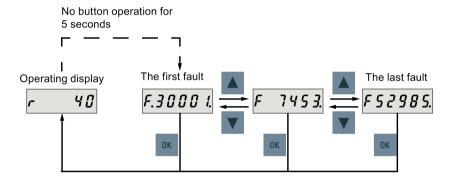

#### Note

- If you do not eliminate the cause(s) of the fault, it can appear again after no button operation for five seconds. Make sure that you have eliminated the cause(s) of the fault.
- You can acknowledge faults using RESET signal. For details of the signal, refer to DIs (Page 81).

#### 12.1 LED status indicators

Two LED status indicators (RDY and COM) are available to indicate drive status. Both LEDs are tricolor (green/red/yellow).

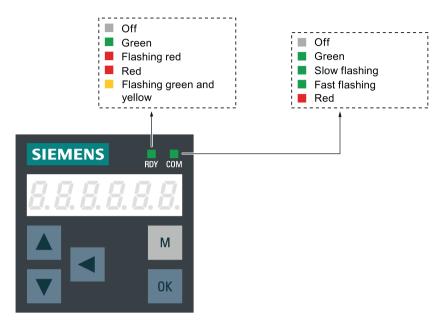

You can find detailed information about the status indications in the table below:

| Status indicator | Color            | Status                      | Description                                                                                  |
|------------------|------------------|-----------------------------|----------------------------------------------------------------------------------------------|
| RDY              | -                | Off                         | 24 V control board power supply is missing                                                   |
|                  | Green            | Continuously lit            | The drive is in "servo on" state                                                             |
|                  | Red              | Continuously lit            | The drive is in "servo off" state or in the startup state                                    |
|                  |                  | Flash at 1 Hz               | Alarms or faults occurs                                                                      |
|                  | Green and yellow | Flash alternatively at 2 Hz | Drive identification                                                                         |
| СОМ              | Green            | Continuously lit            | PROFINET communication is working with IRT                                                   |
|                  |                  | Flash at 0.5 Hz             | PROFINET communication is working with RT                                                    |
|                  |                  | Flash at 2 Hz               | Micro SD card/SD card operating (read or write)                                              |
|                  | Red              | Continuously lit            | Communication error (always put the PROFINET communication error as the first consideration) |

## 12.2 List of faults and alarms

This section lists only common faults and alarms. To view the detailed information of all faults and alarms, call the online help for an active fault/alarm in the SINAMICS V-ASSISTANT engineering tool.

## Fault list

| Fault                                                                                                    | Cause                                                                       | Remedy                                                                                                    |
|----------------------------------------------------------------------------------------------------|-----------------------------------------------------------------------------|----------------------------------------------------------------------------------------------------|
| F1000: Internal software error Message class: Hardware / software error (1) Reaction: OFF2 Acknowledgement: POWER ON                                | An internal software error has occurred.                                    | <ul> <li>Evaluate fault buffer.</li> <li>Carry out a POWER ON (power off/on) for all components.</li> <li>Upgrade firmware to later version.</li> <li>Contact the Hotline.</li> <li>Replace the Control Unit.</li> </ul> |
| F1001: FloatingPoint exception  Message class: Hardware / software error (1)  Reaction: OFF2  Acknowledgement: POWER ON                             | An exception occurred during an operation with the FloatingPoint data type. | <ul> <li>Carry out a POWER ON (power off/on) for all components.</li> <li>Upgrade firmware to the latest version.</li> <li>Contact the Hotline.</li> </ul>                                                               |
| F1002: Internal software error Message class: Hardware / software error (1) Reaction: OFF2 Acknowledgement: IMMEDIATELY                             | An internal software error has occurred.                                    | <ul> <li>Carry out a POWER ON (power off/on) for all components.</li> <li>Upgrade firmware to the latest version.</li> <li>Contact the Hotline.</li> </ul>                                                               |
| F1003: Acknowledgement delay when accessing the memory  Message class: Hardware / software error (1)  Reaction: OFF2  Acknowledgement:  IMMEDIATELY | A memory area was accessed that does not return a "READY".                  | Carry out a POWER ON (power off/on).     Contact the Hotline.                                                                                                    |
| F1015: Internal software error Message class: Hardware / software error (1) Reaction: OFF2 Acknowledgement: POWER ON                                | An internal software error has occurred.                                    | <ul> <li>Carry out a POWER ON (power off/on) for all components.</li> <li>Upgrade firmware to the latest version.</li> <li>Contact the Hotline.</li> </ul>                                                               |

| Fault                                                                                                    | Cause                                                                                                    | Remedy                                                                                                    |
|----------------------------------------------------------------------------------------------------|----------------------------------------------------------------------------------------------------|----------------------------------------------------------------------------------------------------|
| F1018: Booting has been interrupted several times  Message class: Hardware / software error (1)  Reaction: NONE  Acknowledgement: POWER  ON                                                       | Module booting was interrupted several times. As a consequence, the module boots with the factory setting.  Possible reasons for booting being interrupted:  Power supply interrupted.  CPU crashed.  Parameterization invalid.  After this fault is output, then the module is booted with the factory settings. | <ul> <li>Carry out a POWER ON (power off/on). After switching on, the module reboots from the valid parameterization (if available).</li> <li>Restore the valid parameterization Examples:</li> <li>Carry out a first commissioning, save, carry out a POWER ON (switch-off/switch-on).</li> <li>Load another valid parameter backup (e.g. from the memory card), save, carry out a POWER ON (switch-off/switch-on). Note:</li> <li>If the fault situation is repeated, then this fault is again output after several interrupted boots.</li> </ul> |
| F1030: Sign-of-life failure for master control  Message class: Communication error to the higher-level control system (9)  Reaction: OFF3  Acknowledgement: IMMEDIATELY                           | For active PC master control, no sign-of-<br>life was received within the monitoring<br>time.                                                                                                    | Contact the Hotline.                                                                                                    |
| F1611: SI CU: Defect detected  Message class: Safety monitoring channel has identified an error (10)  Reaction: OFF2  Acknowledgement: IMMEDIATELY                                                | The drive-integrated "Safety Integrated" (SI) function on the Control Unit (CU) has detected an error and initiated an STO                                                                                                    | <ul> <li>Carry out a POWER ON (power off/on) for all components.</li> <li>Upgrade software.</li> <li>Replace the Control Unit.</li> </ul>                                                                                                    |
| F1910: Fieldbus: setpoint timeout  Message class: Communication error to the higher-level control system (9)  Reaction: OFF3  Acknowledgement: IMMEDIATELY                                        | The reception of setpoints from the fieldbus interface (Modbus/USS) has been interrupted.  Bus connection interrupted.  Controller switched off.  Controller set into the STOP state.                                                                                                    | Restore the bus connection and set the controller to RUN.                                                                                                    |
| F1911: PROFIdrive: Clock cycle synchronous operation clock cycle failure  Message class: Communication error to the higher-level control system (9)  Reaction: OFF1  Acknowledgement: IMMEDIATELY | The global control telegram to synchronize the clock cycles has failed - for several DP clock cycles or has violated the time grid specified in the parameterizing telegram over several consecutive DP clock cycles (refer to the bus cycle time, Tdp and Tpllw).                                                | <ul> <li>Check the physical bus configuration (cable, connector, terminating resistor, shielding, etc.).</li> <li>Check whether communication was briefly or permanently interrupted.</li> <li>Check the bus and controller for utilization level (e.g. bus cycle time Tdp was set too short).</li> </ul>                                                                                                    |

| Fault                                                                                                    | Cause                                                                                                    | Remedy                                                                                                    |
|----------------------------------------------------------------------------------------------------|----------------------------------------------------------------------------------------------------|----------------------------------------------------------------------------------------------------|
| F1912: PROFIdrive: Clock cycle synchronous operation sign-of-life failure  Message class: Communication error to the higher-level control system (9)  Reaction: OFF1  Acknowledgement: IMMEDIATELY | The maximum permissible number of errors in the controller sign-of-life (clock synchronous operation) has been exceeded in cyclic operation.                                                     | <ul> <li>Physically check the bus (cables, connectors, terminating resistor, shielding, etc).</li> <li>Correct the interconnection of the controller sign-of-life.</li> <li>Check whether the controller correctly sends the sign-of-life (e.g. create a trace with STW2.12STW2.15 and trigger signal ZSW1.3).</li> <li>Check the permissible telegram failure rate (p0925).</li> <li>Check the bus and controller for utilization level (e.g. bus cycle time was set too short).</li> </ul> |
| F7011: Motor overtemperature  Message class: Motor overload (8)  Reaction: OFF2  Acknowledgement: IMMEDIATELY                                                                                      | <ul> <li>Motor overloaded</li> <li>Motor surrounding temperature too high</li> <li>Wire breakage or sensor not connected</li> <li>Motor temperature model incorrectly parameterized</li> </ul>   | <ul> <li>Reduce the motor load.</li> <li>Check the surrounding temperature and the motor ventilation.</li> <li>Check the wiring and the connection.</li> <li>Check the motor temperature model parameters.</li> </ul>                                                                                                    |
| F7085: Open-loop/closed-<br>loop control parameters<br>changed                                                                                                    | Open-loop/closed-loop control parameters have had to be changed for the following reasons:                                                                                                    | It is not necessary to change the parameters as they have already been correctly limited.                                                                                                    |
| Message class: Error in the parameterization / configuration / commissioning procedure (18) Reaction: NONE Acknowledgement: IMMEDIATELY                                                            | <ul> <li>As a result of other parameters, they have exceeded the dynamic limits.</li> <li>They cannot be used due to the fact that the hardware detected not having certain features.</li> </ul> |                                                                                                    |
| F7090: Drive: Upper torque limit less than the lower torque limit  Message class: Error in the parameterization / configuration / commissioning procedure (18)  Reaction: OFF2                     | The upper torque limit is lower than the lower torque limit.                                                                                                    | The upper torque limit (p29050) must be ≥ lower torque limit (p29051)                                                                                                    |
| Acknowledgement: IMMEDIATELY                                                                                                    |                                                                                                    |                                                                                                    |

| Fault                                                                                                    | Cause                                                                                                    | Remedy                                                                                                    |
|----------------------------------------------------------------------------------------------------|----------------------------------------------------------------------------------------------------|----------------------------------------------------------------------------------------------------|
| F7093: Drive: Test signal error  Message class: Error in the parameterization / configuration / commissioning procedure (18)  Reaction: OFF3  Acknowledgement: IMMEDIATELY | The limit rotation of the motor (p29027) is inappropriate.                                                                                                    | Modify the value of parameter p29027.                                                                                                    |
| F7220: Drive: Master control by PLC missing Message class: Communication error to the higher-level control system (9) Reaction: OFF1 Acknowledgement: IMMEDIATELY          | <ul> <li>The "master control by PLC" signal was missing in operation.</li> <li>Input for "master control by PLC" is incorrect.</li> <li>The higher-level control has withdrawn the "master control by PLC" signal.</li> <li>Data transfer via the fieldbus (master/drive) was interrupted.</li> </ul> | <ul> <li>Check the input for "master control by PLC".</li> <li>Check the "master control by PLC" signal and, if required, switch in.</li> <li>Check the data transfer via the fieldbus (master/drive).</li> </ul>             |
| F7403: Lower DC link voltage threshold reached  Message class: Infeed faulted (13)  Reaction: OFF1  Acknowledgement: IMMEDIATELY                                           | The DC link voltage monitoring is active and the lower DC link voltage threshold was reached in the "Operation" state.                                                                                                    | <ul> <li>Check the line supply voltage.</li> <li>Check the infeed.</li> <li>Reduce the lower DC link threshold.</li> <li>Switch out (disable) the DC link voltage monitoring.</li> </ul>                                      |
| F7404: Upper DC link voltage threshold reached  Message class: DC link overvoltage (4)  Reaction: OFF2  Acknowledgement: IMMEDIATELY                                       | The DC link voltage monitoring is active and the upper DC link voltage threshold was reached in the "Operation" state.                                                                                                    | <ul> <li>Check the line supply voltage.</li> <li>Check the infeed module or the brake module.</li> <li>Increase the upper DC link voltage threshold.</li> <li>Switch out (disable) the DC link voltage monitoring.</li> </ul> |
| F7410: Current controller output limited  Message class: Application / technological function faulted (17)  Reaction: OFF2  Acknowledgement: IMMEDIATELY                   | The condition "I_act = 0 and Uq_set_1 longer than 16 ms at its limit" is present and can be caused by the following:  • Motor not connected or motor contactor open.  • No DC link voltage present.  • Motor Module defective.                                                                        | <ul> <li>Connect the motor or check the motor contactor.</li> <li>Check the DC link voltage.</li> <li>Check the Motor Module.</li> </ul>                                                                                      |

| Fault                                                                                                    | Cause                                                                                                    | Remedy                                                                                                    |
|----------------------------------------------------------------------------------------------------|----------------------------------------------------------------------------------------------------|----------------------------------------------------------------------------------------------------|
| F7412: Commutation angle incorrect (motor model)  Message class: Position/speed actual value incorrect or not available (11)  Reaction: ENCODER  Acknowledgement: IMMEDIATELY                                | An incorrect commutation angle was detected that can result in a positive coupling in the speed controller.  Possible causes:  The motor encoder is incorrectly adjusted with respect to the magnet position.  The motor encoder is damaged.  Data to calculate the motor model has been incorrectly set.  Pole position identification might have calculated an incorrect value when activated.  The motor encoder speed signal is faulted.  The control loop is instable due to incorrect parameterization. | <ul> <li>If the encoder mounting was changed, readjust the encoder.</li> <li>Replace the defective motor encoder.</li> <li>Correctly set the motor stator resistance, cable resistance and motor-stator leakage inductance.</li> <li>Calculate the cable resistance from the cross-section and length, check the inductance and stator resistance using the motor data sheet, measure the stator resistance, e.g. using a multimeter - and if required, again identify the values using the stationary motor data identification.</li> <li>With pole position identification activated, check the procedure for pole position identification and force a new pole position identification procedure by means of de-selection followed by selection.</li> </ul> |
| F7420: Drive: Current set-<br>point filter natural frequency ><br>Shannon frequecy<br>Message class: Error in the<br>parameterization / configura-<br>tion / commissioning proce-<br>dure (18)               | One of the filter natural frequencies is greater than the Shannon frequency.                                                                                                    | <ul> <li>Reduce the numerator or denominator natural frequency of the current setpoint filter involved.</li> <li>Switch out the filter involved (p1656).</li> </ul>                                                                                                    |
| F7442: LR: Multiturn does not match the modulo range  Message class: Error in the parameterization / configuration / commissioning procedure (18)  Reaction: OFF1 (OFF2, OFF3)  Acknowledgement: IMMEDIATELY | The ratio between the multiturn resolution and the modulo range (p29246) is not an integer number. This results in the adjustment being set back, as the position actual value cannot be reproduced after power-off/power-on.                                                                                                    | Make the ration between the multiturn resolution and the modulo range an integer number.  The ratio v is calculated as follows:  • Motor encoder without position tracking (p29243 = 0):  - For multiturn encoders:  v = (4096 * p29247 * p29248)/(p29249 * p29246)  - For singleturn encoders:  v = (p29247 * p29248)/(p29249 * p29246)  • Motor encoder with position trakcing (p29243 = 1):  v = (p29244 * 29247)/p29246                                                                                                    |

| Fault                                                                                                    | Cause                                                                                                    | Remedy                                                                                                    |
|----------------------------------------------------------------------------------------------------|----------------------------------------------------------------------------------------------------|----------------------------------------------------------------------------------------------------|
| F7443: Reference point coordinate not in the permissible range  Message class: Error in the parameterization / configuration / commissioning procedure (18)  Reaction: OFF1 (OFF2, OFF3)  Acknowledgement: IMMEDIATELY | The reference point coordinate received when adjusting the encoder via connector input p2599 lies outside the half of the encoder range and cannot be set as actual axis position.  Fault value (r0949, interpret decimal):  Maximum permissible value for the reference point coordinate.                                                                                                    | Set the reference point coordinate to a lower value than specified in the fault value.  See also: p2599 (EPOS reference point coordinate value.  For a motor with an absolute encoder, the maximum permissible encoder range is calculated by the following formula:  • For multiturn encoders: (4096 * p29247) / 2  • For singleturn encoders: p29247 / 2 |
| F7450: Standstill monitoring has responded Reaction: OFF1 Acknowledgement: IMMEDIATELY                                                                                                    | After the standstill monitoring time expired, the drive left the standstill window.  Position loop gain too low.  Position loop gain too high (instability/oscillation).  Mechanical overload.                                                                                                    | Check the causes and resolve.                                                                                                    |
|                                                                                                    | Connecting cable, motor/drive convert-<br>er incorrect (phase missing, inter-<br>change).                                                                                                    |                                                                                                    |
| F7451: Position monitoring has responded  Message class: Application / technological function faulted (17)  Reaction: OFF1  Acknowledgement: IMMEDIATELY                                                               | <ul> <li>When the position monitoring time (p2545) expired, the drive had still not reached the positioning window (p2544).</li> <li>Positioning window parameterized too small (p2544).</li> <li>Position monitoring time parameterized too short (p2545).</li> <li>Position loop gain is too low.</li> <li>Position loop gain is too high (instability/oscillation).</li> <li>Drive mechanically locked.</li> </ul>                                                                                                    | Check the causes and resolve.                                                                                                    |
| F7452: Following error too high  Message class: Application / technological function faulted (17)  Reaction: OFF1  Acknowledgement: IMMEDIATELY                                                                        | <ul> <li>The difference between the position setpoint and position actual value (following error dynamic model) is greater than the tolerance (p2546).</li> <li>The value of p2546 is too small.</li> <li>The gain of position loop is too small.</li> <li>The drive torque or accelerating capacity exceeded.</li> <li>Position measuring system fault.</li> <li>Position control sense incorrect.</li> <li>Mechanical system locked.</li> <li>Excessively high traversing velocity or excessively high position reference value (setpoint) differences.</li> </ul> | Check the causes and resolve.                                                                                                    |

| Fault                                                                                                    | Cause                                                                                                    | Remedy                                                                                                    |
|----------------------------------------------------------------------------------------------------|----------------------------------------------------------------------------------------------------|----------------------------------------------------------------------------------------------------|
| F7453: Position actual value preprocessing error  Message class: Application / technological function faulted (17)  Reaction: OFF2  Acknowledgement: IMMEDIATELY                                      | An error has occurred during the position actual value preprocessing.                                                                                                    | Check the encoder for the position actual value preprocessing.                                                                                                    |
| F7458: EPOS: Reference cam not found  Message class: Application / technological function faulted (17)  Reaction: OFF1 (OFF2, OFF3)  Acknowledgement: IMMEDIATELY                                     | After starting the search for reference, the axis moved through the maximum permissible distance to seach for the reference cam without actually finding the reference cam.                                                                      | Check the "reference cam" input.     Check the maximum permissible distance to the reference cam (p2606).  See also: p2606 (EPOS search for reference reference cam maximum distance)                                                                                                    |
| F7459: Zero mark not detected  Message class: Application / technological function faulted (17)  Reaction: OFF1  Acknowledgement: IMMEDIATELY                                                         | After leaving the reference cam, the axis has traversed the maximum permissible distance (p2609) between the reference cam and the zero mark without finding the zero mark.                                                                      | <ul> <li>Check the encoder regarding zero mark.</li> <li>Check the maximum permissible distance between the reference cam and zero mark (p2609).</li> <li>Use an external encoder zero mark (equivalent zero mark).</li> <li>See also: p2609 (EPOS search for reference max distance ref cam and zero mark)</li> </ul> |
| F7460: EPOS: End of reference cam not found  Message class: Application / technological function faulted (17)  Reaction: OFF1 (OFF2, OFF3)  Acknowledgement: IMMEDIATELY                              | During the search for reference, when the axis reached the zero mark it also reached the end of the traversing range without detecting an edge at the binector input "reference cam".  Maximum traversing range: -2147483648 [LU]2147483647 [LU] | Check the "reference cam" input.     Repeat the search for reference.                                                                                                    |
| F7464: EPOS: Traversing block is inconsistent  Message class: Error in the parameterization / configuration / commissioning procedure (18)  Reaction: OFF1 (OFF2, OFF3)  Acknowledgement: IMMEDIATELY | The traversing block does not contain vaild information.  Alarm value:  Number of the traversing block with invaild information.                                                                                                    | Check the traversing block and where relevant, take into consideration alarms that are present.                                                                                                    |

| Fault                                                                                       | Cause                                                                                                | Remedy                                                                                         |
|---------------------------------------------------------------------------------------------|----------------------------------------------------------------------------------------------------|------------------------------------------------------------------------------------------------|
| F7475: EPOS: Target position < start of traversing range                                    | The target position for relative traversing lies outside the traversing range.                       | Correct the target position.                                                                   |
| Message class: Error in the parameterization / configuration / commissioning procedure (18) |                                                                                                    |                                                                                                |
| Reaction: OFF1 (OFF2, OFF3)                                                                 |                                                                                                    |                                                                                                |
| Acknowledgement:<br>IMMEDIATELY                                                             |                                                                                                    |                                                                                                |
| F7476: EPOS: Target position > end of the traversing range                                  | The target position for relative traversing lies outside the traversing range.                       | Correct the target position.                                                                   |
| Message class: Error in the parameterization / configuration / commissioning procedure (18) |                                                                                                    |                                                                                                |
| Reaction: OFF1 (OFF2, OFF3)                                                                 |                                                                                                    |                                                                                                |
| Acknowledgement: IMMEDIATELY                                                                |                                                                                                    |                                                                                                |
| F7481: EPOS: Axis position < software limit switch minus                                    | The actual position of the axis is less than the position of the software limit switch               | <ul><li>Correct the target position.</li><li>Change software limit switch minus (CI:</li></ul> |
| Message class: Application / technological function faulted (17)                            | minus.                                                                                               | p2580).<br>See also: p2580 (EPOS software limit switch                                         |
| Reaction: OFF1 (OFF2, OFF3)                                                                 |                                                                                                    | minus), p2582 (EPOS software limit switch activation)                                          |
| Acknowledgement: IMMEDIATELY                                                                |                                                                                                    |                                                                                                |
| F7482: EPOS: Axis position > software limit switch plus                                     | The actual position of the axis is greater than the position of the software limit                   | Correct the target position.                                                                   |
| Message class: Application /                                                                | switch plus.                                                                                         | Change software limit switch plus (CI: p2581).                                                 |
| technological function faulted (17)                                                         |                                                                                                    | See also: p2580 (EPOS software limit switch minus), p2582 (EPOS software limit switch          |
| Reaction: OFF1 (OFF2, OFF3)                                                                 |                                                                                                    | activation)                                                                                    |
| Acknowledgement: IMMEDIATELY                                                                |                                                                                                    |                                                                                                |
| F7484: EPOS: Fixed stop outside the monitoring window                                       | In the "fixed stop reached" state, the axis has moved outside the defined monitoring window (p2635). | <ul><li>Check the monitoring window (p2635).</li><li>Check the mechanical system.</li></ul>    |
| Message class: Application / technological function faulted (17)                            |                                                                                                    |                                                                                                |
| Reaction: OFF1 (OFF2, OFF3)                                                                 |                                                                                                    |                                                                                                |
| Acknowledgement:<br>IMMEDIATELY                                                             |                                                                                                    |                                                                                                |

| Fault                                                                                                    | Cause                                                                                                    | Remedy                                                                                                    |
|----------------------------------------------------------------------------------------------------|----------------------------------------------------------------------------------------------------|----------------------------------------------------------------------------------------------------|
| F7485: EPOS: Fixed stop not reached  Message class: Application / technological function faulted (17)  Reaction: OFF1 (OFF2, OFF3)  Acknowledgement: IMMEDIATELY             | In a traversing block with the task FIXED STOP, the end position was reached without detecting a fixed stop.                                                                                                    | <ul> <li>Check the traversing block and locate the target position further into the workpiece.</li> <li>Check the "fixed stop reached" control signal.</li> <li>If required, reduce the maximum following error window to detect the fixed stop (p2634).</li> </ul> |
| F7488: EPOS: Relative positioning not possible  Message class: Application / technological function faulted (17)  Reaction: OFF1 (OFF2, OFF3)  Acknowledgement:  IMMEDIATELY | In the mode "direct setpoint input/MDI", for continuous transfer relative positioning was selected.                                                                                                    | Check the control.                                                                                                    |
| F7490: Enable signal with-<br>drawn while traversing  Message class: Application /<br>technological function faulted<br>(17)  Reaction: OFF1  Acknowledgement: IMMEDIATELY   | <ul> <li>For a standard assignment, another fault may have occurred as a result of withdrawing the enable signals.</li> <li>The drive is in the "switching on inhibited" state (for a standard assignment).</li> </ul> | <ul> <li>Set the enable signals or check the cause of the fault that first occurred and then result (for a standard assignment).</li> <li>Check the assignment to enable the basic positioning function.</li> </ul>                                                 |
| F7491: STOP cam minus reached  Message class: Application / technological function faulted (17)  Reaction: OFF3  Acknowledgement: IMMEDIATELY                                | The STOP cam minus was reached. For a positive traversing direction, the STOP cam minus was reached, i.e. the wiring of the STOP cam is incorrect.                                                                     | <ul> <li>Leave the STOP cam minus in the positive traversing direction and return the axis to the valid traversing range.</li> <li>Check the wiring of the STOP cam.</li> </ul>                                                                                     |
| F7492: STOP cam plus reached  Message class: Application / technological function faulted (17)  Reaction: OFF3  Acknowledgement: IMMEDIATELY                                 | The STOP cam plus was reached. For a negative traversing direction, the STOP cam plus was reached, i.e. the wiring of the STOP cam is incorrect.                                                                       | <ul> <li>Leave the STOP cam plus in the negative traversing direction and return the axis to the valid traversing range.</li> <li>Check the wiring of the STOP cam.</li> </ul>                                                                                      |

| Fault                                                                                                    | Cause                                                                                                    | Remedy                                                                                                    |
|----------------------------------------------------------------------------------------------------|----------------------------------------------------------------------------------------------------|----------------------------------------------------------------------------------------------------|
| F7493: LR: Overflow of the value range for position actual value  Message class: Application / technological function faulted (17)  Reaction: OFF1 (OFF2, OFF3)  Acknowledgement: IMMEDIATELY           | The value range (-2147483648 2147483647) for the position actual value representation was exceeded.  When the overflow occurs, the "referenced" or "adjustment absolute measuring system" status is reset.  The position actual value (r2521) has exceeded the value range.  The encoder position actual value has exceeded the value range.  The maximum encoder value times the factor to convert the absolute position from increments to length units (LU) has exceeded the value range for displaying the position actual value. | If required, reduce the traversing range or position resolution p29247.  Note for case = 3:  If the value for the maximum possible absolute position (LU) is greater than 4294967296, then it is not possible to make an adjustment due to an overflow.  For rotary encoders, the maximum possible absolute position (LU) is calculated as follows:  Motor encoder with position tracking:  EPOS: p29247 * p29244  Motor encoder without position tracking:  • For multiturn encoders:  EPOS: p29247 * p29248 * 4096 / p29249  • For singleturn encoders:  EPOS: p29247 * p29248 / p29249 |
| F7575: Drive: Motor encoder not ready  Message class: Position/speed actual value incorrect or not available (11)  Reaction: OFF2  Acknowledgement: IMMEDIATELY                                         | <ul> <li>The motor encoder signals that it is not ready.</li> <li>Initialization of motor encoder was unsuccessful.</li> <li>The function "parking encoder" is active (encoder control word G1_STW.14 = 1).</li> </ul>                                                                                                    | Evaluate other queued faults via motor encoder.                                                                                                    |
| F7599: Encoder 1: Adjustment not possible  Message class: Error in the parameterization / configuration / commissioning procedure (18)  Reaction: OFF1 (NONE, OFF2, OFF3)  Acknowledgement: IMMEDIATELY | The maximum encoder value times the factor to convert the absolute position from increments to length units (LU) has exceeded the value range (-2147483648 2147483647) for displaying the position actual value.                                                                                                    | If the value for the maximum possible absolute position (LU) is greater than 4294967296, then it is not possible to make an adjustment due to an overflow.  For rotary encoders, the maximum possible absolute position (LU) is calculated as follows:  Motor encoder with position tracking:  EPOS: p29247 * p29244  Motor encoder without position tracking:  • For multiturn encoders:  EPOS: p29247 * p29248 * 4096 / p29249  • For singleturn encoders:  EPOS: p29247 * p29248 / p29249                                                                                              |

| Fault                                                                                                    | Cause                                                                                                    | Remedy                                                                                                    |
|----------------------------------------------------------------------------------------------------|----------------------------------------------------------------------------------------------------|----------------------------------------------------------------------------------------------------|
| F7800 Drive: No power unit present  Message class: Error in the parameterization / configuration / commissioning procedure (18)  Reaction: NONE  Acknowledgement: IMMEDIATELY | The power unit parameters cannot be read or no parameters are stored in the power unit.                                                                                                    | <ul> <li>Carry out a POWER ON (power off/on) for all components.</li> <li>Change the module.</li> </ul>                                                                                                    |
| F7801: Motor overcurrent Message class: Motor over- load (8) Reaction: OFF2 Acknowledgement: IMMEDIATELY                                                                      | <ul> <li>The permissible motor limit current was exceeded.</li> <li>Effective current limit set too low.</li> <li>Current controller not correctly set.</li> <li>Motor was braked with an excessively high stall torque correction factor.</li> <li>Up ramp was set too short or the load is too high.</li> <li>Short-circuit in the motor cable or ground fault.</li> <li>Motor current does not match the current of Motor Module.</li> </ul> | <ul> <li>Reduce the stall torque correction factor.</li> <li>Increase the up ramp or reduce the load.</li> <li>Check the motor and motor cables for short-circuit and ground fault.</li> <li>Check the Motor Module and motor combination.</li> </ul> |
| F7802: Infeed or power unit not ready Message class: Infeed faulted (13) Reaction: OFF2 Acknowledgement: IMMEDIATELY F7815: Power unit has been                               | After an internal power-on command, the infeed or drive does not signal ready because of one of the following reasons:  Monitoring time is too short.  DC link voltage is not present.  Associated infeed or drive of the signaling component is defective.  The code number of the actual power unit                                                                                                    | <ul> <li>Ensure that there is a DC link voltage.         Check the DC link busbar. Enable the infeed.</li> <li>Replace the associated infeed or drive of the signaling component.</li> </ul>                                                          |
| changed  Message class: Error in the parameterization / configuration / commissioning procedure (18)  Reaction: NONE  Acknowledgement:  IMMEDIATELY                           | does not match the saved number.                                                                                                    | the Control Unit again (POWER ON).                                                                                                    |
| F7900: Motor blocked/speed controller at its limit  Message class: Application / technological function faulted (17)  Reaction: OFF2  Acknowledgement: IMMEDIATELY            | The servo motor has been operating at the torque limit longer than 1s and below the speed threshold of 120 rpm .  This signal can also be initiated if the speed actual value is oscillating and the speed controller output repeatedly goes to its limit.                                                                                                    | <ul> <li>Check whether the servo motor can rotate freely or not.</li> <li>Check the torque limit.</li> <li>Check the inversion of the actual value.</li> <li>Check the motor encoder connection.</li> <li>Check the encoder pulse number.</li> </ul>  |

| Fault                                                                                                    | Cause                                                                                                    | Remedy                                                                                                    |
|----------------------------------------------------------------------------------------------------|----------------------------------------------------------------------------------------------------|----------------------------------------------------------------------------------------------------|
| F7901: Motor overspeed                                                                                                    | The maximumly permissible speed has                                                                                                    | Check and correct the maximum speed                                                                                                    |
| Message class: Application / technological function faulted (17) Reaction: OFF2 Acknowledgement: IMMEDIATELY                                                                   | been exceeded.                                                                                                    | <ul> <li>(p1082).</li> <li>Check if there are any peaks of actual speed. If the value of the peak is especially large, contact the hotline.</li> </ul>                                                                                                    |
| F7995: Motor identification failure  Message class: Error in the parameterization / configuration / commissioning procedure (18)  Reaction: OFF2  Acknowledgement: IMMEDIATELY | For incremental motor, needs pole position identification when the motor is servo on for the first time. If the motor already in run (i.e. by external force) position identification may failure.                                                                                                    | Stop the motor before servo on.                                                                                                    |
| F8501: PROFIdrive: Setpoint timeout                                                                                                    | The reception of setpoints from the PROFINET has been interrupted.                                                                                                    | Restore the PROFINET connection and set the controller to RUN.                                                                                                    |
| Message class: Communication error to the higher-level control system (9) Reaction: OFF3 Acknowledgement: IMMEDIATELY                                                          | <ul> <li>PROFINET connection interrupted.</li> <li>Controller switched off.</li> <li>Controller set into the STOP state.</li> <li>PROFINET defective.</li> </ul>                                                                                                    |                                                                                                    |
| F30001: Power unit: Overcurrent  Message class: Power electronics faulted (5)  Reaction: OFF2  Acknowledgement: IMMEDIATELY                                                    | <ul> <li>The power unit has detected an overcurrent condition.</li> <li>Closed-loop control is incorrectly parameterized.</li> <li>Controller parameters are not proper.</li> <li>Motor has a short-circuit or fault to ground (frame).</li> <li>Power cables are not correctly connected.</li> <li>Power cables exceed the maximum permissible length.</li> <li>Power unit defective.</li> <li>Line phase interrupted.</li> </ul> | <ul> <li>Check the motor data - if required, carry out commissioning.</li> <li>Modify speed loop Kp (p29120), position loop Kv (p29110).</li> <li>Check the motor circuit configuration (star-delta).</li> <li>Check the power cable connections.</li> <li>Check the power cables for short-circuit or ground fault.</li> <li>Check the length of the power cables.</li> <li>Replace power unit.</li> <li>Check the line supply phases.</li> <li>Check the external braking resistor connection.</li> </ul> |
| F30002: DC link voltage, overvoltage Message class: DC link overvoltage (4) Reaction: OFF2 Acknowledgement: IMMEDIATELY                                                        | The power unit has detected overvoltage in the DC link.  Motor regenerates too much energy.  Device connection voltage too high.  Line phase interrupted.                                                                                                    | <ul> <li>Increase the ramp-down time.</li> <li>Activate the DC link voltage controller.</li> <li>Use a braking resistor.</li> <li>Increase the current limit of the infeed or use a larger module.</li> <li>Check the device supply voltage.</li> <li>Check the line supply phases.</li> </ul>                                                                                                    |

| Fault                                                                                                    | Cause                                                                                                    | Remedy                                                                                                    |
|----------------------------------------------------------------------------------------------------|----------------------------------------------------------------------------------------------------|----------------------------------------------------------------------------------------------------|
| F30003: DC link voltage,<br>undervoltage<br>Message class: Infeed faulted<br>(13)<br>Reaction: OFF2<br>Acknowledgement:<br>IMMEDIATELY            | <ul> <li>The power unit has detected an undervoltage condition in the DC link.</li> <li>Line supply failure</li> <li>Line supply voltage below the permissible value.</li> <li>Line supply infeed failed or interrupted.</li> <li>Line phase interrupted.</li> </ul>   | <ul> <li>Check the line supply voltage</li> <li>Check the line supply infeed and observe the fault messages relating to it (if there are any)</li> <li>Check the line supply phases.</li> <li>Check the line supply voltage setting.</li> </ul>                                             |
| F30004: Drive heat sink over-<br>temperature  Message class: Power elec-<br>tronics faulted (5)  Reaction: OFF2  Acknowledgement: IMMEDIATELY     | The temperature of the power unit heat sink has exceeded the permissible limit value.  Insufficient cooling, fan failure.  Overload.  Surrounding temperature too high.  Pulse frequency too high.                                                                     | <ul> <li>Check whether the fan is running.</li> <li>Check the fan elements.</li> <li>Check whether the surrounding temperature is in the permissible range.</li> <li>Check the motor load.</li> <li>Reduce the pulse frequency if this is higher than the rated pulse frequency.</li> </ul> |
| F30005: Power unit: Overload I2t  Message class: Power electronics faulted (5)  Reaction: OFF2  Acknowledgement:  IMMEDIATELY                     | <ul> <li>The power unit was overloaded.</li> <li>The permissible rated power unit current was exceeded for an inadmissibly long time.</li> <li>The permissible load duty cycle was not maintained.</li> </ul>                                                          | <ul> <li>Reduce the continuous load.</li> <li>Adapt the load duty cycle.</li> <li>Check the motor and power unit rated currents.</li> </ul>                                                                                                    |
| F30011: Line phase failure in main circuit  Message class: Network fault (2)  Reaction: OFF2  Acknowledgement: IMMEDIATELY                        | At the power unit, the DC link voltage ripple has exceeded the permissible limit value.  Possible causes:  A line phase has failed.  The 3 line phases are inadmissibly unsymmetrical.  The fuse of a phase of a main circuit has ruptured.  A motor phase has failed. | <ul> <li>Check the main circuit fuses.</li> <li>Check whether a single-phase load is distorting the line voltages.</li> <li>Check the motor feeder cables.</li> </ul>                                                                                                    |
| F30015: Phase failure motor cable  Message class: Application / technological function faulted (17)  Reaction: OFF2  Acknowledgement: IMMEDIATELY | A phase failure in the motor feeder cable was detected.  The signal can also be output in the following case:  The motor is correctly connected, however the closed-speed control is instable and therefore an oscillating torque is generated.                        | <ul> <li>Check the motor feeder cables.</li> <li>Check the speed controller settings.</li> </ul>                                                                                                    |

| Fault                                                                                                    | Cause                                                                                                    | Remedy                                                                                                    |
|----------------------------------------------------------------------------------------------------|----------------------------------------------------------------------------------------------------|----------------------------------------------------------------------------------------------------|
| F30021: Ground fault                                                                                                    | Power unit has detected a ground fault.                                                                                                    | Check the power cable connections.                                                                                                    |
| Message class: Ground fault / inter-phase short-circuit detected (7) Reaction: OFF2 Acknowledgement: IMMEDIATELY                   | <ul> <li>Ground fault in the power cables.</li> <li>Winding fault or ground fault at the motor.</li> </ul>                                                                                                    | Check the motor.                                                                                                    |
| F30027: Precharging DC link time monitoring Message class: Infeed faulted (13) Reaction: OFF2 Acknowledgement: IMMEDIATELY         | <ul> <li>The power unit DC link was not able to be pre-charged within the expected time. There is no line supply voltage connected.</li> <li>The line contactor/line side switch has not been closed.</li> <li>The line supply voltage is too low.</li> <li>The pre-charging resistors are overheated as there were too many precharging operations per time unit</li> <li>The pre-charging resistors are overheated as the DC link capacitance is too high.</li> <li>The pre-charging resistors are overheated.</li> <li>The pre-charging resistors are overheated as the line contactor was closed during the DC link fast discharge through the Braking Module.</li> <li>The DC link has either a ground fault or a short-circuit.</li> <li>The pre-charging circuit is possibly defective.</li> </ul> | Check the line supply voltage at the input terminals.                                                                                                    |
| F30036: Internal overtemperature  Message class: Power electronics faulted (5)  Reaction: OFF2  Acknowledgement: IMMEDIATELY       | The temperature inside the drive converter has exceeded the permissible temperature limit.  Insufficient cooling, fan failure.  Overload.  Surrounding temperature too high.                                                                                                    | <ul> <li>Check whether the fan is running.</li> <li>Check the fan elements.</li> <li>Check whether the surrounding temperature is in the permissible range.</li> <li>Notice:</li> <li>This fault can only be acknowledged once the permissible temperature limit minus 5 K has been fallen below.</li> </ul> |
| F30050: 24 V supply overvoltage  Message class: Supply voltage fault (undervoltage) (3)  Reaction: OFF2  Acknowledgement: POWER ON | The voltage monitor signals an overvoltage fault on the module.                                                                                                    | <ul> <li>Check the 24 V power supply.</li> <li>Replace the module if necessary.</li> </ul>                                                                                                    |

| Fault                                                                                                    | Cause                                                                                                    | Remedy                                                                                                    |
|----------------------------------------------------------------------------------------------------|----------------------------------------------------------------------------------------------------|----------------------------------------------------------------------------------------------------|
| F31100: Zero mark distance error  Message class: Position/speed actual value incorrect or not available (11)  Reaction: ENCODER  Acknowledgement: PULSE INHIBIT                   | The measured zero mark distance does not correspond to the parameterized zero mark distance. For distance-coded encoders, the zero mark distance is determined from zero marks detected pairs. This means that if a zero mark is missing, depending on the pair generation, this cannot result in a fault and also has no effect in the system. | Check that the encoder cables are routed in compliance with EMC.     Check the plug connections     Replace the encoder or encoder cable                                                     |
| F31101: Zero mark failed  Message class: Position/speed actual value incorrect or not available (11)  Reaction: ENCODER  Acknowledgement: PULSE INHIBIT                           | The 1.5 x parameterized zero mark distance was exceeded.                                                                                                    | <ul> <li>Check that the encoder cables are routed in compliance with EMC.</li> <li>Check the plug connections.</li> <li>Replace the encoder or encoder cable.</li> </ul>                     |
| F31110: Serial communications error  Message class: Position/speed actual value incorrect or not available (11)  Reaction: ENCODER  Acknowledgement: PULSE INHIBIT                | Serial communication protocol transfer error between the encoder and evaluation module.                                                                                                    | <ul> <li>Check the encoder cable and shielding connection.</li> <li>Replace the encoder cable/encoder.</li> </ul>                                                                            |
| F31111: Encoder 1: Absolute encoder internal error  Message class: Position/speed actual value incorrect or not available (11)  Reaction: ENCODER  Acknowledgement: PULSE INHIBIT | The absolute encoder fault word supplies fault bits that have been set.                                                                                                    | <ul> <li>Check the encoder cable connection and make sure the cables are routed in compliance with EMC.</li> <li>Check the motor temperature.</li> <li>Replace the motor/encoder.</li> </ul> |
| F31112: Error bit set in the serial protocol  Message class: Position/speed actual value incorrect or not available (11)  Reaction: ENCODER  Acknowledgement: PULSE INHIBIT       | The encoder sends a set error bit via the serial protocol.                                                                                                    | Refer to F31111.                                                                                                    |
| F31117: Inversion error signals A/B/R  Message class: Position/speed actual value incorrect or not available (11)  Reaction: ENCODER  Acknowledgement: PULSE INHIBIT              | For a square-wave encoder (bipolar, double ended) signals A*, B* and R* are not inverted with respect to signals A, B and R.                                                                                                    | <ul> <li>Check the encoder and cable and the connection of them.</li> <li>Does the encoder supply signals and the associated inverted signals?</li> </ul>                                    |

| Fault                                                                                                    | Cause                                                                                                    | Remedy                                                                                                    |
|----------------------------------------------------------------------------------------------------|----------------------------------------------------------------------------------------------------|----------------------------------------------------------------------------------------------------|
| F31130: Zero mark and position error from the coarse synchronization  Message class: Position/speed actual value incorrect or not available (11)  Reaction: ENCODER  Acknowledgement: PULSE INHIBIT | After initializing the pole position using track C/D, Hall signals or pole position identification routine, the zero mark was detected outside the permissible range. For distance-coded encoders, the test is carried out after passing 2 zero marks. Fine synchronization was not carried out. | <ul> <li>Check that the encoder cables are routed in compliance with EMC.</li> <li>Check the plug connections</li> <li>If the Hall sensor is used as an equivalent for track C/D, check the connection.</li> <li>Check the connection of track C or D.</li> <li>Replace the encoder or encoder cable.</li> </ul> |
| F31150: Initialization error Message class: Error in the                                                                                                    | Encoder functionality is not operating correctly.                                                                                                    | Check the encoder type used (incremental/absolute) and the encoder cable.                                                                                                    |
| parameterization / configura-<br>tion / commissioning proce-<br>dure (18)                                                                                                    |                                                                                                    | If relevant, note additional fault messages that describe the fault in detail.                                                                                                    |
| Reaction: ENCODER Acknowledgement: PULSE INHIBIT                                                                                                    |                                                                                                    |                                                                                                    |
| F52903: Fault inconsistence between fault status and fault buffer                                                                                                    | Fault status and fault number buffer are inconsistent.                                                                                                    | Repower on.                                                                                                    |
| Message class: General drive fault (19)                                                                                                    |                                                                                                    |                                                                                                    |
| Reaction: OFF2                                                                                                    |                                                                                                    |                                                                                                    |
| Acknowledgement: IMMEDIATELY                                                                                                    |                                                                                                    |                                                                                                    |
| F52904: Control mode change                                                                                                    | When the control mode is changed, the drive must be saved and restarted.                                                                                                    | Save and restart the drive.                                                                                                    |
| Message class: General drive fault (19)                                                                                                    |                                                                                                    |                                                                                                    |
| Reaction: OFF2                                                                                                    |                                                                                                    |                                                                                                    |
| Acknowledgement: POWER ON                                                                                                    |                                                                                                    |                                                                                                    |
| F52980: Absolute encoder motor changed                                                                                                    | The servo motor with absolute encoder is changed. Actual motor ID is different from                                                                                                    | The servo motor will be automatically configured after the acknowledgement of this fault.                                                                                                    |
| Message class: General drive fault (19)                                                                                                    | commissioned motor ID.                                                                                                    |                                                                                                    |
| Reaction: OFF1                                                                                                    |                                                                                                    |                                                                                                    |
| Acknowledgement:<br>IMMEDIATELY                                                                                                    |                                                                                                    |                                                                                                    |
| F52981: Absolute encoder motor mismatched                                                                                                    | Connected absolute encoder motor cannot be operated. The servo drive in use does                                                                                                    | Use a suitable absolute encoder motor.                                                                                                    |
| Message class: General drive fault (19)                                                                                                    | not support the Motor ID.                                                                                                    |                                                                                                    |
| Reaction: OFF1                                                                                                    |                                                                                                    |                                                                                                    |
| Acknowledgement:<br>IMMEDIATELY                                                                                                    |                                                                                                    |                                                                                                    |

| Fault                                                                                                    | Cause                                                                                                    | Remedy                                                                                                    |
|----------------------------------------------------------------------------------------------------|----------------------------------------------------------------------------------------------------|----------------------------------------------------------------------------------------------------|
| F52983: No encoder detected Message class: General drive fault (19) Reaction: OFF1 Acknowledgement: IMMEDIATELY                         | The servo drive in use does not support encoderless operation.                                                                                | <ul> <li>Check the encoder cable connection between the servo drive and the servo motor.</li> <li>Use a servo motor with encoder.</li> </ul> |
| F52984: Incremental encoder motor not configured  Message class: General drive fault (19)  Reaction: OFF1  Acknowledgement: IMMEDIATELY | <ul> <li>Commissioning of the servo motor has failed.</li> <li>The incremental encoder motor is connected but fails to commission.</li> </ul> | Configure the motor ID by setting the parameter p29000.                                                                                      |
| F52985: Absolute encoder motor wrong Message class: General drive fault (19) Reaction: OFF1 Acknowledgement: IMMEDIATELY                | <ul> <li>Motor ID is downloaded wrong during manufacture.</li> <li>The firmware of the servo drive does not support the Motor ID.</li> </ul>  | <ul> <li>Update the firmware.</li> <li>Use a correct absolute encoder motor.</li> </ul>                                                      |
| F52987: Absolute encoder replaced  Message class: General drive fault (19)  Reaction: OFF1  Acknowledgement: IMMEDIATELY                | Incorrect absolute encoder data.                                                                                                    | Contact the Hotline.                                                                                                    |

## Alarm list

| Alarm                                                                                                    | Cause                                                                                        | Remedy                                                                                                    |
|----------------------------------------------------------------------------------------------------|----------------------------------------------------------------------------------------------|----------------------------------------------------------------------------------------------------|
| A1009: Control module over-<br>temperature  Message class: Over-<br>temperature of the electronic<br>components (6) | The temperature of the control module (Control Unit) has exceeded the specified limit value. | Check the air intake for the Control Unit.     Check the Control Unit fan. Note: The alarm automatically disappears after the limit value has been undershot. |
| A1019: Writing to the removable data medium unsuccessful                                                            | The write access to the removable data medium was unsuccessful.                              | Remove and check the removable data medium. Then run the data backup again.                                                                                   |
| Message class: Over-<br>temperature of the electronic<br>component (6)                                              |                                                                                              |                                                                                                    |

| Alarm                                                                                                    | Cause                                                                                                    | Remedy                                                                                                    |
|----------------------------------------------------------------------------------------------------|----------------------------------------------------------------------------------------------------|----------------------------------------------------------------------------------------------------|
| A1032: All parameters must<br>be saved<br>Message class: Hardware /<br>software error (1)                                                                                          | The parameters of an individual drive object were saved, although there is still no backup of all drive system parameters. The saved object-specific parameters are not loaded the next time that the system powers up.  For the system to successfully power up, all of the parameters must have been completely backed up. | Save all parameters.                                                                                                    |
| A1045: Configuring data invalid  Message class: Hardware / software error (1)                                                                                                    | An error was detected when evaluating the parameter files saved in the non-volatile memory. Because of this, under certain circumstances, several of the saved parameter values were not able to be accepted.                                                                                                    | Save the parameterization using the "Copy RAM to ROM" function on the BOP. This overwrites the incorrect parameter files in the non-volatile memory – and the alarm is withdrawn.                                          |
| A1902: PROFIdrive: Clock cycle synchronous operation parameterization not permissible  Message class: Error in the parameterization / configuration / commissioning procedure (18) | Parameterization for isochronous operation is not permissible.                                                                                                    | <ul> <li>Adapt the bus parameterization Tdp, Ti, To.</li> <li>Adapt the sampling time for the current controller or speed controller.</li> <li>Reduce Tdx by using fewer bus participants or shorter telegrams.</li> </ul> |
| A1920: Drive Bus: Receive setpoints after To  Message class: Communication error to the higher-level control system (9)                                                            | Output data of Drive Bus master (set-<br>points) received at the incorrect instant in<br>time within the Drive Bus clock cycle.                                                                                                    | <ul> <li>Check bus configuration.</li> <li>Check parameters for clock cycle synchronization (ensure To &gt; Tdx).</li> <li>Note:</li> <li>To: Time of setpoint acceptance</li> <li>Tdx: Data exchange time</li> </ul>      |
| A1932: Drive Bus clock cycle synchronization missing for DSC  Message class: Error in the parameterization / configuration / commissioning procedure (18)                          | There is no clock synchronization or clock synchronous sign of life and DSC is selected.  Note:  DSC: Dynamic Servo Control                                                                                                    | Set clock synchronization across the bus configuration and transfer clock synchronous sign-of-life.                                                                                                    |

| Alarm                                                                                                    | Cause                                                                                                    | Remedy                                                                                                    |
|----------------------------------------------------------------------------------------------------|----------------------------------------------------------------------------------------------------|----------------------------------------------------------------------------------------------------|
| A1940: PROFIdrive: clock cycle synchronism not reached  Message class: Communication error to the higher-level control system (9)                | The bus is in the data exchange state and clock synchronous operation has been selected using the parameterizing telegram. It was not possible to synchronize to the clock cycle specified by the master.  The master does not send a clock synchronous global control telegram although clock synchronous operation was selected when configuring the bus.  The master is using another clock synchronous DP clock cycle than was | <ul> <li>Check the master application and bus configuration.</li> <li>Check the consistency between the clock cycle input when configuring the slave and clock cycle setting at the master.</li> <li>Check that no drive object has a pulse enable. Only enable the pulses after synchronizing the PROFIdrive.</li> </ul> |
|                                                                                                    | transferred to the slave in the parameterizing telegram.  • At least one drive object has a pulse enable (not controlled from PROFIdrive either).                                                                                                    |                                                                                                    |
| A1944: PROFIdrive: Sign-of-<br>life synchronism not reached<br>Message class: Communica-<br>tion error to the higher-level<br>control system (9) | The bus is in the data exchange state and clock synchronous operation has been selected using the parameterizing telegram.  Synchronization with the master sign-of-life (STW2.12STW2.15) could not be completed because the sign-of-life is changing differently to how it was configured in the Tmapc time grid.                                                                                                    | Ensure that the master correctly increments the sign-of-life in the master application clock cycle Tmapc.                                                                                                    |
| A5000: Drive heat sink over-<br>temperature  Message class: Power elec-<br>tronics faulted (5)                                                   | The alarm threshold for overtemperature at the inverter heat sink has been reached.  If the temperature of the heat sink increases by an additional 5 K, then fault F30004 is initiated.                                                                                                    | <ul> <li>Check the following:</li> <li>Is the surrounding temperature within the defined limit values?</li> <li>Have the load conditions and the load duty cycle been appropriately dimensioned?</li> <li>Has the cooling failed?</li> </ul>                                                                              |
| A7012: Motor temperature<br>model 1/3 overtemperature<br>Message class: Motor over-<br>load (8)                                                  | The motor temperature model 1/3 identified that the alarm threshold was exceeded.                                                                                                    | Check the motor load and reduce it if required.     Check the motor surrounding temperature.                                                                                                    |
| A7441: LR: Save the position offset of the absolute encoder adjustment  Message class: Application / technological function faulted (17)         | The status of the absolute encoder adjustment has changed. In order to permanently save the determined position offset (p2525), it must be saved in a non-volatile fashion (p0977).                                                                                                    | Not necessary.  This alarm automatically disappears after the offset has been saved.  See also: p2525 (LR encoder adjustment offset)                                                                                                    |

| Alarm                                                                                       | Cause                                                                                                    | Remedy                                                                                                    |
|---------------------------------------------------------------------------------------------|----------------------------------------------------------------------------------------------------|----------------------------------------------------------------------------------------------------|
| A7454: LR: Position value preprocessing does not have a valid encoder                       | One of the following problems has oc-<br>curred with the position actual value pre-<br>processing:                                                               | Check the drive data sets, encoder data sets and encoder assignment.                                                             |
| Message class: Error in the parameterization / configura-                                   | An encoder is not assigned for the position actual value preprocessing.                                                                                          |                                                                                                    |
| tion / commissioning proce-<br>dure (18)                                                    | An encoder is assigned, but no encoder data set.                                                                                                    |                                                                                                    |
|                                                                                             | An encoder an an encoder data set<br>have been assigned, however, the en-<br>coder data set does not contain any<br>encoder data or invalid data.                |                                                                                                    |
| A7455: EPOS: Maximum velocity limited                                                       | The maximum velocity (p2571) is too high to correctly calculate the modulo correction.                                                                           | Reduce the maximum velocity (p2571).                                                                                             |
| Message class: Error in the parameterization / configuration / commissioning procedure (18) | Within the sampling time for positioning, with the maximum velocity, a maximum of the half modulo length must be moved through. p2571 was limited to this value. |                                                                                                    |
| A7456: EPOS: Setpoint velocity limited                                                      | The actual setpoint velocity is greater than the parameterized maximum velocity                                                                                  | Check the entered setpoint velocity.     Reduce the velocity override.                                                           |
| Message class: Application / technological function faulted (17)                            | (p2571) and is therefore limited.                                                                                                    | <ul> <li>Increase the maximum velocity (p2571).</li> <li>Check the signal source for the externally limited velocity.</li> </ul> |
| A7457: EPOS: Combination of input signals illegal                                           | An illegal combination of input signals that are simultaneously set was identified.                                                                              | Check the appropriate input signals and correct.                                                                                 |
| Message class: Application /                                                                | Alarm value (r2124, interpret decimal):                                                                                                    |                                                                                                    |
| technological function faulted (17)                                                         | 0: Jog 1 and jog 2.                                                                                                    |                                                                                                    |
|                                                                                             | 1: Jog 1 or jog 2 and direct setpoint input/MDI.                                                                                                    |                                                                                                    |
|                                                                                             | 2: Jog 1 or jog 2 and start referencing.                                                                                                    |                                                                                                    |
|                                                                                             | 3: Jog 1 or jog 2 and activate traversing task.                                                                                                    |                                                                                                    |
|                                                                                             | 4: Direct setpoint input/MDI and starting referencing.                                                                                                    |                                                                                                    |
|                                                                                             | 5: Direct setpoint input/MDI and activate traversing task.                                                                                                    |                                                                                                    |
|                                                                                             | 6: Start referencing and activate traversing task.                                                                                                    |                                                                                                    |
| A7461: EPOS: Reference point not set                                                        | When starting a traversing block/direct setpoint input, a reference point is not set.                                                                            | Reference the system (search for reference, flying referencing, set reference point).                                            |
| Message class: Application / technological function faulted (17)                            |                                                                                                    |                                                                                                    |

| Alarm                                                                                                    | Cause                                                                                                    | Remedy                                                                                                    |
|----------------------------------------------------------------------------------------------------|----------------------------------------------------------------------------------------------------|----------------------------------------------------------------------------------------------------|
| A7463: EPOS: External block change not requested in the traversing block  Message class: Application / technological function faulted (17)                                 | For a traversing block with the block change enable CONTINUE_EXTERNAL_ALARM, the external block change was not requested. Alarm value (r2124, interpret decimal): Number of the traversing block. | Resolve the reason as to why the edge is missing at STW1.13.                                                         |
| A7468: EPOS: Traversing block jump destination does not exist  Message class: Error in the parameterization / configuration / commissioning procedure (18)                 | In a traversing block, a jump was programmed to a non-existent block.  Alarm value (r2124, interpret decimal):  Number of the traversing block with a jump destination that does not exist.       | <ul> <li>Correct the traversing block.</li> <li>Add the missing traversing block.</li> </ul>                         |
| A7469: EPOS: Traversing block < target position < software limit switch minus  Message class: Error in the parameterization / configuration / commissioning procedure (18) | In the traversing block the specified absolute target position lies outside the range limited by the software limit switch minus.                                                                 | <ul> <li>Correct the traversing block.</li> <li>Change software limit switch minus (p2580).</li> </ul>               |
| A7470: EPOS: Traversing block > target position > software limit switch plus  Message class: Error in the parameterization / configuration / commissioning procedure (18)  | In the traversing block the specified absolute target position lies outside the range limited by the software limit switch plus.                                                                  | <ul> <li>Correct the traversing block.</li> <li>Change software limit switch plus (p2581).</li> </ul>                |
| A7471: EPOS: Traversing block target position outside the modulo range  Message class: Application / technological function faulted (17)                                   | In the traversing block the target position lies outside the modulo range.                                                                                                    | <ul> <li>In the traversing block, correct the target position.</li> <li>Change the modulo range (p29246).</li> </ul> |
| A7472: EPOS: Traversing block ABS_POS/ABS_NEG not possible  Message class: Application / technological function faulted (17)                                               | In the traversing block the positioning mode ABS_POS or ABS_NEG were parameterized with the modulo correction not activated.                                                                      | Correct the traversing block.                                                                                        |
| A7473: EPOS: Beginning of traversing range reached  Message class: Application / technological function faulted (17)                                                       | When traversing, the axis has moved to the traversing range limit.                                                                                                    | Move away in the positive direction.                                                                                 |
| A7474: EPOS: End of traversing range reached  Message class: Application / technological function faulted (17)                                                             | When traversing, the axis has moved to the traversing range limit.                                                                                                    | Move away in the negative direction.                                                                                 |

| Alarm                                                                                                    | Cause                                                                                                    | Remedy                                                                                                    |
|----------------------------------------------------------------------------------------------------|----------------------------------------------------------------------------------------------------|----------------------------------------------------------------------------------------------------|
| A7477: EPOS: Target position < software limit switch minus  Message class: Error in the parameterization / configuration / commissioning procedure (18) | In the actual traversing operation, the target position is less than the software limit switch minus.                                                                                       | Correct the target position.     Change software limit switch minus (CI: p2580).  See also: p2580 (EPOS software limit switch minus), p2582 (EPOS software limit switch activation)                                |
| A7478: EPOS: Target position > software limit switch plus  Message class: Error in the parameterization / configuration / commissioning procedure (18)  | In the actual traversing operation, the target position is greater than the software limit switch plus.                                                                                     | Correct the target position.     Change software limit switch plus (CI: p2581).  See also: p2581 (EPOS software limit switch plus), p2582 (EPOS software limit switch activation)                                  |
| A7479: EPOS: Software limit<br>switch minus reached<br>Message class: Application /<br>technological function faulted<br>(17)                           | The axis is at the position of the software limit switch minus. An active traversing block was interrupted.                                                                                 | Correct the target position.  Change software limit switch minus (CI: p2580).  See also: p2580 (EPOS software limit switch minus), p2582 (EPOS software limit switch activation)                                   |
| A7480: EPOS: Software limit<br>switch plus reached<br>Message class: Application /<br>technological function faulted<br>(17)                            | The axis is at the position of the software limit switch plus. An active traversing block was interrupted.                                                                                  | <ul> <li>Correct the target position.</li> <li>Change software limit switch plus (CI: p2581).</li> <li>See also: p2581 (EPOS software limit switch plus), p2582 (EPOS software limit switch activation)</li> </ul> |
| A7483: EPOS: Travel to fixed stop clamping torque not reached  Message class: Application / technological function faulted (17)                         | The fixed stop in the traversing block was reached without the clamping torque/clamping force having been achieved.                                                                         | Check the torque limits (p1520, p1521).                                                                                                    |
| A7486: EPOS: Intermediate stop missing  Message class: Application / technological function faulted (17)                                                | In the modes "traversing blocks" or "direct setpoint input/MDI" at the start of motion, the binector input "no intermediate stop/intermediate stop" did not have a 1 signal.                | Connect a 1 signal to the binector input "no intermediate stop/intermediate stop" and restart motion.                                                                                                    |
| A7487: EPOS: Reject traversing task missing  Message class: Application / technological function faulted (17)                                           | In the modes "traversing blocks" or "direct setpoint input/MDI" at the start of motion, the binector input "do not reject traversing task/reject traversing task" does not have a 1 signal. | Connect a 1 signal to the binector input "do not reject traversing task/reject traversing task" and restart motion.                                                                                                |
| A7496: EPOS: Enable not possible  Message class: Application / technological function faulted (17)                                                      | In the EPOS control mode, no servo on command is sent to the drive via PROFINET.                                                                                                    | Send servo on command to the drive via PROFINET.                                                                                                    |

| Alarm                                                                                                    | Cause                                                                                                    | Remedy                                                                                                    |
|----------------------------------------------------------------------------------------------------|----------------------------------------------------------------------------------------------------|----------------------------------------------------------------------------------------------------|
| A7530: Drive: Drive Data Set DDS not present  Message class: Error in the parameterization / configuration / commissioning procedure (18)             | The selected drive data set is not available. The drive data set was not changed over.                                                                                     | <ul><li>Select the existing drive data set.</li><li>Set up additional drive data sets.</li></ul>                                                                                                    |
| A7565: Drive: Encoder error in PROFIdrive encoder interface 1  Message class: Position/speed actual value incorrect or not available (11)             | An encoder error was signaled for encoder 1 via the PROFIdrive encoder interface (G1_ZSW.15).                                                                              | Acknowledge the encoder error using the encoder control word (G1_STW.15 = 1).                                                                                                    |
| A7576: Encoderless operation due to a fault active  Message class: Position/speed actual value incorrect or not available (11)                        | Encoderless operation is active due to a fault.                                                                                                    | <ul> <li>Remove the cause of a possible encoder fault.</li> <li>Carry out a POWER ON (power off/on) for all components.</li> </ul>                                                                                                    |
| A7582: Position actual value preprocessing error Message class: Position/speed actual value incorrect or not available (11)                           | An error has occurred during the position actual vaule preprocessing.                                                                                                    | Check the encoder for the position actual value preprocessing.                                                                                                    |
| A7805: Power unit overload I2t Message class: Power electronics faulted (5)                                                                           | Alarm threshold for I2t overload of the power unit exceeded.                                                                                                    | <ul> <li>Reduce the continuous load.</li> <li>Adapt the load duty cycle.</li> <li>Check the assignment of the rated currents of the motor and motor module.</li> </ul>                                                                                                    |
| A7965: Save required  Message class: Error in the parameterization / configuration / commissioning procedure (18)                                     | The angular commutation offset was redefined and has still not been saved. In order to permanently accept the new value, it must be saved in a non-volatile fashion.       | This alarm automatically disappears after the data has been saved.                                                                                                    |
| A7971: Angular commutation offset determination activated Message class: Error in the parameterization / configuration / commissioning procedure (18) | The automatic determination of the angular commutation offset (encoder adjustment) is activated.  The automatic determination is carried out at the next power-on command. | The alarm automatically disappears after determination.                                                                                                    |
| A7991: Motor data identification activated  Message class: Error in the parameterization / configuration / commissioning procedure (18)               | The motor data ident. routine is activated. The motor data identification routine is carried out at the next power-on command.                                             | The alarm automatically disappears after the motor data identification routine has been successfully completed.  If a POWER ON or a warm restart is performed with motor data identification selected, the motor data identification request will be lost. If motor data identification is required, it will need to be selected again manually following ramp-up. |

| Alarm                                                                                       | Cause                                                                                                    | Remedy                                                                                                    |
|---------------------------------------------------------------------------------------------|----------------------------------------------------------------------------------------------------|----------------------------------------------------------------------------------------------------|
| A8511: PROFIdrive: Receive configuration data invalid                                       | The drive unit did not accept the receive configuration data.                                                                                                    | Check the receive configuration data.                                                                                                    |
| Message class: Error in the parameterization / configuration / commissioning procedure (18) |                                                                                                    |                                                                                                    |
| A8526: PROFIdrive: No cyclic connection                                                     | There is no cyclic connection to the control.                                                                                                    | Establish the cyclic connection and activate the control with cyclic operation.                                                                                                    |
| Message class: Communication error to the higher-level control system (9)                   |                                                                                                    | Check the parameters "Name of Station"<br>and "IP of Station" (r8930, r8931).                                                                                                    |
| A8565: PROFIdrive: Receive configuration data invalid                                       | A consistency error was detected when activating the configuration.                                                                                                    | Check the required interface configuration, correct if necessary.                                                                                                    |
| Message class: Error in the parameterization / configuration / commissioning procedure (18) | Note: Currently set configuration has not been activated.                                                                                                    |                                                                                                    |
| A30016: Load supply switched off                                                            | The DC link voltage is too low.                                                                                                    | <ul><li>Switch on the load supply.</li><li>Check the line supply if necessary.</li></ul>                                                                                                    |
| Message class: Network fault (2)                                                            |                                                                                                    | Officer the line supply if fiecessary.                                                                                                    |
| A30031: Hardware current limiting in phase U Message class: Power electronics faulted (5)   | <ul> <li>Hardware current limit for phase U responded. The pulsing in this phase is inhibited for one pulse period.</li> <li>Closed-loop control is incorrectly parameterized.</li> <li>Fault in the motor or in the power cables.</li> <li>The power cables exceed the maximum permissible length.</li> <li>Motor load too high.</li> <li>Power unit defective.</li> <li>Note: Alarm A30031 is always output if, for a Power Module, the hardware current limiting of phase U, V or W responds.</li> </ul> | <ul> <li>Check the motor data. As an alternative, run a motor data identification.</li> <li>Check the motor circuit configuration (star-delta)</li> <li>Check the motor load.</li> <li>Check the power cable connections.</li> <li>Check the power cables for short-circuit or ground fault.</li> <li>Check the length of the power cables.</li> </ul> |
| A31411: Encoder 1: Absolute encoder signals internal alarms                                 | The absolute encoder fault word includes alarm bits that have been set.                                                                                                    | Check the encoder cable connection and<br>make sure the cables are routed in com-<br>pliance with EMC.                                                                                                    |
| Message class: Position/speed actual value incorrect or not available (11)                  |                                                                                                    | <ul><li>Check the motor temperature.</li><li>Replace the motor/encoder.</li></ul>                                                                                                    |
| A31412: Error bit set in the serial protocol                                                | The encoder sends a set error bit via the serial protocol.                                                                                                    | Carry out a POWER ON (power off/on) for all components.                                                                                                    |
| Message class: Position/speed actual value incorrect or not available (11)                  |                                                                                                    | Check that the cables are routed in compliance with EMC.                                                                                                    |
| Tool of flot available (11)                                                                 |                                                                                                    | Check the plug connections.                                                                                                    |
|                                                                                             |                                                                                                    | Replace the encoder.                                                                                                    |

| Alarm                                                                                     | Cause                                                                                                    | Remedy                                                                                                    |
|-------------------------------------------------------------------------------------------|----------------------------------------------------------------------------------------------------|----------------------------------------------------------------------------------------------------|
| A52900: Failure during data copying  Message class: General drive fault (19)              | <ul> <li>Copying is halted.</li> <li>The micro SD card/SD card was plugged out.</li> <li>The drive is not in the stop state.</li> </ul> | <ul> <li>Re-plug in the micro SD card/SD card.</li> <li>Make sure the drive is in the stop state.</li> </ul> |
| A52901: Braking resistor reaches alarm threshold  Message class: General drive fault (19) | The heat capacity reaches the threshold (p29005) of the braking resistor capacity.                                                      | <ul> <li>Change the external braking resistor.</li> <li>Increase deceleration time.</li> </ul>               |
| A52902: Emergency missing Message class: General drive fault (19)                         | Implement servo on when the emergency input (EMGS) is switched off.                                                                     | Switch on the emergency input (EMGS) and then implement servo on.                                            |

# **Appendix**

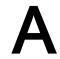

## A.1 Assembly of cable terminals on the drive side

## Power terminal assembly

| Drive type       |                   | Procedure                                                                                                    | Illustration                                            |  |
|------------------|-------------------|----------------------------------------------------------------------------------------------------|---------------------------------------------------------|--|
| 200 V<br>variant | FSB<br>FSC<br>FSD | Terminal assembly procedure:  1. Remove the outer sheath of the cable.                                                                                                    | 120±5 mm 10±2 mm 10±2 mm                                |  |
| 400 V<br>variant | FSAA<br>FSA       | <ol> <li>Remove the insulation from the wire.</li> <li>Insert the stripped end into the cable end sleeve.</li> <li>Crimp the cable end sleeve using a crimp tool for end sleeves.</li> </ol>                                                                                                    | 3 c > 1 mm d d d d = 8 mm                               |  |
| 400 V<br>variant | FSB<br>FSC        | <ol> <li>Terminal assembly procedure:</li> <li>Remove the outer sheath of the cable.</li> <li>Remove the insulation from the wire.</li> <li>Insert the stripped end into the spade terminal.</li> <li>Crimp the spade terminal using a crimp tool for cable lugs. (Note: Coat any exposed wires with tin.)</li> </ol> | 120±5 mm 10±2 mm 200±5 mm  2 a = 6 mm b = 10.7 mm a b 4 |  |

#### **Encoder terminal assembly**

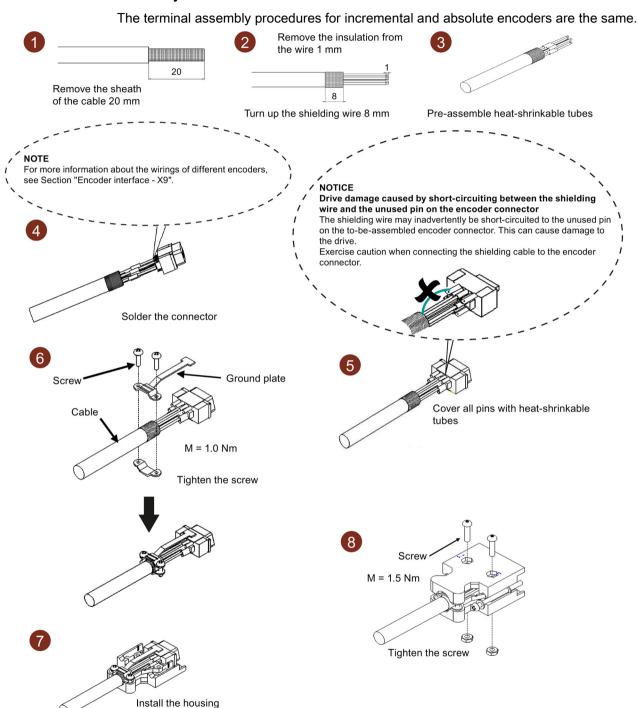

#### Brake terminal assembly

The assembly of a brake terminal follows the procedure as described in the figure above for a power terminal.

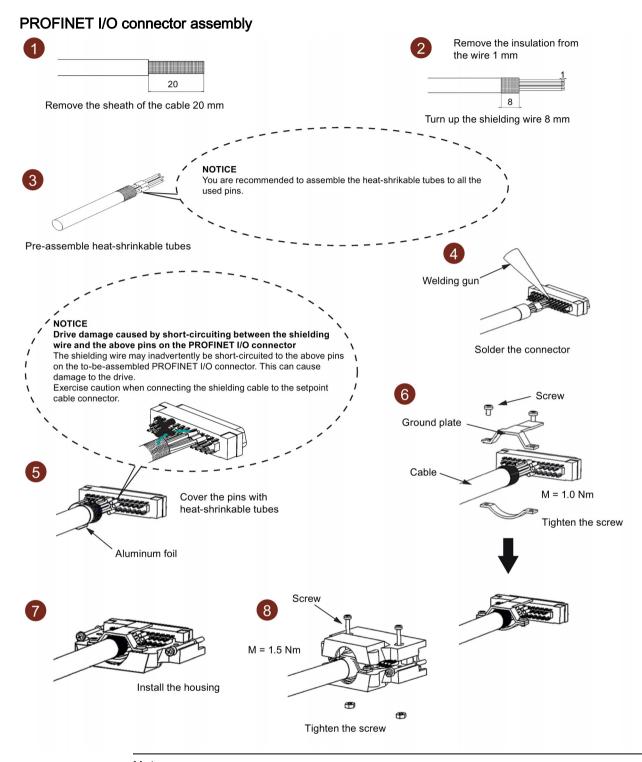

#### Note

To ensure better EMC effects, you are recommended to strip the PROFINET I/O cable and connect the cable shield to earth.

## A.2 Assembly of cable connectors on the motor side

#### Power connector assembly

Power cable used for low inertia motor with shaft height 20 mm to 40 mm

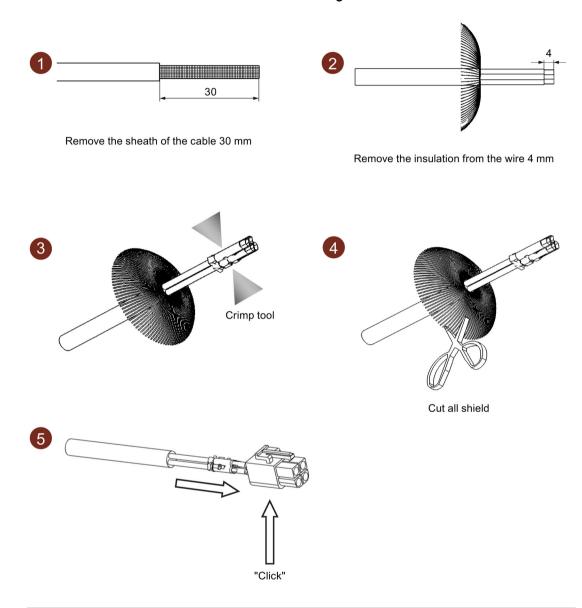

#### Note

#### Brake connector assembly

The assembly of the brake connector used for low inertia motor with shaft height 20 mm to 40 mm follows the procedure as described in the figure above for a power connector.

#### Power cable used for low inertia motor with shaft height 50 mm and high inertia motor

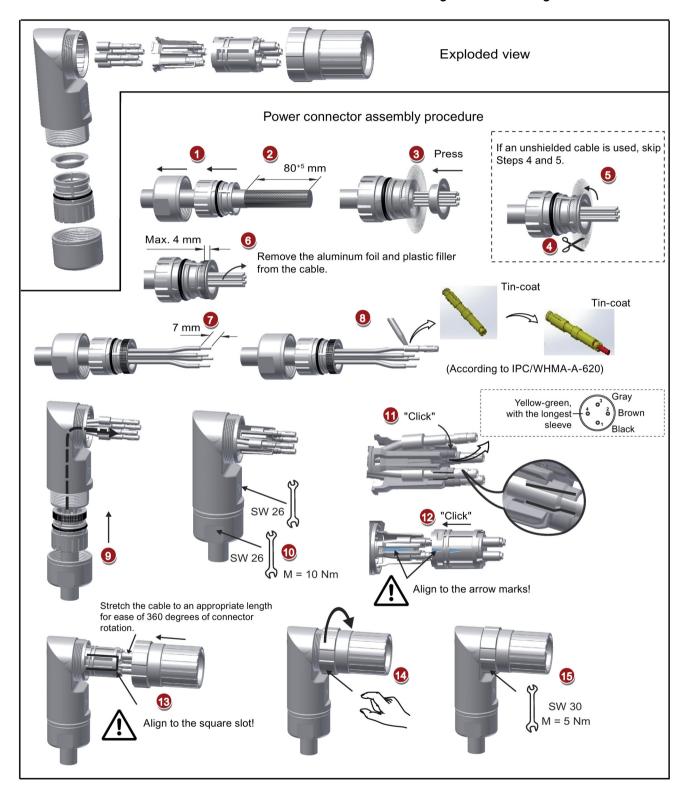

#### **Encoder connector assembly**

The connector assembly procedures for absolute and incremental encoders are the same.

#### Encoder cable used for low inertia motor with shaft height 20 mm to 40 mm

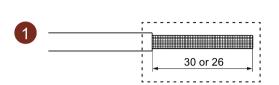

Remove the sheath of the cable 30 mm for incremetal encoder cable, and 26 mm for absolute encoder cable

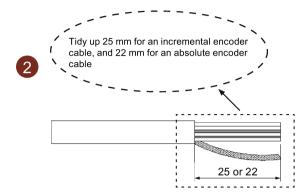

Tidy up the shielding of about 0.5 mm<sup>2</sup>

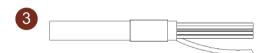

Pre-assemble heat-shrinkable tubes on the shielding and the cable

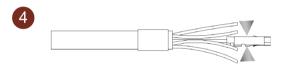

Crimp tool

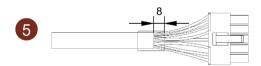

Insert pins into the connector and fix the heat-shrinkable tubes

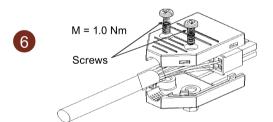

Tighten the screws

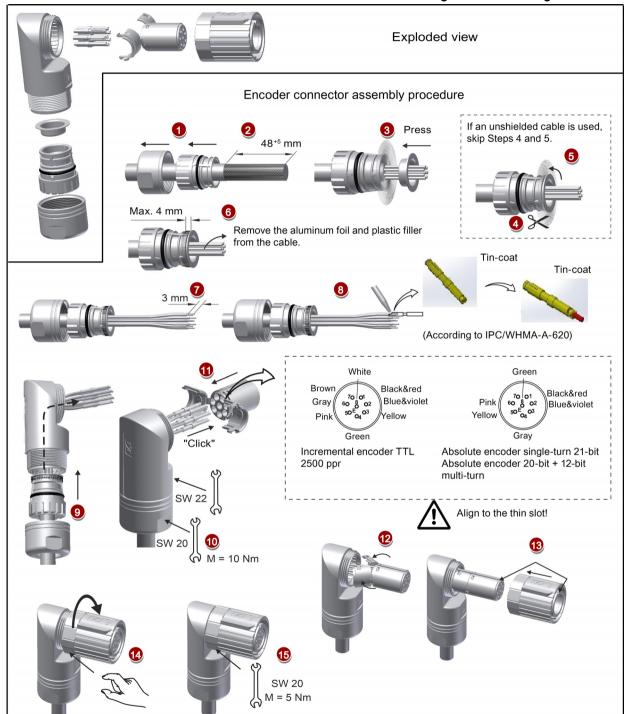

#### Encoder cable used for low inertia motor with shaft height 50 mm and high inertia motor

Note

#### Brake connector assembly

The assembly of the brake connector used for low inertia motor with shaft height 50 mm and high inertia follows the procedure as described in the figure above for an encoder connector.

#### A.3 Motor selection

## A.3.1 Selection procedure

1. Determine the mechanism type as well as the detailed data of the related mechanical parts, such as ball screw lead, diameter, lead, and gear diameter. Three mechanism types are shown below:

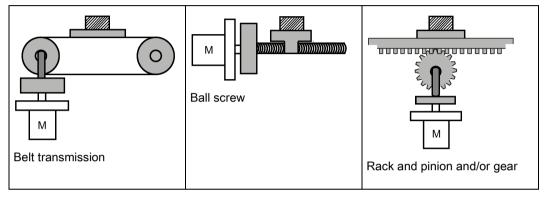

2. Determine the operation pattern including such parameters as acceleration time  $(t_a)$ , constant motion time  $(t_u)$ , deceleration time  $(t_d)$ , stopping time  $(t_s)$ , cycle time  $(t_c)$ , and travel distance (L).

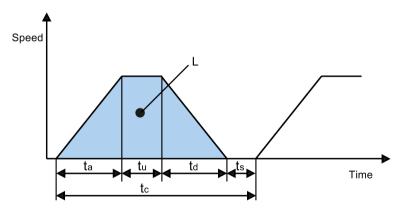

- 3. Calculate load inertia and inertia ratio.

  The inertia ratio can be obtained by dividing the load inertia by the rotor inertia of the selected motor. The unit of inertia is x 10<sup>-4</sup> kg·m<sup>2</sup>.
- 4. Calculate the speed.

  Calculate the speed according to the travel distance, acceleration time, deceleration time, and constant motion time.

 Calculate the torque.
 Calculate the torque according to the load inertia, acceleration time, deceleration time, and constant motion time.

6. Select the motor.

Select the motor that matches the data in step 3 to step 5.

## A.3.2 Parameter description

#### **Torque**

- Summit torque: It refers to the maximum torque required by a motor in operation, which is generally less than 80% of the motor's maximum torque. When the torque is a negative value, regenerative resistors may be needed.
- Moving torque and hold torque in standstill: It refers to the torque required by a motor in long-term operation, which is generally less than 80% of the motor's rated torque. When the torque is a negative value, regenerative resistors may be needed.
   Torque calculation methods of two major mechanism types:

$$T_{m} = \frac{P_{b}}{2\pi\eta} (\mu gW + F)$$

W: Mass [kg]

Pb: Ball screw lead [m]

F: External force [N]

η: Mechanical efficiency

μ: Friction coefficient

g: Gravitational acceleration 9.8 [m/s<sup>2</sup>]

$$T_{m} = \frac{P_{d}}{2\eta} (\mu gW + F)$$

W: Mass [kg]

Pd: Belt transmission lead [m]

F: External force [N]

η: Mechanical efficiency

μ: Friction coefficient

g: Gravitational acceleration 9.8 [m/s<sup>2</sup>]

• Effective torque: It refers to the continuous effective load torque converted into the equivalent value on the servo motor shaft, which is generally less than 80% of the motor's rated torque.

Trms = 
$$\sqrt{\frac{T_a^2 x t_a + T_m^2 x t_u + T_d^2 x t_d}{t_c}}$$

T<sub>a</sub>: Acceleration torque [N·m] t<sub>a</sub>: Acceleration time [s] t<sub>c</sub>: Cycle time [s]

T<sub>m</sub>: Moving torque [N·m] t<sub>u</sub>: Constant motion time [s]

 $T_d$ : Deceleration torque [N·m]  $t_d$ : Deceleration time [s]

#### Speed

Maximum speed: It refers to the motor's maximum speed in operation, which is generally lower than the rated speed. When a motor operating at the maximum speed, pay attention to its torque and temperature rise.

#### Inertia and inertia ratio

Inertia refers to the force required to keep a certain physical state. Inertia ratio indicates dynamic response performance of motors. The smaller the inertia ratio is the better response performance a motor has.

#### Typical load inertia equations

| Mechanism                   | Equation                                                                                                    | Mechanism                   | Equation                                                                                                    |
|-----------------------------|----------------------------------------------------------------------------------------------------|-----------------------------|----------------------------------------------------------------------------------------------------|
| Axis of rotation on center  | $J = \frac{W}{12} (a^2 + b^2)$ W: Mass (kg) a: Length (m) b: Width (m)                                                                      | Axis of rotation on center  | $J = \frac{W}{8} (D_1^2 + D_2^2)$ W: Mass (kg) D <sub>1</sub> : External diameter (m) D <sub>2</sub> : Internal diameter (m)               |
| Axis of rotation off center | J = $W \cdot \left(\frac{a^2 + b^2}{3} + R^2\right)$<br>W: Mass (kg)<br>a: Length (m)<br>b: Width (m)<br>R: Rotational diameter (m)         | Axis of rotation off center | $J = \frac{W}{8} (D^2 + 8R^2)$ W: Mass (kg) D: Workpiece diameter (m) R: Rotational diameter (m)                                           |
| Conveyor                    | $J = \frac{W \cdot D^2}{4}$ W: Mass (kg) D: Pulley wheel diameter (m)                                                                       | Ball screw                  | $J = \frac{W \cdot P^2}{4\pi^2} + J_b$ W: Mass (kg) P: Lead (m) $J_b$ : Ball screw inertia (kg·m²)                                         |
| Object hung with pulley     | $J = W \cdot \left(\frac{D}{2}\right)^2 + J_p$ W: Mass (kg) D: Pulley wheel diameter (m) $J_p: \text{Pulley inertia (kg} \cdot \text{m}^2)$ | n1 n2 M2 Reducer            | $J = J_1 \cdot \frac{n_1^2}{n_2^2} \cdot J_2$ W: Mass (kg) $n_1/n_2$ : Speed of each motor (rpm) $J_1/J_2$ : Inertia of each motor (kg·m²) |

## A.3.3 Selection examples

This section uses a ball screw mechanism as an example to illustrate the motor selection procedure.

#### Exemplary data

The following table lists the data related to the ball screw mechanism and operation pattern.

| Mechanism                               |                                                                                   | Operation pattern                      |        |
|-----------------------------------------|-----------------------------------------------------------------------------------|----------------------------------------|--------|
| Workpiece weight (W)                    | 40 kg                                                                             | Acceleration time (t <sub>a</sub> )    | 0.15 s |
| Ball screw length (B <sub>I</sub> )     | 2 m                                                                               | Constant motion time (t <sub>u</sub> ) | 0.7 s  |
| Ball screw diameter (B <sub>d</sub> )   | 0.04 m                                                                            | Deceleration time (t <sub>d</sub> )    | 0.15 s |
| Ball screw pitch (Bp)                   | 0.04 m                                                                            | Cycle time (t <sub>c</sub> )           | 2 s    |
| Mechanical efficiency (B <sub>ŋ</sub> ) | 0.9                                                                               | Travel distance (L)                    | 0.5 m  |
| Coupler inertia (J <sub>c</sub> )       | 20 x 10 <sup>-6</sup> kg·m <sup>2</sup> (refer to the supplier's product catalog) | -                                      |        |

#### 1. Ball screw weight

$$B_w = \rho x \pi x (Bd/2)^2 x B_1 = 19.85 \text{ kg}$$

#### 2. Load inertia

$$J_1 = J_c + J_b = J_c + 1/8 \times B_w \times B_d^2 + W \times B_p^2 / 4\pi^2 = 5.61 \times 10^{-3} \text{ kg} \cdot \text{m}^2$$

#### 3. Preselection

If a 1000 W motor is selected,  $J_m$  (motor inertia) = 1.57 x  $10^{-3}$  kg·m<sup>2</sup> Therefore,  $J_I$  /  $J_m$  (inertia ratio) = 3.57 < 5 times

#### 4. Maximum rotational speed

 $V_{max}$  (maximum travelling speed) = 2L / ( $t_a$  + 2 $t_u$  +  $t_d$ ) = 5.89 m/s  $N_{max}$  (maximum rotational speed) = 60 x  $V_{max}$  /  $B_p$  = 882 rpm < 2000 rpm (rated speed)

#### 5. Effective torque

 $\begin{array}{l} T_m \ (moving \ torque) = (\mu gW + F) \ x \ B_p \ / \ 2\pi B_\eta = 0.069 \ Nm \\ T_a \ (acceleration \ torque) = [(J_1 + J_m) \ x \ 2 \ \pi N \ / \ T_a] + T_m = 4.49 \ Nm \\ T_d \ (deceleration \ torque) = [(J_1 + J_m) \ x \ 2 \ \pi N \ / \ T_d] - T_m = 4.35 \ Nm \\ Therefore, \ T_{rms} \ (effective \ torque) = \sqrt{(T_a^2 \ x \ t_a + T_m^2 \ x \ t_b + T_d^2 \ x \ t_d) \ / \ t_c} = 1.71 \ Nm < 4.78 \ Nm \\ (rated \ torque) \end{array}$ 

#### 6. Final selection

According to the above calculated speed, torque, and inertia ratio, you are recommended to select 1000 W motors, i.e. 1FL6062.

## A.4 Replacing fans

Proceed as illustrated below to remove the fan from the drive. To re-assemble the fan, proceed in reverse order. When re-assembling the fan, make sure that the arrow symbol ("\(\textbf{\Omega}\)"in the illustration) on the fan points to the drive rather than the fan housing.

#### Replacing the fan (example)

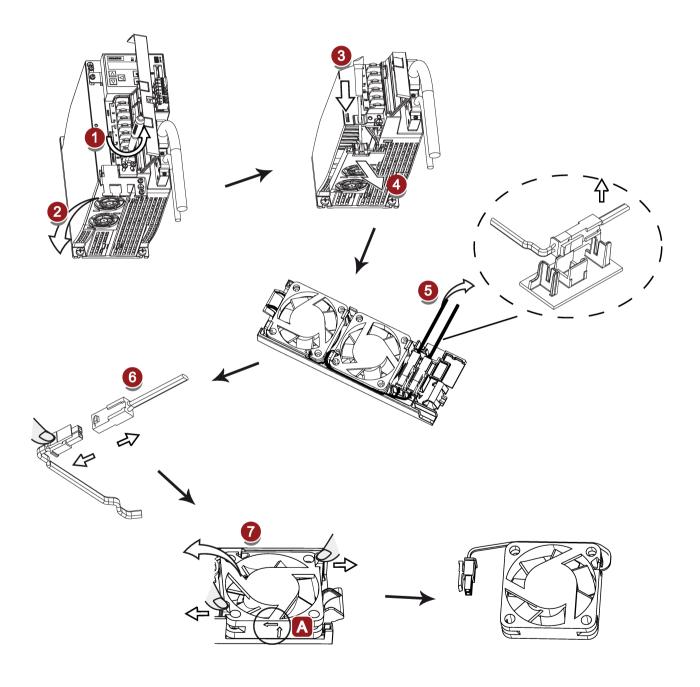

## Index

| Α                                                                       | Digital inputs, 81                               |
|-------------------------------------------------------------------------|--------------------------------------------------|
| Accessories                                                             | Wiring, 82<br>Digital outputs, 83                |
| Braking resistor, 31                                                    | Wiring, 84                                       |
| Cables and connectors, 27                                               | DIN EN ISO 13849-1, 181                          |
| External 24 VDC power supply, 29                                        | Direction of motor rotation, 129                 |
| Filter, 32                                                              | ,                                                |
| Fuse/type E combination motor controller, 29 Micro SD card/SD card", 37 |                                                  |
| Aims, 177                                                               | E                                                |
| ANSI B11, 188                                                           | EN 61508, 183                                    |
| 7.110.211, 100                                                          | EN 62061, 182                                    |
|                                                                         | EPOS                                             |
| В                                                                       | Traversing blocks, 143                           |
| Backlash compensation, 135                                              | Equipment regulations, 189                       |
| Basic positioner (EPOS)                                                 |                                                  |
| Linear/modular axis, 134                                                | F                                                |
| BOP operations                                                          | F                                                |
| Button functions, 115                                                   | Function list, 37                                |
| BOP operations for faults and alarms, 254                               | Functional safety, 178                           |
| Acknowledging faults, 255                                               |                                                  |
| Exiting from alarm display, 255                                         | 0                                                |
| Exiting from fault display, 254                                         | G                                                |
| Viewing alarms, 254 Viewing faults, 254                                 | General information about faults and alarms, 251 |
| BOP overview, 111                                                       |                                                  |
|                                                                         | ш                                                |
|                                                                         | Н                                                |
| C                                                                       | Harmonized European Standards, 179               |
| Certification, 190                                                      |                                                  |
| Change a parameter value, 118                                           | 1                                                |
| Parameter setting with shift function, 120                              | •                                                |
| Commissioning                                                           | Internal position control mode (IPos)            |
| Initial commissioning, 105                                              | Setting mechanical system, 133                   |
| Connecting                                                              | Software position limit, 137                     |
| 24 V power supply/STO, 88 Connecting an external braking resistor, 93   | Iterative process for achieving safety, 185      |
| Copy parameter set from a micro SD card/SD card to                      |                                                  |
| drive, 126                                                              | J                                                |
| Copy parameters from the servo drive to a micro SD                      |                                                  |
| card/SD card, 125                                                       | JOG function, 123<br>JOG in speed, 123           |
|                                                                         | JOG in torque, 123                               |
| D                                                                       | <del></del>                                      |
| D                                                                       |                                                  |

Differences between faults and alarms, 253

#### One-button auto tuning with resonance suppression (p29023.1=1), 212 LED status indicators, 256 Real-time auto tuning with resonance suppression (p29024.6=1), 213 Response time, 192 M Risk analysis, 184 Risk reduction, 186 Machine safety in Japan, 189 Machine safety in the USA, 186 Machinery directive, 178 S Main circuit wirings Connecting the motor power - U, V, W, 78 Safe Torque Off Motor holding brake, 93 Functional features, 193 Relevant parameters, 98 response time, 195 Motor rating plate, 21 selecting/deselecting STO, 195 Motor selection method, 290 Safety Intefrated function, 190 Mounting the motor Safety of machinery in Europe, 178 Motor dimensions, 62 Save parameters in the servo drive, 124 Mounting orientation, 60 Search a parameter in "P ALL" menu, 121 Set parameter set to default, 124 Set zero position, 128 Ν Speed control mode NFPA 79, 187 Ramp-function generator, 157 NRTL, 187 Speed limit, 154 Overall speed limit, 155 Standards for implementing safety-related 0 controllers, 180 Stopping method Operating display, 117 Coase-dowm (OFF2), 130 OSHA, 186 Ramp-down (OFF1), 130 Over-travel, 136 Stopping method at servo OFF, 129 Overview of SINAMICS V90 PN BOP functions, 122 Emergency stop, 130 Р T Preface Technical data Documentation components, 3 Cables, 50 Target group, 3 Torque control mode Technical support, 3 Internal speed limit, 155 Probability of failure, 192 Torque limit, 156 Internal torque limit, 156 Overall torque limit, 156 R Torque limit reached (TLR), 157 Referencing Traversing blocks, 143 Referencing modes, 138 Traversing task Rejecting, 144 Residual risk, 186 Resonance suppression, 211 Tuning Activate the resonance suppression function, 212 Configuration of dynamic factor, 202, 207 Manual tuning with resonance suppression Manual tuning, 209 (p29021=0), 213 Real-time auto tuning, 205 Servo gains, 198

Tuning methods, 199
Tuning with SINAMICS V-ASSISTANT, 200

## U

Update firmware, 127 Usage of shielding plate, 74

## W

Wiring and connecting
Adjusting cable orientations, 75